Il Proponente

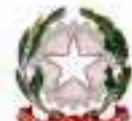

COMMISSARIO STRAORDINARIO

**Firmato digitalmente da** 

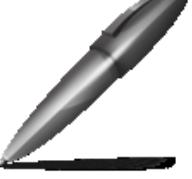

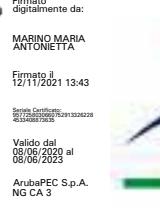

Autorità di Sistema Portuale del Mar Ionio

Porto di Taranto

**SERGIO PRETE** 

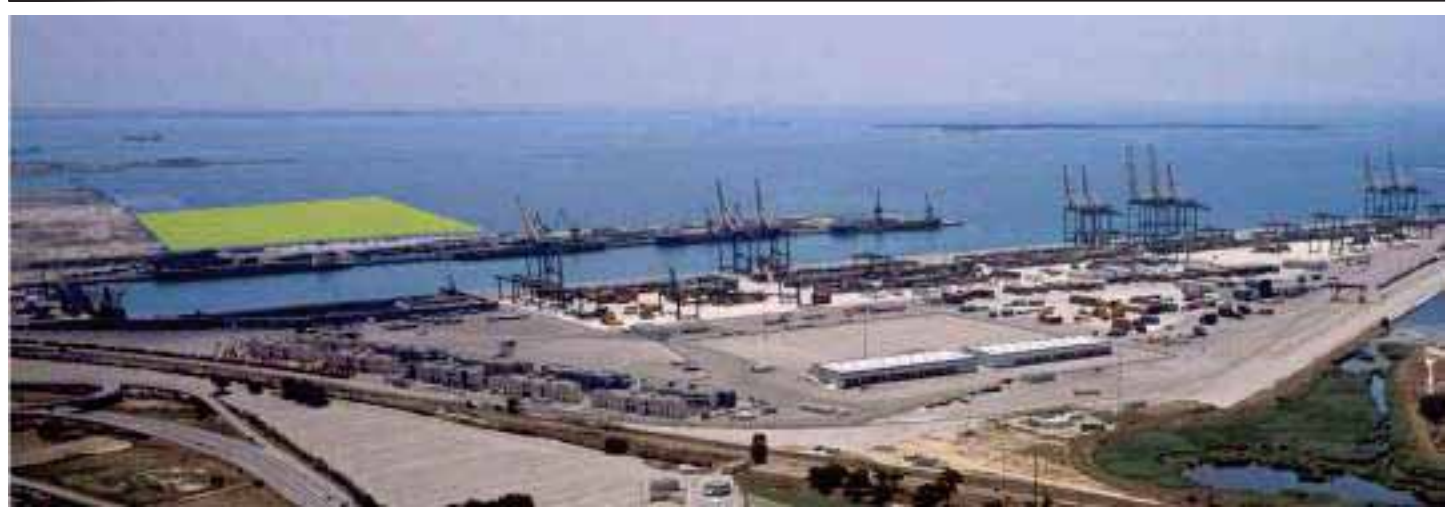

**INTERVENTI PER IL DRAGAGGIO DI 2,3 M m<sup>3</sup> DI SEDIMENTI IN AREA MOLO** POLISETTORIALE PER LA REALIZZAZIONE DI UN PRIMO LOTTO DELLA CASSA DI COLMATA FUNZIONALE ALL'AMPLIAMENTO DEL V SPORGENTE DEL PORTO DI TARANTO

# Studio di impatto ambientale

# **STUDIO DI INCIDENZA AMBIENTALE**

SCALA: --CODICE PROGETTO **REV** CODICE ELABORATO **REP**  $\mathcal{C}$ REVISION  $\overline{B}$ 10/11/2021  $\overline{A}$ **EMISSIONE BELLOMO TICALI MARINO REV DATA DESCRIZIONE READATTO CONTROLLATO APPROVATO** Direzione Lavori Redattore del SIA Dott.ssa Marino Maria Antonietta Dott. Gualtiero Bellomo Ing. Enrico BRUGIOTTI Prof. Dario Ticali INGEGNERIA TERRITORIO AMBIENTE **RAMINTEOR** Impresa Il Responsabile del procedimento Partecipazioni Firmato digitalmente da Italia **GAETANO INTERNO'** 

 $C = \Gamma$ 

FILE:

gruppo Webuild

## PORTO DI TARANTO

# INTERVENTI PER IL DRAGAGGIO DI 2,3 Mm<sup>3</sup> DI SEDIMENTI IN AREA MOLO POLISETTORIALE PER LA REALIZZAZIO-NE DI UN PRIMO LOTTO DELLA CASSA DI COLMATA FUNZIONALE **ALL'AMPLIAMENTO DEL V SPORGENTE DEL PORTO DI TARANTO -**INTERVENTI DI COMPLETAMENTO DELLA VASCA DI COLMATA, DRAGAGGIO E SISTEMA DI REFLUIMENTO IN CASSA DI COLMATA

## STUDIO DI INCIDENZA AMBIENTALE

Palermo 09/11/2021

Direttore Tecnico Vamirgeoind srl **Estensori dello SIA** 

Dr.ssa Marino Maria Antonietta **Br. Bellomo Gualtiero** 

**IL DIRETTORE TECNICO** Dr.sga Marino Maria Antonietta

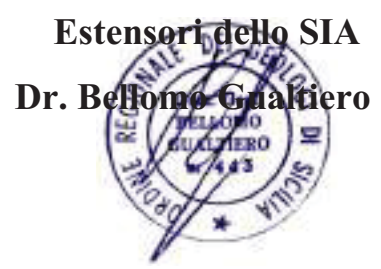

Prof. Ticali Dario

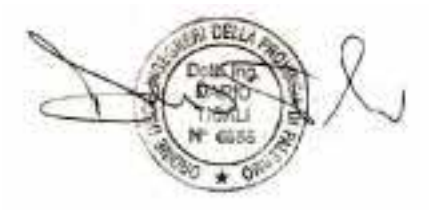

*VAMIRGEOIND Ambiente Geologia e Geofisica s.r.l. Studio di Incidenza Ambientale ± Porto di Taranto Interventi di completamento della vasca di colmata, dragaggio e sistema di refluimento* 

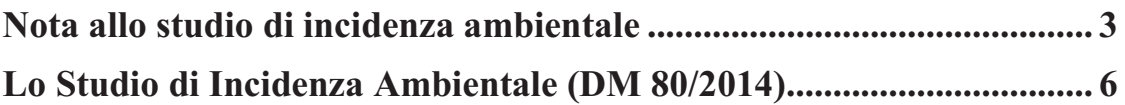

# *NOTA ALLO STUDIO DI INCIDENZA AMBIENTALE*

Il presente elaborato costituisce lo Studio di Incidenza Ambientale (di seguito SIncA) degli interventi di completamento della vasca di colmata, dragaggio e sistema di refluimento del Porto di Taranto.

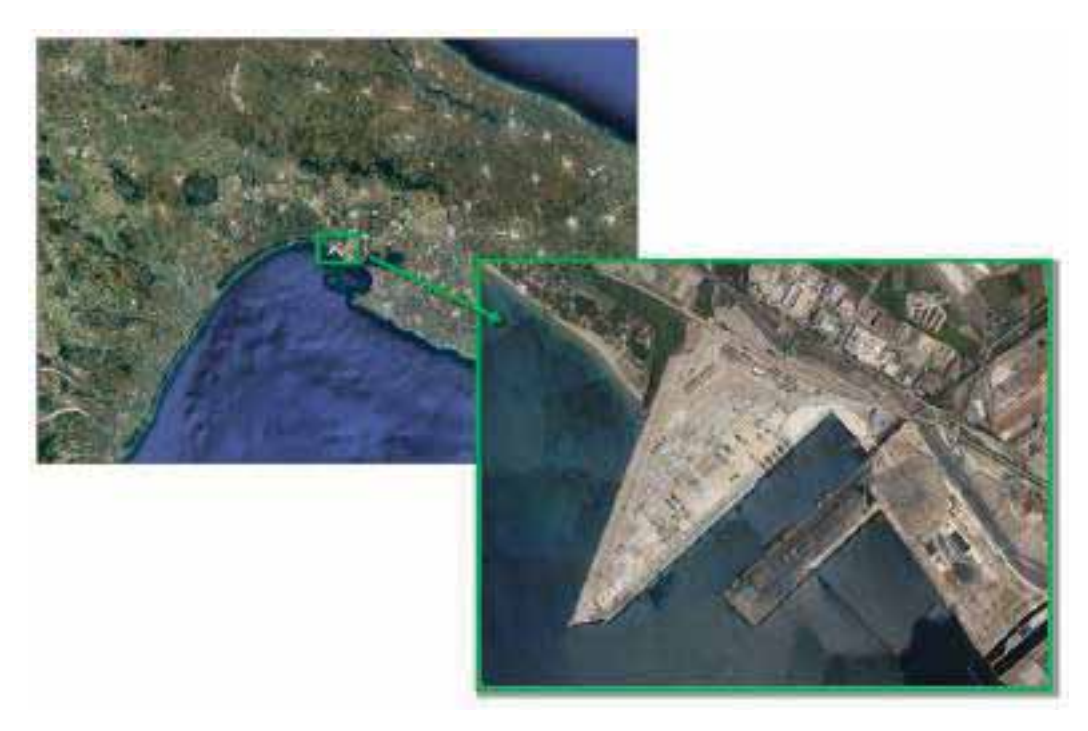

*Figura 1 Localizzazione aree interventi* 

Il progetto definitivo inerente gli "Interventi per il dragaggio di 2,3 Mm³ di sedimenti in area molo polisettoriale per la realizzazione di un primo lotto della cassa di colmata funzionale all'ampliamento del v sporgente del porto di Taranto" ha ottenuto parere positivo di compatibilità ambientale con prescrizione con Decreto DM n. 80 del 20 febbraio 2014 del Ministero dell'Ambiente e della Tutela del Territorio e del Mare (ora Ministero della Transizione Ecologica - MiTE) di concerto con il Ministero dei Beni e delle Attività Culturali e del Turismo (ora Ministero della Cultura  $-MiC$ ).

Poiché la realizzazione dei lavori è proseguita a valle della scadenza dei termini di validità del suddetto Decreto ed all'attualità non risultano ultimati, il MiTE ha assegnato all'AdSP (Nota acquisita con prot. 9535) del 17/09/2021) un termine di 60 gg per la presentazione di una nuova istanza di VIA, in cui tenere in "*considerazione gli impatti legati ai lavori effettuati successivamente alla scadenza del termine previsto dal DECVIA sino alla presentazione della medesima, onde integrare il nuovo procedimento di VIA con la valutazione ex post dei potenziali impatti verificati nel periodo ricompreso tra la scadenza del termine del DECVIA e la formulazione della nuova istanza*´

Stante la superiore richiesta, nel SIA e nel presente SIncA si è ritenuto utile, per maggiore semplicità e rapidità di lettura, di seguire l'impostazione degli elaborati oggetto di approvazione con il suddetto DECVIA, al fine di poter con maggiore efficacia valutare e confrontare le condizioni delle componenti ambientali ai tempi dell'emanazione del decreto di compatibilità con la situazione attuale.

Per tale motivo si è proceduto nell'ambito del presente Studio ad individuare e ad analizzare gli eventuali aggiornamenti e modifiche, allo SIncA, rispetto a quanto approvato con il DECVIA del 2014.

Di seguito le suddette modifiche.

In merito al contesto ambientale dell'area di interesse, sia per quanto concerne l'area vasta che l'area specifica di intervento, è emerso come le differenze riscontrate non siano significative e che gli impatti ambientali derivanti dalle attività di progetto non siano diversi da quelli analizzati e valutati precedentemente. Per tale motivo si possono ragionevolmente ritenere invariate le conclusioni riportate nello Studio di Incidenza Ambientale del 2014 ed approvate con il DECVIA del 2014, le quali affermano che *non sono stati rilevati impatti significativi Sulle specie o sugli habitat presenti all'interno dei SIC, ZPS, IBA indagati o sulle specie prioritarie inserite in Direttiva Habitat 92/43/CEE o nelle specie della direttiva Uccelli 79/409/CEE presenti all'esterno degli stessi siti.* 

Rispetto al precedente Progetto di cui al DM 80/2014, esistono alcune variazioni, quali ad esempio la sostituzione della draga stazionaria (Cutter Section Dredger, CSD) con un impianto di cantiere alternativo, compatibile con le emerse necessità operative dei moli interessati dai lavori, oppure l'utilizzo di stazioni di monitoraggio per il controllo della torbidità in alternativa alle tecnologie di contenimento dei sedimenti individuate in precedenza.

*Tali differenze, come già definito nella stima degli impatti ambientali, non determinano particolari cambiamenti in termini di potenziali interferenze con l'ambiente circostante, e dunque con i Siti Natura 2000 considerati, considerando inoltre le misure di prevenzione e mitigazione individuate per le diverse componenti ambientali analizzate.* 

*VAMIRGEOIND Ambiente Geologia e Geofisica s.r.l. Studio di Incidenza Ambientale ± Porto di Taranto Interventi di completamento della vasca di colmata, dragaggio e sistema di refluimento* 

# *LO STUDIO DI INCIDENZA AMBIENTALE (DM 80/2014)*

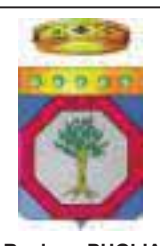

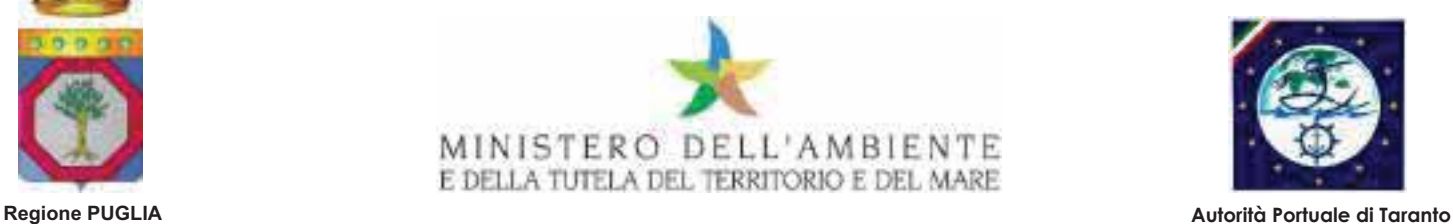

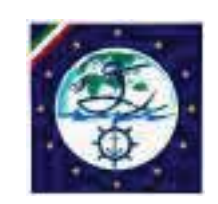

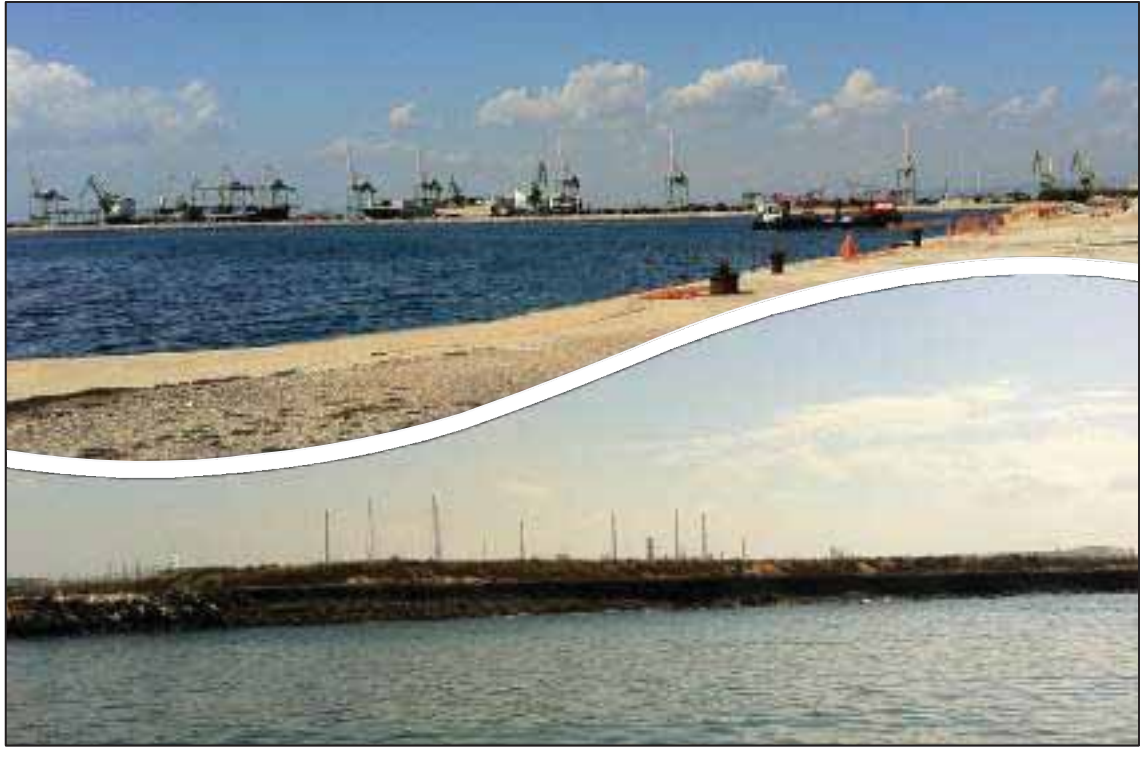

*Convenzione Sogesid S.p.A. Ministero dell'Ambiente e della tutela del Territorio e del Mare Regione Puglia - Autorità Portuale di Taranto del 19 Luglio 2011* 

**INTERVENTI PER IL DRAGAGGIO DI 2.3 Mm<sup>3</sup> DI SEDIMENTI IN AREA MOLO** POLISETTORIALE E PER LA REALIZZAZIONE DI UN PRIMO LOTTO DELLA CASSA DI COLMATA FUNZIONALE ALL'AMPLIAMENTO DEL V SPORGENTE DEL PORTO DI TARAN

## PROGETTO DEFINITIVO

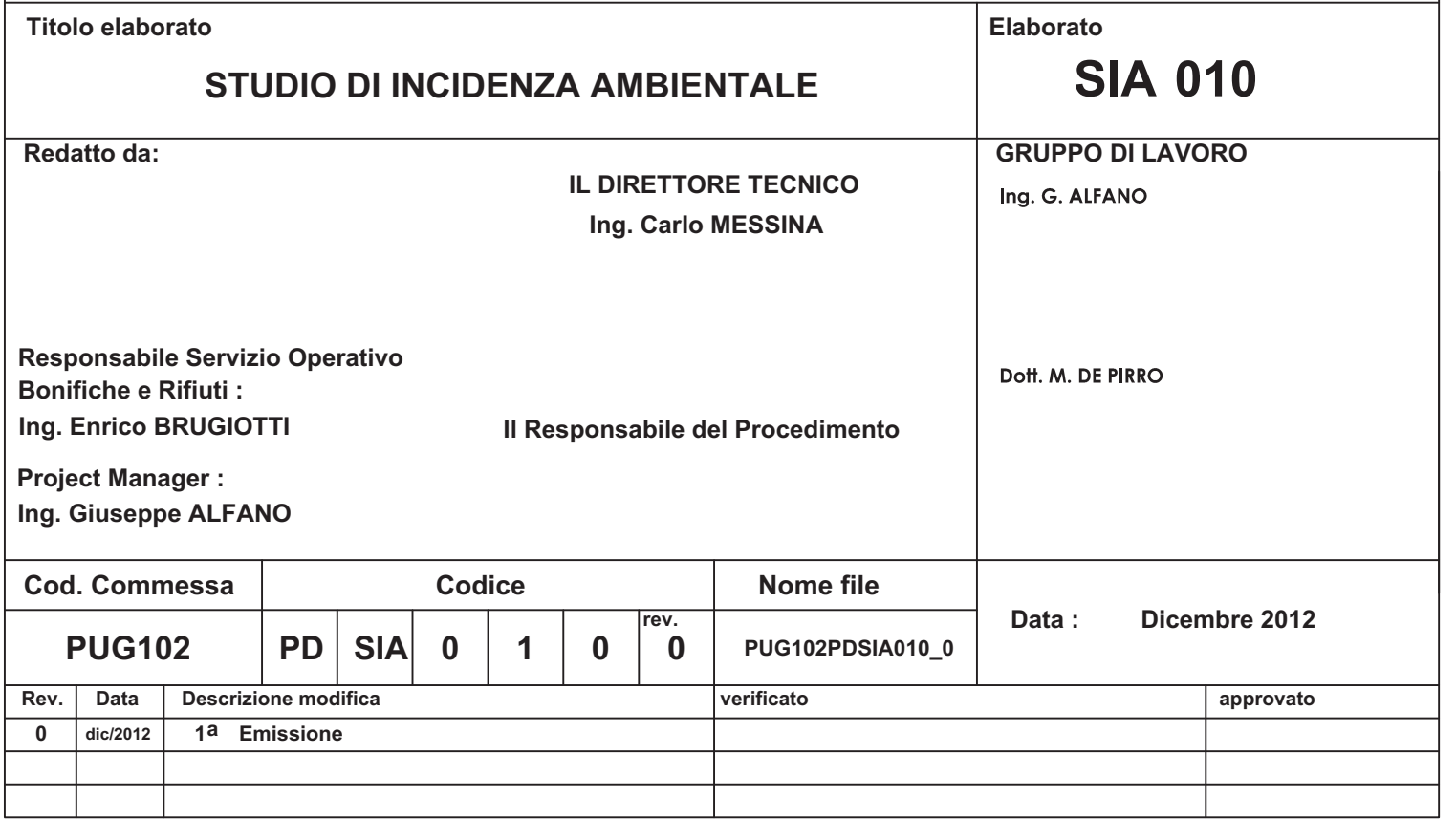

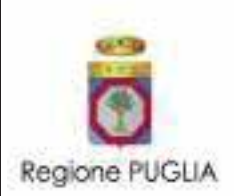

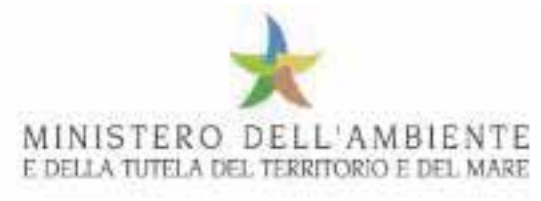

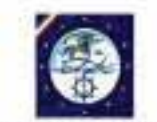

Autorità Portuale di Taranto

# STUDIO DI INCIDENZA AMBIENTALE

del progetto degli interventi per il dragaggio di 2,3 miglioni di metri cubi di sedimenti in areaMolo Polisettoriale e per la realizzazione di un primo lotto della Cassa di Colmatafunzionale all'ampliamento del V Sporgente del Porto di Taranto

**– SIN TARANTO –**

## PROGETTO DEFINITIVO

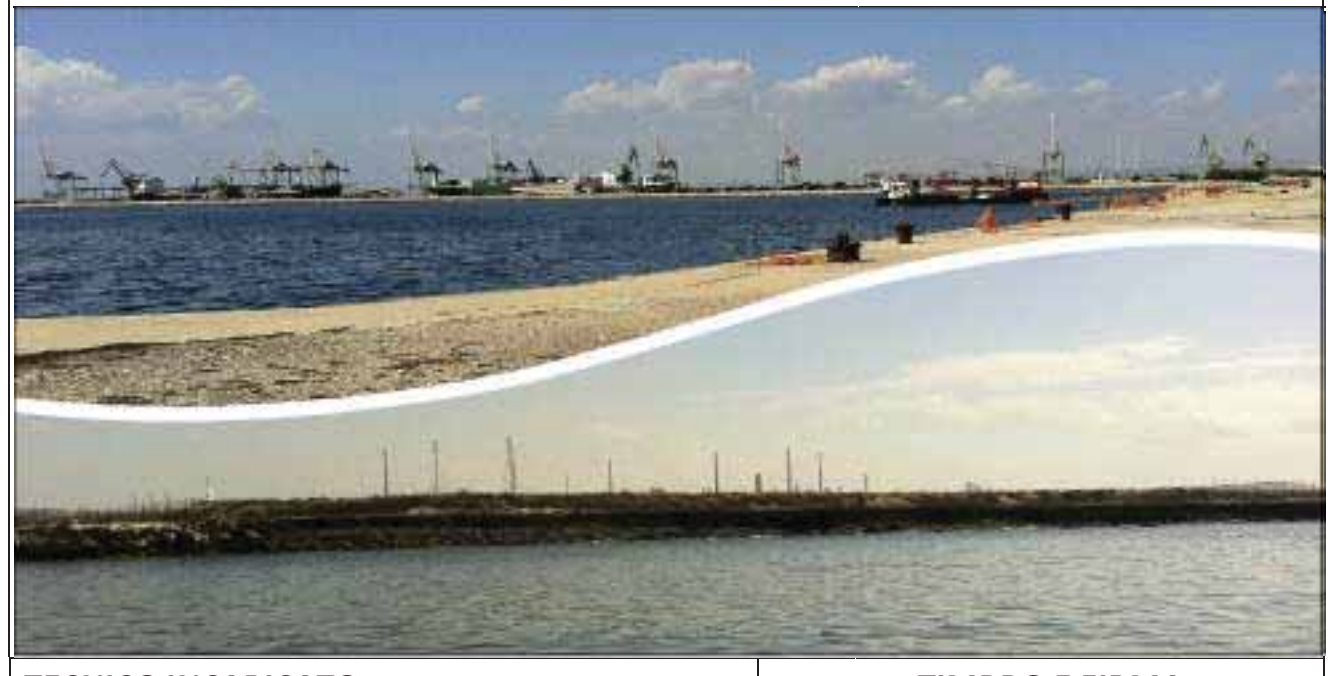

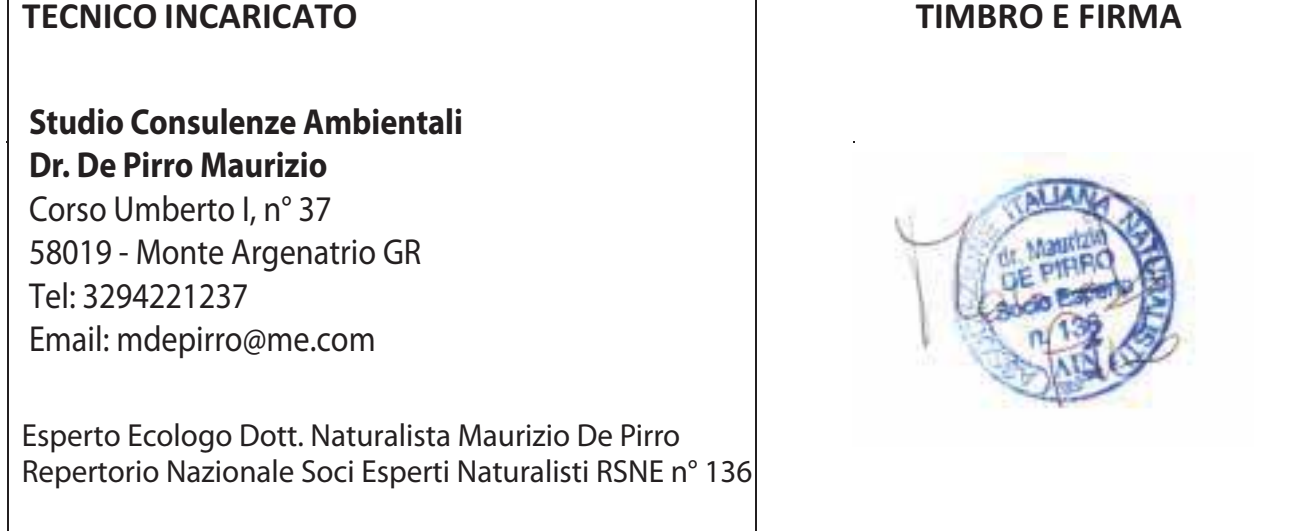

Data 29 Dicembre 2012

**Ord.n°** 860 del 02.08.2012 **Data** 29 Dicembre 2012 **File:** SIncA Taranto Rev00 20121229.pdf

Interventi per il dragaggio in area molo polisettoriale e per la realizzazione di un primo lotto della cassa di colmata funzionale all'ampliamento del V sporgente del Porto di Taranto - Progetto definitivo

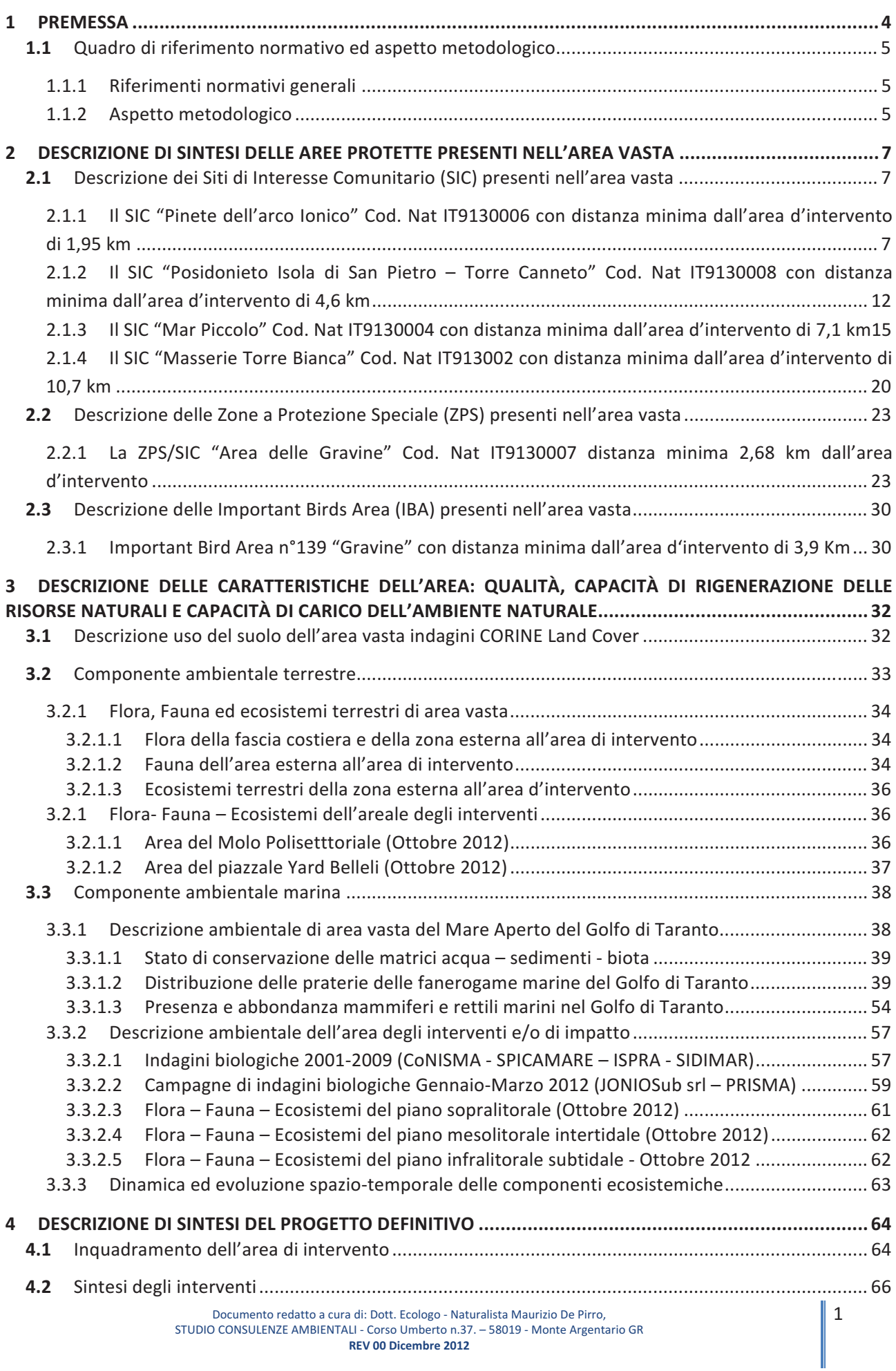

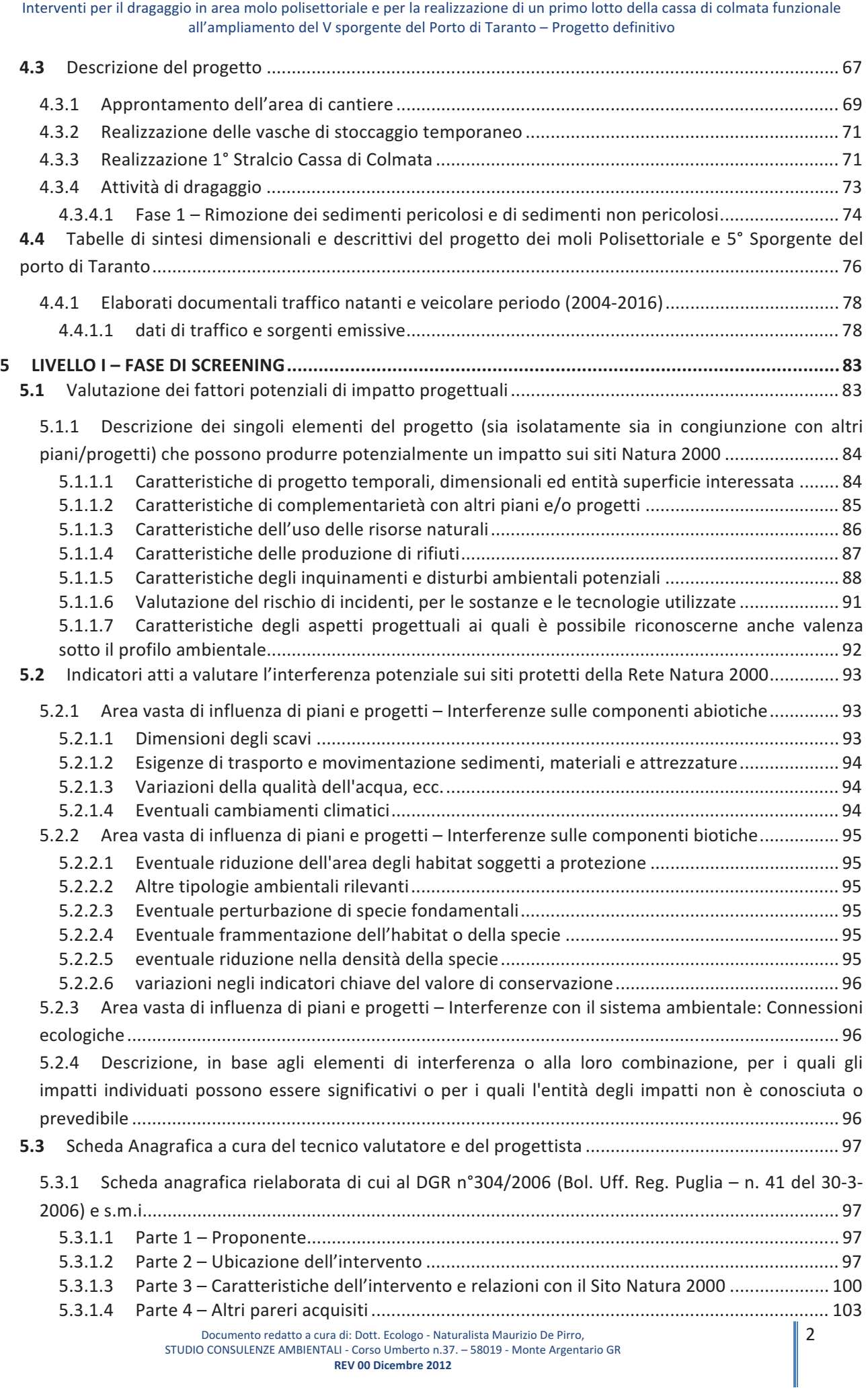

Interventi per il dragaggio in area molo polisettoriale e per la realizzazione di un primo lotto della cassa di colmata funzionale all'ampliamento del V sporgente del Porto di Taranto - Progetto definitivo

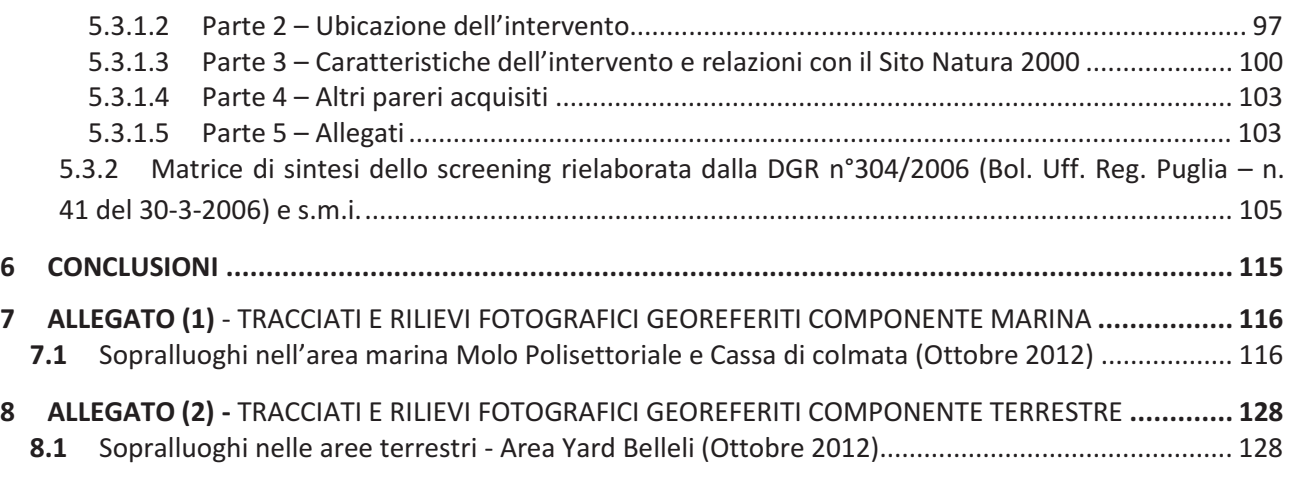

ALLEGATO 3 - Studio d'Impatto Ambientale del Progetto di riqualificazione del Molo Polisettoriale Ammodernamento della Banchina di Ormeggio – Componente "Atmosfera" (TCT SpA – SIA srl)

ALLEGATO 4 - Studio d'Impatto Ambientale del Progetto di riqualificazione del Molo Polisettoriale Ammodernamento della Banchina di Ormeggio – Componente "Rumore" (TCT SpA – SIA srl)

#### $\mathbf{1}$ **Premessa**

La presente procedura ha lo scopo di fornire una proposta di valutazione dell'eventuale incidenza significativa dell'interventi progettati nel progetto definitivo di dragaggio in area molo polisettoriale e per la realizzazione di un primo lotto della cassa di colmata funzionale all'ampliamento del V sporgente del Porto di Taranto.

Premettendo, come nell'areale d'intervento non sussistano vincoli di protezione e/o salvaguardia inseriti nelle direttive Habitat 92/43/CEE, 79/409/CEE e s.m.i.. Nell'area vasta marina e terrestre esternamente alle aree di intervento e/o di impatto di progetto, siano comunque presenti siti protetti appartenenti al sistema Rete Natura 2000 con protezione specifica per i SIC, ZPS, IBA.

Quindi, non risultando tale intervento direttamente connesso e necessario al mantenimento di uno stato di conservazione soddisfacente delle specie e degli habitat presenti nei siti protetti presenti nell'area vasta, al fine della corretta valutazione dell'incidenza, viene effettuata la verifica dei potenziali effetti negativi, che potrebbero verificarsi nei siti protetti così come nelle loro aree di collegamento ecologico funzionale.

In questo documento di screening della SIncA, gli elementi del progetto e gli impatti potenziali ambientali sono stati descritti e caratterizzati sia per singolo intervento che in congiunzione con gli altri progetti necessari al completamento del nuovo Piano Regolatore portuale del Porto di Taranto di cui il presente progetto è parte integrante.

Inoltre, il presente documento è stato redatto prendendo in considerazione anche la documentazione di Valutazione Ambientale Strategica elaborate in sede di approvazione del Progetto di redazione del Piano Regolatore Portuale del Porto di Taranto richiesto in base alla legge 28.01, 1994 n°84, dai quali si evidenziano in particolare le caratteristiche progettuali cumulate che possono potenzialmente interessare anche le aree protette presenti nell'area vasta.

Infine, si ricorda come nella stesura della seguente relazione per la valutazione dell'Incidenza Ambientale è stata seguita attraverso la procedura del "principio di precauzione" proposta nella Guida Metodologica alle disposizioni dell'articolo 6, paragrafi 3 e 4 della direttiva "Habitat" 92/43/CEE -Commissione Europea-DG Ambiente, 2001 ed in accordo con quanto stabilito dai DPR: 357/97 e 120/2003 e s.m.i. e dalla L.R. Puglia n°11/2001 e n°17/2007 e s.m.i.. La direttiva "Habitat" si basa implicitamente sull'applicazione del principio di precauzione, nella misura in cui essa prescrive che gli obiettivi di conservazione di Natura 2000 dovrebbero prevalere in caso d'incertezza. A tale proposito, la "Comunicazione della Commissione sul principio di precauzione" (Commissione Europea, 2000a, COM(2000) 1 Final) stabilisce che l'applicazione del principio precauzionale presuppone: i) l'individuazione degli effetti potenzialmente negativi risultanti da un dato fenomeno, prodotto o procedura; ii) una valutazione scientifica dei rischi che non possono essere determinati con sufficiente certezza in ragione della loro natura imprecisa o non definitiva o della insufficienza di dati (Commissione Europea, 2000a).

#### $1.1$ Quadro di riferimento normativo ed aspetto metodologico

#### Riferimenti normativi generali  $1.1.1$

92/43CEE "Habitat" del 21 maggio 1992 relativa alla conservazione degli habitat naturali e seminaturali e della flora e della fauna selvatiche:

79/409/CEE "Uccelli" del 2 Aprile 1979 relativa alla conservazione degli uccelli selvatici;

D.P.R. 357/97 Regolamento recante attuazione della direttiva 92/43/CEE relativa alla conservazione degli habitat naturali e seminaturali, nonché della flora e della fauna selvatiche e s.m.i.

L.R. Pugliese n 11 del 12 Aprile 2001 Norme sulla valutazione d'Impatto ambientale;

D.P.R. n°120/2003, Regolamento recante modifiche ed integrazioni al decreto del Presidente della Repubblica 8 settembre 1997, n. 357, concernente attuazione della direttiva 92/43/CEE relativa alla conservazione degli habitat naturali e seminaturali, nonché della flora e della fauna selvatiche;

D.M. 25-3-2005, G.U. Repubblica Italiana del 21 Luglio 2005, n. 168 – Elenco delle Zone di Protezione Speciale (ZPS), classificate ai sensi della direttiva 79/409/CEE;

D.L. 03-4-2006, G.U. Repubblica Italiana del 14 Aprile 2006, n. 88:

L.R. Pugliese n 17 del 14 Giugno 2007 Disposizioni in campo ambientale, anche in relazione al decentramento delle funzioni amministrative in materia ambientale;

D.M. 17-10-2007, G.U. Repubblica Italiana del 06 Novembre 2007, n. 258 – Criteri minimi uniformi per la definizione di misure di conservazione a Zone Speciali di Conservazione (ZSC) e a Zone di Protezione Speciale (ZPS);

D.L. n.4 del 16-01-2008, G.U. Repubblica Italiana del 29 Gennaio 2008, n. 24;

Del.G.R. 16-6-2008, n°454 Criteri minimi uniformi per la definizione di misure di conservazione relative a zone speciali di conservazione (ZSC) e zone di protezione speciale (ZPS)

Decreto 30 Marzo 2009, G.U. Repubblica Italiana del 24 Aprile 2009, n. 95;

## Nonché tutte le successive modificazioni ed integrazioni alle precedenti leggi.

#### $1.1.2$ Aspetto metodologico

Per quanto attiene alla metodologia impiegata nella stesura del seguente Studio di Incidenza Ambientale è stata redatta seguendo la procedura del "principio di precauzione" proposta nella Guida Metodologica alle disposizioni dell'articolo 6, paragrafi 3 e 4 della direttiva "Habitat" 92/43/CEE - Commissione Europea-DG Ambiente, 2001 ed in accordo con quanto stabilito dal DPR 357/97 s.m.i..

La direttiva "Habitat" si basa implicitamente sull'applicazione del principio di precauzione, nella misura in cui essa prescrive che gli obiettivi di conservazione di Natura 2000 dovrebbero prevalere in caso d'incertezza. A tale proposito, la "Comunicazione della Commissione sul principio di precauzione" (Commissione Europea, 2000a, COM(2000) 1 Final ) stabilisce che l'applicazione del principio precauzionale presuppone:i) l'individuazione degli effetti potenzialmente negativi risultanti da un dato fenomeno, prodotto o procedura; ii) una valutazione scientifica dei rischi che non possono essere determinati con sufficiente certezza in ragione della loro natura imprecisa o non definitiva o della insufficienza di dati (Commissione Europea, 2000a).

Nella valutazione quindi occorre innanzitutto dimostrare in maniera oggettiva e documentabile che:

(Livello I: Screening): non ci saranno effetti significativi su siti Natura 2000; oppure:

(Livello II: valutazione appropriata) - non ci saranno effetti in grado di pregiudicare l'integrità di un sito Natura 2000; oppure:

(Livello III: valutazione di soluzioni alternative) - non esistono alternative al piano o progetto in grado di pregiudicare l'integrità di un sito Natura 2000; oppure:

(Livello IV: valutazione delle misure compensative) - esistono misure compensative in grado di mantenere o incrementare la coerenza globale di Natura 2000.

Inoltre, in base alla vigente legislazione, citata nel precedente capitolo, le competenze specifiche vengono individuate nelle L.R. Pugliesi 12 Aprile n.11/2001, 17/2006 e s. m. i., mentre per i contenuti delle relazioni per la valutazione di incidenza dei piani e progetti si fa riferimento in particolare alla lista inserita all'Allegato G del DPR 357/97 richiamata dall'art. 5 comma 4 e dal art 6 del DPR 120/2003. Lista che a sua volta viene integrata e/o modificata a livello locale da specifiche leggi e da piani gestionali e/o dalle loro successive modificazioni.

#### Descrizione di sintesi delle aree protette presenti nell'area vasta  $\overline{2}$

Premettendo che l'area di progetto non si sovrappone con nessuna area protetta, di seguito vengono riportati gli estratti delle aree protette presenti nelle immediate vicinanze e nell'area vasta del sito di intervento del Porto di Taranto.

2.1 Descrizione dei Siti di Interesse Comunitario (SIC) presenti nell'area vasta

#### Il SIC "Pinete dell'arco Ionico" Cod. Nat IT9130006 con distanza minima dall'area d'intervento di  $2.1.1$ 1.95 km

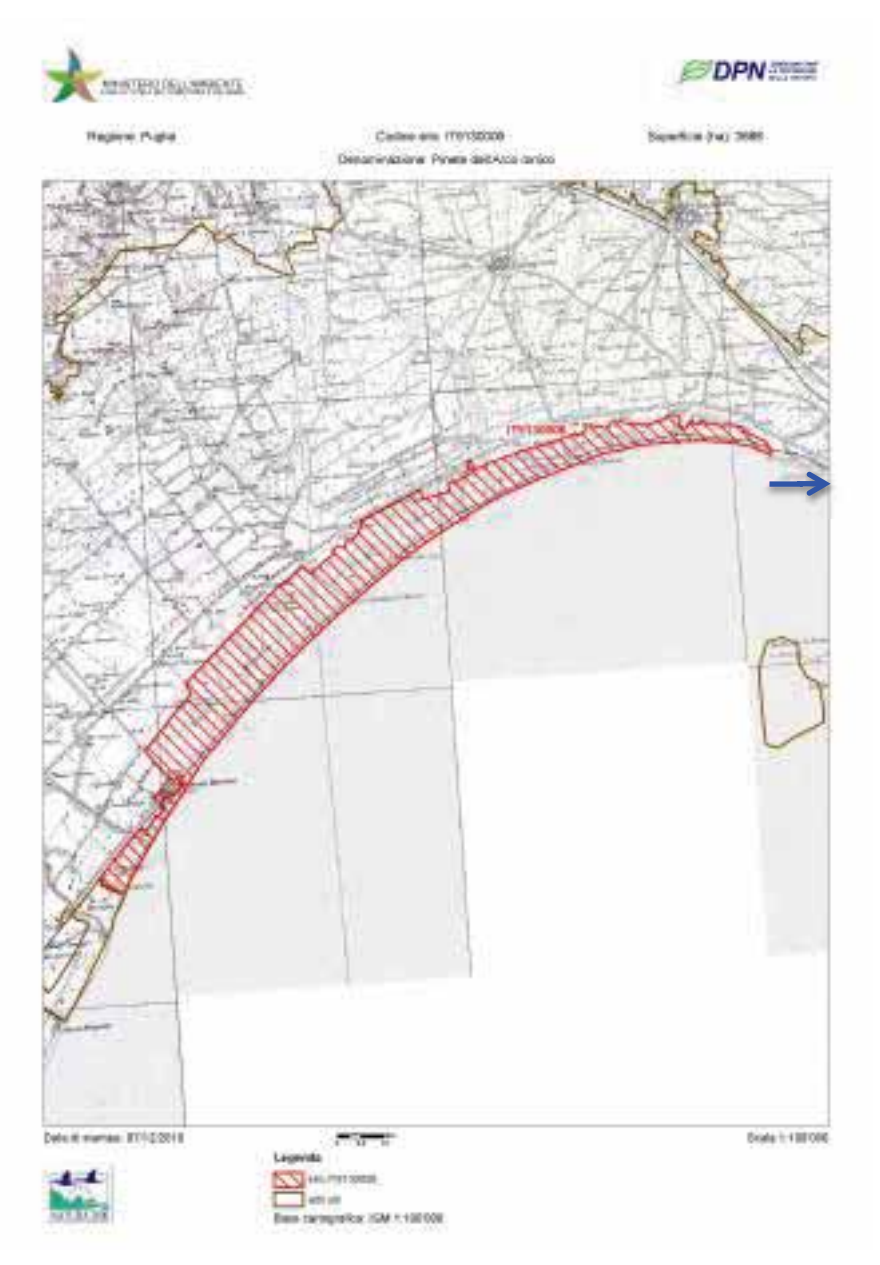

Tav. 1 - mappa area protetta (tratteggiata), la freccia indica l'area d'intervento del Porto di Taranto; fonte ftp.dpn.miniambiente.it ultimo aggiornamento Ottobre 2012 (mappa elaborata non in scala).

Interventi per il dragaggio in area molo polisettoriale e per la realizzazione di un primo lotto della cassa di colmata funzionale all'ampliamento del V sporgente del Porto di Taranto - Progetto definitivo

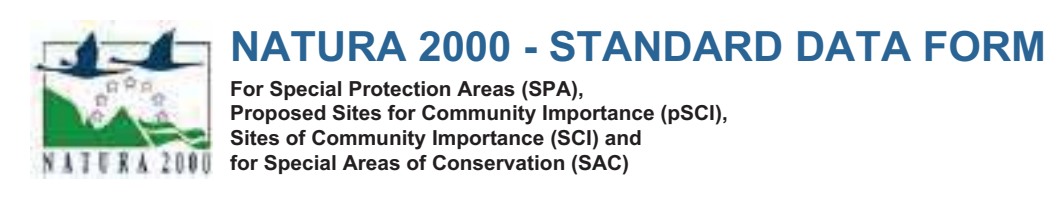

SITE **IT9130006** 

SITENAME Pinete dell'Arco Ionico

#### 1.6 Respondent:

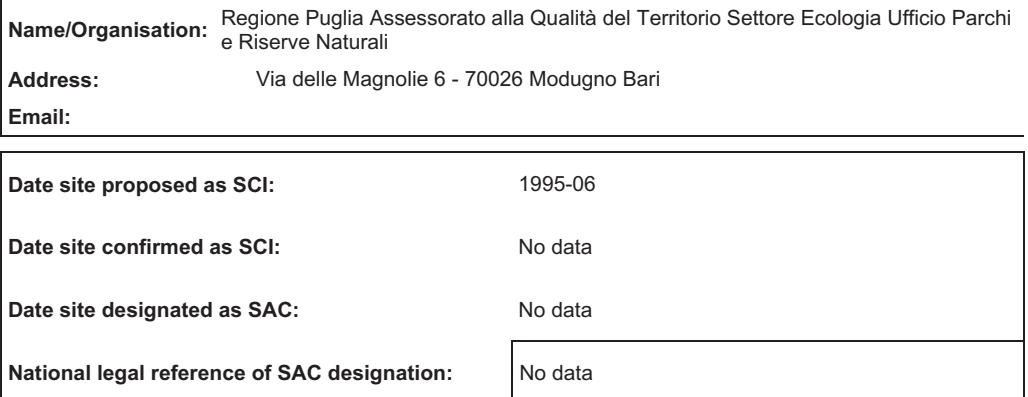

#### 3. ECOLOGICAL INFORMATION

#### 3.1 Habitat types present on the site and assessment for them

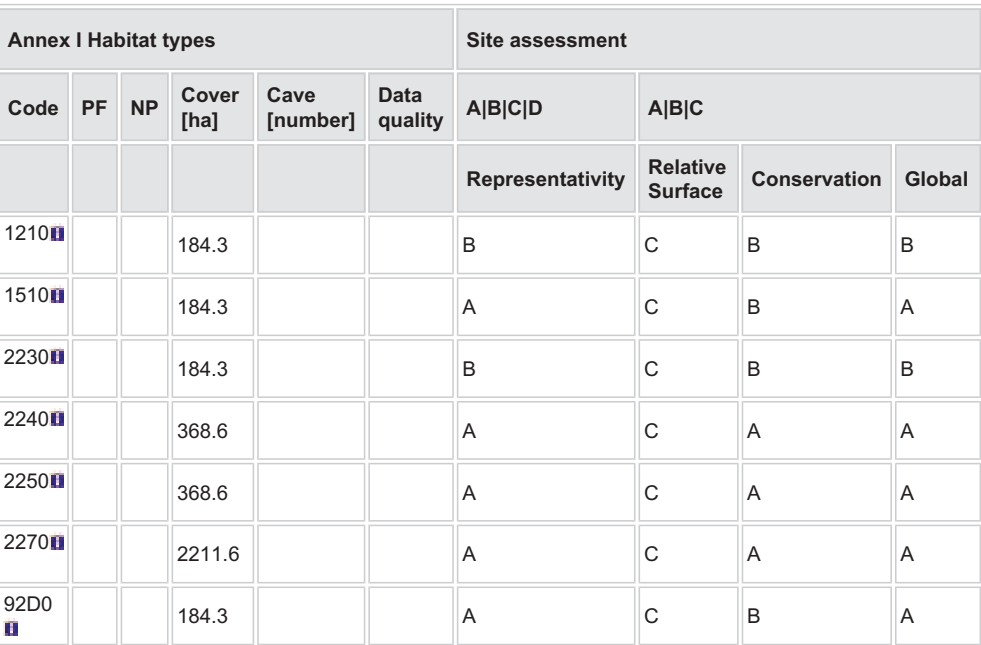

• PF: for the habitat types that can have a non-priority as well as a priority form (6210, 7130, 9430) enter

Back to top

#### Interventi per il dragaggio in area molo polisettoriale e per la realizzazione di un primo lotto della cassa di colmata funzionale all'ampliamento del V sporgente del Porto di Taranto - Progetto definitivo

"X" in the column PF to indicate the priority form.

- NP: in case that a habitat type no longer exists in the site enter: x (optional)
- Cover: decimal values can be entered
- Caves: for habitat types 8310, 8330 (caves) enter the number of caves if estimated surface is not available.
- Data quality: G = 'Good' (e.g. based on surveys); M = 'Moderate' (e.g. based on partial data with some extrapolation);  $P = 'Poor'$  (e.g. rough estimation)

#### 3.2 Species referred to in Article 4 of Directive 2009/147/EC and listed in Annex II of Directive 92/43/EEC and site evaluation for them

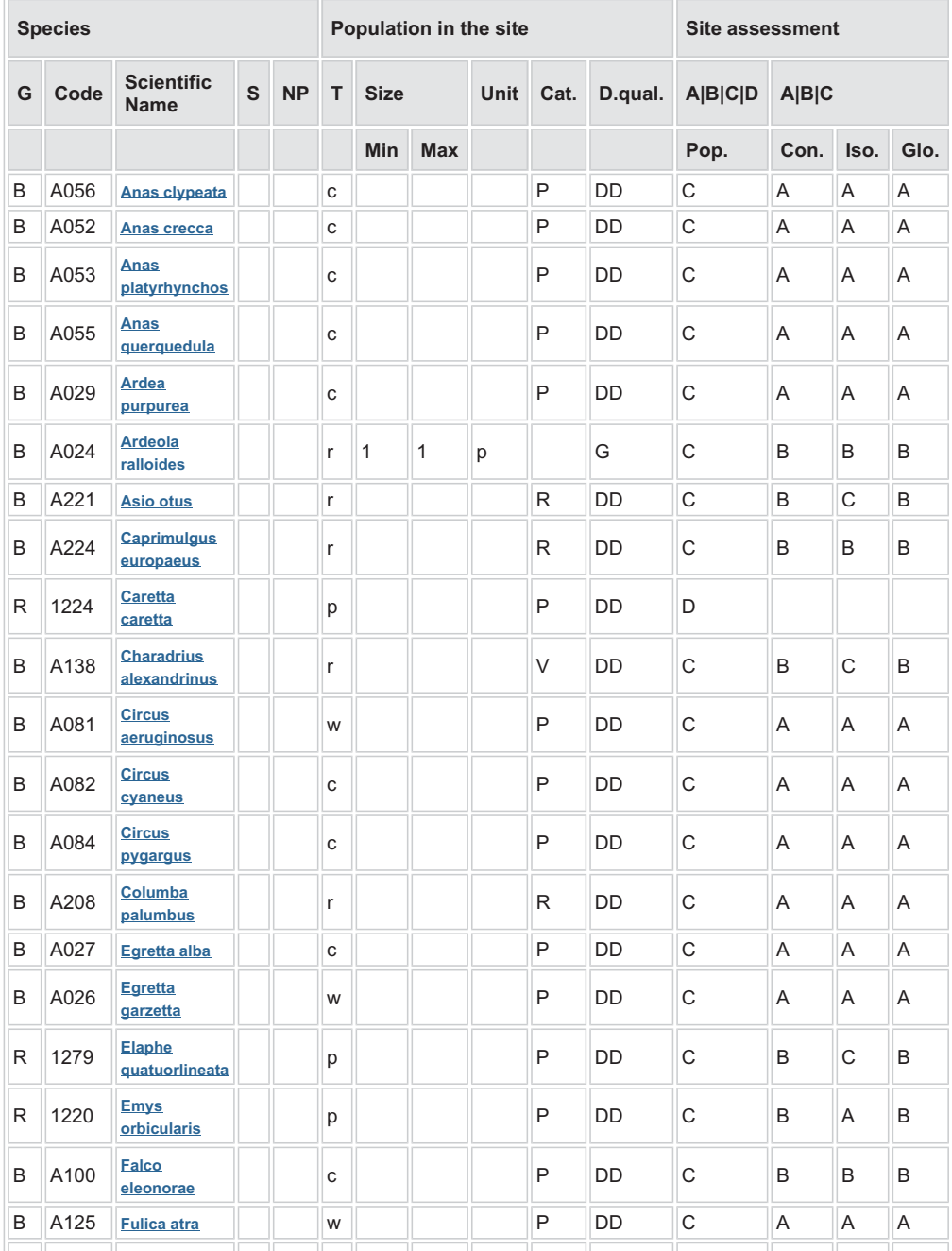

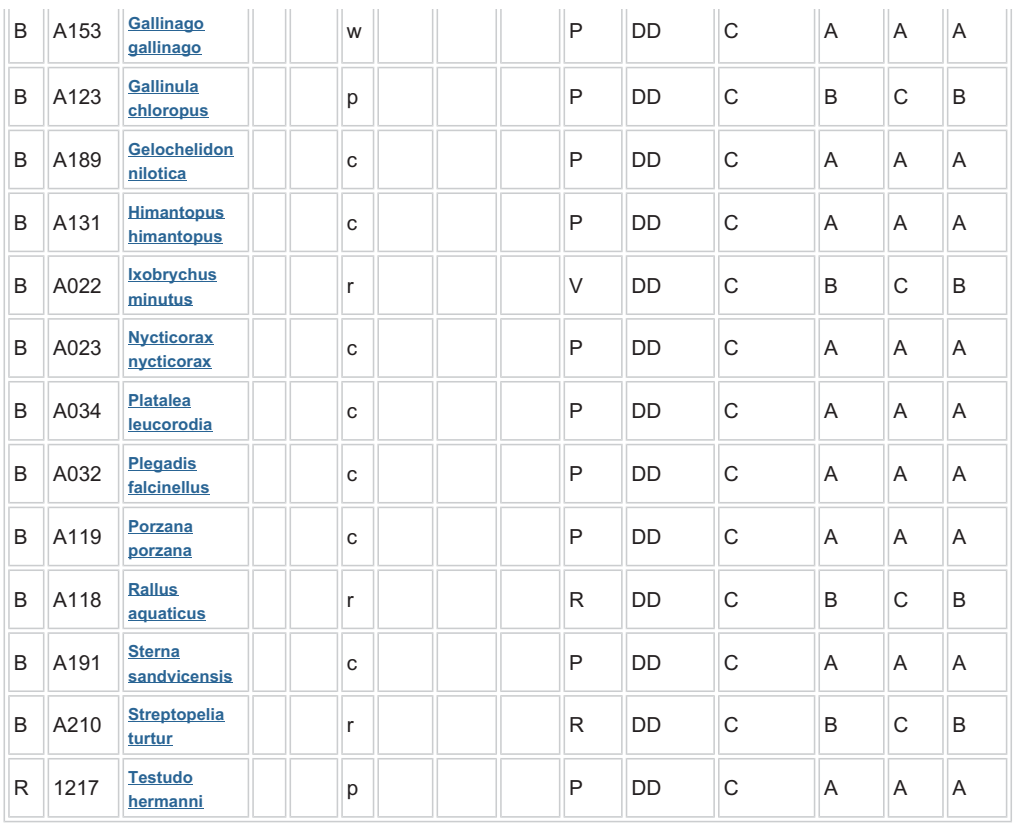

 $\bullet$  Group: A = Amphibians, B = Birds, F = Fish, I = Invertebrates, M = Mammals, P = Plants, R = Reptiles • S: in case that the data on species are sensitive and therefore have to be blocked for any public access enter: yes

• NP: in case that a species is no longer present in the site enter: x (optional)

- Type:  $p =$  permanent,  $r =$  reproducing,  $c =$  concentration,  $w =$  wintering (for plant and non-migratory species use permanent)
- $\bullet$  Unit: i = individuals,  $p =$  pairs or other units according to the Standard list of population units and codes in accordance with Article 12 and 17 reporting (see reference portal)
- $\bullet$  Abundance categories (Cat.): C = common, R = rare, V = very rare, P = present to fill if data are deficient (DD) or in addition to population size information
- Data quality: G = 'Good' (e.g. based on surveys); M = 'Moderate' (e.g. based on partial data with some extrapolation); P = 'Poor' (e.g. rough estimation); VP = 'Very poor' (use this category only, if not even a rough estimation of the population size can be made, in this case the fields for population size can remain empty, but the field "Abundance categories" has to be filled in)

#### 3.3 Other important species of flora and fauna (optional)

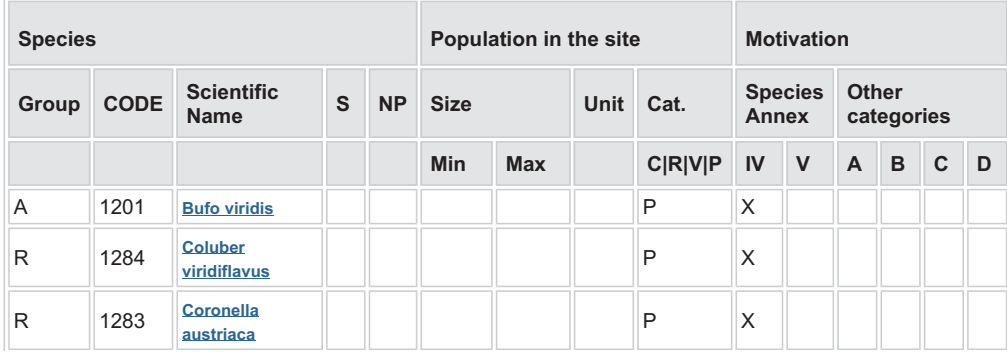

#### Interventi per il dragaggio in area molo polisettoriale e per la realizzazione di un primo lotto della cassa di colmata funzionale all'ampliamento del V sporgente del Porto di Taranto - Progetto definitivo

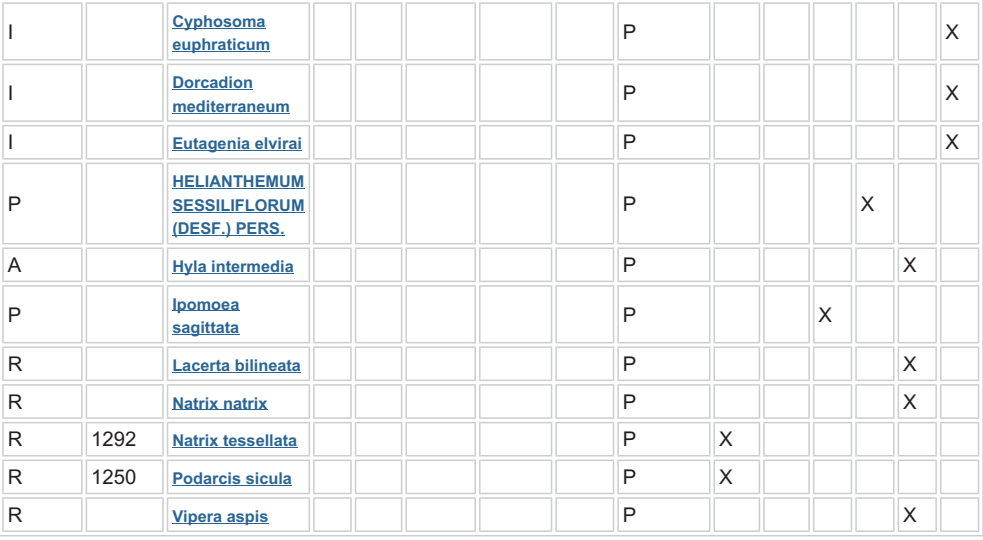

Group:  $A =$  Amphibians,  $B =$  Birds,  $F =$  Fish,  $Fu = F$ ungi,  $I =$  Invertebrates,  $L =$  Lichens, M = Mammals,  $P =$  Plants,  $R =$  Reptiles

- CODE: for Birds, Annex IV and V species the code as provided in the reference portal should be used in addition to the scientific name
- S: in case that the data on species are sensitive and therefore have to be blocked for any public access enter: yes
- NP: in case that a species is no longer present in the site enter: x (optional)
- Unit: i = individuals, p = pairs or other units according to the standard list of population units and codes in accordance with Article 12 and 17 reporting, (see reference portal)
- Cat.: Abundance categories:  $C =$  common,  $R =$  rare,  $V =$  very rare,  $P =$  present
- · Motivation categories: IV, V: Annex Species (Habitats Directive), A: National Red List data; B: Endemics; C: International Conventions; D: other reasons

#### Other Site Characteristics

Il sito è caratterizzato da esposizione sud e dalla presenza di scarse precipitazioni che si attestano fra i 400 e i 600 mm annui. Pertanto il clima è spiccatamente caldo-arido e corrisponde alla seconda più estesa area di minima piovosità della Puglia e dell'intera Italia peninsulare.

#### 4.2 Quality and importance

Sito caratterizzato prevalentemente dalla presenza di pineta su sabbia (habitat prioritario) e da dune a ginepro (Pistacio - Juniperetum macrocarpae). Sono inclusi nel sito alcuni fiumi jonici come il Lato, il Lenne e

l'habitat delle steppe salate del Lago Salinella (habitat prioritario).

Interventi per il dragaggio in area molo polisettoriale e per la realizzazione di un primo lotto della cassa di colmata funzionale all'ampliamento del V sporgente del Porto di Taranto - Progetto definitivo

Back to top

### 6. SITE MANAGEMENT

6.1 Body(ies) responsible for the site management:

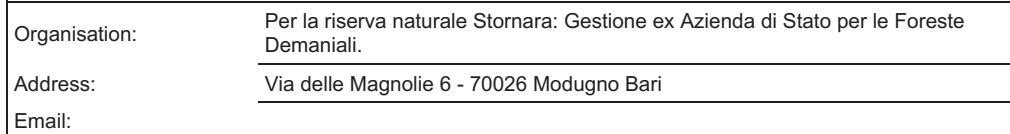

#### 6.2 Management Plan(s):

An actual management plan does exist:

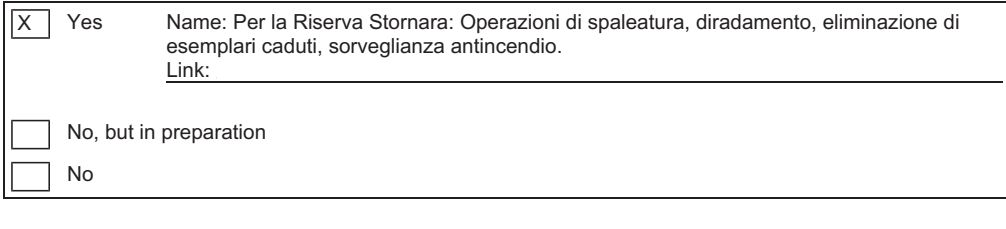

#### 6.3 Conservation measures (optional)

Per la Riserva Stornara: Operazioni di spaleatura, diradamento, eliminazione di esemplari caduti, sorveglianza antincendio.

2.1.2 **II SIC "Posidonieto Isola di San Pietro - Torre Canneto" Cod. Nat IT9130008 con distanza minima** dall'area d'intervento di 4,6 km

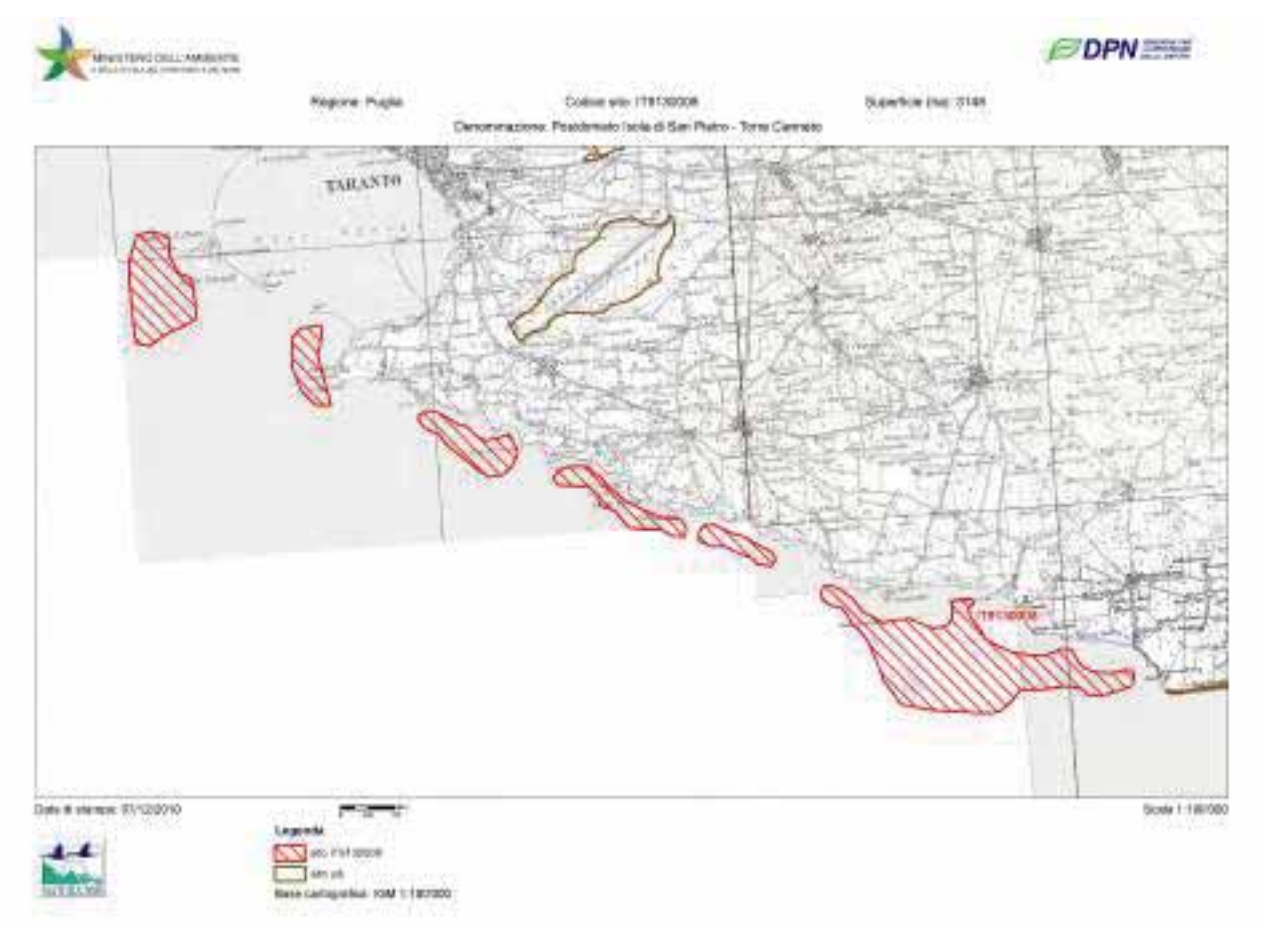

Tav. 2 - mappa area protetta (tratteggiata), l'area d'intervento del Porto di Taranto è esterna alla mappa; fonte ftp.dpn.miniambiente.it ultimo aggiornamento Ottobre 2012 (mappa elaborata non in scala)

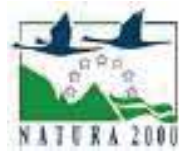

## NATURA 2000 STANDARD DATA FORM

For Special Protection Areas (SPA), Proposed Sites for Community Importance (pSCI), Sites of Community Importance (SCI) and for Special Areas of Conservation (SAC)

SITE **IT9130008** 

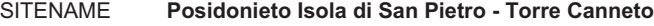

#### 1.6 Respondent:

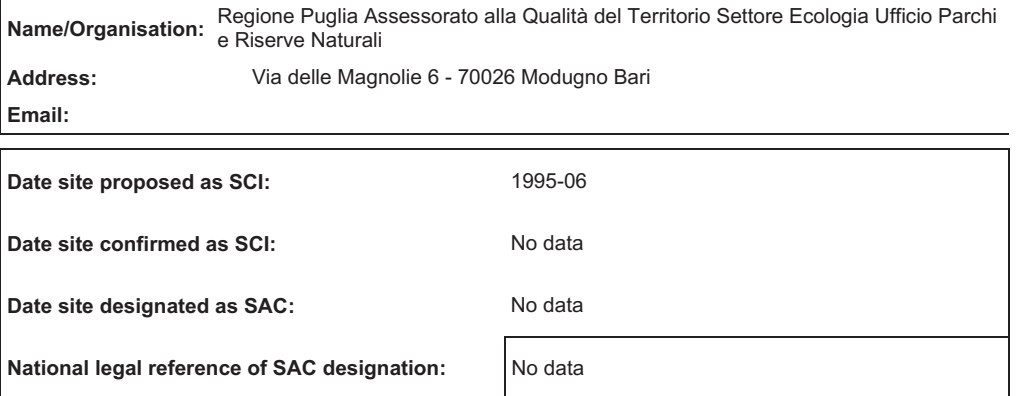

### 3. ECOLOGICAL INFORMATION

#### 3.1 Habitat types present on the site and assessment for them

#### Back to top

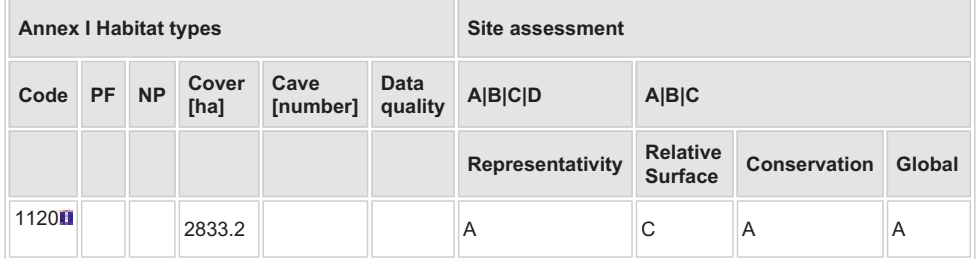

PF: for the habitat types that can have a non-priority as well as a priority form (6210, 7130, 9430) enter "X" in the column PF to indicate the priority form.

NP: in case that a habitat type no longer exists in the site enter: x (optional)

• Cover: decimal values can be entered

Caves: for habitat types 8310, 8330 (caves) enter the number of caves if estimated surface is not available.

Data quality: G = 'Good' (e.g. based on surveys); M = 'Moderate' (e.g. based on partial data with some extrapolation); P = 'Poor' (e.g. rough estimation)

#### Interventi per il dragaggio in area molo polisettoriale e per la realizzazione di un primo lotto della cassa di colmata funzionale all'ampliamento del V sporgente del Porto di Taranto - Progetto definitivo

#### Other Site Characteristics

In questa zona, i macchioni di Posidonia oceanica si presentano rigogliosi con elevata moderata fogliare ed altezza media variabile intorno ai 70-80 cm. La presenza di residui di prateria nel tratto prospiciente le Isole Cheradi è probabilmente dovuto alla presenza di postazioni militari che precludono qualsiasi attività nell'area di mare. Verso Torre Canneto la maggiore rigogliosità e buona salute del posidonieto è probabilmente dovuta ad una diminuzione della pressione antropica sulla fascia costiera.

#### 4.2 Quality and importance

Lungo il limite inferiore della prateria è presente una biocenosi Coralligena ricca e diversificata dal punto di vista biologico. Il coralligeno presenta, infatti, una notevole variètà di specie vegetali come alghe incrostanti Rodoficee (Peyssonnelia, Melobesia) e Cloroficee (Codium bursa, Halimeda tuna) ed animali come Poriferi (Agelas oroides, Axinella sp.), Briozoi (Schizobrachiella sanguinea), Anellidi (Protula sp., Hydroides sp.), Echinodermi (Echinaster sepositus) ed infine Tunicati ( Halocynthia papillosa, Didemnum spp.).

#### Il SIC "Mar Piccolo" Cod. Nat IT9130004 con distanza minima dall'area d'intervento di 7,1 km  $2.1.3$

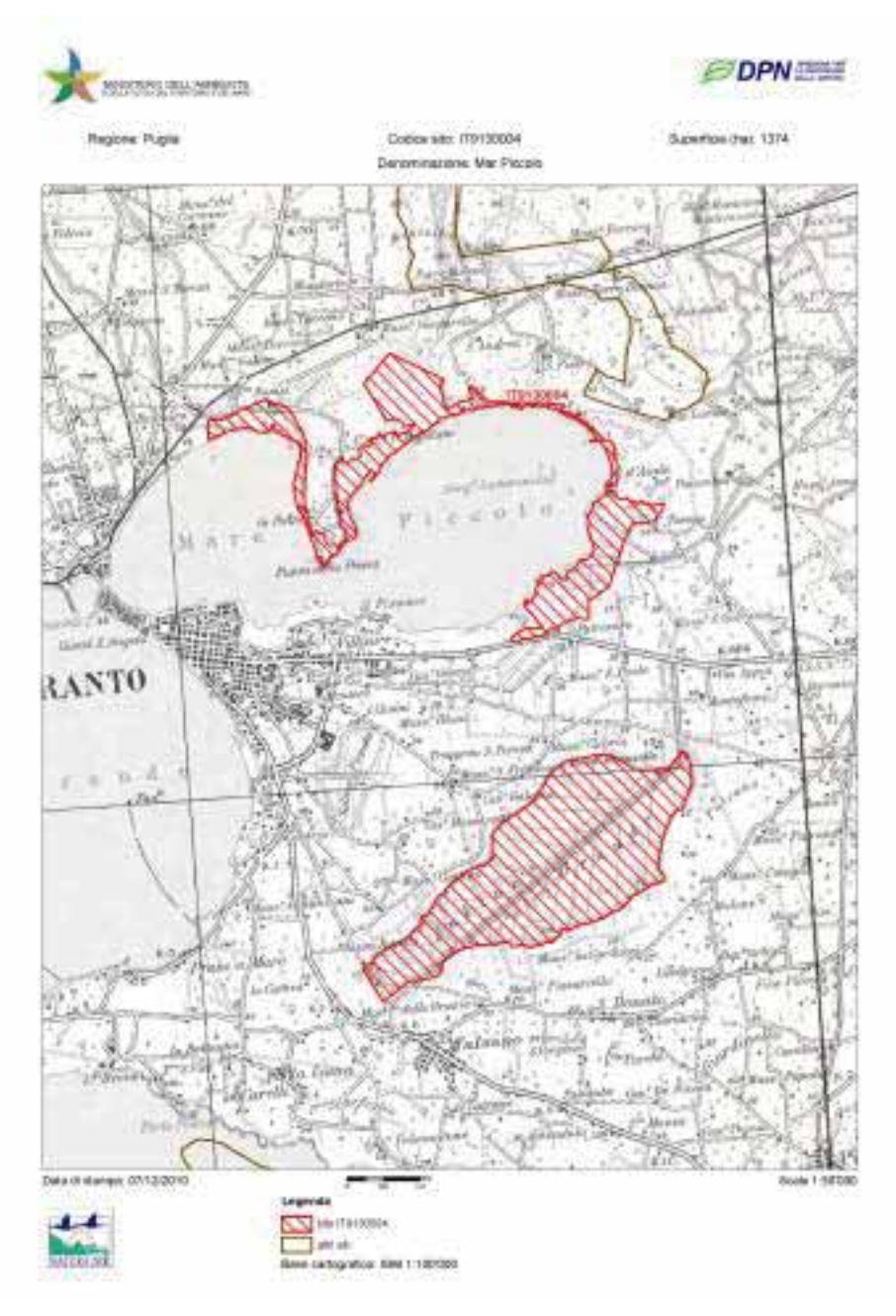

Tav. 3 - mappa area protetta (tratteggiata), l'area d'intervento del Porto di Taranto è esterna alla mappa; fonte ftp.dpn.miniambiente.it ultimo aggiornamento Ottobre 2012 (mappa elaborata non in scala).

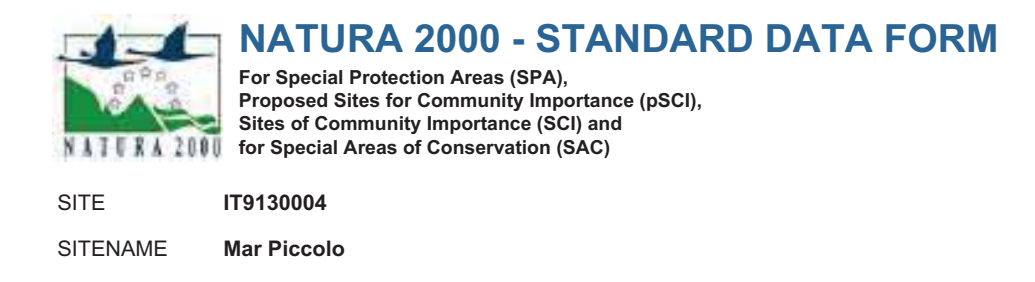

### Interventi per il dragaggio in area molo polisettoriale e per la realizzazione di un primo lotto della cassa di colmata funzionale all'ampliamento del V sporgente del Porto di Taranto - Progetto definitivo

#### 1.6 Respondent:

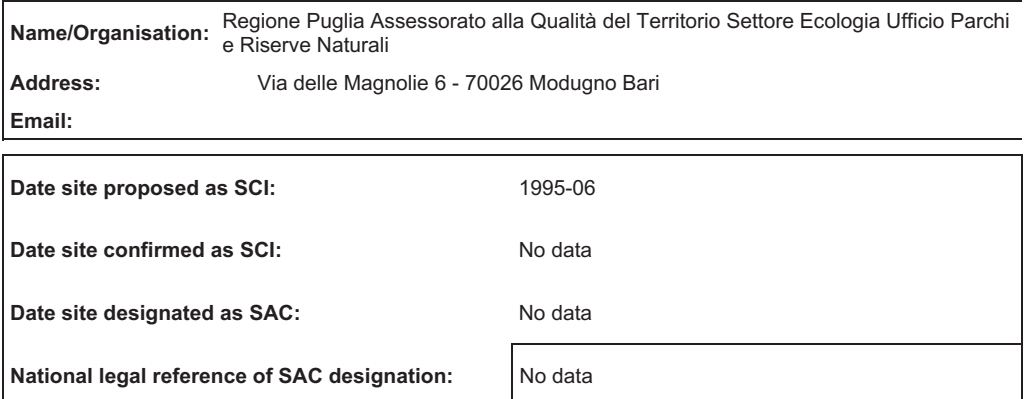

### 3. ECOLOGICAL INFORMATION

## Annex I Habitat types Site assessment Code PF NP Cover [ha] Cave [number] Data<br>quality A|B|C|D A|B|C Representativity Relative **Conservation** Global 1150 **a**  $\begin{array}{|c|c|c|c|c|c|}\n\hline\n\end{array}$  412.2 **b** B B B B  $1210$  **B** B B B B B 1510  $274.8$  B C B B 92D0 68.7 B B C B B

PF: for the habitat types that can have a non-priority as well as a priority form (6210, 7130, 9430) enter

"X" in the column PF to indicate the priority form. NP: in case that a habitat type no longer exists in the site enter: x (optional)

Cover: decimal values can be entered

Caves: for habitat types 8310, 8330 (caves) enter the number of caves if estimated surface is not available.

Data quality: G = 'Good' (e.g. based on surveys); M = 'Moderate' (e.g. based on partial data with some extrapolation);  $P = \overline{P}$  Poor' (e.g. rough estimation)

#### 3.2 Species referred to in Article 4 of Directive 2009/147/EC and listed in Annex II of Directive

#### 3.1 Habitat types present on the site and assessment for them

#### Back to top

#### Interventi per il dragaggio in area molo polisettoriale e per la realizzazione di un primo lotto della cassa di colmata funzionale all'ampliamento del V sporgente del Porto di Taranto - Progetto definitivo

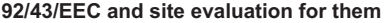

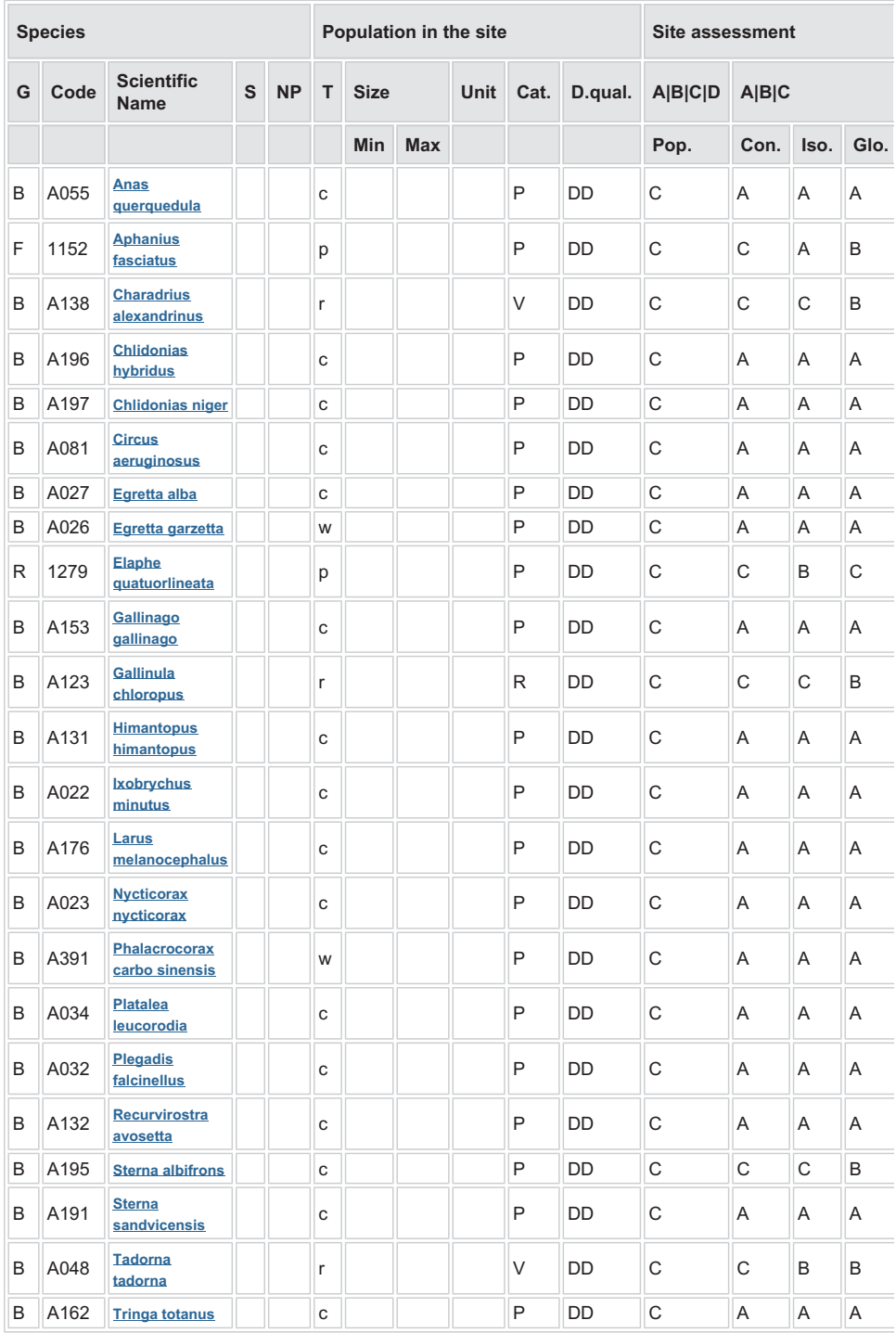

#### Interventi per il dragaggio in area molo polisettoriale e per la realizzazione di un primo lotto della cassa di colmata funzionale all'ampliamento del V sporgente del Porto di Taranto - Progetto definitivo

- $\bullet$  Group: A = Amphibians, B = Birds, F = Fish, I = Invertebrates, M = Mammals, P = Plants, R = Reptiles
- S: in case that the data on species are sensitive and therefore have to be blocked for any public access enter: yes
- NP: in case that a species is no longer present in the site enter: x (optional)
- Type:  $p =$  permanent,  $r =$  reproducing,  $c =$  concentration,  $w =$  wintering (for plant and non-migratory species use permanent)
- Unit: i = individuals, p = pairs or other units according to the Standard list of population units and codes in accordance with Article 12 and 17 reporting (see reference portal)
- Abundance categories (Cat.):  $C =$  common,  $R =$  rare,  $V =$  very rare,  $P =$  present to fill if data are deficient (DD) or in addition to population size information
- Data quality: G = 'Good' (e.g. based on surveys); M = 'Moderate' (e.g. based on partial data with some extrapolation); P = 'Poor' (e.g. rough estimation); VP = 'Very poor' (use this category only, if not even a rough estimation of the population size can be made, in this case the fields for population size can remain empty, but the field "Abundance categories" has to be filled in)

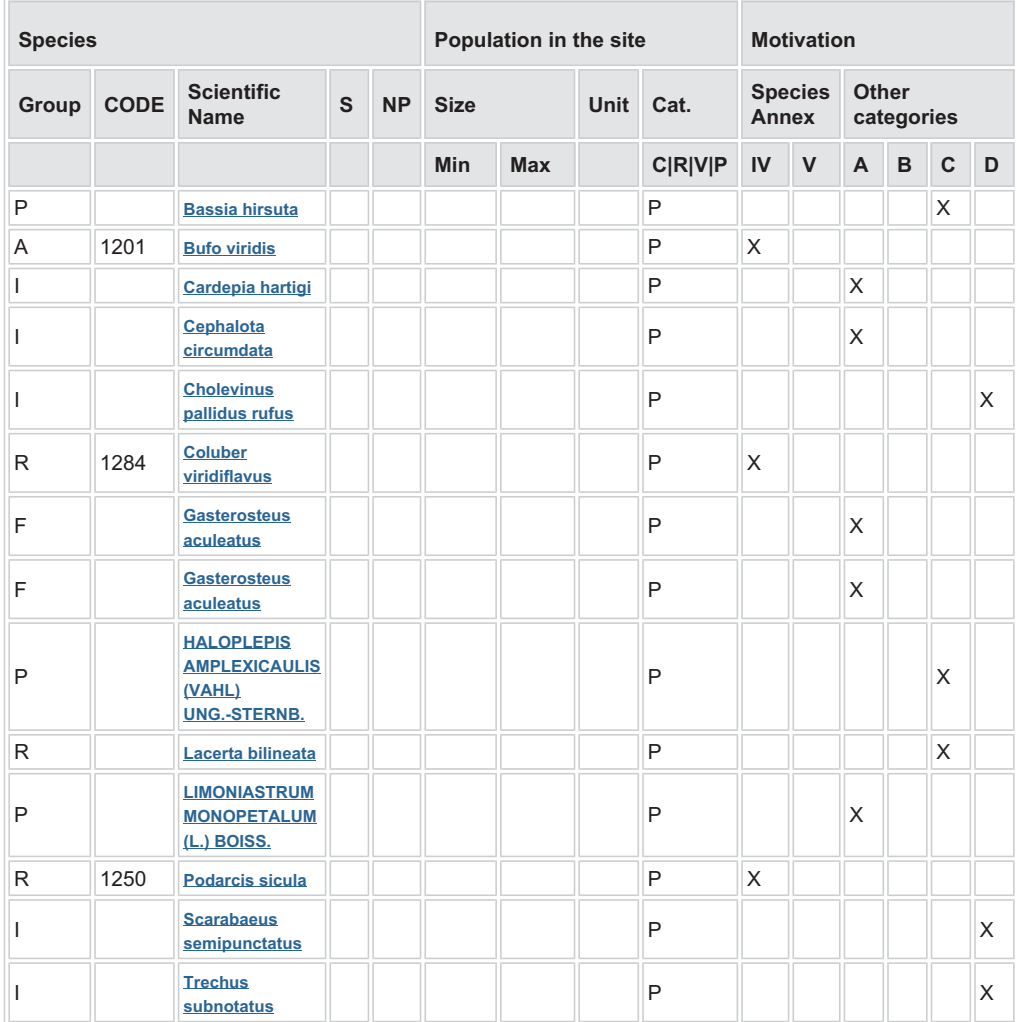

#### 3.3 Other important species of flora and fauna (optional)

Group:  $A =$  Amphibians,  $B =$  Birds,  $F =$  Fish,  $Fu = F$ ungi,  $I =$  Invertebrates,  $L =$  Lichens, M = Mammals,  $P =$  Plants,  $R =$  Reptiles

CODE: for Birds, Annex IV and V species the code as provided in the reference portal should be used in addition to the scientific name

S: in case that the data on species are sensitive and therefore have to be blocked for any public

access enter: yes

- NP: in case that a species is no longer present in the site enter: x (optional)
- Unit: i = individuals, p = pairs or other units according to the standard list of population units and codes in accordance with Article 12 and 17 reporting, (see reference portal)
- Cat.: Abundance categories:  $C =$  common,  $R =$  rare,  $V =$  very rare,  $P =$  present
- Motivation categories: IV, V: Annex Species (Habitats Directive), A: National Red List data; B: Endemics; C: International Conventions; D: other reasons

#### Interventi per il dragaggio in area molo polisettoriale e per la realizzazione di un primo lotto della cassa di colmata funzionale all'ampliamento del V sporgente del Porto di Taranto - Progetto definitivo

#### Other Site Characteristics

Il sito è caratterizzato da depressioni costiere caratterizzate da ristagno idrico ed elevata alofilia. Il substrato è prevalentemente costituito da argille e limi pleistocenici.

#### 4.2 Quality and importance

Sito caratterizzato dalla presenza di depressioni umide costiere con vegetazione alofila, da saline e da un corso d'acqua facente parte del gruppo di brevi ma caratteristici fiumi jonici.

#### 6.1 Body(ies) responsible for the site management:

#### Back to top

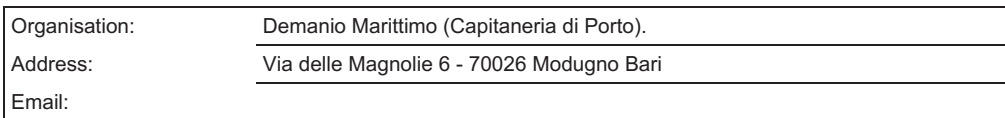

#### 6.2 Management Plan(s):

An actual management plan does exist:

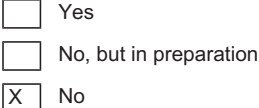

Il SIC "Masserie Torre Bianca" Cod. Nat IT913002 con distanza minima dall'area d'intervento di  $2.1.4$ 10,7 km

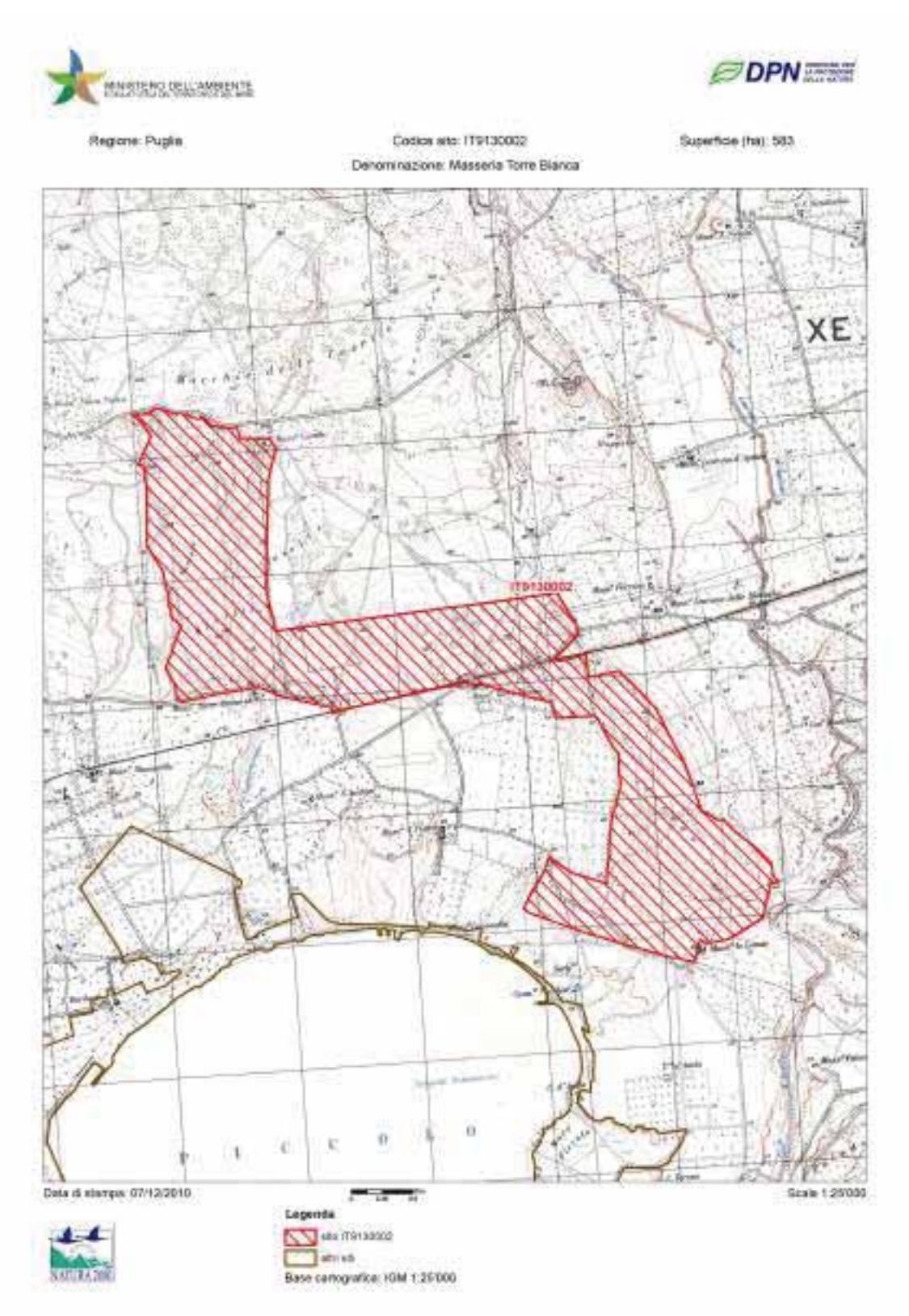

Tav. 4 – mappa area protetta (tratteggiata), l'area d'intervento del Porto di Taranto è esterna alla mappa; fonte ftp.dpn.miniambiente.it ultimo aggiornamento Ottobre 2012 (mappa elaborata non in scala).

Interventi per il dragaggio in area molo polisettoriale e per la realizzazione di un primo lotto della cassa di colmata funzionale all'ampliamento del V sporgente del Porto di Taranto - Progetto definitivo

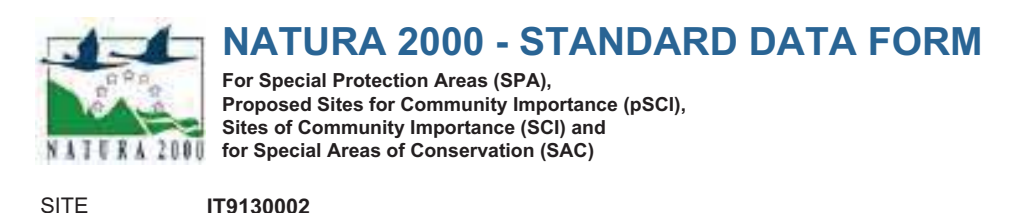

SITENAME Masseria Torre Bianca

#### 1.6 Respondent:

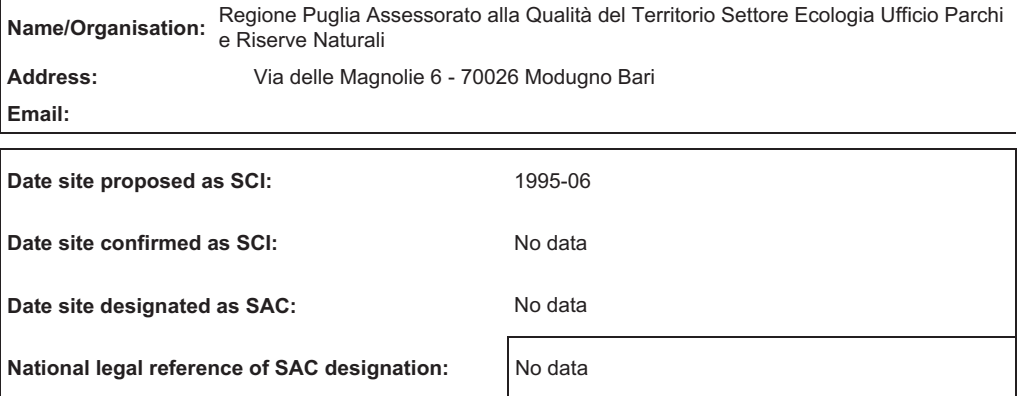

### 3. ECOLOGICAL INFORMATION

3.1 Habitat types present on the site and assessment for them

#### Back to top

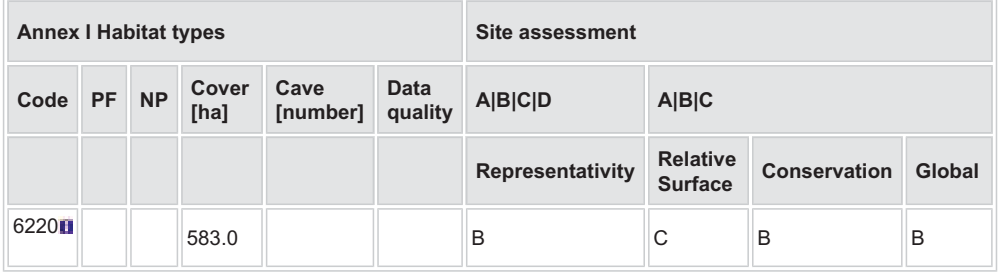

PF: for the habitat types that can have a non-priority as well as a priority form (6210, 7130, 9430) enter "X" in the column PF to indicate the priority form.

• NP: in case that a habitat type no longer exists in the site enter: x (optional)

- **Cover:** decimal values can be entered
- Caves: for habitat types 8310, 8330 (caves) enter the number of caves if estimated surface is not available.
- Data quality: G = 'Good' (e.g. based on surveys); M = 'Moderate' (e.g. based on partial data with some extrapolation); P = 'Poor' (e.g. rough estimation)

#### 3.2 Species referred to in Article 4 of Directive 2009/147/EC and listed in Annex II of Directive 92/43/EEC and site evaluation for them

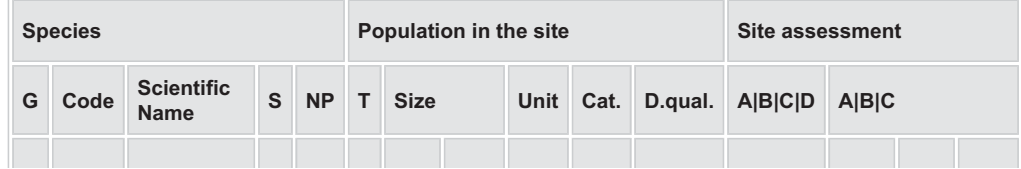

#### Interventi per il dragaggio in area molo polisettoriale e per la realizzazione di un primo lotto della cassa di colmata funzionale all'ampliamento del V sporgente del Porto di Taranto - Progetto definitivo

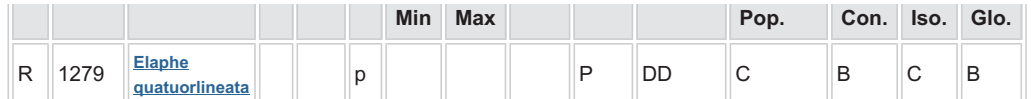

- Group:  $A =$  Amphibians,  $B =$  Birds,  $F =$  Fish, I = Invertebrates, M = Mammals, P = Plants, R = Reptiles S: in case that the data on species are sensitive and therefore have to be blocked for any public
- access enter: yes
- NP: in case that a species is no longer present in the site enter: x (optional)
- Type:  $p =$  permanent,  $r =$  reproducing,  $c =$  concentration,  $w =$  wintering (for plant and non-migratory species use permanent)
- $\bullet$  Unit: i = individuals,  $p =$  pairs or other units according to the Standard list of population units and codes in accordance with Article 12 and 17 reporting (see reference portal)
- Abundance categories (Cat.):  $C =$  common,  $R =$  rare,  $V =$  very rare,  $P =$  present to fill if data are deficient (DD) or in addition to population size information
- Data quality: G = 'Good' (e.g. based on surveys); M = 'Moderate' (e.g. based on partial data with some extrapolation); P = 'Poor' (e.g. rough estimation); VP = 'Very poor' (use this category only, if not even a rough estimation of the population size can be made, in this case the fields for population size can remain empty, but the field "Abundance categories" has to be filled in)

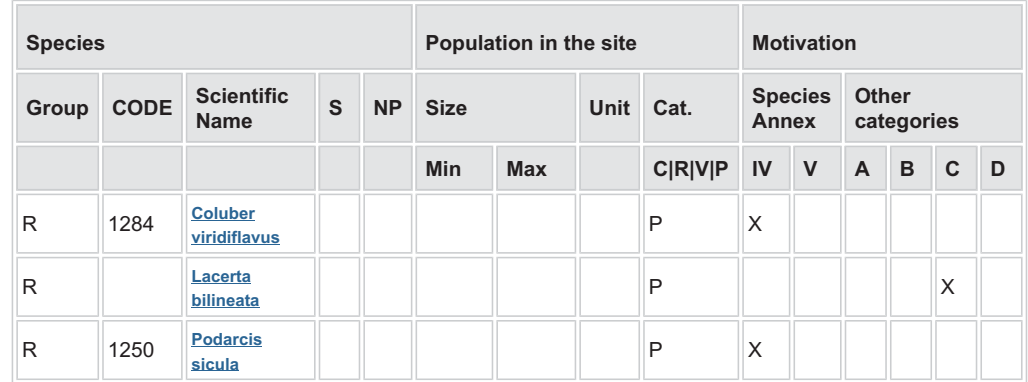

#### 3.3 Other important species of flora and fauna (optional)

- Group: A = Amphibians, B = Birds, F = Fish, Fu = Fungi, I = Invertebrates, L = Lichens, M = Mammals,  $P =$  Plants,  $R =$  Reptiles
- CODE: for Birds, Annex IV and V species the code as provided in the reference portal should be used in addition to the scientific name
- S: in case that the data on species are sensitive and therefore have to be blocked for any public access enter: yes
- NP: in case that a species is no longer present in the site enter: x (optional)
- Unit: i = individuals, p = pairs or other units according to the standard list of population units and codes in accordance with Article 12 and 17 reporting, (see reference portal)
- **Cat.:** Abundance categories:  $C =$  common,  $R =$  rare,  $V =$  very rare,  $P =$  present
- Motivation categories: IV, V: Annex Species (Habitats Directive), A: National Red List data; B: Endemics; C: International Conventions; D: other reasons

### 6. SITE MANAGEMENT

#### 6.2 Management Plan(s):

 $\overline{y}$ 

An actual management plan does exist:

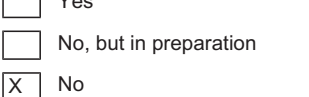

Documento redatto a cura di: Dott. Ecologo - Naturalista Maurizio De Pirro, STUDIO CONSULENZE AMBIENTALI - Corso Umberto n.37. - 58019 - Monte Argentario GR **BEV 00 Dicembre 2012** 

### Back to top

- $2.2$ Descrizione delle Zone a Protezione Speciale (ZPS) presenti nell'area vasta
- $2.2.1$ La ZPS/SIC "Area delle Gravine" Cod. Nat IT9130007 distanza minima 2,68 km dall'area d'intervento

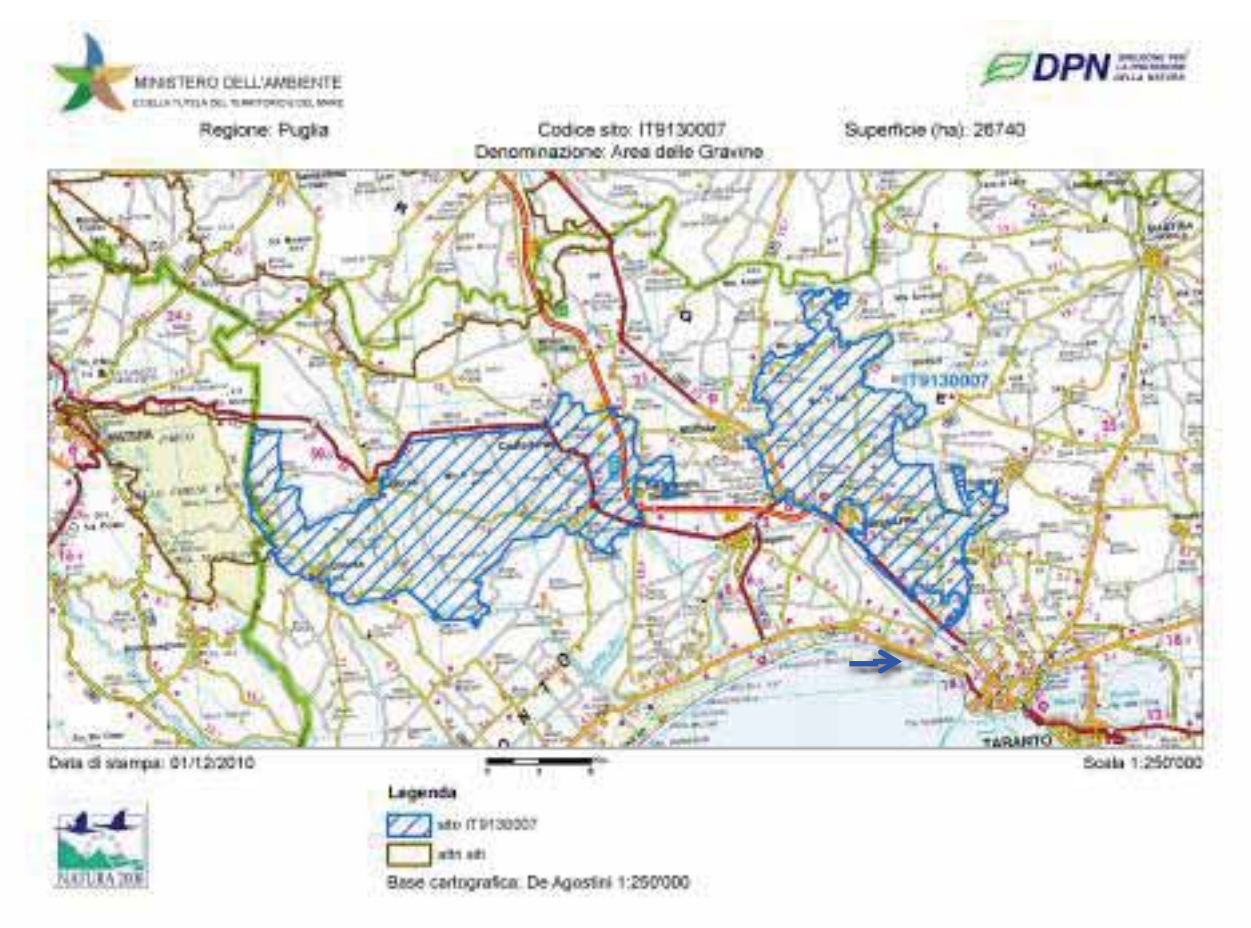

Tav. 5 - mappa area protetta (tratteggiata), la freccia indica l'area d'intervento del Porto di Taranto; fonte ftp.dpn.miniambiente.it ultimo aggiornamento Ottobre 2012 (mappa elaborata non in scala)

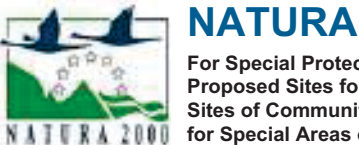

## **NATURA 2000 - STANDARD DATA FORM**

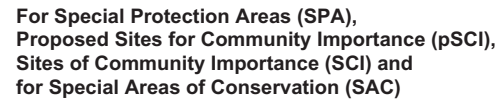

**SITF** IT9130007 **SITENAME Area delle Gravine** 

#### 1.6 Respondent:

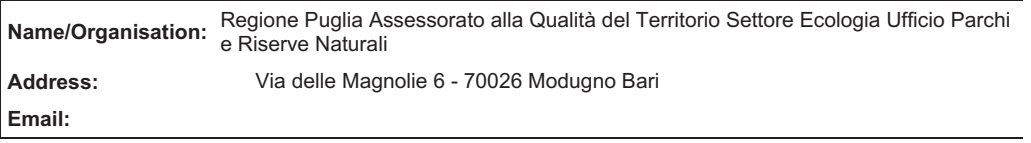

Interventi per il dragaggio in area molo polisettoriale e per la realizzazione di un primo lotto della cassa di colmata funzionale all'ampliamento del V sporgente del Porto di Taranto - Progetto definitivo

#### 3. ECOLOGICAL INFORMATION

#### 3.1 Habitat types present on the site and assessment for them

Back to top

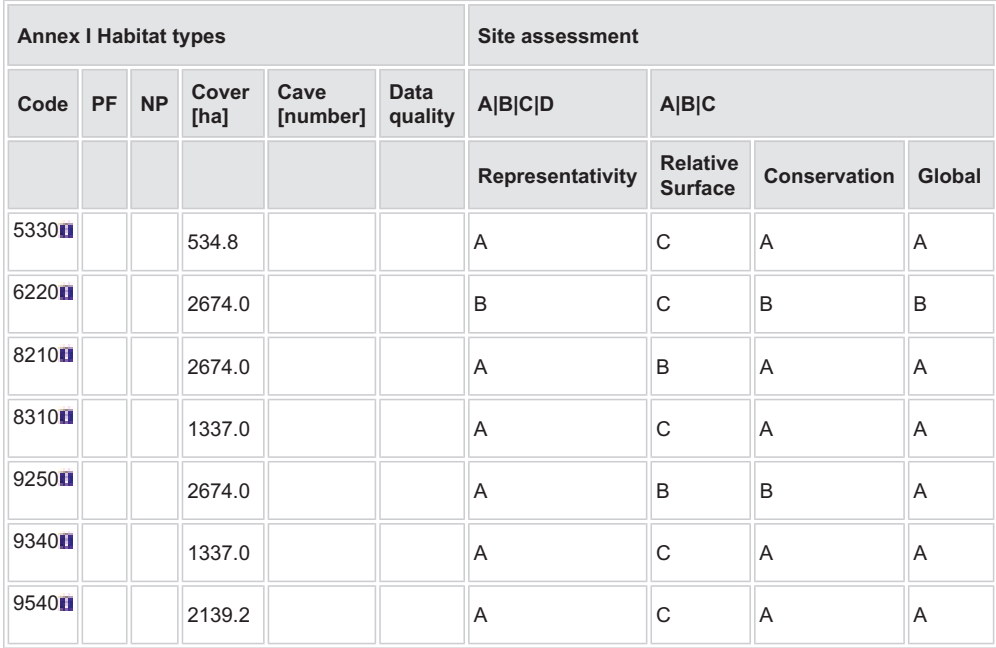

PF: for the habitat types that can have a non-priority as well as a priority form (6210, 7130, 9430) enter "X" in the column PF to indicate the priority form.

NP: in case that a habitat type no longer exists in the site enter: x (optional)

Cover: decimal values can be entered

#### Interventi per il dragaggio in area molo polisettoriale e per la realizzazione di un primo lotto della cassa di colmata funzionale all'ampliamento del V sporgente del Porto di Taranto - Progetto definitivo

- Caves: for habitat types 8310, 8330 (caves) enter the number of caves if estimated surface is not available.
- Data quality:  $G = 'Good'$  (e.g. based on surveys);  $M = 'Modern'$  (e.g. based on partial data with some extrapolation);  $P = 'Poor'$  (e.g. rough estimation)

#### 3.2 Species referred to in Article 4 of Directive 2009/147/EC and listed in Annex II of Directive 92/43/EEC and site evaluation for them

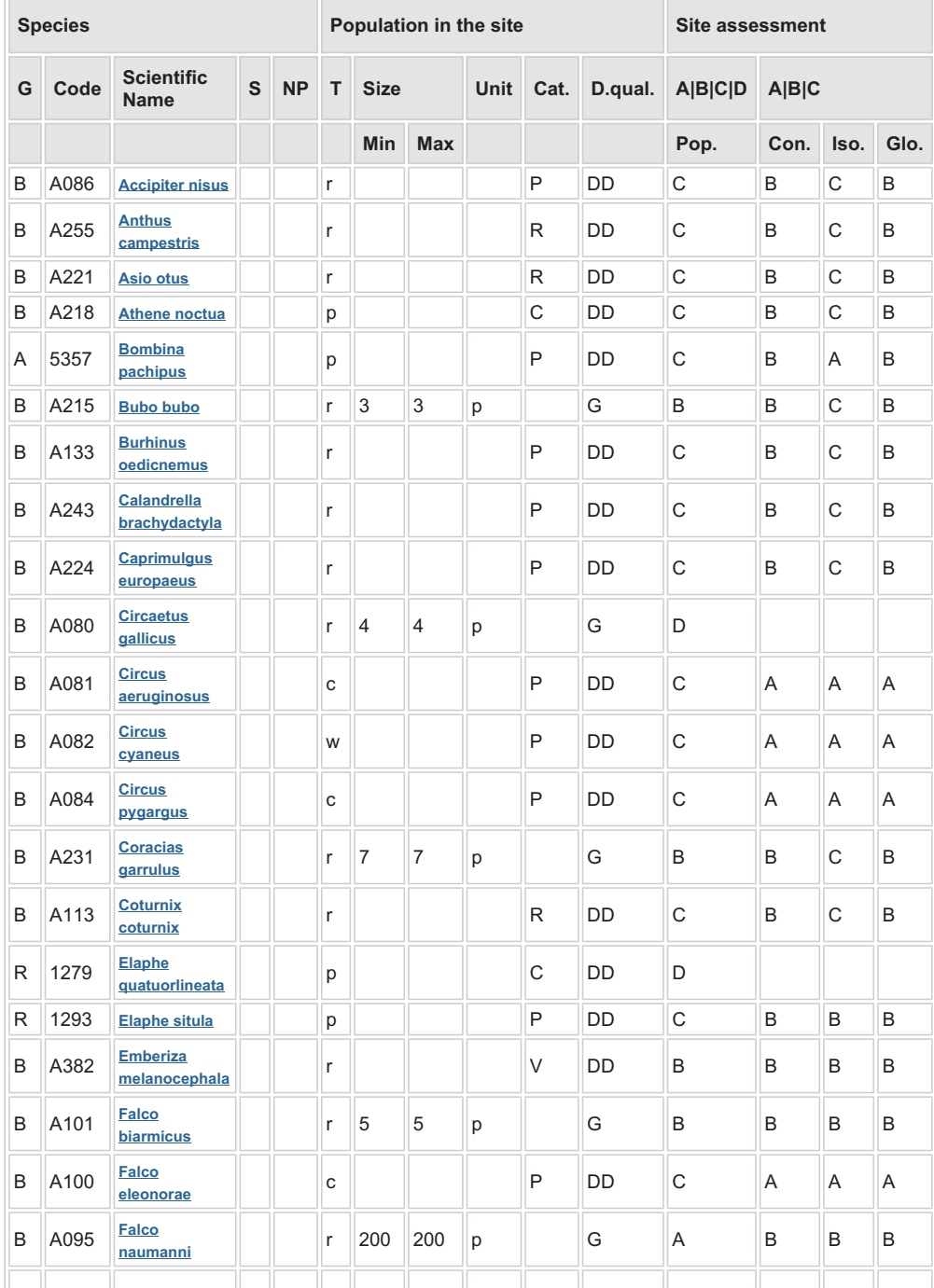

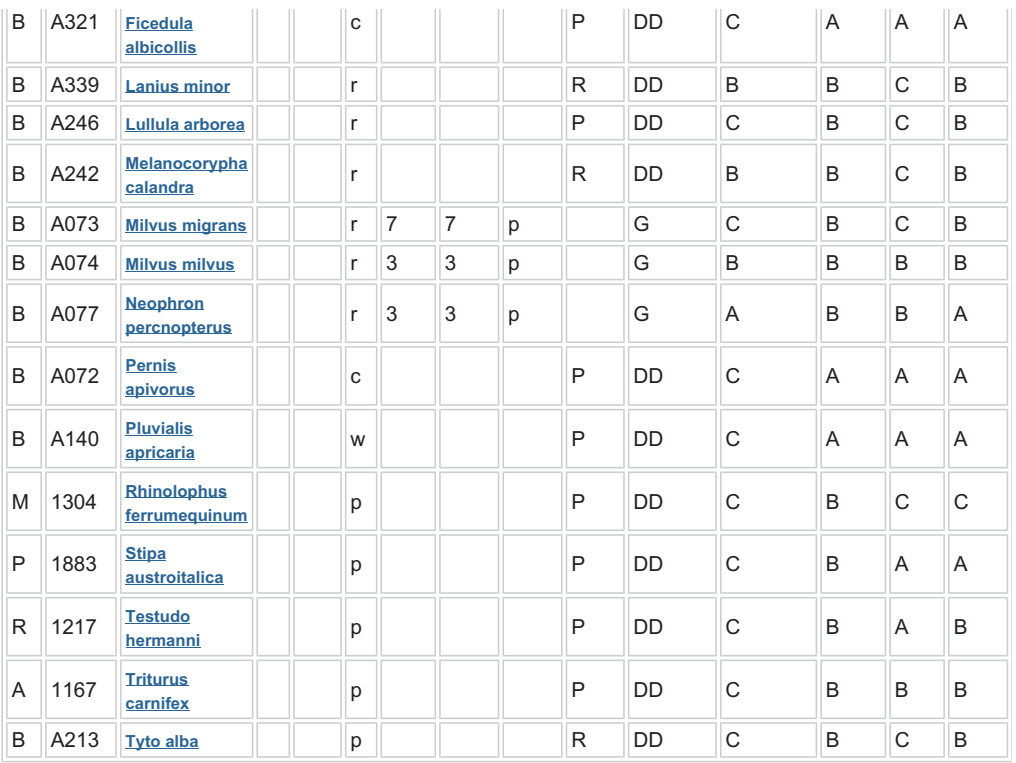

 $\bullet$  Group: A = Amphibians, B = Birds, F = Fish, I = Invertebrates, M = Mammals, P = Plants, R = Reptiles • S: in case that the data on species are sensitive and therefore have to be blocked for any public

access enter: yes

• NP: in case that a species is no longer present in the site enter: x (optional)

• Type:  $p =$  permanent,  $r =$  reproducing,  $c =$  concentration,  $w =$  wintering (for plant and non-migratory species use permanent)

Unit: i = individuals, p = pairs or other units according to the Standard list of population units and codes in accordance with Article 12 and 17 reporting (see reference portal)

- Abundance categories (Cat.):  $C =$  common,  $R =$  rare,  $V =$  very rare,  $P =$  present to fill if data are deficient (DD) or in addition to population size information
- Data quality: G = 'Good' (e.g. based on surveys); M = 'Moderate' (e.g. based on partial data with some extrapolation); P = 'Poor' (e.g. rough estimation); VP = 'Very poor' (use this category only, if not even a rough estimation of the population size can be made, in this case the fields for population size can remain empty, but the field "Abundance categories" has to be filled in)

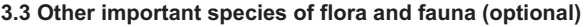

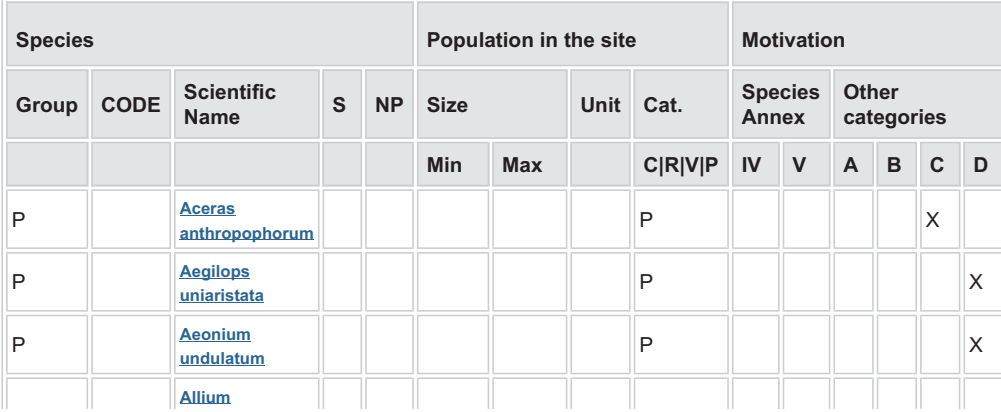

#### STUDIO PER LA VAUTAZIONE DI INCIDENZA - Comune di Taranto-Interventi per il dragaggio in area molo polisettoriale e per la realizzazione di un primo lotto della cassa di colmata funzionale

all'ampliamento del V sporgente del Porto di Taranto - Progetto definitivo

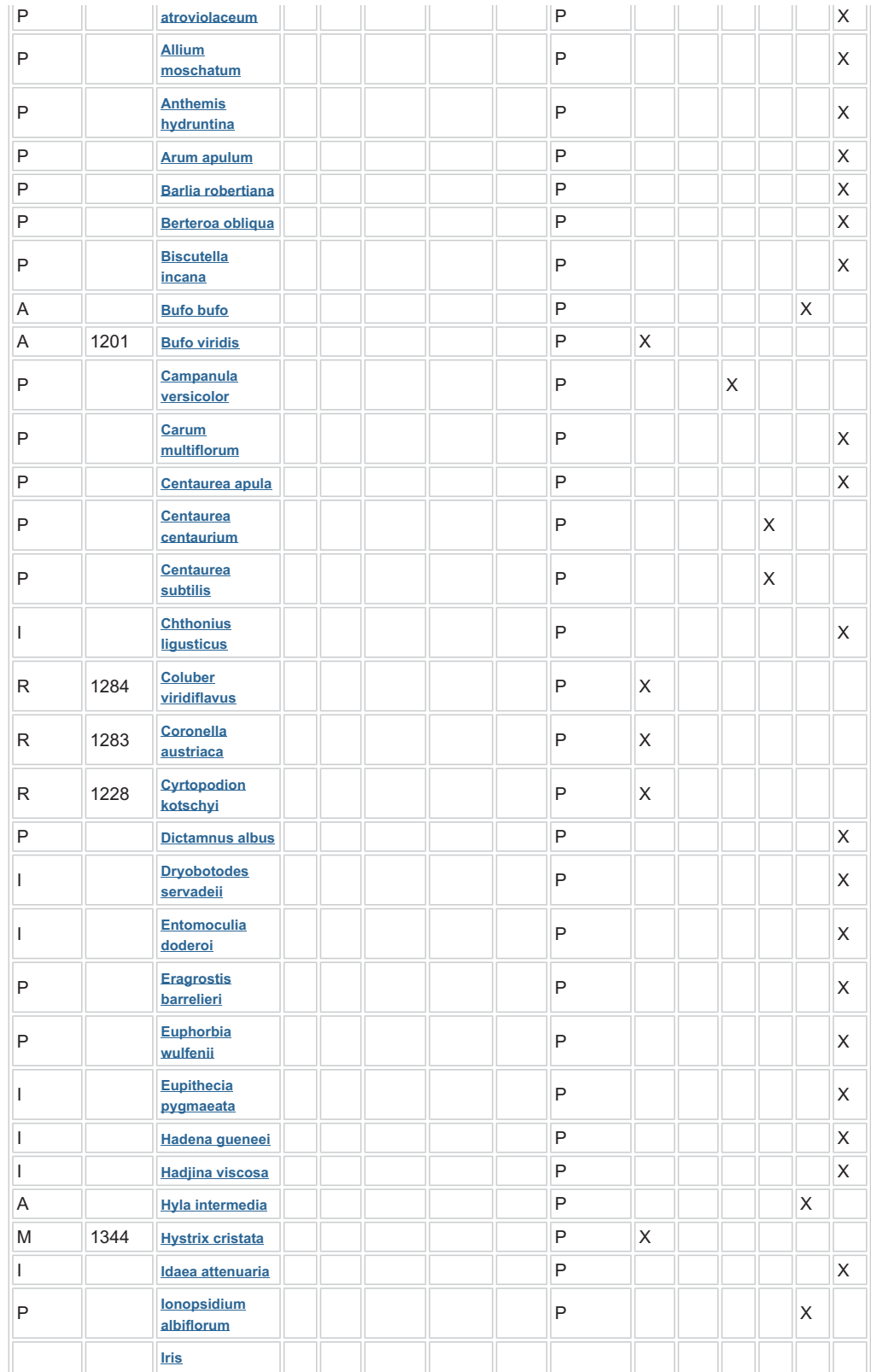
## Interventi per il dragaggio in area molo polisettoriale e per la realizzazione di un primo lotto della cassa di colmata funzionale all'ampliamento del V sporgente del Porto di Taranto - Progetto definitivo

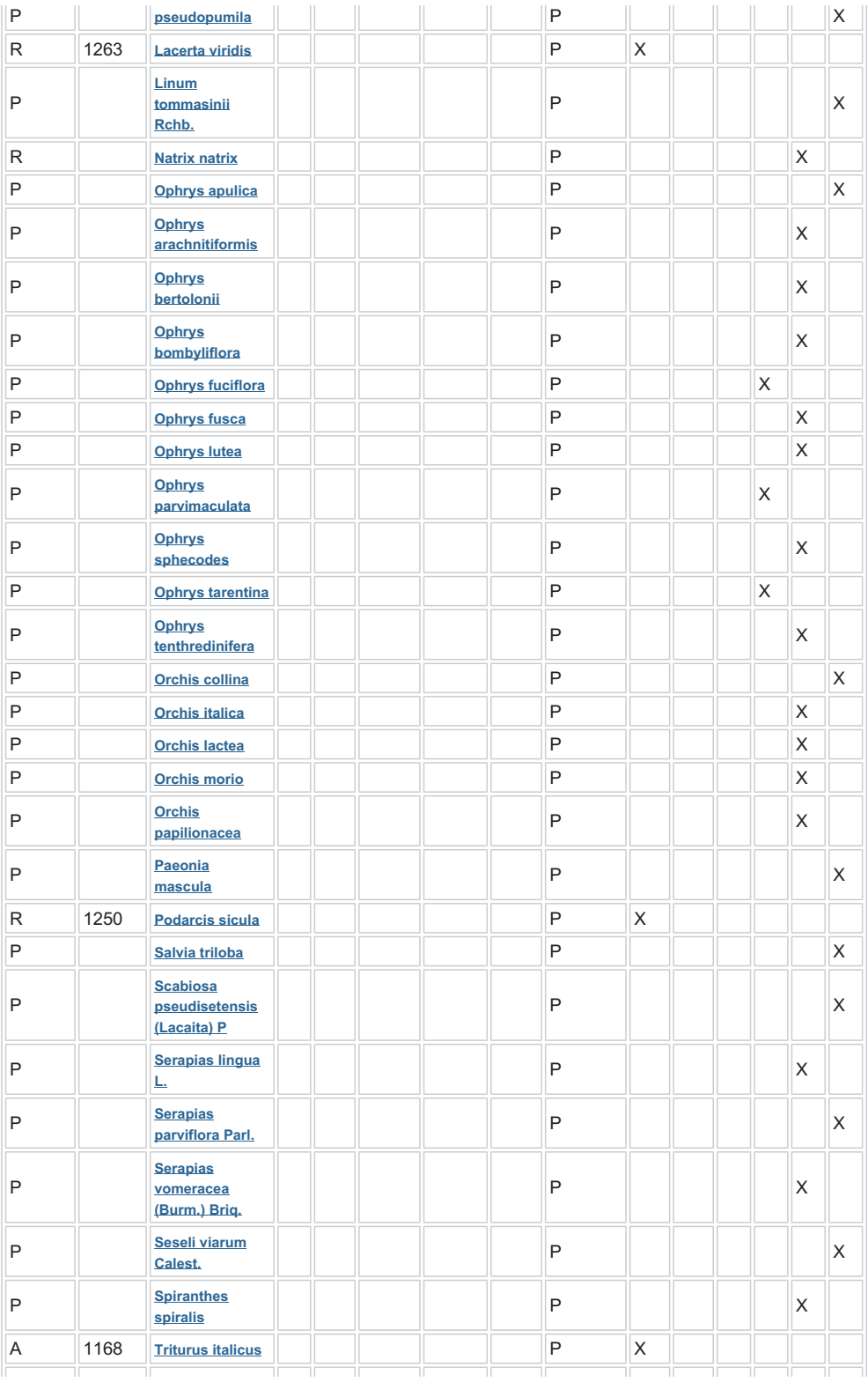

### Interventi per il dragaggio in area molo polisettoriale e per la realizzazione di un primo lotto della cassa di colmata funzionale all'ampliamento del V sporgente del Porto di Taranto - Progetto definitivo

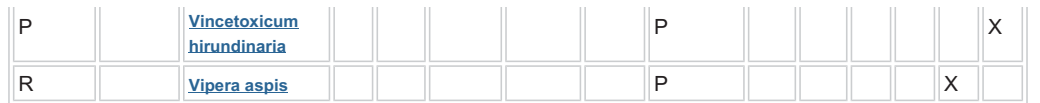

- Group:  $A =$  Amphibians,  $B =$  Birds,  $F =$  Fish,  $Fu = F$ ungi,  $I =$  Invertebrates,  $L =$  Lichens, M = Mammals,  $P =$  Plants,  $R =$  Reptiles
- CODE: for Birds, Annex IV and V species the code as provided in the reference portal should be used in addition to the scientific name
- S: in case that the data on species are sensitive and therefore have to be blocked for any public access enter: yes
- NP: in case that a species is no longer present in the site enter: x (optional)
- Unit: i = individuals, p = pairs or other units according to the standard list of population units and codes in accordance with Article 12 and 17 reporting, (see reference portal)
- Cat.: Abundance categories:  $C =$  common,  $R =$  rare,  $V =$  very rare,  $P =$  present
- Motivation categories: IV, V: Annex Species (Habitats Directive), A: National Red List data; B: Endemics; C: International Conventions; D: other reasons

# 4. SITE DESCRIPTION

### 4.1 General site character

#### Back to top

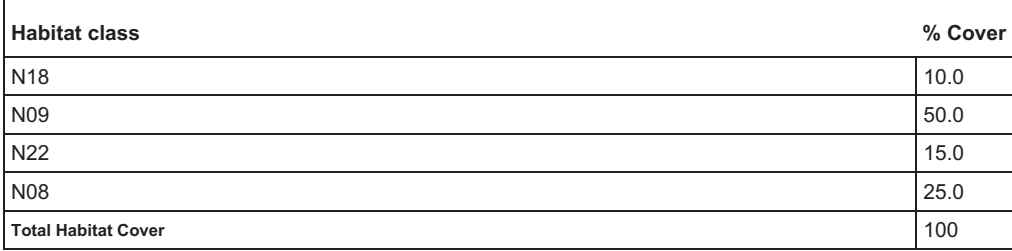

#### Other Site Characteristics

Sito caratterizzato dalla presenza di profondi solchi erosivi lungo la scarpata del gradino murgiano, scavati nel calcare cretacino e nella calcarenite pleistocenica, originatisi per l'erosione di corsi d'acqua sovraimposti a fratture della crosta rocciosa superficiale.

#### 4.2 Quality and importance

Le gravine sono dei canyons di origine erosiva originatisi da corsi d'acqua sovraimposti a fratture della crosta rocciosa superficiale. Esse costituiscono habitat rupestri di grande valore botanico. Nel sito sono presenti alcuni querceti a Quercus trojana ben conservati e pinete spontanee a pino d'Aleppo su calcarenite. Inoltre vi è la presenza di garighe di Euphorbia spinosa con percentuale di copertura 3 e valutazioni rispettivamente; A, A, C, A e la presenza di boschi di Quercus virgiliana con percentuale di copertura 1 e valutazioni rispettivamente: A, A, C, A.

## 6. SITE MANAGEMENT

#### 6.2 Management Plan(s):

An actual management plan does exist:

X Yes No, but in preparation No

> Documento redatto a cura di: Dott. Ecologo - Naturalista Maurizio De Pirro, STUDIO CONSULENZE AMBIENTALI - Corso Umberto n.37. - 58019 - Monte Argentario GR **BEV 00 Dicembre 2012**

### Back to top

29

#### $2.3$ Descrizione delle Important Birds Area (IBA) presenti nell'area vasta

#### $2.3.1$ Important Bird Area n°139 "Gravine" con distanza minima dall'area d'intervento di 3,9 Km

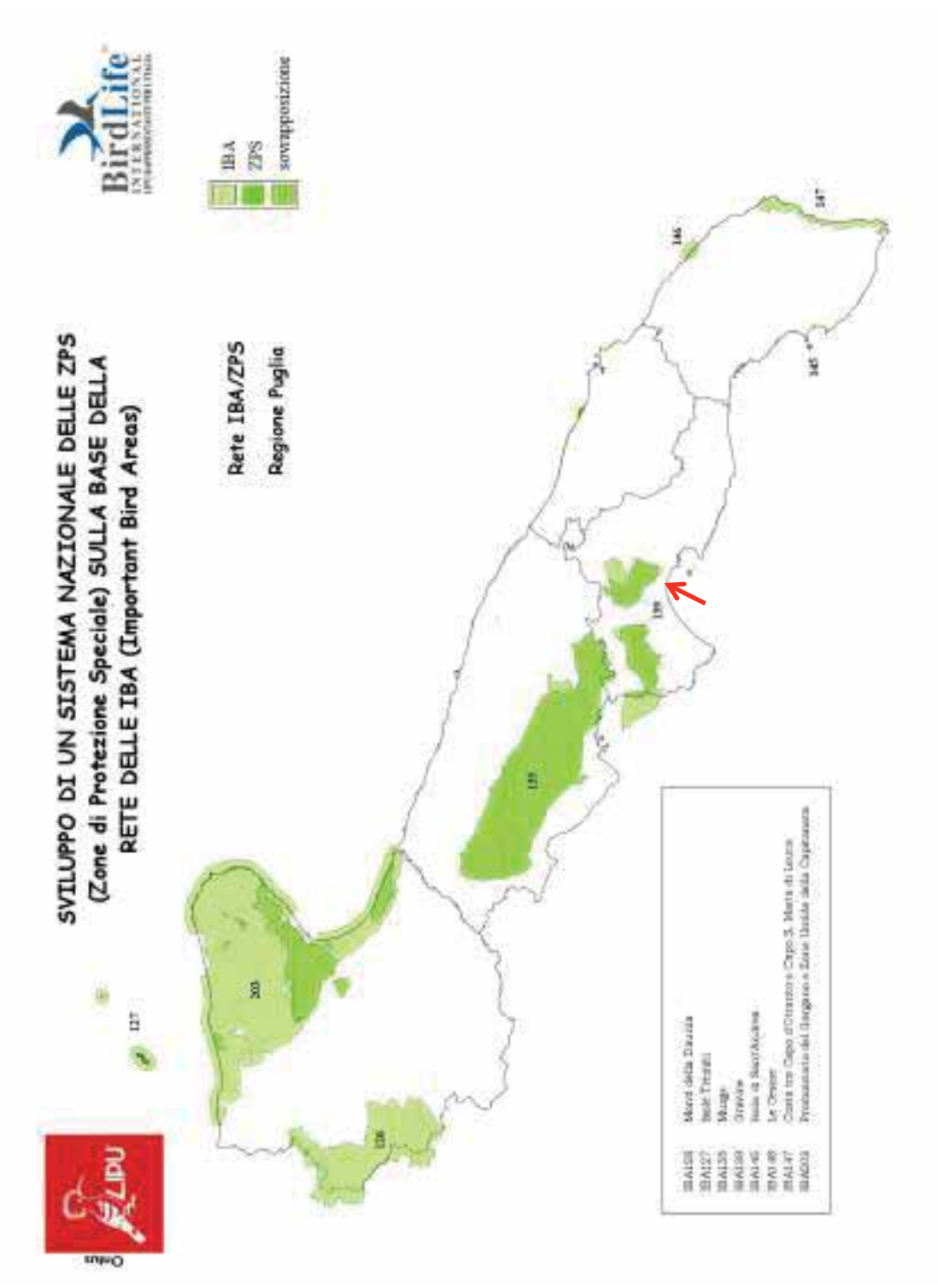

Tav. 6 - mappa area protetta (evidenziata), la freccia indica l'area d'intervento del Porto di Taranto; fonte Rel. Finale rete delle IBA (Important Bird Areas) LIPU-DCN brummel et. al. 2002, (mappa elaborata non in scala).

## Nome e codice IBA 1998-2000:

Gravine - 139 Regione: Puglia, Basilicata

Superficie: 42.876 ha

Descrizione e motivazione del perimetro: sono due zone disgiunte che comprendono parte del vasto sistema delle gravine lucane e pugliesi caratterizzate da profonde gole rocciose. La prima comprende le gravine di Matera (Basilicata) e la porzione occidentale delle gravine pugliesi. Essa è delimitata a nord dalla strada che va da San Basilio a Laterza e da qui a Matera (S.S n° 7). Ad ovest il confine segue la strada che da Matera va a Ginosa. A sud l'area è delimitata dalla strada che da Ginosa porta a Specchia e da un breve tratto della Via Appia. Ad est il confine corre lungo la strada che da Palagianello porta a San Basilio.

La seconda zona è situata interamente in Puglia, a sud - ovest è delimitata dalla strada che da Mòttola va a Massafra e poi dalla strada n° 7; ad est da Statte e Crispiano; a nord dalla strada statale n° 581, da Carrucola, dal Monte Sorresso, che resta escluso, e dal Monte S. Elia (che invece è incluso).

I centri abitati sono tutti inclusi, Laterza, Mottola, Crispiano e Statte, poiché interessati dalla presenza di colonie di Grillaio.

# Categorie e criteri IBA

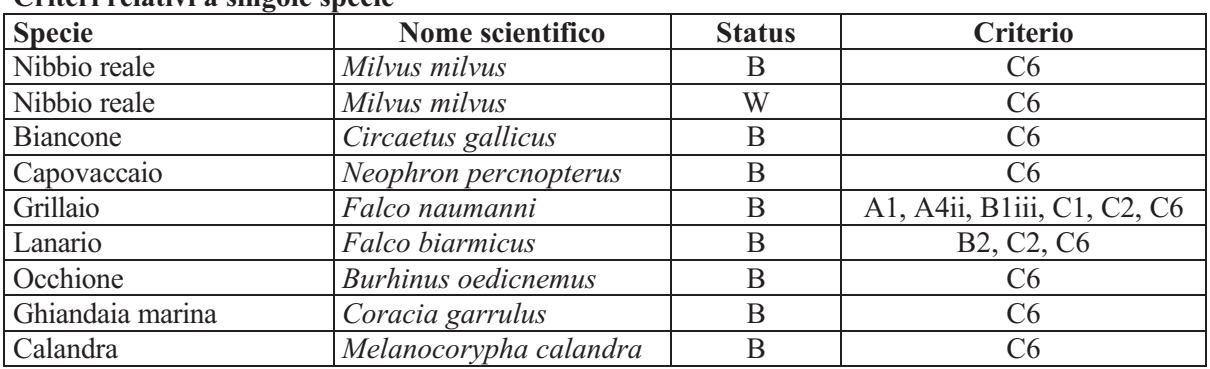

## Criteri relativi a singole specie

# Specie (non qualificanti) prioritarie per la gestione

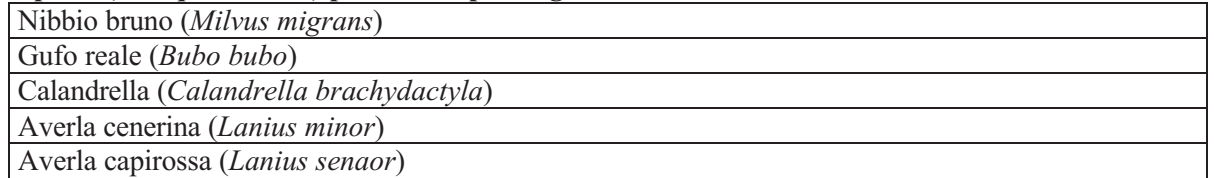

L'IBA 139- "Gravine" è coperta per il 75,9% da ZPS (88,5% includendo i SIC). Si propone l'estensione della ZPS IT9130007- Area delle Gravine, a coincidere con l'IBA. $^1$ 

<sup>&</sup>lt;sup>1</sup> Estratti Rel. Finale "..rete delle IBA (Important Bird Areas)" LIPU-MiniAmb DCN Brummel et. al. 2002

## Descrizione delle caratteristiche dell'area: qualità, capacità di rigenerazione  $\mathbf{3}$ delle risorse naturali e capacità di carico dell'ambiente naturale

Descrizione uso del suolo dell'area vasta indagini CORINE Land Cover  $3.1$ 

In seguito viene riportatale la descrizione di Uso del Suolo dall'area oggetto di progettazione e degli interventi

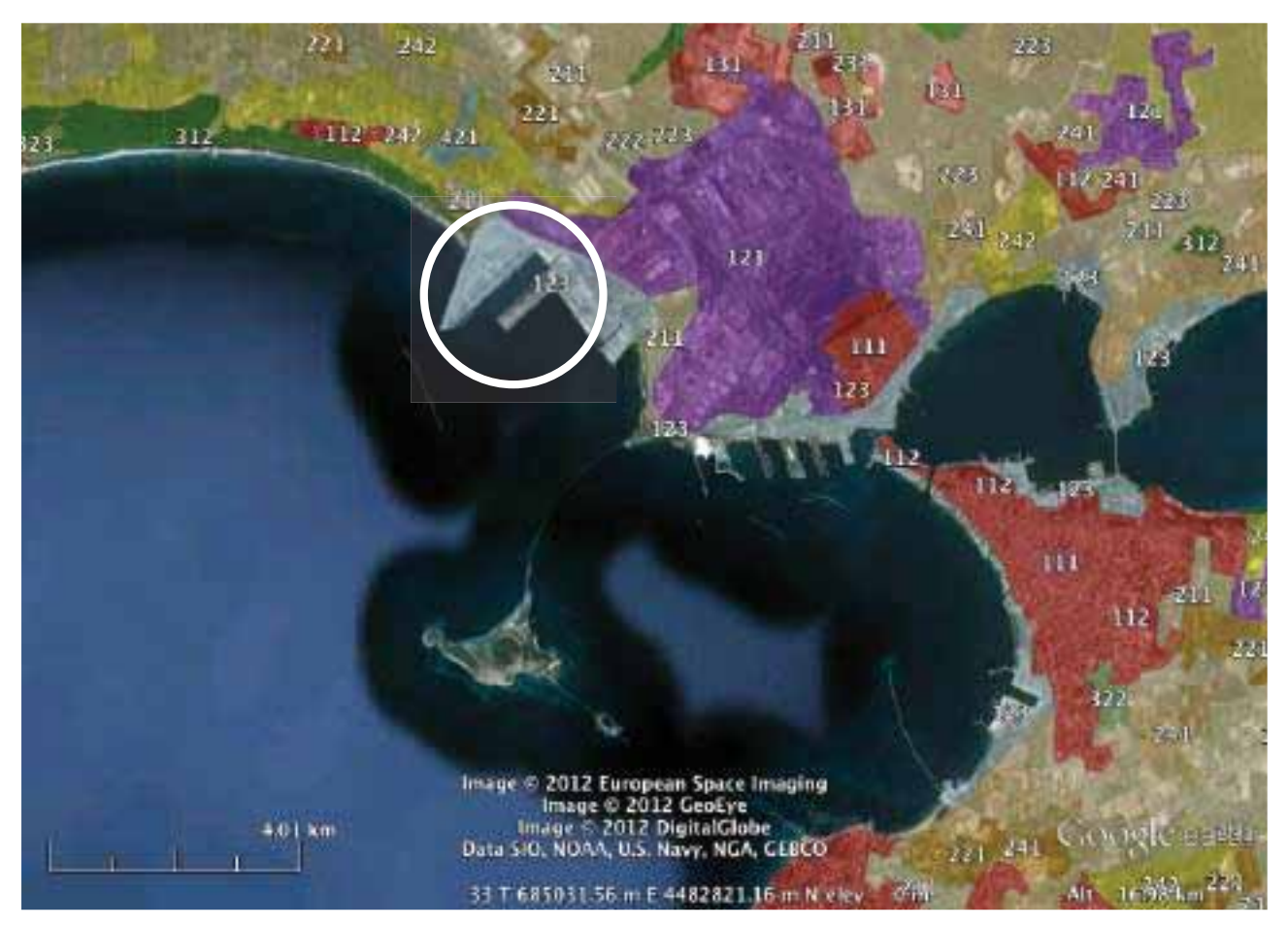

Tav 7. Zonazione area vasta CORINE LAND COVER 2006, il cerchio localizza l'area oggetto degli interventi. fonte: localmapping.wordpress.com

L'area d'intervento è localizzata all'interno di una area pianeggiante con terreno prevalentemente impermeabilizzato con cemento e/o con asfalto.

L'area di intervento viene interamente ricompresa nel codice Corine Land Cover 1.2 che individua le zone industriali, commerciali e reti di comunicazione, ed in particolare nel Cod. 1.2.3. Aree portuali: Infrastrutture delle zone portuali compresi i binari, i cantieri navali e i porti da diporto. Quando i moli hanno meno di 100 m., di larghezza, la superficie dei bacini (d'acqua dolce o salata) delimitati dagli stessi è da comprendere nel calcolo dei 25 ha.

Anche l'area contigua ad Est e Sud Est, viene interamente ricompresa nei codici CORINE che individuano le zone industriali, commerciali e reti di comunicazione, ed in particolare nel Cod. 1.2.1. Aree industriali o commerciali; Aree a copertura artificiale (in cemento, asfaltate o stabilizzate: per esempio terra battuta), senza vegetazione, che occupano la maggior parte del terreno. (Più del 50% della superficie). La zona comprende anche edifici e/o aree con vegetazione. Le zone industriali e commerciali ubicate nei tessuti

urbani continui e discontinui sono da considerare solo se si distinguono nettamente dall'abitato. (Insieme industriale di aree superiore a 25 ha con gli spazi associati: muri di cinta, parcheggi, depositi, ecc.). Le stazioni centrali delle città fanno parte di questa categoria, ma non i grandi magazzini integrati in edifici di abitazione, i sanatori, gli stabilimenti termali, gli ospedali, le case di riposo, le prigioni, ecc.

Nelle immediate vicinanze dell'area di intervento, nella porzione a Sud dello Yard Belleli e nella porzione alla radice Nord del Molo Polisettoriale alla foce del Fiume Tara, è da segnalare la presenza di alcune piccole aree agricole con seminativi Cod. 2.1 Seminativi; Superfici coltivate regolarmente arate e generalmente sottoposte ad un sistema di rotazione. Cod. 2.1.1. Seminativi in aree non irrigue; Sono da considerare perimetri irrigui solo quelli individuabili per fotointerpretazione, satellitare o aerea, per la presenza di canali e impianti di pompaggio. Cereali, leguminose in pieno campo, colture foraggere, coltivazioni industriali, radici commestibili e maggesi. Vi sono compresi i vivai e le colture orticole, in pieno campo, in serra e sotto plastica, come anche gli impianti per la produzione di piante medicinali, aromatiche e culinarie. Vi sono comprese le colture foraggere (prati artificiali), ma non i prati stabili.

Più esternamente, nella porzione Nord, oltre l'area di seminativo precedentemente descritta, si ritrovano una serie di aree che rientrano nei Codici 2.2. Colture permanenti; Colture non soggette a rotazione che forniscono più raccolti e che occupano il terreno per un lungo periodo prima dello scasso e della ripiantatura: si tratta per lo più di colture legnose. Sono esclusi i prati, i pascoli e le foreste.: Cod. 2.2.1. Vigneti; Superfici piantate a vigna. Cod. 2.2.2. Frutteti e frutti minori; Impianti di alberi o arbusti fruttiferi: colture pure o miste di specie produttrici di frutta o alberi da frutto in associazione con superfici stabilmente erbate. Ne fanno parte i castagneti da frutto e i noccioleti. I frutteti di meno di 25 ha compresi nei terreni agricoli (prati stabili o seminativi) ritenuti importanti sono da comprendere nella classe 2.4.2.. I frutteti con presenza di diverse associazioni di alberi sono da includere in questa classe. Cod. 2.2.3. Oliveti; Superfici piantate ad olivo, comprese particelle a coltura mista di olivo e vite.

Lungo la spiaggia a Nord, dopo il Molo polisettoriale, si riscontra la tipologia di copertura boscata Cod. 3.1. Zone boscate in particolare nelle aree ricomprese nel SIC "Pinete dell'Arco Ionico" con tipologia del Cod. 3.1.2. Boschi di conifere; Formazioni vegetali costituite principalmente da alberi ma anche da cespugli e arbusti, nelle quali dominano le specie forestali conifere. La superficie a conifere deve coprire almeno il 75% dell'unità, altrimenti è da classificare bosco misto. N.B.: vi sono comprese le conifere a rapido accrescimento.

#### $3.2$ Componente ambientale terrestre

In generale l'area di studio presenta scarsi valori di naturalità delle componenti terrestri dell'area di intervento e nel complesso delle aree portuali. Infatti, il sito di intervento si colloca all'interno di un grosso comprensorio industriale e portuale che ha profondamente rimaneggiato l'aspetto della fascia costiera e l'entroterra, nel settore settentrionale della città di Taranto. In particolare, sono state modificate le aree umide con la modifica degli argini e dei tracciati dei canali e dei fossi. Inoltre, data la totale assenza di aree verdi naturali nella porzione dei piazzali delle aree di banchina interessata dalle opere dell'area portuale, sono state eseguite o specifiche opere di escavazione o realizzazioni di piattaforme cementate o asfaltate con i binari per i passaggi delle Gru e dei Carrelli, che hanno rimodellato la dinamica dei drenaggi superficiali delle acque di prima pioggia e profonde di falda.

Lo sviluppo delle attività antropiche urbane, commerciali ed industriali ha modificato nel tempo le caratteristiche ambientali della linea di riva dei fiumi, influenzandone gli equilibri, tanto a livello del comparto biotico che di quello abiotico. La particolare configurazione geografica del sistema di bacini, non consentendo un'efficiente dispersione degli inquinanti, funzionando anzi come una trappola per le sostanze nocive, ha comportato un accumulo di queste nel sistema ambientale.

I primi elementi di naturalità delle aree marine costiere e sulla costa vengono segnalati all'esterno dell'area di impatto, nelle aree e negli habitat naturali o seminaturali residuali presenti, alla foce e nel corso del Fiume Tara a Nord del molo polisettoriale e sulle scogliere e nei fondali a Sud dello scarico dell'ILVA nelle aree di Punta Rondinella. In generale il valore naturalistico delle aree di impatto così come descritto nei

documenti di VAS del piano regolatore portuale e nelle documentazioni allegate ai progetti correlati risultano essere come medio basso.

# 3.2.1 Flora. Fauna ed ecosistemi terrestri di area vasta

Le componenti biologiche presenti nell'area vasta rappresentano indubbiamente una chiave di lettura corretta della qualità ambientale del sito in esame. Esse infatti, conservano la memoria storica e le potenzialità ecologiche dell'area di intervento e confrontate con lo stato attuale dei luoghi permettono di comprendere quale sia il grado di contaminazione ambientale attuale.

Al fine di poter descrivere con completezza queste componenti biologiche, è stata utilizzata la ricca bibliografia esistente prodotta negli ultimi 50 anni e/o riassunta e rielaborata nei documenti di VAS del PRP.

# **K:1.1** Flora della fascia costiera e della zona esterna all'area di intervento

Questo territorio in generale è caratterizzato da una estrema aridità, non è infatti percorso da alcun fiume o torrente, fatta eccezione per alcune risorgive ed alcuni fiumicciattoli, tra cui il Tara al confine Nord del molo Polisettoriale.

La Piana costiera tarantina ad ovest di Taranto appare in genere fortemente antropizzata. Oggi, nelle aree circostanti l'area portuale, prevalgono le colture intensive di agrumi, viti, ortaggi, barbabietole e tabacco. In conseguenza al radicale intervento antropico è quasi impossibile rintracciare i tratti della copertura vegetale originaria, se non nella fascia più strettamente costiera. Questo territorio, a causa della presenza della vicina area industriale e dell'area portuale, ha subito profonde trasformazioni e stravolgimenti.

L'area degli sporgenti risulta totalmente occupata da infrastrutture portuali e la vegetazione spontanea è quasi del tutto assente con l'eccezione di alcuni sterrati con vegetazione ruderale.

Generalmente le aree incolte all'interno dell'area portuale, e nelle adiacenze di questa, hanno una vegetazione di tipo ruderale e infestante che si sviluppa su suoli evoluti e risulta principalmente costituita da specie erbacee perenni come *Inula viscosa* e la graminacea cespitosa Oryzopsis miliacea. Tutta l'area dei terminal containers risulta occupata da infrastrutture e mancano spazi per consentire l'insediamento di una vegetazione spontanea.

Per quanto riguarda il corso del piccolo fiume Tara, l'attuale foce rappresenta una nuova foce rispetto a quella originaria ed è stata realizzata artificialmente per consentire la realizzazione del Molo Polisettoriale. Lungo le sponde sono presenti formazioni a *Phragmites australis* nelle quali si rinvengono varie specie igrofile quali Apium nodiflorum, Nasturtium officinale e Alisma plantago-aquatica. Nel canneto si  $s$ invengono diverse specie volubili come la convolvulacea Calystegia sepium e l'asclepiadacea Cynanchum *acutum*. Nelle anse dove è meno forte la corrente si rinvengono dense colonie galleggianti di Lemna e di alghe dei generi Spyrogira e Tolypella. La vegetazione sommersa e fluttuante è rappresentata da Potamogeton pectinatus, specie tipica di acque dolci fluenti ad elevata durezza, che caratterizza l'associazione monospecifica denominata fitosociologicamente Potametum pectinati. Tale vegetazione, qualora lasciata evolvere naturalmente, si potrebbe inquadrare negli habitat di interesse comunitario tipo 32 "fiumi mediterranei a flusso permanente".

# **K:2.1.2** Fauna dell'area esterna all'area di intervento

La fauna indagata e descritta nei documenti analizzati riguarda le classi sistematiche dei macrovertebrati: Mammiferi, Uccelli, Rettili ed Anfibi così come La "vocazione faunistica" dell'area vasta presa in esame.

La componente faunistica maggiormente analizzata è stata quella ornitica, la quale comprende il maggior numero di specie tra i vertebrati presenti nella Provincia. Vengono descritti sia gli uccelli stanziali sia quelli presenti per periodi più o meno lunghi (svernamento e/o riproduzione) ed infine quelli solo in transito. Alle

classi di Mammiferi, Rettili ed Anfibi appartengono specie prevalentemente stazionarie, salvo rarissimi casi (quali alcune specie di chirotteri e le tartarughe marine). Di seguito viene descritta la fauna relativa all'ambito portuale esterna all'area oggetto degli interventi di progetto:

- 1. Punta Rondinella: all'interno dello spazio portuale, la località denominata "Punta Rondinella" riveste grande importanza per la fauna, per la presenza di un contesto ambientale seminaturale. Alle tracce dell'attività umana si va sovrapponendo la progressiva rinaturalizzazione dell'area, oggi fruita da molte specie faunistiche. Frequentano l'area gli uccelli tipici di habitat steppici quali il gheppio (Falco tinnunculus) e la civetta (Athene noctua), lo stiaccino (Saxicola rubetra), il culbianco (Oenanthe oenanthe), il saltimpalo (Saxicola torquata), la cappellaccia (Galerida cristata) e il beccamoschino (Cisticola juncidis); gli ultimi tre sono qui anche nidificanti e da un'analisi condotta sulla base delle caratteristiche ambientali e strutturali dell'area, è ipotizzabile anche la nidificazione del gheppio, della civetta e del barbagianni. "Punta Rondinella" rappresenta una vera e propria "oasi" all'interno dell'area portuale che si presenta quasi completamente antropizzata.
- 2. Terreni incolti: rivestono discreta importanza i terreni incolti presenti nell'area portuale. In alcuni, quelli posti nella parte nord-ovest dell'area, si formano acquitrini stagionali che accolgono nelle ore diurne molte specie ornitiche, in prevalenza dell'ordine Ciconiformi. Le più frequenti sono l'airone cenerino (Ardea cinerea) e la garzetta (Egretta garzetta), prevalentemente ittiofaghe ad attività tipicamente crepuscolare. Queste specie, che si alimentano in canali, fiumi e lungo il litorale marino, ripiegano nelle ore diurne nelle aree acquitrinose, degradate e quindi povere di risorse alimentari, in cui trovano tranguillità e rifugio. Altri terreni attualmente incolti sono presenti nella fascia est dell'area portuale. Tali terreni sono fortemente degradati, di limitata estensione e presentano al loro interno un notevole numero di barriere strutturali (muri perimetrali, strade, ferrovia ecc.) che interrompono la continuità tra tali aree. Tutto ciò le rende inadatte alla maggior parte dei vertebrati potenzialmente presenti nel sito.
- 3. Area degli sporgenti e Area del nuovo Molo Polisettoriale, con i terminal containers: tanto gli sporgenti quanto la superficie destinata ai terminal containers è totalmente priva di naturalità, essendo in gran parte cementata. Tali strutture sono utilizzate quali posatoi da uccelli marini: gabbiano reale (Larus cachinnans), zafferano (Larus fuscus), gabbiano comune (Larus ridibundus) gabbiano corallino (Larus melanocephalus) e beccapesci (Sterna sandvicensis). Tali specie vivono sia nelle acque del Mar Grande e Mar Piccolo, che nelle acque esterne al porto. L'area portuale offre a questi animali una grande disponibilità trofica, proveniente tanto dagli organismi presenti negli ecosistemi acquatici, tanto dagli scarti dell'attività di pesca. Offre, inoltre, riparo nelle giornate in cui il mare è agitato. Pertanto, sia gli esemplari stazionari per parte dell'anno, sia quelli in transito, sostano nei piazzali e sui moli, formando talvolta gruppi a concentrazioni anche molto elevate.
- 4. Area della foce del Tara: la foce del Tara ospita oltre ad una ricca comunità ornitica, distribuita soprattutto nella fascia di vegetazione ripariale, anche rettili quali la testuggine palustre (*Emys* orbicularis) e la natrice dal collare (Natrix natrix) ed anfibi quali la rana verde (Rana esculenta). Questa specie, un tempo diffusa in molte aree della provincia è, a seguito delle imponenti bonifiche che hanno interessato gran parte del territorio, attualmente attestata prevalentemente in questi ultimi siti. Sono, inoltre, importantissime aree riproduttive per alcuni anfibi che, sebbene non siano tipicamente acquatici, sono indissolubilmente legati a questo habitat per la riproduzione. Tali specie sono: la raganella (Hyla intermedia), il rospo smeraldino (Bufo viridis) e il rospo comune (Bufo bufo). Tra gli uccelli, si riproduce nei canneti il tarabusino (Ixobrycus minutus), la folaga (Fulica atra), la gallinella d'acqua (Gallinula chloropus) e il tuffetto (Podiceps ruficollis). La componente ornitica maggiormente rappresentativa di quest'habitat è quella dei passeriformi: usignolo di fiume (Cettia cetti), forapaglie (Acrocephalus schoenobaenus), cannaiola (Acrocephalus scirpaceus), cannareccione (Acrocephalus arundinaceus), ballerina bianca (Motacilla alba), ballerina gialla (Motacilla cinerea), pendolino (Remiz pendulinus) ecc. Il canneto svolge, inoltre, un importantissimo ruolo quale "roost" (dormitorio notturno) tanto in fase migratoria quanto di svernamento per molte specie. È rilevante, infatti, la presenza della rondine (Hirundo rustica) e

dello strillozzo (Miliaria calandra) che si raggruppano in dormitori serali che possono arrivare a contenere migliaia di esemplari. La presenza del corso d'acqua determina anche un forte incremento del numero di specie presenti negli habitat circostanti.

#### Ecosistemi terrestri della zona esterna all'area d'intervento  $3.2.1.3$

Analizzando l'ecosistema terrestre oggetto d'indagine non si può non evincere come anche dal punto di vista ecosistemico ci si trovi di fronte ad un territorio fortemente modificato dalle attività antropiche.

Il funzionamento delle attività agricole prima e industriali poi, ha fortemente condizionato gli ecosistemi residuali presenti nelle aree incolte o non interessate dall'attività dell'uomo. Analogamente, la biodiversità animale ha avvertito una considerevole riduzione quali-quantitativa nell'ultimo secolo.

Tali ecosistemi analizzati in letteratura, caratterizzati da macchia mediterranea termofila, spesso stabilizzata dalla presenza di specie arboree, alcune di elevato pregio naturalistico, risultano attualmente alquanto compromessi dalle attività antropiche (bracconaggio, apertura di strade, cementificazione, incendi, disboscamento, apertura di cave, ecc). Solo a tratti, ed in aree limitatissime, è possibile trovarsi di fronte ad ecosistemi quasi del tutto intatti. In tali luoghi è possibile ritrovare specie animali e vegetali in grado di compiere i loro cicli naturali sfruttando a pieno le caratteristiche dell'ecosistema stesso. È il caso, ad esempio, dei boschi di leccio, sempreverdi, in cui è garantito il rinnovamento del sottobosco e lo sviluppo della vegetazione spontanea attraverso un intricato rapporto con le specie animali (es. insetti pronubi, mammiferi erbivori e carnivori).

In conclusione, viene sottolineata, la sostanziale perdita di naturalità dell'ecosistema terrestre in quasi tutto il territorio dell'area esterna alle aree di intervento analizzate.

#### $3.2.1$ Flora- Fauna - Ecosistemi dell'areale degli interventi

# 3.2.1.1 Area del Molo Polisetttoriale (Ottobre 2012)

Il molo Polisettoriale ha la forma riconducibile ad un triangolo rettangolo con il lato maggiore che si sviluppa dalla costa per circa 1900 m e il lato minore di circa 900 m (vedi mappa all.1).

La costruzione di buona parte degli sporgenti e/o colmate (Molo Polisettoriale, colmata ex "Belleli", ecc.) è stata realizzata con loppa d'altoforno e scorie d'acciaieria. (cfr. doc. redatto da Ecosystem TRN-425-rv01). Il molo polisettoriale comprensivo delle superfici destinate ai terminal containers è totalmente privo di naturalità, essendo interamente coperto con coperture impermeabili costituite da piazzali cementati e/o asfaltati, utilizzati per attività industriali di stoccaggio di movimentazione dei container (all.1 Foto 1-2,4,5, 19,20). Quest'ultimi sono movimentati dalle navi con una serie di 10 gru con importante sviluppo verticale, (all.1 foto 3). Il molo frangiflutti è costituito da blocchi di roccia naturale in calcare sulla porzione di testa del molo (all.1 foto 6-8) e sul lato esterno del bacino (all.1 foto 9). Le banchine del molo interne al bacino sono formate di cemento armato (all.1 foto 13-14, 16-17).

Dal punto di vista ecosistemico non ci sono i presupposti per la rinaturalizzazione dell'area, infatti sull'intera superficie dei piazzali non sono presenti elementi di naturalità né floristica e/o vegetativa. Sull'intera superficie del piazzale del molo sono presenti solo due piccole aree di verde pubblico di circa 20mg con normali piante di arredo, precisamente sono due aiuole presenti nelle immediate degli uffici ubicati alla radice del molo. Su tutta la superfice del molo dal punto di vista floristico l'unico esemplare di rilievo è una piccolissima porzione di Salicornia spp. di circa 2mq cresciuta in un piccolo accumulo di terra esternamente alla Banchina (all.1 foto 10).

Dal punto di vista faunistico, l'area del Molo Polisettoriale nella porzione terminale del terminal containers, è utilizzata come posatoio o luogo di sosta temporaneo dagli uccelli marini: gabbiano reale (Larus cachinnans), zafferano (Larus fuscus), gabbiano comune (Larus ridibundus) gabbiano corallino (Larus melanocephalus) e beccapesci (Sterna sandvicensis) (all.1 foto 7, 17). Nell'area marina e terrestre sia

all'esterno e che all'interno degli ambiti portuali e degli ambiti di intervento questi animali trovano una grande disponibilità trofica, ad esempio: tra gli scarti di attività di pesca della flotta peschereccia tarantina, negli organismi marini presenti nelle acque ricomprese tra i bacini, nella disponibilità di scarti alimentari disponibili nell'entroterra. Sul molo e sulle banchine del polisettoriale i laridi trovano riparo nelle giornate in cui il mare è agitato e non possono sostare sulla diga foranea esterna, luogo di posa abituale di questi animali che sostano nei piazzali e sui moli a formare concentrazioni anche molto elevate.

Anche le gru offrono, vista il loro dimensionamento e la loro altezza, un luogo di posatoio per laridi, ma anche per rapaci, probabilmente falconidi, di cui si trovano alcuni resti di prede e borre sulle banchine (all.1 foto 7, 18).

A causa della totale artificialità della componente terrestre dell'area dei piazzali e del molo polisettoriale non è possibile una ricostituzione di ecosistemi naturali o seminaturali di rilievo conservazionistico.

# 3.2.1.2 Area del piazzale Yard Belleli (Ottobre 2012)

L'area identificata come Yard Belleli ha la forma riconducibile ad un rettangolo con i due lati maggiori di circa 800 m (di cui uno costiero) e con i due lati minori di circa 440 m (vedi mappa all.2). L'area di intervento è priva di naturalità di rilievo, essendo formata principalmente su di un fondo di loppie di altoforno miste a scorie di fonderia (all.2 foto 14). Le superfici interessate dalle attività di cantiere sono attualmente interamente coperte da coperture impermeabili costituite da piazzali cementati e/o asfaltati, degradati in vario grado e utilizzati per attività industriali di stoccaggio di movimentazione di materiali industriali (all.2 Foto 1-2, 4-5,7-8,12-13,18,24,30,35). Sul lato Ovest dello yard si sviluppa la banchina dove verrà realizzata la cassa di colmata e dove attraccheranno le bettoline di trasporto dei sedimenti dragati (all.2 foto 4,9). Tali banchine, nella porzione terrestre, sono totalmente artificiali e costruite con cemento armato anch'esse prive di naturalità.

Le uniche porzioni con degli elementi di naturalità sono rappresentate dalle presenze vegetali localizzate in tre piccole o piccolissime microaree: nei pozzini dei piazzali, negli accumuli di macerie e nell'area depressa presente al centro del piazzale.

I pozzini dei piazzali rappresentano i punti di accumulo delle acque piovane e anche i punti dove è presente un piccolo accumulo di detrito con terreno vegetale, infatti in queste aree possiamo trovare esemplari vegetativi rappresentate per lo più da singoli esemplari di Inula viscosa, Fico comune (Ficus carica), di Tamarix spp. (All.2 foto 19,21,25,35,36).

Le aree con accumuli di detriti con scarti di gomma e cementizi sono 5 e hanno un diametro di circa 20 m e una altezza variabile tra 3 e 4 m (All.2 foto 5, 10-11, 22), tali aree sono colonizzate principalmente da Tamerici Tamarix spp, Inula viscosa, Helichrysum italicum e altre specie che tipicamente si ritrovano nelle aree vicine del Bacino del Tara e/o sulla piana della Punta Rondinella e i cui semi vengono trasportati dal vento o dagli uccelli fino sopra questi accumuli di detriti.

La porzione a Sud dei piazzali dello Yard Belleli confinano con il canale principale di scarico delle acque industriali dell'ILVA e non presentano nessun segno di naturalità (all.2 foto 15-18).

In posizione centrale al piazzale si trova una porzione depressa, che è anche l'unica parte naturale residua dell'originale fosso di passaggio delle acque della piana portuale al mare e attualmente incanalato o interrato, ha una forma circolare del diametro di circa 90 m con una depressione di circa 2 m nella porzione centrale. La componente floristica che ha colonizzato l'area è formata principalmente da Tamerici (Tamarix spp.) e Fragmiteto (Phragmites australis) in una cintura di Inula Inula viscosa con graminacee spontanee tra cui la Oryzopsis miliacea (all.2 foto 26-34). Purtroppo anche in questa area, la presenza di molti detriti e scarti delle attività industriali eseguite nell'area nel recente passato, lasciano segni evidenti sul terreno (all.2 foto 27,29,32,33).

La componete faunistica oltre ad alcuni esemplari di rettili tipici delle aree aperte, tra cui la lucertola (Podarcis sicula), di cui alcuni esemplari individuati sopra i cumuli di detriti descritti in precedenza, la

scarsissima altra fauna presente trova rifugio all'interno delle porzioni coperte da vegetazione presente nell'area depressa descritta in precedenza. Qui in particolare sono stati osservati durante i sopralluoghi alcuni esemplari di fauna ornitica, precisamente un esemplare di airone cenerino (Ardea cinerea) e alcuni esemplari di garzetta (*Egretta garzetta*), Infatti come risulta confermato dalla letteratura consultata, queste specie si alimentano nei canali, nei fiumi e lungo il litorale marino e ripiegano nelle ore diurne nelle aree acquitrinose, degradate e quindi povere di risorse alimentari, in cui trovano tranquillità e rifugio.

Dal punto di vista ecosistemico la totale artificialità della componente terrestre dell'area dei piazzali e delle aree cementate non permette una sviluppo naturale di ecosistemi naturali o seminaturali di rilievo conservazionistico.

#### $3.3$ Componente ambientale marina

In seguito vengono riportati estratti della descrizione naturalistica delle componenti marine e costiere dell'area oggetto di progettazione, in base a verifiche dirette sul campo e a indagini bibliografiche specifiche e presentate anche nella documentazione dello Studio di Impatto Ambientale.

#### $3.3.1$ Descrizione ambientale di area vasta del Mare Aperto del Golfo di Taranto

Il Mare Aperto di Taranto, area in cui ricade l'intervento in progetto, è separato dal Mare Grande da due isole (Isole Chéradi: Isola di San Pietro e Isola di San Paolo) e da tre dighe artificiali costruite come sbarramento. In generale l'area di studio oggetto dell'intervento presenta scarsi valori di naturalità delle componenti marine, rientrando completamente nel complesso delle aree portuali. Infatti, il sito di intervento si colloca all'interno di un grosso comprensorio industriale e portuale che ha profondamente rimaneggiato l'aspetto della fascia costiera nel settore settentrionale del Mare Aperto di Taranto. In particolare sono stati modificati gli ecosistemi di scogliera infatti si osserva la totale assenza di scogliere o spiagge naturali nella porzione di costa interessata dalle opere. Inoltre, in tutti i fondali dell'area portuale sono state eseguite o specifiche opere di escavazione o realizzazioni di dighe o frangiflutti che hanno rimodellato la dinamica delle correnti e gli effetti delle onde sui fondali.

Lo sviluppo delle attività antropiche urbane, commerciali ed industriali ha modificato nel tempo le caratteristiche ambientali dei Mari di Taranto influenzandone gli equilibri tanto a livello del comparto biotico che di quello abiotico. La particolare configurazione geografica del sistema di bacini, non consentendo un'efficiente dispersione degli inquinanti, funzionando anzi come una trappola per le sostanze nocive, ha comportato un accumulo di queste nel sistema ambientale.

I primi elementi di naturalità delle aree marine costiere e sulla costa vengono segnalati all'esterno dell'area di impatto, nelle aree e negli habitat naturali o seminaturali residuali presenti, alla foce e nel corso del Fiume Tara a Nord del molo polisettoriale e sulle scogliere e nei fondali a Sud dello scarico dell'ILVA nelle aree di Punta Rondinella.

Nelle porzioni marine di interesse naturalistico dobbiamo segnalare i fondali e le porzioni naturali delle isole Chéradi di San Pietro e San Paolo, dove esistono ancora habitat e specie faunistiche e floristiche di interesse, fino ad arrivare ai fondali naturali non impattati esterni alla diga foranea che protegge il bacino del molo polisettoriale esterni all'area di impatto. In generale il valore naturalistico delle aree di impatto, così come descritto nei documenti di VAS del piano regolatore portuale e nelle documentazioni allegate ai progetti correlati, risulta essere medio basso.

Le principali fonti di inquinamento che insistono sui fondali e sulle acque del Golfo di Taranto, sono dovuti ai prodotti dalle attività portuali rappresentate dalle attività di movimentazione di materie prime e di prodotti lavorati e agli scarichi degli impianti industriali presenti nell'area. In particolare, lo scarico dei materiali ferrosi, del carbone coke e degli idrocarburi rappresentano una fonte di perturbazione dell'ecosistema marino, considerata la probabilità con cui questo materiale si riversa in mare durante le stesse attività portuali.

A questo vanno aggiunti l'inquinamento prodotto da scarichi di insediamenti industriali. Secondo le informazioni fornite dal Consorzio Area Sviluppo Industriale (ASI) di Taranto aggiornate all'anno 2001, nell'area tarantina sono operative 91 attività produttive. Di notevole importanza sono gli insediamenti industriali del polo produttivo di Massafra, i cui scarichi confluiscono nel Fiume Patemisco, per poi riversarsi nel Golfo di Taranto, previo trattamento di depurazione operato dal Comune di Massafra. Gli scarichi delle piccole e medie industrie sono veicolati a mare, nel Golfo di Taranto, tramite il Canale Vecchio - ILVA. Fanno eccezione gli scarichi delle industrie Cementir e AGIP Raffinazione che veicolano a mare tramite il collettore fognario ASI Porto. L'idrovora dell'ILVA preleva dal I Seno del Mar Piccolo circa 150.000 m3/h di acqua. Questo prelievo se da un lato rappresenta una delle principali fonti di circolazione dell'acqua e quindi di "vivificazione" del bacino, dall'altro, nel punto di scarico (a ridosso del Mar Grande) riversa una serie di sostanze inquinanti a lunga persistenza (ammoniaca, cianuri, fenoli, oli minerali, metalli, IPA ecc.) che si accumulano lungo le catene alimentari.

Le comunità bentoniche presenti nell'area di studio risentono notevolmente dei forti impatti antropici dovuti alle molteplici attività presenti nella città di Taranto. In tale area, infatti, coesistono numerose attività industriali, scarichi fognari non adeguatamente depurati e impianti di mitilicoltura. Le suddette attività hanno determinato nel tempo un continuo e massiccio infangamento dei fondali che, come è noto, causa una continua instabilità dei fondali, impedendo l'insediamento di biocenosi ben strutturate. Tale instabilità favorisce lo sviluppo di specie ad ampia valenza ecologica. In figura 1 vengono rappresentate le principali biocenosi presenti nei Mari di Taranto.

#### $3.3.1.1$ Stato di conservazione delle matrici acqua - sedimenti - biota

Nel tratto costiero del Mare Aperto nella costa a Sud dell'area degli interventi compresa fra la foce del fiume Tara e punta Rondinella, con uno sviluppo lineare di pochi km (circa 4), ed in parte interessato dalle opere, non sono presenti spiagge sabbiose e scogliere naturali o seminaturali: infatti tutte le aree costiere sono riconducibili alle tipologie di manufatti tipici dell'ambiente industriale portuale con fondali e scogliere profondamente modificati da una successione di interventi umani. La costruzione dei recenti manufatti (Molo Polisettoriale, banchine portuali, frangiflutti e dighe foranee) ha certamente interferito con il debole trasporto litorale individuato in passato (direzione SE-NW). Il tratto di costa rocciosa corrispondente a Punta Rondinella (panchina) mostra fenomeni erosivi, con produzione di ciottoli di diametro max 5 cm che tendono a distribuirsi verso occidente con dimensioni via via decrescenti.

Il tratto a Nord ed ad Est del molo Polisettoriale e del fiume Tara presenta la costa si presenta con una spiaggia sabbiosa che si sviluppa per circa 30km, nella porzione terrestre la spiaggia si sviluppa nella pineta dell'arco ionico area SIC IT9130006 già descritta nel capitolo specifico del testo. Mentre sul fondale marino si succedono una prima porzione esclusivamente sabbiosa caratterizzata dalle biocenosi delle Sabbie Fini Ben Calibrate che si colonizzano nelle porzioni più profonde con la presenza di Cymodocea nodosa che si avvicina alla scogliera esterna non interessata dagli interventi del Molo Polisettoriale. Nelle porzioni più profonde a Nord della porzione esterna del Molo Polisettoriale alla distanza di circa 1 km da quest'ultimo si identificano delle aree di matte morta con ciuffi di Posidonia oceanica.

Nella successiva descrizione delle componenti marine di pregio individuate nell'area vasta del golfo di Taranto concorrono oltre alla bibliografia consultata anche le informazioni contenute nei Rapporti Ambientali di VAS del PRP e di VIA del Progetto come anche le risultanze dei sopralluoghi eseguiti sulle aree marine superficiali e le cui evidenze fotografiche sono riportare nell'allegato n°1.

#### Distribuzione delle praterie delle fanerogame marine del Golfo di Taranto  $3.3.1.2$

Per quanto riguarda le segnalazioni degli habitat di pregio individuabili nell'intorno dell'area vasta esterna alle aree di impatto del progetto analizzato e/o degli interventi complementare inseriti nel nuovo PRP dobbiamo segnalare la presenza della fanerogama marina, habitat prioritario Prateria di Posidonia oceanica cod. Natura 2000 - 1120\* (Posidonion oceanicae).

(Come descrizione generale dell'area esterna si riportano in estratto le descrizioni delle biocenosi del Golfo di Taranto Doc. No. TRN-RTR-508 Rev. 02 - Aprile 2011 Tangram pag. 91-94)

# "3.4.9.3 Golfo di Taranto

Al di fuori del Mar Grande, nei pressi del Molo Polisettoriale (ILVA e ENI), sono presenti fanghi pelitici fortemente compromessi dall'attività industriale. A ridosso dell'isola di San Pietro, da Punta la Forca verso Ovest, si estende una prateria di Posidonia oceanica a cui segue verso il largo, a partire dai 20 m circa, un'area a detritico infangato con nuclei di coralligeno. Intorno alle isole Chéradi (San Pietro e San Paolo) si rinviene lungo la costa meridionale, una fascia rocciosa colonizzata da alghe fotofile a cui segue una stretta lingua di Posidonia oceanica, mentre lungo il versante orientale, all'interno del suddetto bacino si rinviene una prateria mista di Caulerpa prolifera e Cymodocea nodosa.

In prossimità del Capo San Vito si evidenzia un prateria mista di P. oceanica e C. nodosa a mosaico, seguita da un'area a matte morta. Sul versante costiero opposto, lungo la costa occidentale, a partire dal Molo Polisettoriale e sino alla località di Chiatona, si evidenzia una stretta fascia a Sabbie Fini Ben Calibrate (SFBC) sino a circa 3 m di profondità, cui segue verso il largo un cimodoceto a macchia di leopardo su sabbia infangata sino a circa 6-7 m di profondità. Dai 7 e sino ai circa 15 m di profondità si evidenzia una fascia a Matte in gran parte infangata e solo occasionalmente colonizzata da ciuffi di P. oceanica. Tra i canaloni di matte si trovano nuclei di coralligeno. Dopo la fascia a matte infangata si evidenzia un'area sabbio-fangosa seguita da Fanghi Terrigeni Costieri a partire dai 20 m di profondità. Ad ovest della foce del fiume Patemisco si estende un'area rocciosa colonizzata da alghe fotofile sino a circa 10 m di profondità e da coralligeno più o meno infangato a partire dai 10 m e si- no ai 20 m di profondità.

In conclusione, dall'analisi delle comunità rinvenute nei mari di Taranto è emersa una forte riduzione delle tipologie biocenotiche rispetto a quanto descritto in passato (Parenzan, 1969; Tursi, 1981), a favore dello sviluppo di biocenosi caratteristiche di ambienti degradati. Alcune biocenosi risultano quasi completamente scomparse, come l'ampia prateria di Posidonia oceanica presente in Mar Grande. Quest'ultima, descritta da Tursi (1981), si presentava già fortemente degradata, facendo presagire come la fanerogama marina fosse destinata a scomparire nel tempo, cosa che è effettivamente avvenuta nell'ultimo ventennio, lasciando come forma residuale una matte morta infangata e in parte colonizzata da alghe invasive come Caulerpa racemosa.

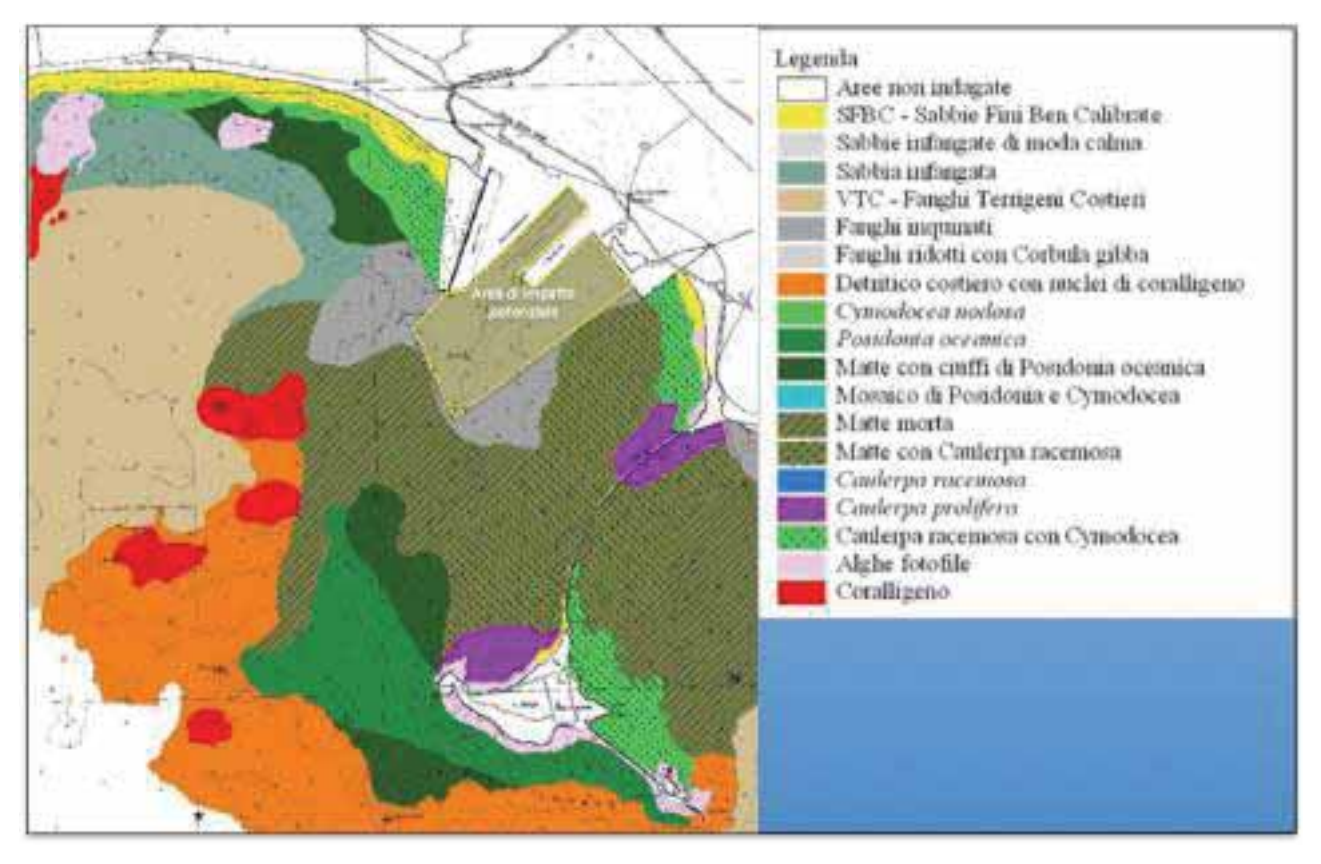

Figura 6. Rielaborato della Mapping on the benthic communities in the Taranto seas, using the side-scan sonar and an underwater video camera" (A. Matarrese, F. Mastrototaro, G. D'Onghia, P. Maiorano, A. Tursi, ConISMa SPICAMAR 2004)- La linea Tratteggiata gialla definisce l'area marina di impatto potenziale individuata nel SIA.

# "3.4.9.4 Approfondimenti sulla Posidonia Oceanica nell'Ambito di Studio

La Posidonia oceanica è una specie endemica del Mare Mediterraneo tra le più conosciute e tra le più esposte a pericolo. Le estese praterie di Posidonia che solitamente si trovano tra la linea di costa e la batimetria dei 40 m rappresentano uno degli ecosistemi chiave del Mare Mediterraneo. Tali praterie coprono solitamente fondali limosi o sabbiosi e, più raramente, fondali rocciosi. I rizomi della P. oceanica, che possono crescere sia orizzontalmente sia verticalmente, sono densamente intrecciati tra di loro e formano una specie di secondo fondale che può raggiungere spessore pari a qualche decina di centimetri e formare un vero e proprio reef. In cima ad ogni rizoma si trova un germoglio di circa un centimetro e foglie lunghe anche più di un metro il cui numero varia durante l'anno ed è generalmente compreso tra 5 e 8.

Le praterie di Posidonia rivestono una grande importanza per l'ecosistema marino non solo per la produzione di ossigeno e sostanze organiche (circa 20 t/ha/anno) ma anche poiché costituiscono una biozona per numerosi organismi marini che sfruttano tali praterie come cibo, habitat, nascondiglio, etc. Le praterie di P. oceanica sono anche l'habitat di numerosi organismi sessili che vivono attaccati sulle superfici fogliari e sui rizomi; tali praterie, inoltre, forniscono un aiuto rilevante nella lotta all'erosione costiera in quanto, con il proprio movimento ondulatorio, contribuiscono a limitare la forza delle onde e delle correnti sottomarine diminuendone, di conseguenza, l'impatto delle stesse sulle coste.

L'immagine che segue mostra la presenza di Posidonia Oceanica nell'ambito del Golfo di Taranto, cosi come rilevata dalle indagini effettuate nell'ambito del progetto "Inventario e Cartografia delle praterie di Posidonia nei Compartimenti Marittimi di Manfredonia, Molfetta, Bari, Brindisi, Gallipoli e Taranto".

Il progetto è stato realizzato dal Consorzio per la Ricerca Applicata e l'Innovazione Tecnologica nelle Scienze del mare (CRISMA), con la partecipazione dell'Associazione Armatori di Pesca di Molfetta (ASSOPESCA), in

rappresentanza degli operatori del settore della pesca ed in collaborazione con la Cooperativa Nautilus e la Cooperativa COISPA Tecnologia & Ricerca, per quanto riguarda le attività tecnico-scientifiche ed operative ed è stato finanziato dalla Regione Puglia (AA.VV., 2006).

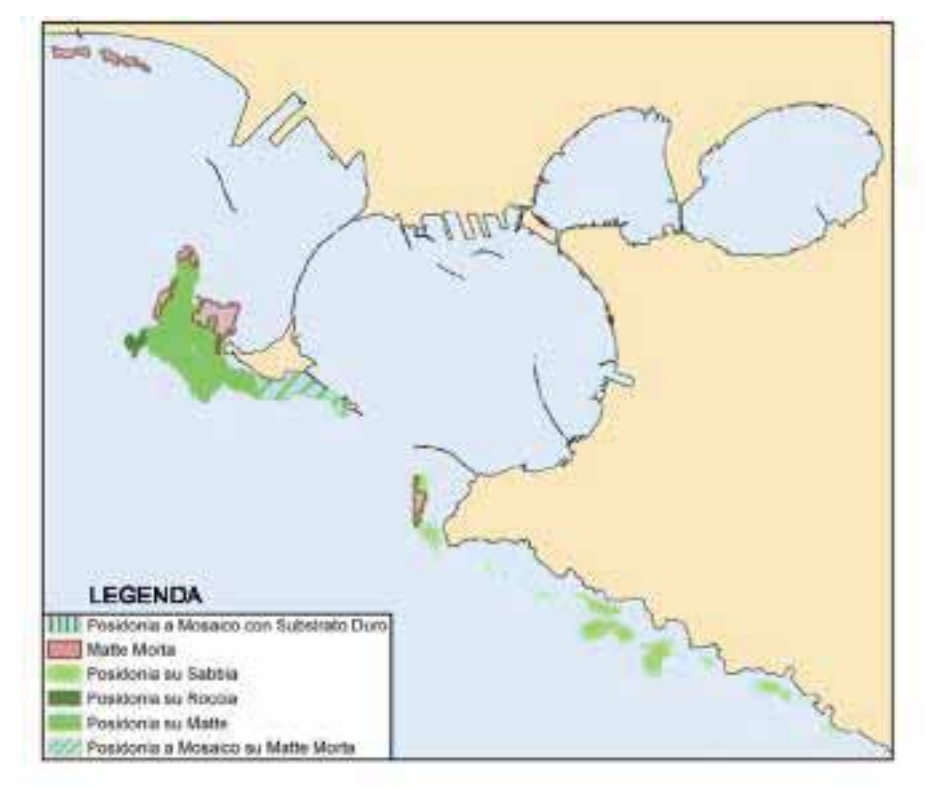

# Figura 3.22: Praterie di Posidonia nel Golfo di Taranto (AA.VV., 2006, "Inventario e Cartografia delle Praterie di Posidonia nei Compartimenti Marittimi di Manfredonia, Molfetta, Bari, Brindisi, Gallipoli e Taranto")

Dalla figura si evidenzia che il posidonieto di San Pietro in prossimità delle Isole Cheradi è il più vicino all'area portuale; esso come le altre praterie presenti nell'area rientra nell'ambito del SIC IT9130008 "Posidonieto Isola San Pietro - Torre Canneto".

Di seguito si riporta una descrizione di dettaglio del Posidonieto S. Pietro. Anche per realizzare questa descrizione si è fatto riferimento come fonte bibliografica al progetto del CRISMA sopra citato.

Il posidonieto delle Isole Cheradi (Taranto), localizzato nel Mar Ionio settentrionale, ricopre un'area dalla forma vagamente triangolare, estendendosi al largo della costa dell'isola di S. Pietro sino ad un massimo di distanza di circa 2.5 km in direzione Ovest e Nord-Ovest; in lunghezza, invece, esso si estende per oltre 6 km, da Nord-Ovest verso Sud-Est, seguendo l'intero profilo costiero meridionale del piccolo arcipelago. Man mano che dall'estremità Ovest dell'isola di S. Pietro ci si sposta verso Est, la forma della prateria si modifica trasformandosi da un ampio triangolo in una fascia allungata e continua, larga da un massimo di 1 km ad un minimo di circa 300 m, che segue in parallelo la linea costiera del piccolo arcipelago sino a raggiungere l'estremità dell'isolotto di S. Paolo.

Sotto il profilo aeomorfologico, la costa insulare antistante il posidonieto in esame risulta bassa e rocciosa, con sezione modellata a "panchine" debolmente inclinate verso il mare. Il fondale prospiciente l'isola di S. Pietro e colonizzato dalla P. oceanica evidenzia verso Ovest, Sud-Ovest e Sud una piattaforma lievemente inclinata, a gradini, protesa verso il mare aperto e con pendenza compresa fra 1-2% fino all'isobata dei 18-20 m, laddove un'improvvisa rottura di pendio porta rapidamente a maggiori profondità. Date le sue caratteristiche geografiche, il complesso insulare delle Chéradi, manca di un reticolo idrografico superficiale, nonché di bacini e di incisioni in grado di raccogliere e convogliare acque dolci verso il mare. Lungo l'arco ionico che si sviluppa nel settore costiero ad Ovest e Nord-Ovest delle isole, invece, sono presenti le foci di alcuni importanti corsi d'acqua che attraversano l'entroterra tarantino, con incisioni di varia lunghezza e

ramificazione in alcuni casi approfondite anche diverse decine di metri, localmente note con i termini di "gravine" o "lame". Tali foci distano dal sito marino in esame da un minimo di 6 km ad un massimo di 20 km. Tali corsi idrici oltre che alimentati da emergenze freatiche murgiane, risultano più o meno tutti recettori sia di reflui civili sia di canali di drenaggio delle aree agricole diffuse nell'entroterra da essi attraversato."

# 3.3.1.2.1 Praterie di Posidonia di S. Pietro - Isole Chèradi a Sud dell'area d'intervento

Il Servizio Difesa Mare del Ministero dell'Ambiente, ha definito un piano specifico per la mappatura della Posidonia lungo le coste del Mediterraneo, secondo il "Programma nazionale di individuazione e valorizzazione della Posidonia oceanica nonché di studio delle misure di salvaguardia della stessa da tutti i fenomeni che ne comportano il degrado e la distruzione", previsto dalla Legge n° 426/98.

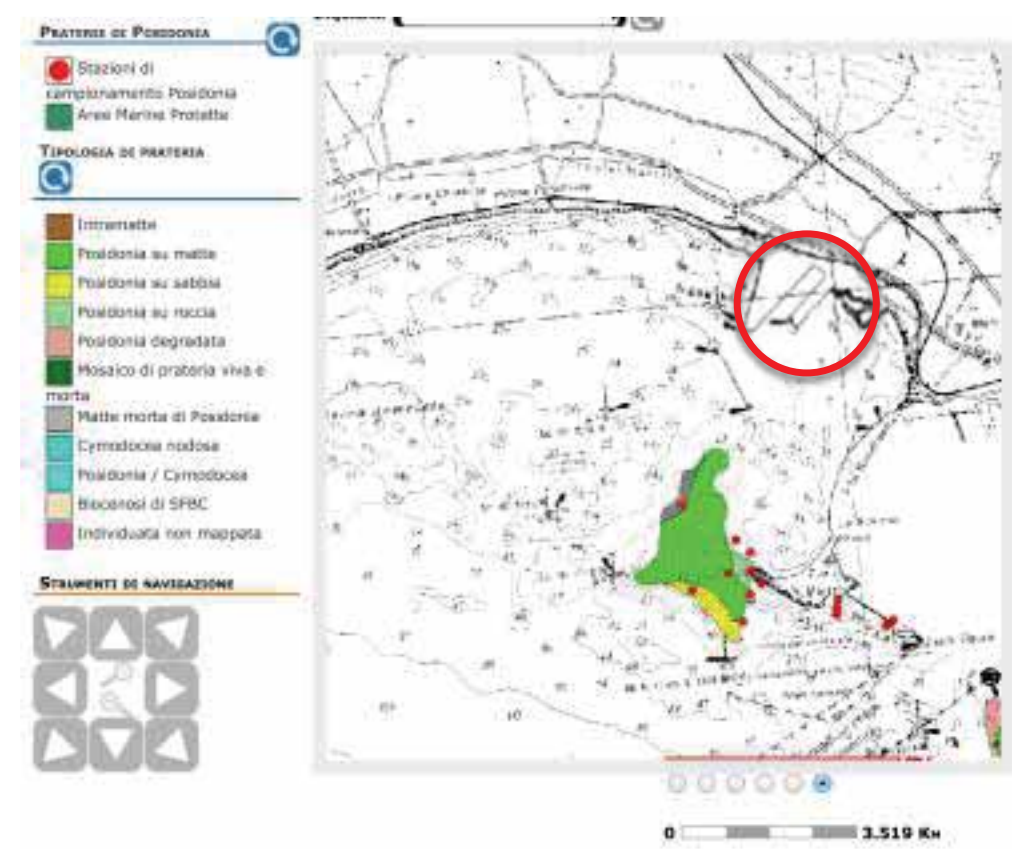

Figura 3- Prateria di Posidonia dei Mari del Porto di Taranto - il cerchio rosso identifica l'area di intervento (estratto dal sito SiDiMar 2012.12.21: http://www.sidimar.tutelamare.it/praterie\_posidonia.jsp)

(Estratti dell'Inventario e Cartografia delle Praterie di Posidonia nei compartimenti marittimi di Manfredonia, Molfetta, Bari, Brinidisi, Gallipoli e Taranto. - Rel. Generale e Rel. Analitica)

Interventi per il dragaggio in area molo polisettoriale e per la realizzazione di un primo lotto della cassa di colmata funzionale all'ampliamento del V sporgente del Porto di Taranto - Progetto definitivo

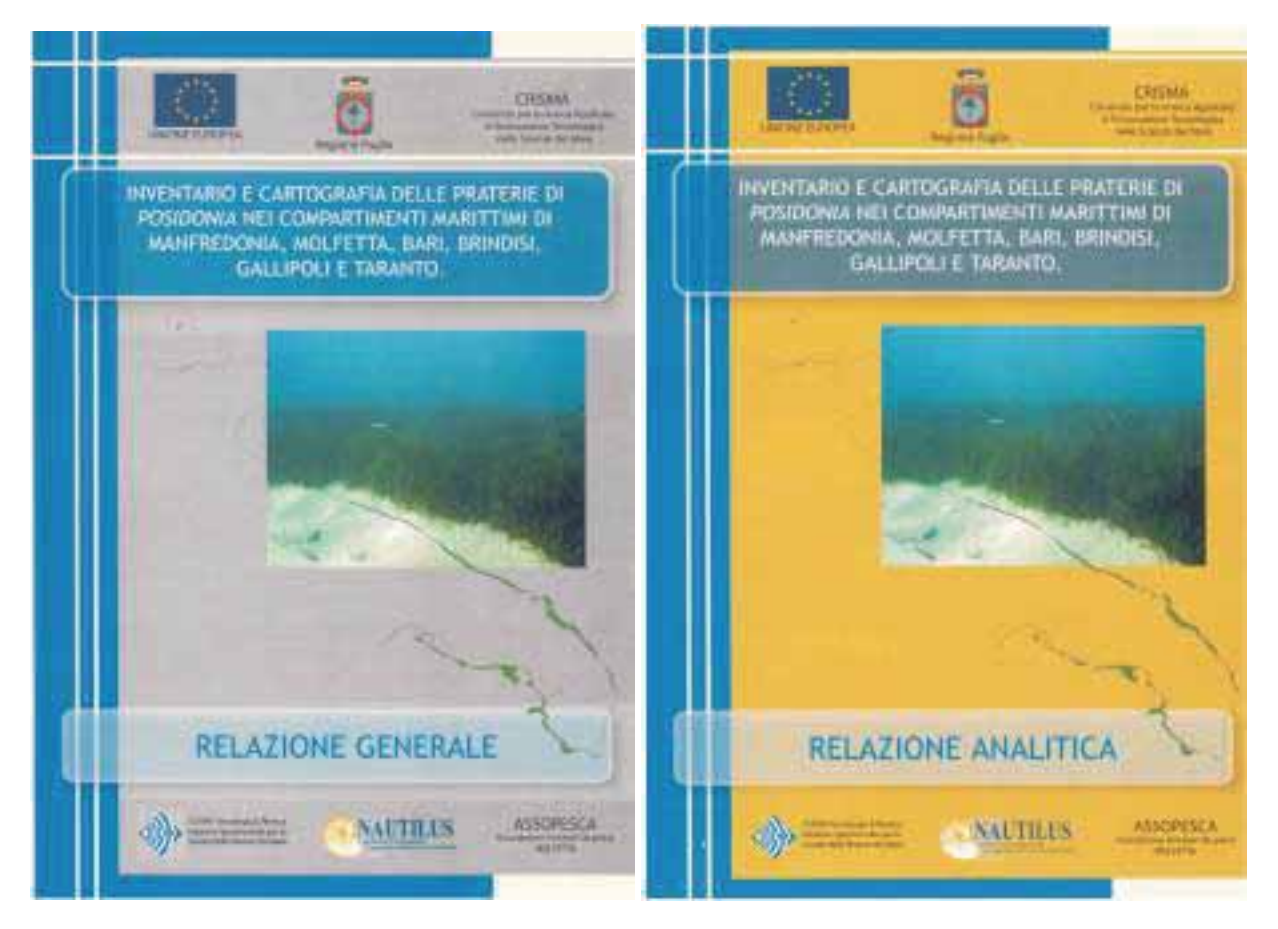

Il progetto "Inventario e Cartografia delle Praterie di Posidonia nei Compartimenti Marittimi di Manfredonia, Molfetta, Bari, Brindisi, Gallipoli e Taranto" è stato presentato e realizzato dal Consorzio per la Ricerca Applicata e l'Innovazione Tecnologica nelle Scienze del Mare - CRISMA, con la partecipazione dell'Associazione Armatori da Pesca di Molfetta - ASSOPESCA in rappresentanza degli operatori del settore della pesca.

Le attività tecnico-scientifiche ed operative sono state condotte con la collaborazione della Cooperativa Nautilus (www.nautilus.coop) e della Cooperativa COISPA Tecnologia & Ricerca (www.coispa.it).

La supervisione scientifica del progetto è stata realizzata da un Consiglio Scientifico composto dai seguenti esperti: Prof. Angelo Tursi, Università di Bari; Prof. Nando Boero, Università di Lecce; Dott.ssa Maria Cristina Gambi, Stazione Zoologica di Napoli; Dott. Giuseppe Lembo, COISPA Tecnologia & Ricerca, Bari; Dott. Roberto Sandulli, Università di Bari; Dott. Giovanni Torchia, Nautilus, Vibo Valentia.

Responsabile Scientifico del progetto è stato il Prof. Angelo Tursi dell'Università di Bari.

# Praterie di Posidonia di S. Pietro - Isole Chèradi (Ottobre 2004)

Tale prateria è stata campionata in data 4/8/2004 e presenta una stazione limite superiore di -4 m (N 40° 26.831'; E 17° 08.790') una stazione di zona intermedia posta a -9 m (N 40° 26.777'; E 17° 08.682'); una stazione di limite inferiore -14,5 m (N 40° 26.656'; E 17° 08.557')

Le indagini biologiche previste nell'ambito del progetto sono state condotte nel periodo compreso fra Agosto e Dicembre 2004 ed organizzate in tre principali fasi operative:

1) campionamento biologico e rilevamento di alcuni parametri ambientali direttamente in immersione sui posidonieti prescelti:

2) analisi di laboratorio sui campioni prelevati in immersione (fasci fogliari e rizomi);

3) caricamento dei dati su fogli elettronici e successive elaborazioni statistiche destinate al calcolo di alcuni indici per la valutazione dello stato di qualità delle praterie indagate.

Le attività di campionamento biologico e di rilevamento di alcuni parametri ecologici direttamente in immersione sono state effettuate su 10 posidonieti, scelti in altrettante località marine pugliesi, equamente distribuiti lungo i due differenti versanti costieri della regione ed in particolare per la prateria dell'isola di San Pietro si riporta di seguito alcuni estratti dalla Relazione Generale dell'"inventario e Cartografia delle Praterie di Posidonia..." pag. 25)

## 4.2. ANALISI BIOLOGICHE

Di seguito vengono riportati sinteticamente i risultati scaturiti dalle osservazioni dirette in mare e dalle analisi biologiche (fenologiche, lepidocronologiche, della comunità epifita, degli organismi perforatori delle scaglie o borers e genetiche) condotte sui campioni di *P. oceanica* raccolti nelle praterie pugliesi indagate.

Per ciascuna prateria viene riportata la collocazione geografica nonché la localizzazione, su cartografia nautica in scala adeguata, delle stazioni di campionamento; si riportano, inoltre, cenni generali sulla geomorfologia costiera prospiciente l'area marina d'indagine.

Per ogni posidonieto vengono descritte le principali caratteristiche strutturali ed ecologiche, nonché evidenziati i dati più significativi emersi dalle analisi biologiche condotte sui campioni prelevati. I risultati relativi ai principali parametri biologici considerati sono stati raggruppati in 10 differenti tabelle sinottiche (una per ciascuna delle praterie indagate) e inserite nell'ambito dei rispettivi paragrafi riferiti alle 10 praterie esaminate.

A completamento della documentazione raccolta, vengono inserite nell'ambito della presente relazione alcune significative immagini subacquee relative ai posidonieti indagati ed ai tratti costieri ad essi prospicienti.

Infine, in due paragrafi separati, verranno commentati i risultati derivanti rispettivamente dall'analisi degli organismi perforatori (borers) e dalle analisi genetiche. In particolare, il paragrafo relativo all'analisi dei borers evidenzia complessivamente gli aspetti ecologici generali emersi dall'analisi di tale comunità detritivora nell'ambito delle dieci praterie pugliesi indagate. L'analisi del materiale biologico utilizzato per lo studio dei borers è stata condotta presso il Laboratorio di Ecologia del Benthos di Ischia dalla dr.ssa Maria Cristina Gambi che ha effettuato la determinazione tassonomica degli esemplari rinvenuti sino a livello di specie.

Il paragrafo sulla genetica evidenzia i principali aspetti relativi alla genetica di popolazione della fanerogama marina, emersi dall'analisi dei campioni relativi alle 4 praterie prescelte (S. Pietro–Isole Chéradi e Gallipoli per il versante ionico; Otranto e Isole Tremiti per il versante adriatico). Tali indagini genetiche sono state curate dal dr Gabriele Procaccini e dal dr Massimiliano Ambrosino presso il Laboratorio di Ecologia del Benthos di Ischia.

Estratti Relazione Analitica dell'"inventario e Cartografia delle Praterie di Posidonia..." da pag. 59 a pag 69:

### 3.2.1 Prateria di s. Pietro (Isole Chéradi Taranto) *(carta IGM n 493 III)*

Il posidonieto delle Isole Chéradi (Taranto), localizzato nel Mar Ionio settentrionale, ricopre un'area dalla forma vagamente triangolare, estendendosi al largo della costa dell'isola di S. Pietro sino ad un massimo di distanza di circa 2,5 km in direzione W e NW; in lunghezza, invece, esso si estende per oltre 6 km, da NW verso SE, seguendo l'intero profilo costiero meridionale del piccolo arcipelago. Man mano che dall'estremità W dell'isola di S. Pietro ci si sposta verso E, la forma della prateria si modifica trasformandosi da un ampio triangolo in una fascia allungata e continua, larga da un massimo di 1 km ad un minimo di circa 300 m, che segue in parallelo la linea costiera del piccolo arcipelago sino a raggiungere l'estremità dell'isolotto di S. Paolo.

Il transetto costalargo su cui sono state realizzate le 3 stazioni d'indagine, corrispondenti rispettivamente al limite superiore (prof. 4 m), alla zona intermedia (prof. 9 m) e al limite inferiore (prof. 14,5 m) del posidonieto, è stato effettuato in data 04/08/2004 e risulta localizzato circa 600 m a SE di P.ta La Forca, lungo il profilo costiero meridionale dell'isola di S. Pietro (Fig. 3.2.1.A). In questo tratto di fondale, quindi, la prateria è risultata compresa fra la batimetrica dei 4 m sottocosta e quella dei circa 15 m al largo.

Sotto il profilo geomorfologico, la costa insulare antistante il posidonieto in esame risulta bassa e rocciosa, con sezione modellata a *"panchine"* debolmente inclinate verso il mare. Il fondale prospiciente l'isola di S. Pietro e colonizzato dalla *P. oceanica* evidenzia verso W, SW e S una piattaforma lievemente inclinata, a gradini, protesa verso il mare aperto e con pendenza compresa fra 12% fino all'isobata dei 1820 m, laddove un'improvvisa rottura di pendio porta rapidamente a maggiori profondità. Date le sue caratteristiche geografiche, il complesso insulare delle Chéradi, manca di un reticolo idrografico superficiale, nonché di bacini e di incisioni in grado di raccogliere e convogliare acque dolci verso il mare. Lungo l'arco ionico che si sviluppa nel settore costiero a W e NW delle isole, invece, sono presenti le foci di alcuni importanti corsi d'acqua che attraversano l'entroterra tarantino, con incisioni di varia lunghezza e ramificazione in alcuni casi approfondite anche diverse decine di metri, localmente note con i termini di "gravine" o "lame". Tali foci distano dal sito marino in esame da un minimo di 6 km ad un massimo di 20 km. Tali corsi idrici oltre che alimentati da emergenze freatiche murgiane, risultano più o meno tutti recettori sia di reflui civili sia di canali di drenaggio delle aree agricole diffuse nell'entroterra da essi attraversato.

Di seguito si riportano alcune immagini subacquee relative alle tre stazioni ove sono state effettuate le osservazioni dirette ed i campionamenti nonché una foto esterna relativa al tratto costiero prospiciente l'area d'indagine (Foto 3.2.1.A÷D).

Nella successiva Tab. 3.2.1.a, invece, vengono riportati i dati relativi ai principali aspetti ecologici e biologici emersi dalle analisi effettuate e commentati nel seguito della relazione.

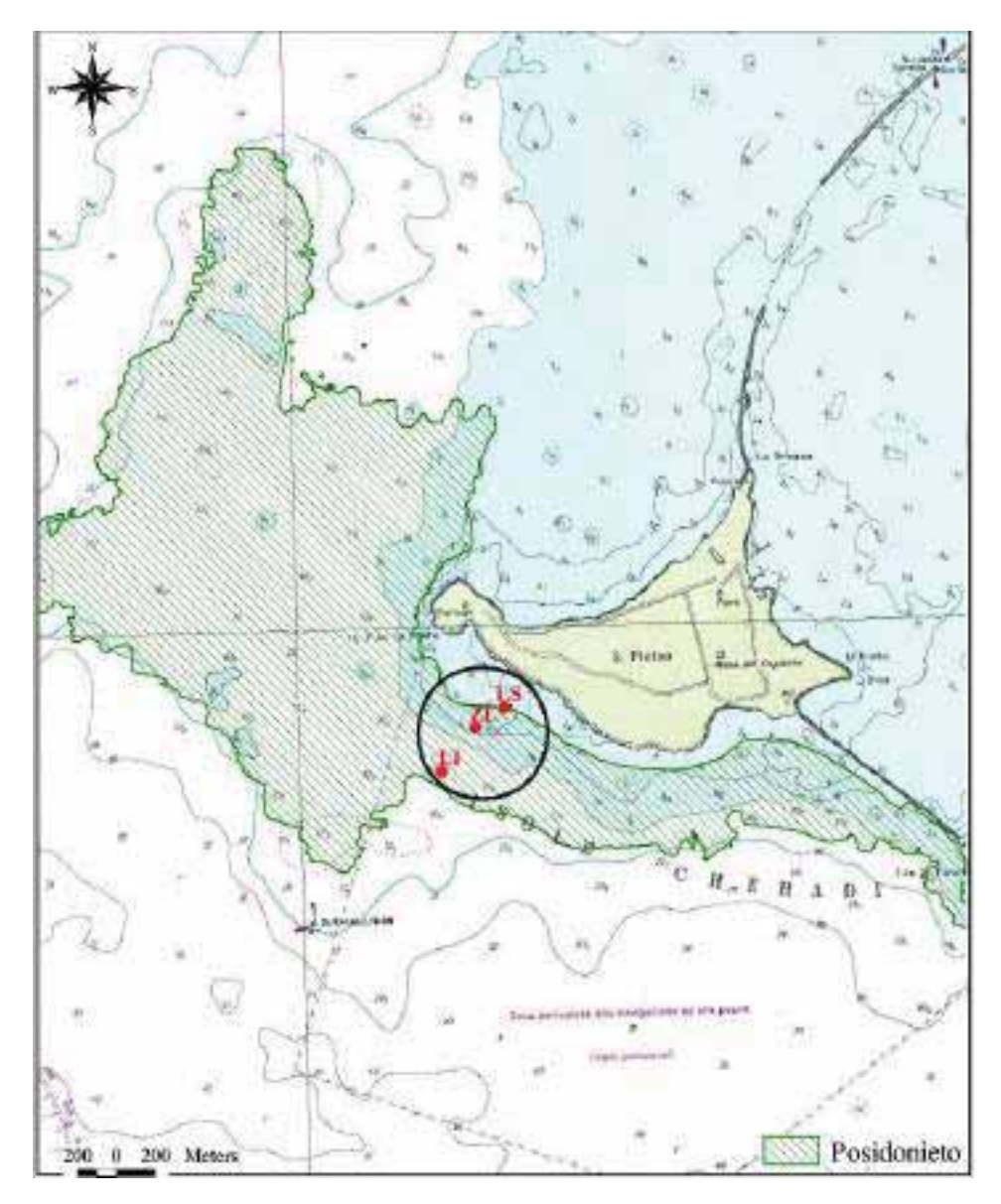

Fig. 3.2.1.A – Stazioni d'indagine e campionamento relative alla prateria di S. Pietro (I. Chéradi TA)  $(LS = limit \, \, \text{superior}; \, \, ZI = \, \text{zona intermediate}; \, \, LI = \, \text{limit} \, \, \text{inference}).$ 

## Interventi per il dragaggio in area molo polisettoriale e per la realizzazione di un primo lotto della cassa di colmata funzionale all'ampliamento del V sporgente del Porto di Taranto - Progetto definitivo

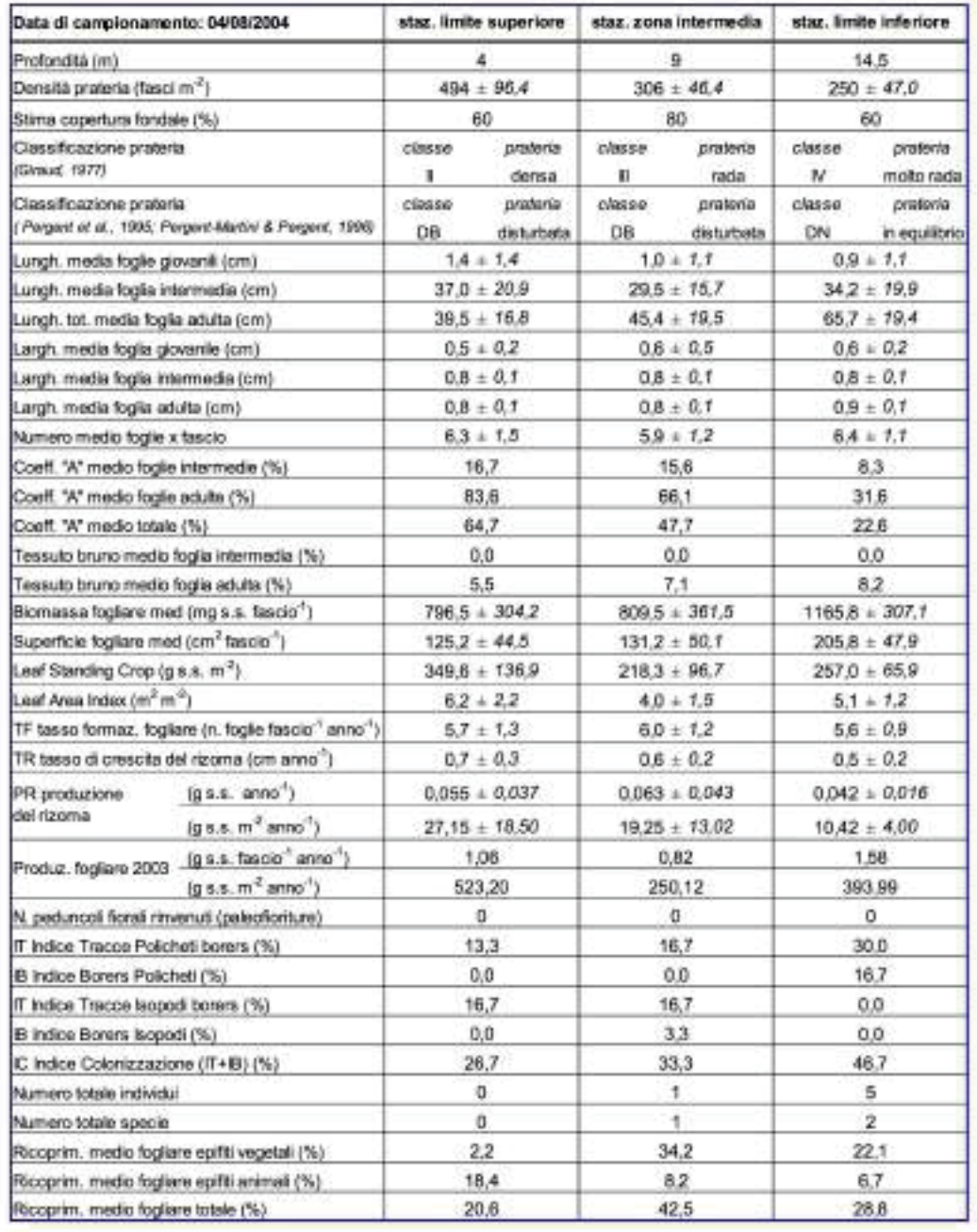

## Tab. 3.2.1.a - Principali parametri ecologici e biologici relativi alla prateria di S. Pietro (I. Chéradi - TA).

## Interventi per il dragaggio in area molo polisettoriale e per la realizzazione di un primo lotto della cassa di colmata funzionale all'ampliamento del V sporgente del Porto di Taranto - Progetto definitivo

Sotto il profilo strutturale ed ecologico, la prateria ha evidenziato in corrispondenza del suo limite superiore una colonizzazione discontinua, caratterizzata da estesi macchioni e frange impiantate su matte o su fondale sabbioso. Nella zona del limite superiore, infatti, il posidonieto ha manifestato valori di copertura in media intorno al 60%; la densità media dei fasci (±dev.st.) è risultata relativamente elevata (494±96,4 fasci m<sup>-2</sup>) e inquadrabile nella classe II (prateria densa) *sensu* Giraud (1977), mentre in riferimento alla classificazione *sensu* Pergent-Martini & Pergent (1996) la prateria risulterebbe "disturbata" (DB = Densità Bassa) in quanto, in considerazione della profondità di rilevamento (4 m) la densità normale avrebbe dovuto essere più elevata (≥ 582 fasci m2). La zona intermedia della prateria, invece, ha evidenziato una copertura più continua rispetto alla precedente (80% in media) ed un substrato d'impianto quasi esclusivamente caratterizzato da "matte". La densità media dei fasci riscontrata (306±46,4 fasci m2) rientrerebbe nella classe III *sensu* Giraud, mentre in riferimento alla classificazione *sensu* Pergent-Martini & Pergent la prateria risulterebbe nella sua porzione centrale ancora "disturbata" (DB). Infine, il limite inferiore di questo tratto di posidonieto è risultato di tipo netto su substrato incoerente (sabbione detritico moderatamente infangato). In prossimità del limite inferiore è stata osserva, inoltre, la presenza di numerose formazioni coralligene che diventano più diffuse e imponenti man mano che si procede verso il largo e più in profondità. Inoltre, sia su tali formazioni coralligene che sul fondale incoerente su cui si evidenzia il limite inferiore della prateria, è stata osservata una fitta colonizzazione ad opera delle alghe invasive *Caulerpa racemosa* e *Caulerpa prolifera* che fortunatamente sembra arrestarsi in corrispondenza del bordo della prateria, senza propagarsi all'interno di essa. Il grado di copertura di questo tratto di posidonieto in prossimità del suo limite inferiore è risultato in media del 60%, con una densità media dei fasci di 250±47,0 fasci m<sup>-2</sup> riferibile alla classe IV *sensu* Giraud (prateria molto rada), nonché ad una prateria "in equilibrio" (DN = Densità Normale) sensu Pergent-Martini & Pergent.

In riferimento ad alcuni aspetti fenologici rilevati sulle piante campionate, si evidenzia come la lunghezza media (±dev.st.) delle foglie giovanili sia risultata compresa fra un valore minimo di 0,9±1,1 cm per i fasci prelevati al limite inferiore (14,5 m) della prateria ed un massimo di 1,4±1,4 cm per quelli provenienti dal limite superiore (4 m). La lunghezza delle foglie intermedie ha evidenziato il suo valore medio minimo (29,5±15,7 cm) per i fasci provenienti dalla zona intermedia (-9 m) del posidonieto, mentre il valore medio massimo (37,0 $\pm$ 20,9 cm) è stato registrato per i fasci campionati nell'ambito del limite superiore. Per quanto concerne le foglie adulte, infine, la lunghezza media massima  $(65,7\pm19,4 \text{ cm})$  è stata registrata per i fasci campionati lungo il limite inferiore della prateria mentre quella media minima (39,5±16,8 cm) è

64

## Interventi per il dragaggio in area molo polisettoriale e per la realizzazione di un primo lotto della cassa di colmata funzionale all'ampliamento del V sporgente del Porto di Taranto - Progetto definitivo

stata determinata dalle misure effettuate sui fasci provenienti dal limite superiore. Per quanto concerne le larghezze delle lamine fogliari, è stato misurato un valore medio compreso fra 0,5÷0,6 cm per le foglie giovanili ed un valore medio compreso fra 0,8÷0,9 cm sia per le foglie intermedie che per quelle adulte.

Il numero medio (±dev.st.) di foglie (giovanili+intermedie+adulte) osservato per fascio è risultato relativamente più elevato nella zona superficiale del posidonieto  $(6,3\pm1,5)$  foglie fascio-<sup>1</sup>) ed in profondità  $(6,4\pm1,1)$  foglie fascio<sup>-1</sup>), rispetto a quello rilevato per i fasci prelevati alla zona intermedia (5,9 $\pm$ 1,2 foglie fascio<sup>-1</sup>).

Il coefficiente di erosione fogliare (coeff. "A") è risultato in media più elevato nell'ambito batimetrico superficiale (limite superiore) rispetto agli altri due strati batimetrici (zona intermedia e limite inferiore) del posidonieto (Tab. 3.2.1.a), indicando quindi una probabile sinergia di fattori ecologici incidenti sull'integrità delle piante (idrodinamismo, grazing, erbivoria), più presente nelle acque superficiali rispetto a quelle relativamente più profonde. Tale aspetto risulta confermato, appunto, dai valori medi del coefficiente "A" di erosione fogliare totale che per il limite superiore raggiunge in media il 64,7% delle foglie esaminate (adulte e intermedie), per la zona intermedia scende al 47,7% e nella fascia del limite inferiore diminuisce ulteriormente sino ad un valore medio del 22,6%.

La percentuale di tessuto bruno presente nelle lamine fogliari esaminate, cioè quella parte di tessuto vegetale ormai priva della piena attività fotosintetica, è risultata praticamente nulla per le foglie intermedie dei fasci campionati in tutte e tre le profondità di prelievo. Per le foglie adulte, invece, è stata osservata una percentuale di tessuto bruno nella lamina fogliare attestata in media al 5,5% per i fasci del limite superiore, al 7,1% per i fasci della zona intermedia e all'8,2% per quelli prelevati dal limite inferiore, evidenziando così un certo gradiente correlato positivamente con la profondità.

Per quanto attiene il calcolo della biomassa fogliare media, determinata come mg di sostanza secca per fascio relativa alle sole lamine fogliari della pianta, le analisi di laboratorio hanno evidenziato un valore medio ( $\pm$ dev.st.) di 796,5 $\pm$ 304,2 mg s.s. fascio<sup>-1</sup> per le piante campionate al limite superiore della prateria, di 809,5 $\pm$ 361,5 mg s.s. fascio<sup>-1</sup> per la zona intermedia e sino ad un valore medio massimo di 1165,8 $\pm$ 307,1 mg s.s. fascio<sup>-1</sup> per il limite inferiore. Anche per questo parametro, quindi, si rileva un trend positivo correlato con la profondità, tenendo conto, ovviamente, che tale progressivo incremento della biomassa fogliare in profondità risulta direttamente influenzato dal maggiore sviluppo in lunghezza delle foglie già evidenziato in precedenza.

## Interventi per il dragaggio in area molo polisettoriale e per la realizzazione di un primo lotto della cassa di colmata funzionale all'ampliamento del V sporgente del Porto di Taranto - Progetto definitivo

Anche per quanto concerne la valutazione della superficie fogliare media sviluppata dal fascio, calcolata in cm<sup>2</sup> fascio<sup>-1</sup> e riferita per convenzione ad un solo lato della pagina fogliare, è stato notato un gradiente positivo correlato alla profondità, in quanto anche per questo parametro esiste, ovviamente, una relazione diretta con lo sviluppo in lunghezza delle foglie. I valori medi ( $\pm$ dev.st.) rilevati si sono attestati sui 125,2 $\pm$ 44,5 cm<sup>2</sup> fascio<sup>-1</sup> per la zona superficiale della prateria, sui 131,2 $\pm$ 50,1 cm<sup>2</sup> fascio<sup>-1</sup> per la zona intermedia e sui 205,8 $\pm$ 47,9 cm<sup>2</sup> fascio<sup>-1</sup> per la zona in prossimità del limite inferiore.

I calcoli della biomassa e della superficie fogliare per fascio, rapportati al  $m<sup>2</sup>$  di prateria, permettono la determinazione di due importanti indici ecologici: il LSC (Leaf Standing Crop) ed il LAI (Leaf Area Index). Tali indici, quindi, oltre che dai valori medi in peso e superficie fogliare appena commentati, derivano anche dalla densità assoluta media della prateria (fasci x m2 ) determinata mediante i conteggi diretti effettuati in ciascuna stazione di campionamento. A fronte di tale premessa metodologica, quindi, è stato osservato che per quanto concerne l'indice LSC, i valori medi ( $\pm$ dev.st.) si sono attestati sui 349,6 $\pm$ 136,9 g s.s. m<sup>-2</sup> per la zona superficiale della prateria, sui 218,3±96,7 g s.s. m<sup>-2</sup> per la zona intermedia e sui 257,0±65,9 g s.s. m<sup>-2</sup> per il limite inferiore. In riferimento al LAI, inoltre, è stato stimato un valore medio (±dev.st.) di 6,2 $\pm$ 2,2 m<sup>2</sup> m<sup>-2</sup> per il limite superiore, di 4,0 $\pm$ 1,5 m<sup>2</sup> m<sup>-2</sup> per la zona centrale della prateria ed infine un valore di 5,1 $\pm$ 1,2 m<sup>2</sup> m<sup>-2</sup> per il tratto di posidonieto in prossimità del suo limite inferiore.

Passando ora alle stime di produzione annua della pianta e, per estrapolazione, per m<sup>2</sup> di prateria, le impostazioni metodologiche adottate (analisi lepidocronologica) e la successiva elaborazione dei dati raccolti in laboratorio, hanno permesso di determinare alcuni parametri utili per eventuali confronti significativi sia con le altre praterie pugliesi indagate sia con altri posidonieti distribuiti nell'ambito del bacino mediterraneo ed oggetto, ormai da decenni, di una nutrita produzione scientifica internazionale. Come già indicato nel paragrafo relativo alla metodica dell'analisi lepidocronologica, per il calcolo della produzione annua della pianta sono stati utilizzati solo i dati dei rizomi con un numero di cicli lepidocronologici pari almeno alla media calcolata per ciascuna stazione e considerando solo i dati precedenti al 2001, poichè il ciclo di crescita del rizoma nei 23 anni precedenti la data di campionamento risulta ancora non completato e quindi il dato relativo al suddetto periodo potrebbe non essere affidabile. A fronte di tale premessa metodologica risulta opportuno indicare per ciascuna stazione di campionamento anche a quanti anni precedenti il 2001 si è spinta l'analisi dei rizomi considerati. Per questa prateria, i rizomi provenienti dal limite superiore sono stati analizzati per un range di anni precedenti il 2001 compreso fra un minimo di 5 ed un massimo di 10 anni; per quelli

## Interventi per il dragaggio in area molo polisettoriale e per la realizzazione di un primo lotto della cassa di colmata funzionale all'ampliamento del V sporgente del Porto di Taranto - Progetto definitivo

provenienti dalla zona intermedia, il range di anni e risultato compreso fra 3 e 4; per quelli provenienti dal limite inferiore il range di anni è risultato compreso fra un minimo di 5 ed un massimo di 11.

Uno dei parametri determinati è stato il tasso di formazione fogliare ( $TF = n$ , foglie prodotte x fascio x anno), importante per comprendere quante foglie in media produce ciascuna pianta in un anno. Tale parametro ha evidenziato valori medi (±dev.st.) sostanzialmente simili per le tre zone batimetriche indagate e compresi fra un minimo di 5,6 $\pm$ 0,9 foglie fascio<sup>-1</sup> anno<sup>-1</sup> (limite inferiore) e un massimo di  $6.0 \pm 1.2$  foglie fascio<sup>-1</sup> anno<sup>-1</sup> (zona centrale).

Il tasso di crescita in lunghezza del rizoma (TR = cm anno<sup>-1</sup>) invece, ha evidenziato un gradiente negativo correlato alla profondità, mostrando un valore medio (±dev.st.) relativamente maggiore nella zona superficiale della prateria  $(0,7\pm0,3 \text{ cm} \text{ anno}^{-1})$  rispetto a quelli determinati più in profondità e cioè relativi, rispettivamente, alle piante presenti nella zona centrale (0,6±0,2 cm anno<sup>-1</sup>) ed a quelle presenti lungo il limite inferiore della prateria (0,5 $\pm$ 0,2 cm anno<sup>-1</sup>).

L'incremento ponderale annuo per rizoma (PR = g s.s. anno<sup>-1</sup>) ha mostrato il suo valore medio (±dev.st.) più elevato per le piante campionate nella zona centrale del posidonieto  $(0.063\pm0.043 \text{ g s.s.} \text{anno}^{-1})$ , rispetto a quelle prelevate dal limite superiore  $(0.055\pm0.037 \text{ g s.s.})$ anno<sup>-1</sup>) e dal limite inferiore (0,042±0,016 g s.s. anno<sup>-1</sup>). Se però tali valori medi, riferiti al rizoma, vengono rapportati alla densità media della prateria (fasci  $m<sup>-2</sup>$ ) misurata nelle tre fasce batimetriche, si osserva come la produzione ponderale per unità di superficie diventi maggiore nella zona superficiale (27,15 $\pm$ 18,5 g s.s. m<sup>-2</sup> anno<sup>-1</sup>), diminuendo gradualmente con l'aumentare della profondità, nella zona intermedia (19,25 $\pm$ 13,0 g s.s. m<sup>-2</sup> anno<sup>-1</sup>) ed in prossimità del limite inferiore (10,42 $\pm$ 4,0 g s.s. m<sup>-2</sup> anno<sup>-1</sup>).

La produzione fogliare, intesa come biomassa secca delle foglie prodotta annualmente per fascio e per  $m<sup>2</sup>$  di prateria, è stata stimata solo per l'ultimo ciclo lepidocronologico completo (anno 2003) rilevato sui rizomi campionati. Questo perché, come già accennato nel capitolo relativo alla metodologia, si disponeva con una certa continuità solo delle lunghezze delle scaglie fogliari integre prodotte dalle piante nel 2003 e necessarie per il calcolo, mediante formula di regressione, della lunghezza "teorica" delle foglie e quindi della produzione fogliare media relativa al ciclo lepidocronologico considerato. Seguendo tale impostazione analitica, quindi, è stata calcolata una produzione fogliare per l'anno 2003 di 1,06 g s.s. fascio<sup>-1</sup>, pari a 523,2 g s.s.  $m<sup>2</sup>$ , per il limite superiore della prateria. Tale dato scende sensibilmente sino a 0,82 g s.s. fascio- $1(250,12 \text{ g s.s. m}^2)$  nell'ambito della zona centrale della prateria, per poi aumentare nuovamente sino ad un massimo di 1,58 g s.s. fascio<sup>-1</sup> (394 g s.s. m<sup>-2</sup>) in corrispondenza del limite inferiore posto relativamente più in profondità.

## Interventi per il dragaggio in area molo polisettoriale e per la realizzazione di un primo lotto della cassa di colmata funzionale all'ampliamento del V sporgente del Porto di Taranto - Progetto definitivo

Infine, sempre dall'analisi lepidocronologica condotta sui 90 rizomi in totale campionati per questa prateria, non è stata rilevata la presenza di alcun peduncolo fiorale riferibile a fioriture pregresse avvenute nei tratti di posidonieto indagati. Va comunque detto che nell'ambito di indagini precedenti, condotte nell'estate del 2002, altri tratti dello stesso posidonieto avevano evidenziato cospicui fenomeni di fioriture pregresse, caratterizzati da indici di fioritura (n. rizomi fioriti/n. rizomi prelevati \*100) del 4,0% e del 4,7% riferibili rispettivamente agli anni 1998 e 1999 (Costantino *et al.*, in stampa).

Per quanto concerne l'analisi della comunità epifita condotta sul solo lato interno delle lamine fogliari dei fasci campionati (n. 10) per ciascuna delle 3 profondità, sono stati rilevati i seguenti aspetti ecologico-strutturali. La maggior percentuale media di ricoprimento totale, comprensiva cioè delle specie epifite sia animali che vegetali considerate, è stata rilevata per le foglie appartenenti ai fasci prelevati dalla zona intermedia della prateria (9 m) che, dalle accurate analisi effettuate in laboratorio, sono risultate ricoperte in media per circa il 42,5% della loro lunghezza. A queste seguono le foglie dei fasci appartenenti al limite inferiore (-14,5 m) che hanno evidenziato una copertura media della lamina fogliare di circa il 28,8% ed infine quelle provenienti dal limite superiore della prateria (4 m) che hanno mostrato un ricoprimento medio di epifiti attestato intorno al 20,6% della pagine fogliari esaminate. Una netta differenziazione della comunità epifita, in termini di composizione, è stata osservata confrontando la zona superficiale con quella intermedia e quella profonda del posidonieto. Infatti, sui ciuffi del limite superiore è stata riscontrata una netta dominanza della componente animale (18,4%), caratterizzata principalmente dalla presenza del briozoo *Electra posidoniae* ed in minor misura dell'idrozoo *Sertularia perpusilla*, rispetto a quella vegetale (2,2%) caratterizzata dalla presenza di alghe incrostanti appartenenti ai generi *Fosliella* e *Pneophyllum*. Nella zona intermedia ed in quella profonda, al contrario, si è maggiormente evidenziata la componente vegetale rispetto a quella animale. In particolare, per la zona centrale del posidonieto si è registrata una percentuale di epifiti vegetali pari al 34,2% contro l'8,2% della componente animale, mentre nella zona batimetrica del limite inferiore i valori medi osservati sono stati di 22,2% e di 6,7% rispettivamente per gli epifiti vegetali e per quelli animali. Anche per le zone intermedia e profonda, comunque, le specie caratterizzanti restano sostanzialmente quelle osservate nella zona superficiale. I dati sopra commentati vengono riportati nella già citata Tab. 3.2.1.a e sintetizzati graficamente nella successiva Fig. 3.2.1.B.

Per quanto concerne, infine, l'andamento della colonizzazione degli epifiti all'interno dei vari fasci, ricavata mediante il confronto fra foglie omologhe e cioè occupanti la stessa posizione nel fascio, si è potuto osservare come mediamente, nell'ambito del limite superiore della

prateria, la maggior parte della comunità epifita, dominata dalla componente animale, sia distribuita sulle foglie adulte più esterne (foglie II-III-IV), mentre quella vegetale risulti raggruppata sulle foglie adulte più interne al fascio (foglie I-II-III) e soprattutto nella loro porzione apicale. Nella zona intermedia ed in quella del limite inferiore della prateria, invece, la componente epifita, dominata dalle specie vegetali, risulta interessare in modo pressoché uniforme tutte le foglie adulte e intermedie del fascio distribuendosi per gran parte della loro lunghezza. In Fig. 3.2.1.C si riporta una sintesi grafica relativa alla distribuzione degli epifiti sulle foglie omologhe dei ciuffi esaminati.

In sintesi, il posidonieto indagato, pur evidenziando alcuni segni di disturbo soprattutto nell'ambito della zona superficiale e intermedia, ha mostrato in generale un accettabile tenore di salute ed un discreto stato di conservazione. Ciò risulta confermato oltre che dalle osservazioni dirette effettuate in immersione anche dai dati derivanti dalle analisi fenologiche e lepidocronologiche condotte in laboratorio. Va comunque segnalato, secondo quanto rilevato durante ricerche effettuate in quest'area già nel 2002, che il versante della prateria a N-NW di P.ta La Forca risulta da decenni direttamente interessato dalla zona industriale (ILVA, Raffineria, Cementificio) nonchè dall'area portuale e urbanizzata di Taranto con i relativi effluenti di scarico (circa una trentina) posti lungo il margine costiero, a circa 3-4 km di distanza lineare dal posidonieto in esame. Su tale versante settentrionale del posidonieto si è evidenziata da tempo un'ampia fascia di degrado, caratterizzata dalla presenza di "matte morta" ricoperta estesamente da sedimento fine ed impalpabile di chiara provenienza continentale. Inoltre, lo stesso tratto di fondale si mostra per quasi tutta la sua estensione privo di ciuffi vitali di Posidonia e spesso con una morfologia a "gradini di matte" nuda o parzialmente ricolonizzata da poche specie algali, fra le quali dominano le invasive Caulerpa racemosa e C. prolifera già diffuse anche in altri contesti marini del litorale tarantino.

Riassumendo dalle conclusioni dello studio si identificano bassi livelli di qualità biologica e di conservazione delle praterie di Gallipoli, Otranto e S. Pietro - Isole Chéradi, per le quali la situazione di stress ambientale in atto sembra interessare comparti più estesi delle praterie, probabilmente a causa dell'ormai lungo perdurare di vari fattori di disturbo antropico derivanti dalla vicinanza con centri urbani a notevole flusso turistico, nei casi di Gallipoli e Otranto, e degli insediamenti industriali, portuali e civili di Taranto nel caso di S. Pietro - Isole Chéradi.

Un ulteriore importante elemento di valutazione è rappresentato dall'incremento delle potenziali colonizzazioni da parte di specie estranee (es. alghe Caulerpacee) all'interno delle praterie. Questa situazione risulta quanto mai generalizzata a livello nazionale ed anche in Puglia si presenta diffusa, sebbene non ancora ad un livello da destare allarme. Tuttavia, il problema diventa significativamente importante lungo i margini (superiore ed inferiore) delle praterie, laddove si sta assistendo, per cause di degrado antropico, all'arretramento delle praterie stesse ed alla contemporanea occupazione degli spazi da parte di un certo numero di specie algali invasive.

# 3.3.1.3 Presenza e abbondanza mammiferi e rettili marini nel Golfo di Taranto

La presenza di specie marine protette nel golfo di Taranto è stata analizzata in primis consultando il sito del ministero nel sito tutela del mare dove è presente la banca dati del sistema Sistema Difesa Mare (Si.Di.Mar)

di cui di seguito si riporta un estratto descrittivo del database spiaggiamenti Cetacei e dei Cheloni (Tartarughe marine):

"I dati contenuti nella banca dati "Spiaggiamenti cetacei e tartarughe marine", aggiornati a marzo 2006, sono stati reperiti grazie alla collaborazione di tutte le Capitanerie di Porto, del RAM, della CASTALIA ECOLMAR. Tali informazioni devono però essere considerate parziali e puramente indicative, le variabili che possono influenzare l'attendibilità dei dati infatti, sono numerose. Gli spiaggiamenti che si verificano in aree poco frequentate o non raggiungibili non verranno mai valutati, nelle stagioni più fredde le segnalazioni sono inferiori proprio perché le coste sono meno praticate, e alcune segnalazioni potrebbero non essere pervenute a questa direzione. Non è pensabile pertanto di poter disporre della totalità dei casi verificatisi lungo le coste, ed inoltre le informazioni risultano, talvolta, incomplete e poco precise."

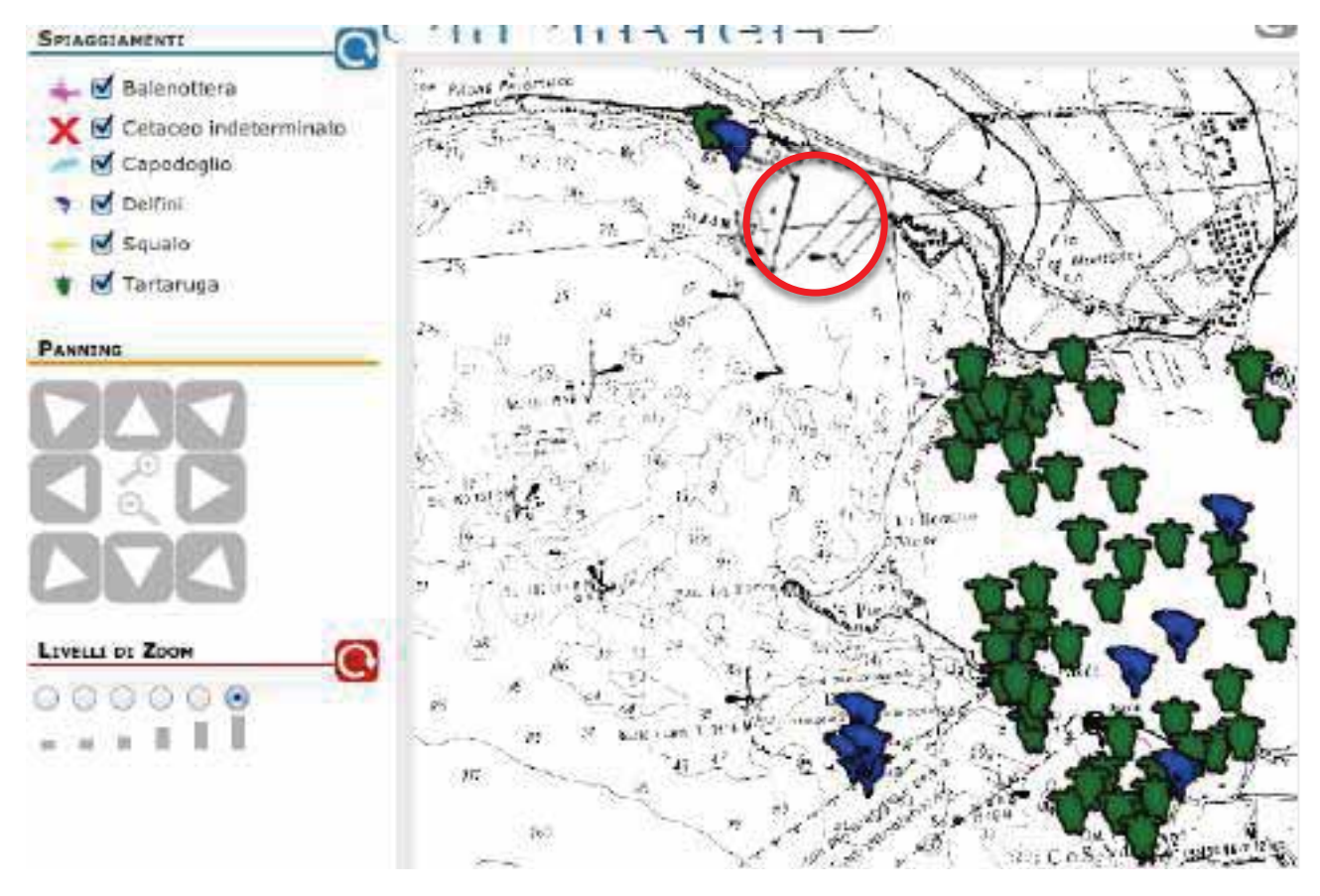

Figura 4- Spiaggiamenti di Cetacei e Cheloni nei Mari del golfo di Taranto. Il cerchio rosso identifica l'area di intervento (estratto sito Si.Di.Mar 2012.12.21:http://www.sidimar.tutelamare.it/praterie\_posidonia.jsp).

Dalla consultazione del database nazionale degli spiaggiamenti rilevati nel periodo 1995 fino al Marzo 2006 sono state segnalate nell'area vasta dell'intorno del Porto di Taranto rappresentata nella figura 4 in alto, più di 60 recuperi, di cui circa 50 riferibili a cheloni, in particolare nella tartaruga marina comune del mediterraneo (Caretta caretta). I restanti interventi sono riferibili ai cetacei di cui le più abbondanti Stenelle (Stenella ceruleoalba n°4), seguiti dai Tursiupi (Tursiups truncatus n°2), più rari sono i recuperi degli Zifi (Zifio cavirostris n°2) e del rarissimo Delfino comune (Delphius delphis n°1). Tutti gli individuisono stati recuperati all'interno del Mare Grande di Taranto.

Queste segnalazioni anche se certificano la presenza delle specie nell'area vasta, essendo riferite al solo recupero degli spiaggiamenti, quindi delle carcasse degli animali, risultano comunque prive di indicazioni ecologiche e dell'etologia degli animali nell'area.

Risultano importanti, a colmare questa lacuna, le indicazioni delle segnalazioni delle attività di whale

watching effettuate dal 2009 al 2012 nel Mar Ionio e riportate nel database web OBIS Seamap della Duke University inglese (http://seamap.env.duke.edu/dataset/812). Dai dati risulta che la presenza della Stenella risulta molto frequente nel Golfo di Taranto tanto che alcuni ricercatori hanno ipotizzato che ci possano essere nel golfo delle aree idonee alla riproduzione e all'alimentazione "Feeding groud" dei Cetacei.

Nella figura 5 si vede chiaramente come la distribuzione degli avvistamenti sia concentrata nella porzione Est del Golfo di Taranto a circa 30 Km dall'area di intervento ed in particolare nella porzione di golfo prospiciente la spiaggia di Marina di Ginosa.

Quindi pur escludendo la possibilità di individuare aree di alimentazione per i cetacei nelle aree portuali non possiamo escludere a priori la possibilità che alcuni esemplari possano entrare accidentalmente nel perimetro portuale o nelle aree di cantiere.

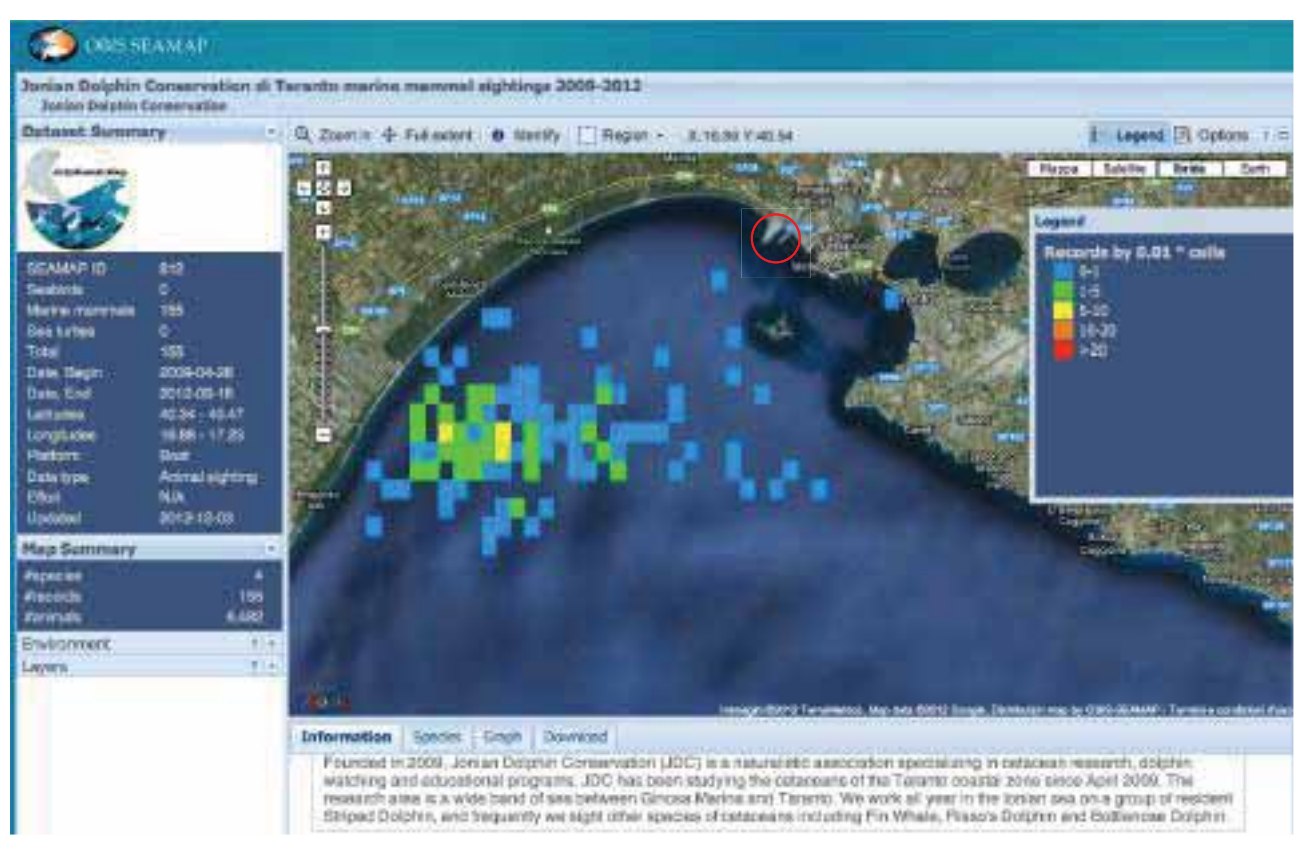

Figura 5 - Avvistamenti dei Cetacei nei Mari del golfo di Taranto – il cerchio rosso identifica l'area di intervento (fonte dati http://seamap.env.duke.edu/dataset/812).

Per quanto riguarda le segnalazioni di Rettili Marini, dobbiamo evidenziare la presenza nel golfo di Taranto di Cheloni in particolare della tartaruga marine Caretta caretta. Tale specie è protetta ad un livello di protezione di livello assoluto. La tartaruga marina (Caretta caretta), infatti si trova inserita nell'annesso II del protocollo ASPIM, convenzione di Berna Appendice 2, CITES allegato A, Bonn Ap. 1, direttiva Habitat Appendice 2, e appendice 4.

Riassumendo per quanto riguarda le specie prioritarie marine risulta accertato nel golfo di Taranto la sola presenza di tre specie: Stenella, Tursiupe e le Tartarughe marine. Risulta chiaramente come per la maggior parte delle specie prioritarie le indicazioni di recupero delle carcasse all'interno del Mar Grande siano falsate anche dalla presenza di barche da pesca che riportando gli animali in porto possono aver falsato l'attendibilità di localizzazione delle specie.

In definitiva la presenza delle tartarughe marine Caretta caretta nell'area vasta del Golfo di Taranto nonché dei mammiferi marini Stenella, Tursiope e Balenottera comune, ci fanno ritenere che vada mantenuto alto il livello di attenzione anche per gli effetti della situazione di inguinamento presente nel SIN del Porto di Taranto e delle relative attività di bonifica progettate che potrebbero avere sulle specie protette segnalate.

# 3.3.2 Descrizione ambientale dell'area degli interventi e/o di impatto

# 3.3.2.1 Indagini biologiche 2001-2009 (CoNISMA - SPICAMARE - ISPRA - SIDIMAR)

L'Unità Locale di Ricerca di Bari - Dipartimento di Zoologia – Università di Bari, ha condotto, nel Luglio 2001 all'interno dello SPICAMAR, lo studio sulle popolazioni del Benthos al fine della "Individuazione dello stato di degrado dell'ambiente a livello di comunità".

Il gruppo di lavoro ha valutato i risultati delle analisi abiotiche, ha individuato i principali taxa che caratterizzano (o hanno caratterizzato) le comunità e le biocenosi bentoniche dei mari di Taranto attraverso l'analisi della letteratura scientifica, ha definito puntualmente morfologia e natura (distribuzione sedimenti e fanerogame marine) dei fondali marini utilizzando il Side Scan Sonar, ha prodotto dei video dei rilevamenti effettuati con telecamera subacquea. I risultati della campagna sono stati presentati con la seguente carta biocenotica dei Mari di Taranto (figura 1), dove si evince chiaramente che le aree interessate dagli interventi non appartenendo a nessuna tipologia bionomica naturale e vengono inseriti in una generica voce di " Fanghi inquinati".

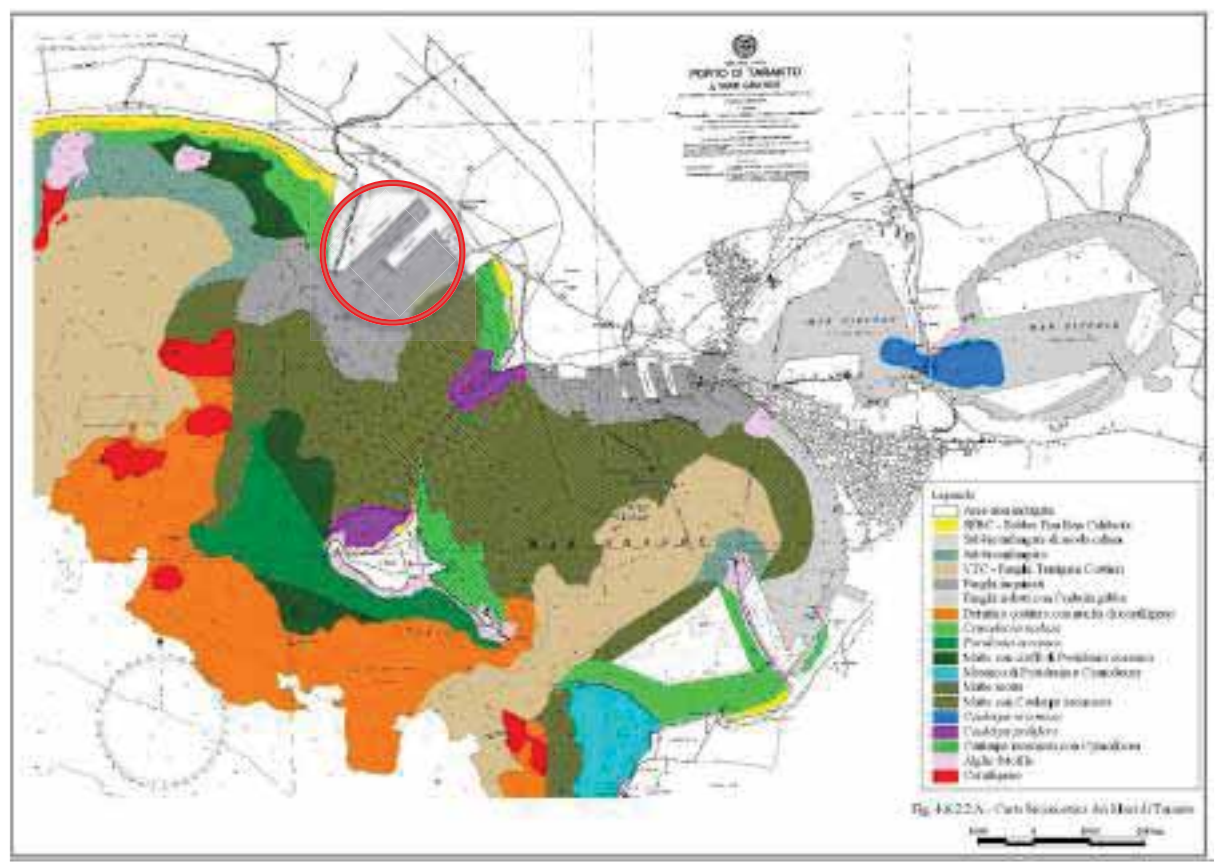

Figura.1- Biocenosi dei Mari di Taranto estratto doc. (ConISMa SPICAMAR 2004) – il cerchio rosso identifica l'area di intervento

Nei bacini oggetto degli interventi, nei pressi del Molo Polisettoriale (ILVA e AGIP PETROLI), sono presenti fanghi pelitici fortemente compromessi dall'attività industriale.

In conclusione, dall'analisi delle comunità rinvenute nei mari di Taranto è emersa una forte riduzione delle tipologie biocenotiche rispetto a quanto descritto in passato (Parenzan, 1969; Tursi, 1981), a favore dello sviluppo di biocenosi caratteristiche di ambienti degradati.

I sedimenti marini in area portuale, descritti nel documento redatto da ISPRA nel Settembre del 2009 dal titolo "Porto di Taranto - Piano di gestione dei sedimenti", campionati nell'area Darsena Polisettoriale e nell'area ad Ovest di Punta Rondinella (comprendente la calata del Molo V), mettono in evidenza una grande variabilità nella composizione granulometrica dei sedimenti, i quali risultano prevalentemente costituiti da peliti sabbiose con una frequenza minore di sabbie pelitiche. I sedimenti sono mediamente fini, con percentuali di sabbia pari al 19%, mentre le frazioni fini (limi e argilla) hanno percentuali rispettivamente del 43% e del 35%. Sono presenti aree abbastanza circoscritte con elevate percentuali di ghiaia (che in alcuni casi arrivano al 43%).

I risultati delle indagini chimiche, microbiologiche ed ecotossicologiche effettuate sui sedimenti mettono in evidenza che lo stato di contaminazione riscontrato nella Darsena Polisettoriale è principalmente legato alle elevate concentrazioni di composti organici, in particolar modo IPA totali ed Idrocarburi pesanti (le aree maggiormente impattate risultano essere adiacenti ai punti di attracco del terminal container e del molo V, nonché la parte più interna della darsena).

Dalle osservazioni dei risultati delle indagini microbiologiche, effettuate sui sedimenti afferenti lo strato 0-50 cm, non si evincono particolari situazioni di inquinamento microbiologico. Infatti, non si è osservata presenza di organismi patogeni, quali la Salmonella, e le concentrazioni di Streptococchi fecali e spore di Clostridi solfito riduttori non danno evidenza di contaminazione di origine fecale né recente né pregressa.

Le risultanze dei saggi biologici nell'area della Darsena Polisettoriale (organismi utilizzati: Vibrio fischeri, Brachionus plicatilis, Corophium orientale, Dunaliella tertiolecta; matrici indagate con almeno un organismo: elutriato, fase solida, sedimento tal quale) hanno evidenziato effetti di tossicità più o meno evidenti, più intensi nella parte interna della darsena, a ridosso dello scarico industriale. Tuttavia, sono presenti anche alcuni campioni per i quali più che di effetti tossici si può parlare di una situazione di biostimolazione, che potrebbe essere attribuibile sia alla presenza di concentrazioni relativamente basse di contaminanti che innescano una reazione di crescita come risposta ad una condizione di stress, sia all'arricchimento in nutrienti della matrice analizzata per via del processo stesso di elutriazione che favorisce la solubilizzazione di nitrati e fosfati.

I risultati delle indagini chimiche, microbiologiche ed ecotossicologiche effettuate sui sedimenti mettono in evidenza che lo stato di contaminazione riscontrato nell'area ad Ovest di Punta Rondinella è dovuto principalmente alle elevate concentrazioni di composti organici, come IPA ed Idrocarburi pesanti ed alcuni metalli (Mercurio, Rame ed Arsenico). Alcuni superamenti del valore di intervento relativi ai composti organo stannici, sono localizzati nello strato più superficiale della parte interna della Darsena Polisettoriale.

Ad eccezione dell'area della Darsena Polisettoriale, le risultanze dei saggi biologici (organismi utilizzati Vibrio fischeri, Brachionus plicatilis; matrici indagate con almeno un organismo: elutriato, fase solida) non hanno evidenziato situazioni di particolare criticità: tutti i campioni, infatti, risultano sostanzialmente privi di tossicità acuta o con tossicità trascurabile, ad eccezione del profondo campione prelevato a ridosso della radice del Molo V, per il quale è stata rilevata tossicità elevata.

Per quanto riguarda le segnalazioni degli habitat di pregio individuabili nell'intorno dell'area di intervento del nuovo PRP e di impatto perimetrato nel SIN di Taranto dobbiamo analizzare la presenza della fanerogama marina habitat prioritario Prateria di Posidonia oceanica cod. Natura 2000 - 1120<sup>\*</sup> (Posidonion  $oceanicae)$ 

#### Campagne di indagini biologiche Gennaio-Marzo 2012 (JONIOSub srl - PRISMA)  $3.3.2.2$

(Estratto rielaborato dalla Relazione Tecnica - Indagini Biologiche ATI JONIOSUB SRL - PRISMA Gennaio marzo 2012)

La società incaricata ad eseguire le indagini ambientali ha effettuato un analisi del macrozoobenthos del fondo mobile, nei punti individuati nella figura successiva (Figura 2). Le stazioni di campionamento sono state individuate nelle aree interessate dal progetto dell'intervento di dragaggio ambientale e portuale, nonché nelle aree per l'intervento di realizzazione della cassa di colmata per l'ampliamento del V sporgente, necessaria per il conferimento di parte dei sedimenti dragati.

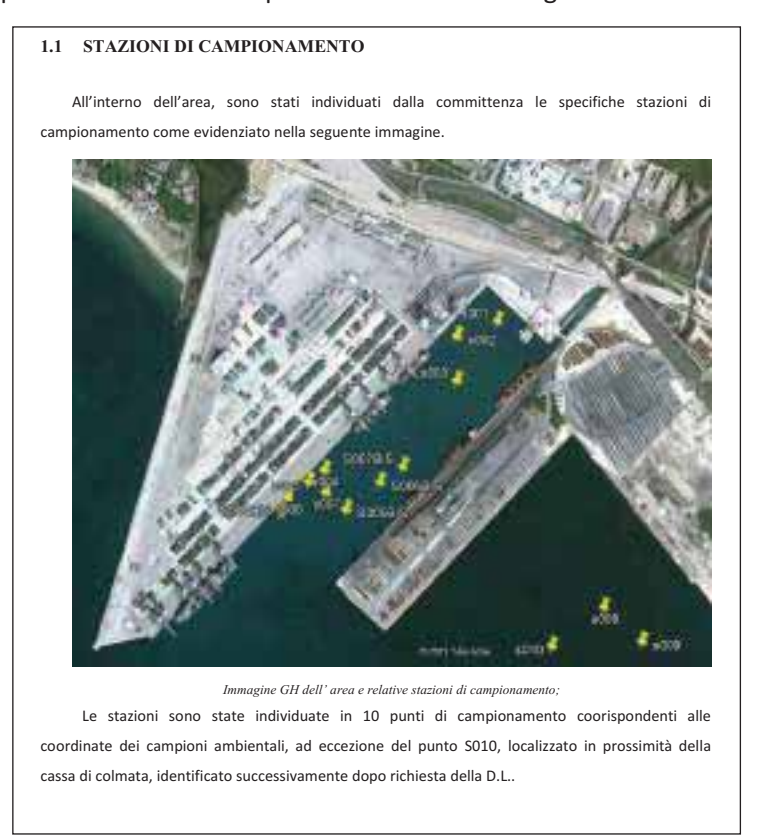

Figura 2. Punti di campionamento per le analisi del macrozoobenthos, ATI JONIOSUB SRL - PRISMA

Sono state utilizzate per l'identificazione e la caratterizzazione dei fondali anche le immagini subacquee eseguite sui punti di campionamento individuati e i cui risultati sono sommariamente riportati nel testo.

Il presente documento descrive le operazioni e le attività svolte, per il prelievo dei campioni e il risultato delle analisi ambientali prodotte da un laboratorio specializzato. Di seguito si riportano estratti dello studio.

### Interventi per il dragaggio in area molo polisettoriale e per la realizzazione di un primo lotto della cassa di colmata funzionale all'ampliamento del V sporgente del Porto di Taranto - Progetto definitivo

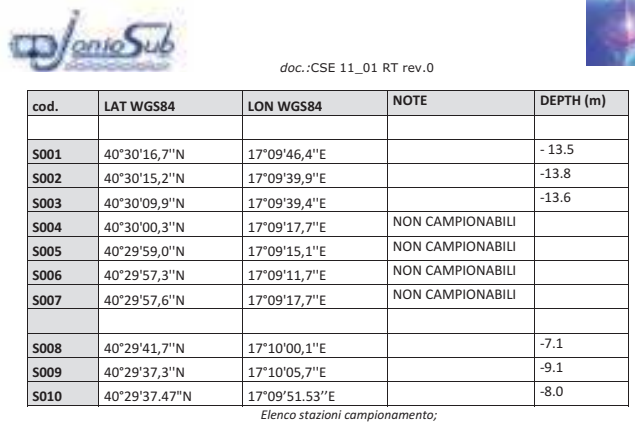

Per i punti S004, S005, S006 e S007, non è stato possibile effettuare il prelievo di campione di

sedimento a causa della conformazione litologica del fondale, caratterizzata da argilla sovraconsolidata.

A completamento dell'indagine tali stazioni sono state ugualmente identificate in altrettanti punti prospicienti a quelli di progetto, indicati con le sigle S004 BIS, S005 BIS, S006 BIS e S007 BIS localizzati nelle seguenti coordinate:

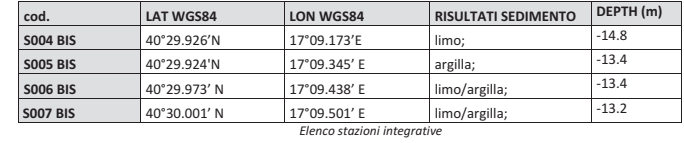

In particolare, per ciascun campione è stato predisposto il prelievo del sedimento superficiale, la vagliatura su setaccio, il lavaggio e la conservazione di eventuali organismi bentonici rinvenuti per le successive analisi e valutazioni ambientali.

#### 1.2 PRELIEVO CAMPIONI

Il campionamento dei sedimenti, è stato effettuato mediante operatore subacqueo munito di carotiere a mano, con caratteristiche idonee a prelevare l'intero spessore o comunque uno strato di materiale non inferiore ai primi 20 cm.

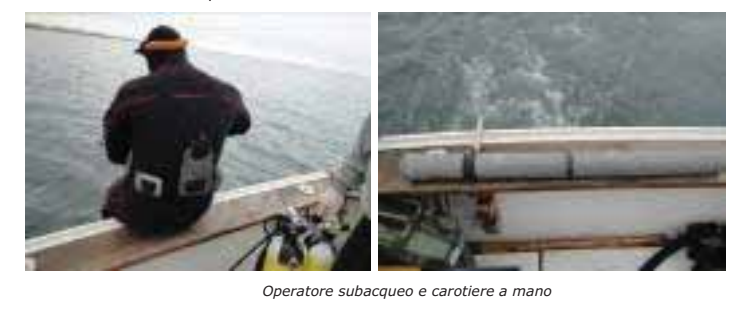

### Interventi per il dragaggio in area molo polisettoriale e per la realizzazione di un primo lotto della cassa di colmata funzionale all'ampliamento del V sporgente del Porto di Taranto - Progetto definitivo

Nel momento in cui l'operatore subacqueo prelevava il campione sul fondo marino, l'operatore a bordo, in tempo reale, riportava le coordinate geografiche visualizzate sul monitor del DGPS sulla scheda di campionamento

Per l'isolamento di eventuali organismi del macro zoo benthos, si è provveduto al risciacquo con acqua marina corrente (avendo cura di mantenere un getto il più possibile moderato, in modo da non danneggiare gli organismi) su un setaccio con apertura regolare di maglia 1mm, del sedimento nrelevato

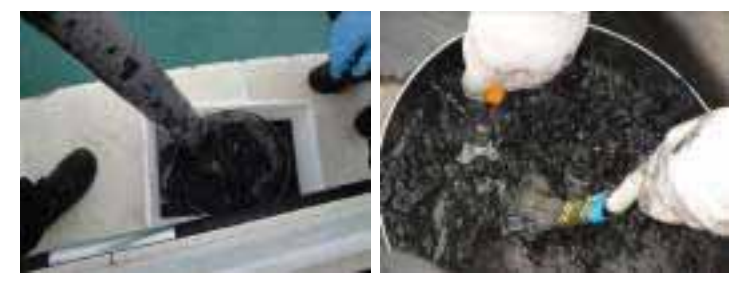

Operazioni di carotaggio e lavaggio del campione

La vagliatura su setaccio ha lo scopo di eliminare il sedimento nel quale sono contenuti gli organismi bentonici.

## 2 RISULTATI

In laboratorio sono state svolte le operazioni di smistamento e identificazione specifica degli organismi campionati.

Lo smistamento consiste nel separare gli organismi da identificare dal materiale inorganico residuo da eliminare.

Gli organismi sono stati separati nei taxa prioritari (Policheti, Molluschi, Crostacei ed Echinodermi), identificati fino al livello specifico, laddove possibile.

Per ogni stazione di campionamento è stata ricostruita separatamente la lista delle specie e l'abbondanza (numero di individui per campione) di ciascuna specie.

Si allega alla presente il certificato del laboratorio incaricato per le analisi biologiche.

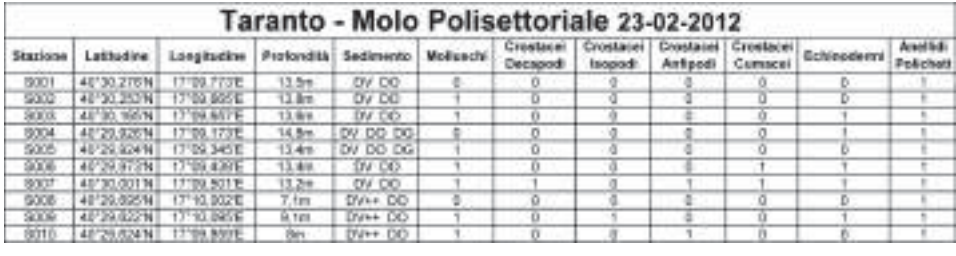

Legenda DV= Detrito Vegetale<br>DO= Detrito Organico<br>DG= Detrito Grossolano inorganico

## **K:A:L:X:L: K:A1:A1:A1:2:2: Elora - Fauna - Ecosistemi del piano sopralitorale (Ottobre 2012)**

Il piano sopralitorale è caratterizzato dall'emersione continua ed è bagnato solo dagli spruzzi delle onde, pertanto rappresenta il limite superiore della componete marina. Questo ecosistema estremo nell'area di intervento è rappresentato maggiormente sulle scogliere artificiali dei frangiflutti e in maniera residuale sulle banchine artificiali. In questo ecosistema la componente vegetale è rappresentata dai cianobatteri del genere Verrucaria spp. che arrivano a coprire oltre 1 m di scogliera, mentre tra gli animali stanziali sono maggiormente rappresentati l'artropode Ligia italica e il gasteropode Littorina Neritoides, (all.1 foto 7-8). Tale ecosistema non è rappresentato ,come sopra descritto, nelle aree degli scarichi presenti nell'area del bacino del molo Polisettoriale (all.1 foto 2-4; 14-15).

# **K:A:L:L (+.3.3.2.4 Flora - Fauna - Ecosistemi del piano mesolitorale intertidale (Ottobre 2012)**

La prima fascia costiera bagnata, quella del Piano mesolitorale o intertidale, si sviluppa su tutta la costa pugliese su escursioni mareali di modesta entità, con una componente astronomica caratterizzata da un ciclo prevalentemente semidiurno con escursione di circa 32 cm alle sizigie e di 9 cm alle quadrature.

Più importante è la componente meteorologica associata al passaggio di perturbazioni ed a fluttuazioni stagionali della pressione. Il Servizio Mareografico, in un periodo di complessivi 324 giorni relativi agli anni 1987-'88 ha osservato i seguenti valori estremi riferiti allo zero del mareografo:

- $\checkmark$  Livello massimo: +25 cm il 3.8.1988;
- $\checkmark$  Livello minimo: 51 cm il 3.4.1988.

<u> 1989 - Johann Stein, fransk politik (d. 1989)</u>

Il livello medio mare si colloca intorno a -15 cm.  $^2$ 

Sono comunque riconoscibili elementi appartenenti all'ecotono della fascia intertidale sulle tre tipologie di banchina presenti all'interno dell'area di intervento: la banchina assorbente, la banchina riflettente e la scogliera frangiflutti. Sulla banchina assorbente, che si trova sul molo Polisettoriale nella porzione di banchina di attracco (all.1 foto 1,2,22), l'ecosistema intertidale si sviluppa sui 50 cm dell'escursione mareale. Anche sulla Banchina riflettente, che si trova principalmente sulla porzione interna della diga foranea (all.1 foto 16-19) e in una piccola porzione della banchina di attracco dello Yard Belleli (all.1 foto 13), l'ecosistema intertidale si sviluppa sui 50 cm dell'escursione mareale. Sulla scogliera frangiflutti, che si trova esternamente alla diga foranea del molo Polisettoriale (all.1 foto 20), del 5° sporgente (all.1 foto 6-9, 12) e in una grande porzione dello Yard Belleli (all.1 foto 9-12), la componente naturale che colonizza le rocce presenta una ampiezza di circa 100 cm.

Negli ecosistemi intertidali, la componete algale ben evidente si estende tra circa 30-50 cm rispettivamente nelle porzioni verticali o inclinate ed è principalmente caratterizzata da alghe brune e alghe rosse incrostanti. Per la componente animale sessile si riconoscono le comuni specie ubiquitarie come i bivalvi (Mitilus spp e Orstrea spp) e Balani (Chthamalus stellatus), tra le specie vagili sono predominanti le Patelle (Patella caerulea) e i crostacei quali i granchi (Pachygrapsus marmoratus, Eriphia verrucosa).

# **3.3.2.5** Flora - Fauna - Ecosistemi del piano infralitorale subtidale - Ottobre 2012

Il piano infralitorale o subitale, è composto da una prima componente di ricolonizzazione sulla parete werticale del substrato artificiale delle banchine in cemento armato e si sviluppa da -0,5 fino a -13 m principalmente come ecosistemi di fotofilo di substrato duro nella prima porzione costiera del fondale dei manufatti dei frangiflutti con anch'essa una importante componente vegetale di moda calma nel lato esposto delle rocce, mentre sul lato in ombra la componete faunistica invertebrata fatta principalmente componete naturale o seminaturale di ricolonizzazione. Tale fondale si riscontra dalle radici delle banchine, che arrivano mediamente intorno a -13 m, o alla base delle massicciate dei frangiflutti, che in media sono localizzate sui -8 m, i restanti fondali nell'area analizzata sono quasi esclusivamente su fondo mobile rappresentato da sabbie e fanghi più o meno consolidati ed arrivano ad una profondità massima di 14,50  $m.$ 

Le aree dei fondali marini oggetto di intervento e di impatto oltre alla componente chimico-fisica e geologica sono state analizzate anche nelle componenti biologiche nelle diverse campagne di studio datate Università di Bari CoNISMa-SPICAMARE 2001, ISPRA 2009 e l'ATI Jonio Sub-PRISMA 2012, quindi, al fine di riassumere e descrivere il lavoro di indagine effettuato nell'area, si procederà estraendo i risultati delle indagini riportate e descritte per esteso nei differenti reports e documenti citati.

<sup>2</sup> Elaborato estratto dalla relazione di Integrazione al piano regionale portuale – studio di Impatto ambientale – TANGRAM Redatto da ECOSYSTEM – TRN.RT-425.rv01 Aprile 2009

# 3.3.3 Dinamica ed evoluzione spazio-temporale delle componenti ecosistemiche

Le analisi delle documentazioni elaborate nelle varie stesure di VAS del PRP, di cui l'ultima la Rev02 del 04/2011, integrate dalle successive indagini sin qui eseguite sugli ecosistemi presenti sui fondali, sono in parte riportate nel testo seguente.

Per quanto concerne la dinamica con cui questi fenomeni avvengono nei mari di Taranto, è possibile rilevare quanto segue. In generale, nell'area marina la più intensa attività di produzione primaria avviene all'inizio della primavera, soprattutto a partire dal Mar Piccolo per poi estendersi al Mar Grande e Mare Aperto. I cicli riproduttivi di molte specie avvengono in questo periodo favoriti dal progressivo riscaldamento delle acque. Nel periodo estivo ed in quello tardo estivo in realtà si assiste ad una riduzione della produttività primaria anche a causa della scarsa disponibilità di sali minerali quasi tutti già utilizzati dalla componente vegetale. In questo periodo si assiste spesso a morie di numerose specie che sui fondali possono generare estesi fenomeni di ipossia ed anossia con sviluppo anche di idrogeno solforato.

Se le condizioni ambientali lo permettono (es. a seguito di forti mareggiate in grado di riossigenare le acque), è possibile assistere ad un secondo picco di produzione primaria nei mesi di settembre-ottobre, sia pure di minore durata ed intensità.

A seconda dei casi sul fondo e in vicinanza degli scarichi principali dominano organismi detritirvori che si nutrono delle sostanze organiche presenti nei sedimenti (es. batteri, nematodi ecc.) ed organismi filtratori, qualora rinvengano un qualsiasi substrato duro su cui insediarsi.

La situazione attuale dei fondali dei mari di Taranto, da un punto di vista biocenotico, presenta indubbiamente una forte riduzione quali-quantitativa della biodiversità rispetto ai dati pubblicati da Parenzan negli anni '70. La motivazione di questo deterioramento risiede sia nello sconvolgimento a cui sono stati sottoposti i fondali a causa dei dragaggi e dei lavori portuali e sia nel progressivo degrado delle acque marine nelle quali per decenni si sono versati i reflui industriali. Infine il traffico navale e l'incremento delle attività di molluschicoltura hanno portato all'introduzione nelle acque tarantine di specie esogene, attaccate agli scafi e/o trasportate nelle acque di bilanciamento delle navi (ballast water) o con l'importazione di molluschi per la molluschicoltura.

Dai documenti analizzati risulta evidente come il quadro ecosistemico delle aree marine interessate dagli interventi sia fortemente compromesso, con ecosistemi instabili e di valore conservazionisitico pressoché nullo, continuamente perturbati dal passaggio delle navi e dalla risedimentazione dei materiali in sospensione trasportati dagli scarichi industriali presenti nelle aree a Nord di Punta Rondinella. In tali aree la densità e la biodiversità della componente faunistica marina risulta estremamente ridotta.
#### Descrizione di sintesi del progetto definitivo 4

(di seguito vengono riportati alcuni estratti rielaborati della relazione descrittiva dell'elaborato di SIA PUG102 PDSIA008)

#### Inquadramento dell'area di intervento  $4.1$

L'area oggetto di intervento è localizzata nel comparto fisico-geografico W-NW della città di Taranto, in particolare nella sezione distale dell'arco Jonico-Tarantino occidentale. L'aspetto geografico è precipuo ed è visibile dalle cartografie tematiche che mostrano l'incisione morfoidrologica del Fiume Tara. L'importanza del reticolo idrografico (fossile e attivo) è fondamentale, sia per l'intersezione dell'insediamento industriale, sia, ed in modo marcato, per lo stravolgimento dell'idrodinamica del sistema acque sotterranee dal campo di esistenza della falda superficiale.

L'intera fascia territoriale è prospicente il Mar Ionio ed è situata a quote variabili da 2 a 8-10 metri slm, in un contesto morfologico accentuato dagli alti strutturali delle murge tarantine, dalle scarpate di raccordo sui DMT che ricoprono l'areale ed in modo specifico dai depositi olocenici che descrivono i rapporti di spiaggia attuale, da Punta delle Rondinelle, ed infine dall'incisione morfoidrologica del Fiume Tara.

Ovviamente la ricostruzione della paleo-linea di costa (oggi completamente sotterrata dagli interventi antropici di colmamento di scorie d'altoforno, loppa e depositi di paleo-scogliere) pone in netta evidenza la linea di azzeramento della cadente piezometrica, ancorché fortemente condizionata dai citri (punti di rigurgito della falda).

L'ambito portuale nel suo immediato retroterra presenta un territorio quanto mai antropizzato con presenza di grossi complessi industriali quali: Polo siderurgico ILVA, la raffineria AGIP Petroli e l'azienda cementiera CEMENTIR.

Le principali arterie stradali che solcano il territorio tarantino sono:

S. S. 7 Taranto-Lecce S. S. 100 Taranto-Gioia del Colle-Bari S. S. 106 Taranto-Reggio Calabria; Autostrada A14 Taranto-Bari (A17 Bari-Napoli - A2 Napoli/Roma - A14 Bari-Modugno) Superstrada Taranto-Grottaglie-Brindisi.

Le linee ferroviarie che si dipartono sono:

Taranto-Potenza-Napoli Taranto-Crotone-Reggio Calabria Taranto-Bari-Ancona-Bologna Taranto-Brindisi-Lecce Taranto-Martina Franca (Ferrovie Sud-Est).

L'area oggetto di intervento (Rif. Figura 8.11, Figura 8.13 e Figura 8.13) si trova all'interno del Sito di Interesse Nazionale di Taranto, come precedentemente evidenziato.

In particolare è situata nell'area del Porto di Taranto compresa tra il Molo Polisettoriale e il V sporgente e denominata "Darsena Polisettoriale"

Il dragaggio della Darsena del Molo Polisettoriale nella misura di circa 2,0 milioni di m3 ha lo scopo di approfondire i fondali a quota -16,50 m, per almeno 1.200 m della banchina del molo polisettoriale, oltre al cerchio di evoluzione, in modo da consentire l'attracco delle navi portacontainer da 13.000/14.000 TEUS e di operare, nelle rimanenti aree della darsena del molo polisettoriale, una bonifica ambientale dei fondali.

Lo specchio liquido interessato ha una superficie di circa 100 Ha con profondità minima di 12 metri fino ad

un massimo di 18.00 m. all'esterno del cerchio di evoluzione. Si sono registrate quote batimetriche minori in prossimità dello scarico dell'ILVA presente in radice, lato NE (ciò in relazione alle evoluzioni sedimentologiche connesse al trasporto dell'elemento idrologico antropico).

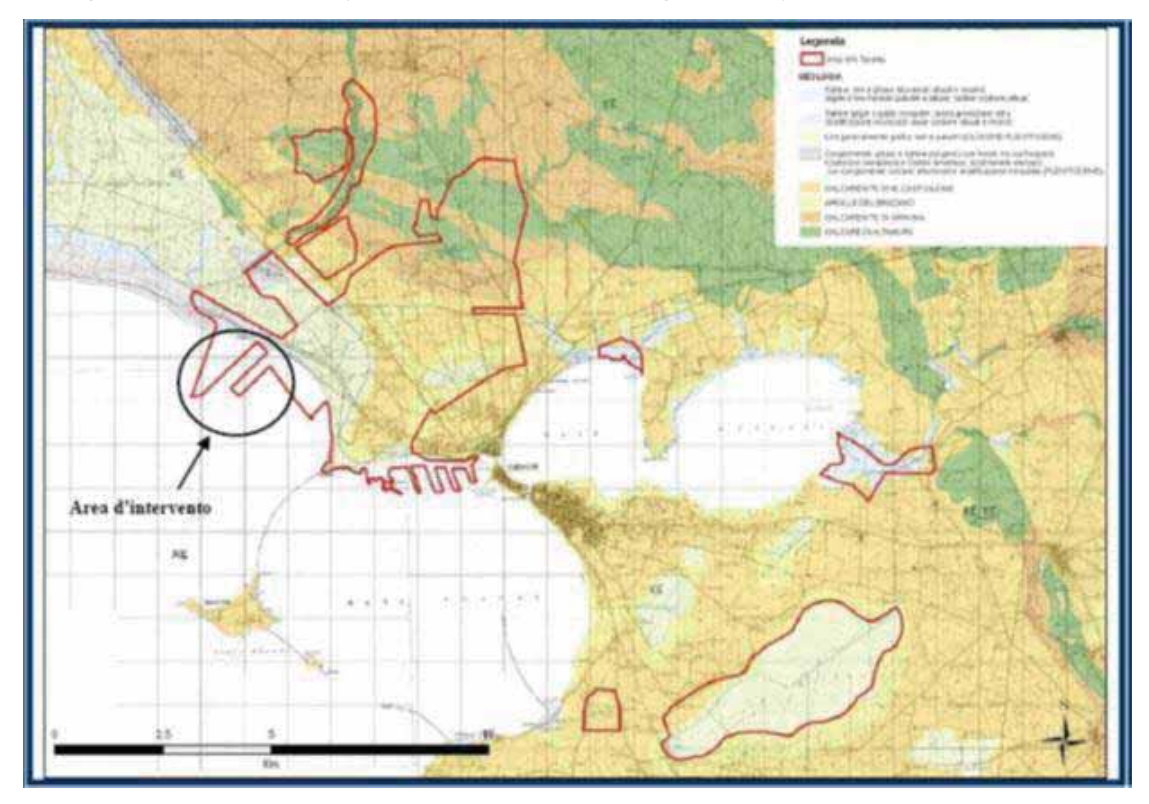

Figura 4.1a - Stralcio della Carta Geologica d'Italia con delimitazione del SIN e dell'Area di Intervento

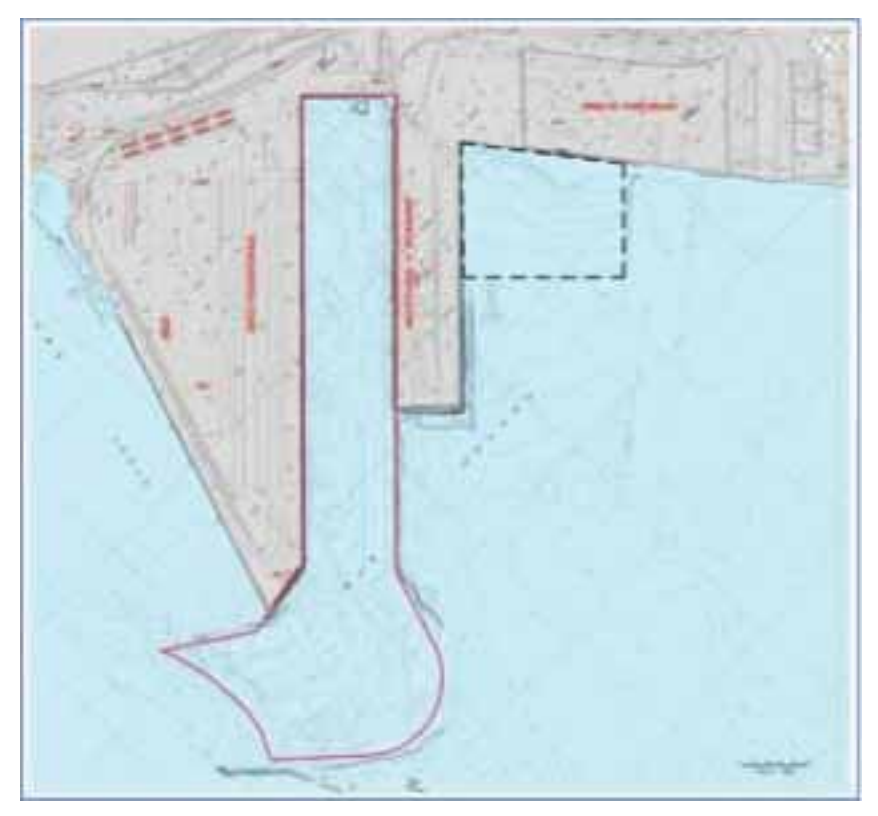

Figura 4.1b - Stralcio Planimetrico con Ubicazione Aree di intervento

Il dragaggio con finalità di bonifica ambientale è effettuato sulla base delle indicazioni contenute nel Piano di Gestione dei Sedimenti, redatto da ISPRA (2009), all'interno del quale vi è anche la caratterizzazione dei

sedimenti da dragare (Rif. PUG102\_PDED006).

# **4.2** Sintesi degli interventi

Il Piano Regolatore Portuale di Taranto prevede, per la darsena del molo Polisettoriale e del relativo bacino di evoluzione una quota dei fondali a - 16,50 m, esclusa la fascia fino a 40,0 m dalla banchina del V Sporgente dove è previsto il solo dragaggio ambientale.

In linea con il PRP è stato redatto il Progetto Preliminare, nel dicembre del 2010, che è stato valutato positivamente, con prescrizione, nella Conferenza dei Servizi Decisoria del SIN di Taranto del 24/02/2011.

A seguito di ciò si è avviata la progettazione definitiva e si sono tenuti diversi incontri tecnici con i soggetti interessati della navigazione nella darsena del molo Polisettoriale, in particolare con l'Autorità Portuale di Taranto, la Terminal Container Taranto (TCT SpA) principale terminalista del polisettoriale, al fine di ottimizzare l'intervento di dragaggio e definire le quote di dragaggio da raggiungere per garantire l'accesso delle nuove navi.

In particolare (Rif. Figura 4.1) si è previsto di raggiungere la quota di PRP (-16,50 m) nel bacino di evoluzione e per i primi 1.200 m della banchina del molo polisettoriale (settore A), ad esclusione delle aree in prossimità delle banchine dei due moli. Infatti per questioni legate alla stabilità delle infrastrutture portuali si è deciso di intervenire solo con il dragaggio ambientale nella fascia di 40 m (settore C) prospicente il V sporgente, e per 20 m sotto il Molo polisettoriale (settore D).

Infine per i primi 600 m in radice della darsena (settore B), si è stabilito di realizzare il solo dragaggio ambientale che, dall'analisi della caratterizzazione eseguita dall'ISPRA nel 2009, si è stabilita alla quota -15,50 m.

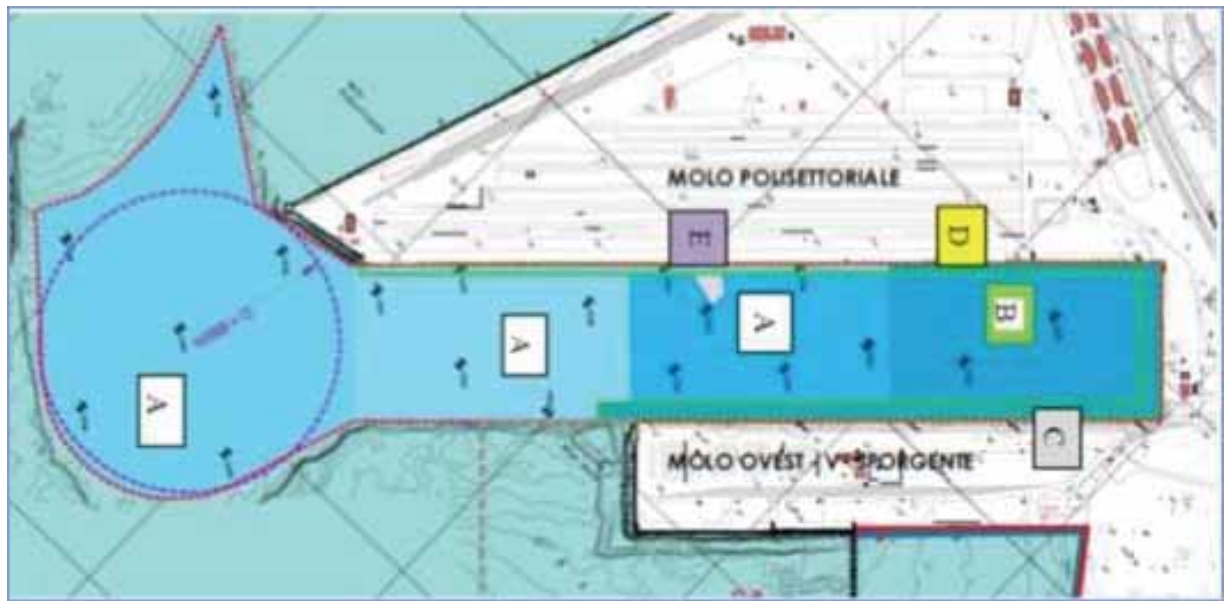

Figura 4.1 - Presentazione quote di dragaggio nei vari settori

Nell'area interessata dalla realizzazione della cassa di colmata, dove verranno refluiti i sedimenti dragati, è stato caratterizzato un volume di circa 7.390 mc di sedimenti pericolosi, che andranno quindi rimossi prima dell'avvio della realizzazione del confinamento finale della cassa.

Riepilogando nella successiva Tabella 8.2 si riportano le quote di dragaggio previste e i relativi volumi complessivi da dragare.

Interventi per il dragaggio in area molo polisettoriale e per la realizzazione di un primo lotto della cassa di colmata funzionale all'ampliamento del V sporgente del Porto di Taranto - Progetto definitivo

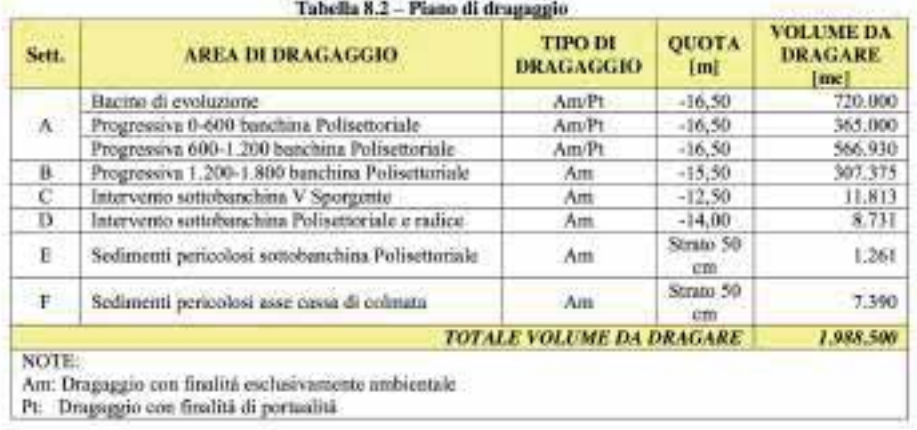

Il dragaggio è stato suddiviso, quindi, in due tipologie: ambientale a fini di bonifica e infrastrutturale a fini portuali, in entrambi i casi deve essere limitata la produzione di torbida nelle acque e sarà quindi eventualmente previsto un sistema di contenimento della stessa mediante panne galleggianti o sistemi equivalenti. A tal proposito sarà previsto un sistema di monitoraggio per il controllo della stessa. Al fine di ridurre la diffusione di torbida sarà vietata l'attività di "overflow" in fase di dragaggio.

# **4.3** Descrizione del progetto

Gli interventi, oggetto del presente progetto, di dragaggio della Darsena Polisettoriale, avranno sia valenza di bonifica ambientale, mediante la rimozione dei sedimenti contaminati al di sopra dei limiti di intervento (presenti fino ad una quota media di  $-15,50$ m), che fini di portualità, mediante il raggiungimento dei -16,50 m, necessari allo sviluppo infrastrutturale del Porto di Taranto, consentendo l'attracco delle navi porta container con capacità fino ai 14.000 TEUS.

La realizzazione del 1° stralcio di cassa di colmata funzionale all'ampliamento del V° sporgente ha invece finalità di recupero/riutilizzo dei sedimenti marini dragati e finalità portuali di incremento aree a terra da dedicare ai container come previsto da PRP.

E' importante osservare come alcuni degli interventi previsti nell'"Accordo di Programma per lo Sviluppo dei Traffici Containerizzati nel Porto di Taranto e il Superamento dello Stato di Emergenza Socio Economico Ambientale" sottoscritto in data 26/04/2012, risultano tra di loro strettamente interconnessi, non solo per la riqualificazione del Porto, ma anche per i tempi di realizzazione pressoché contemporanei e per le lavorazioni che interessano aree o infrastrutture adiacenti o addirittura coincidenti.

Nello specifico, tali interventi sono:

- a) dragaggio dei fondali del canale, del bacino di evoluzione e degli accosti banchina terminal contenitori, dalla quota attuale a -16,50 m, come da previsione del PRP adottato, per le grandi navi di ultima generazione;
- b) realizzazione di una cassa di colmata, di ampliamento del V sporgente, per il refluimento dei sedimenti dragati, così come previsto dal PRP adottato;
- c) adeguamento/consolidamento della banchina di ormeggio  $(1.800 \text{ m})$  ai nuovi fondali e installazione di un numero sufficiente di gru banchina, almeno 4, in grado di movimentare le navi e il volume previsti, fino alla 24a fila, di posizionamento su navi di massima dimensione;
- d) intervento di messa in sicurezza e bonifica della falda in area ex Yard Belleli, funzionali alla realizzazione della cassa di colmata "Ampliamento del V sporgente".

A tal proposito, per contemperare vincoli ed esigenze diversi, sia rispetto ai tempi di realizzazione delle opere, sia ai tempi di fermo dei moli, che rispetto alle metodologie ed effetti del dragaggio sull'ambiente, è risultato necessario procedere con lo sviluppo di un Piano Progettuale per fasi successive, eseguite in tempi diversi e non sequenziali ed in alcuni casi con metodologie diverse.

In particolare, dal punto di vista ambientale, si è reso necessario trattare in modo diverso i sedimenti non contaminati e quelli non caratterizzati, da quelli contaminati e, all'interno di questi ultimi, di trattare con maggiore cautela quelli pericolosi ("viola" nella scala ISPRA per maggiori dettagli vedi doc. SIA).

Nell'ambito della caratterizzazione dei sedimenti, sono state riscontrate due aree con presenza di sedimento pericoloso ("viola"), da rimuovere preventivamente prima dell'avvio di qualsiasi altra attività lavorativa, mediante l'utilizzo di macchine e procedure che minimizzano il rischio di dispersione nell'ambiente di tali sedimenti.

I volumi dei sedimenti pericolosi sono pari a 1.987 mc nella darsena del polisettoriale, alla progressiva 1.000 m dalla radice, e pari a 7.390 mc a circa 330 m dalla costa ed in asse con il marginamento della cassa di colmata.

Dal punto di vista portuale, invece, è stato necessario prevedere le lavorazioni in modo da interferire il meno possibile con il traffico navale del V sporgente e del molo Polisettoriale, determinando una riduzione dei tempi di realizzazione degli interventi per consentire nel più breve tempo possibile, l'attracco delle navi portacontainer da 13.000/14.000 TEUS che necessitano di fondali di -16,50 m.

Altro vincolo nella definizione delle fasi di lavoro ha riguardato la necessità di consentire l'attracco e l'operatività del molo polisettoriale, durante i lavori di consolidamento dei primi 1.200 m dello stesso molo, da parte dell'Autorità Portuale, per consentire l'adeguamento dell'equipment dello yard. Al fine di consentire questa operatività è stato deciso, dall'Autorità Portuale e da TCT, concessionario del molo, di escavare i sedimenti fino alla quota di  $-$  14,00 m nel tratto d'acqua prospicente la banchina dalla progressiva 300 m alla progressiva 600 m dalla radice del molo.

Il risultato di tale attività di coordinamento ha determinato programmazione delle lavorazioni previste per la realizzazione del progetto secondo il seguente ordine temporale:

- 1- Approntamento del cantiere e delle strutture necessarie ad adempiere agli obblighi derivanti dai piani di sicurezza (baraccamenti, servizi, dispositivi di protezione, impianti di betonaggio, aree gestione materiali e mezzi di cantiere ecc.), costruzione delle opere necessarie alla gestione dei sedimenti e delle loro acque di risulta (le due vasche di stoccaggio appositamente impermeabilizzate, impianti di trattamento dei sedimenti, impianti di trattamento delle acque, impianti tecnologici accessori).
- 2- Dragaggio e gestione a terra dei sedimenti di fase 1. In particolare dei sedimenti contaminati non pericolosi presenti fino a quota  $-14,00$  m s.l.m.m. nell'area della calata polisettoriale dalla progressiva 1.200 alla 1.500 (dalla testata del molo), al fine di consentire l'attracco delle navi durante le fasi di lavorazione per il consolidamento della banchina del molo Polisettoriale, che verranno temporaneamente accumulati in vasca di stoccaggio a terra e, successivamente, refluiti in cassa di colmata; e di quelli pericolosi, presenti in area antistante il molo Polisettoriale e nell'area di impronta della cassa di colmata; che verranno temporaneamente accumulati in vasca di stoccaggio a terra, trattati in impianto, come le acque di risulta, caratterizzati e conferiti in discarica.
- 3- Realizzazione della cassa di colmata, in radice al V sporgente. Il marginamento dei due lati a terra sarà effettuato realizzando un diaframma semiplastico impermeabile, ammorsato alla formazione impermeabile di base (argille in facies grigio azzurra), con, a monte idraulico, una trincea drenante necessaria per allontanare le acque di falda, che saranno inviate a trattamento in apposito impianto di trattamento delle acque di falda (TAF), realizzato in altra progettazione. Il marginamento fronte mare, invece, sarà effettuato mediante infissione, anch'esso fino alla formazione impermeabile di base, di doppio palancolato composito con giunti impermeabilizzati; svuotato dei sedimenti presenti all'interno, riempito con betoncino semiplastico impermeabile e completato da un cordolo di calcestruzzo armato in testa per gli ultimi 3,0 m. I sedimenti, asportati dall'interno del palancolato, saranno temporaneamente accumulati nella vasca a terra, da cui saranno allontanate le acque superficiali chiarificate che saranno eventualmente trattate, in attesa del loro refluimento in cassa di colmata (non appena sarà terminata). Saranno anche realizzate le opere idrauliche accessorie della cassa di colmata e necessarie all'allontanamento delle acque di esubero e al loro controllo ed eventuale trattamento.

- **4- Dragaggio dei sedimenti di fase 2:** in tale fase verranno dragati i sedimenti sotto la banchina del Polisettoriale, per una fascia di 20 m, a cura del soggetto dell'intervento del consolidamento della banchina del Molo Polisettoriale (oggetto di altro affidamento). Tali sedimenti verranno trasportati via terra in vasche di stoccaggio localizzate in area demaniale diversa dall'ex Yard Belleli dove viene installato il cantiere oggetto del presente progetto. I sedimenti verranno stoccati in tali vasche fino alla loro immissione in cassa di colmata (sempre a cura di altro soggetto).
- 5- Dragaggio dei sedimenti di fase 3, 4, 5 e 6, presenti nella calata antistante il molo Polisettoriale e nel relativo bacino di evoluzione sia a fini di bonifica che di approfondimento dei fondali. I sedimenti dragati saranno refluiti in cassa di colmata in cui saranno gestiti in modo da minimizzare il contenuto di solidi sospesi nelle acque di esubero, che, in caso di superamenti, saranno avviate ad apposito trattamento.

In sintesi il dragaggio dei sedimenti, che riguarda l'area della Darsena del Polisettoriale e il relativo bacino di evoluzione, consta di un volume complessivo di circa 2,0 milioni di mc. Di questi, una quota pari a circa 420.000 mc è costituita dalla rimozione dei sedimenti che presentano concentrazioni di inquinanti superiori ai limiti di intervento, dragaggio a fini ambientali, mentre la restante parte riguarda i sedimenti non caratterizzati o che presentano concentrazioni inferiori ai limiti di intervento e la cui rimozione è necessaria per arrivare alle quote di fondale stabilite dall'Autorità Portuale, dragaggio portuale.

Nei seguenti paragrafi si analizzano le fasi di lavorazione di cui sopra e si presentano i relativi dettagli progettuali e le misure di prevenzione e/o mitigazione degli impatti implementate nella progettazione.

# 4.3.1 Approntamento dell'area di cantiere

In progetto è previsto che l'approntamento del cantiere sia realizzato nell'area ex Yard Belleli, in cui sono disponibili ampie aree aperte, una banchina di attracco e l'impianto di Trattamento delle Acque di Falda (di seguito denominato TAF) per la bonifica della falda sottostante, attualmente non presente ma al momento della realizzazione dei presenti interventi sarà già stato realizzato; l'impianto TAF è oggetto di altra progettazione.

Le aree su cui si sviluppano tali opere occupa circa 6 ha di cui 1,5 ha di vasche di stoccaggio provvisorio di sedimenti inquinati (rossi e gialli) e di sedimenti pericolosi (viola), 2,6 ha di piazzali e strade pavimentate ed altre aree non pavimentate.

Il cantiere principale è stato organizzato per aree omogenee separate tra loro, ciascuna con una precisa funzione. cioè:

l'area logistica, di cui una parte è stata dedicata alla decontaminazione delle maestranze che dovessero operare in zone particolarmente inquinate, e con l'infermeria, l'area servizi igienici, la mensa, la cucina e gli uffici del cantiere e della Direzione Lavori con le relative sale riunioni, l'area parcheggio, per le vetture del personale di cantiere; in questa area, inoltre, saranno posizionati i serbatoi per le acque pulite (distribuite ai vari servizi) e quelle delle acque reflue (che saranno periodicamente portate ad impianto di depurazione);

l'officina, magazzino ricambi e parcheggio delle macchine da cantiere;

l'area di deposito materiali di costruzione, per lo stoccaggio temporaneo dei materiali necessari per la realizzazione dell'intervento (armature, tubazioni e pezzi speciali, quadri e componenti dell'impianto elettrico, pozzetti prefabbricati, pompe, ecc.) e delle relative opere provvisionali, con gli impianti di miscelazione in cui saranno preparati i betoncini e i calcestruzzi;

**la centrale di betonaggio,** di preparazione della bentonite e delle miscele per il diaframma plastico, il riempimento dell'intercapedine tra i due palancolati, e dei calcestruzzi;

l'impianto di allontanamento e trattamento delle acque di pioggia, costituito da canalette di raccolta e da una vasca di laminazione e trattamento;

aree di pesa seguita dalla stazione di lavaggio dei mezzi che lasciano il cantiere;

la viabilità interna con le strade di accesso al cantiere, le aree di manovra, di pesa, di attesa mezzi in entrata e di lavaggio gomme dei mezzi in uscita.

Tutte le aree a diversa funzione, poste all'interno del cantiere generale saranno separate da recinzioni o da transenne. Nell'area ex Yard Belleli, inoltre, saranno effettuate anche le lavorazioni a terra inerenti la gestione dei sedimenti dragati e delle loro acque di esubero, per cui saranno appositamente attrezzate anche:

l'area di gestione dei sedimenti dragati in fase 1, in cui saranno realizzati la prima vasca di stoccaggio temporaneo, separata per i sedimenti pericolosi e non, e opportunamente impermeabilizzata, nonché le apparecchiature necessarie alla movimentazione dei sedimenti, l'impianto di disidratazione degli stessi e l'impianto di raccolta e adduzione delle acque di risulta al TAF esistente, l'area di stoccaggio e caratterizzazione dei sedimenti disidratati da conferire a discarica:

l'area di gestione dei sedimenti dragati dall'intercapedine tra i due palancolati, area in cui sarà realizzata la seconda vasca di stoccaggio temporaneo, più grande della prima e opportunamente impermeabilizzata, nonché le apparecchiature necessarie alla movimentazione dei sedimenti e all'allontanamento delle acque di esubero;

le piazzole di stoccaggio e caratterizzazione delle terre e rocce provenienti da scavi e demolizioni, prima del loro conferimento a discarica controllata, con le opere idrauliche relative all'allontanamento delle acque scolanti e al loro avviamento al TAF esistente;

l'impianto di trattamento delle acque di esubero della cassa di colmata, che dovessero risultare torbide alla stazione di monitoraggio installata sul canale di gronda.

Si è previsto di utilizzare la viabilità pubblica per la movimentazione dei materiali necessaria alla realizzazione dell'opera, che potranno arrivare alle aree di intervento su gomma, via mare o usando la rete ferroviaria anche in considerazione del fatto che una linea ferroviaria a servizio di ILVA arriva proprio in prossimità all'area ex Yard Belleli.

Una parte della movimentazione delle materie e delle lavorazioni, inoltre, potrà essere effettuata via mare, anche in relazione alla presenza in area ex Belleli di una banchina, in cui è possibile effettuare l'attracco.

Il dimensionamento delle opere di cantiere è stato effettuato considerando un tempo utile per l'esecuzione dei lavori pari a 30 mesi.

Misure per la mitigazione degli impatti specifici per la fase

- 1. Impermeabilizzazione dell'Area Tecnica di Lavorazione  $\epsilon$ dell'Area Tecnica di Stoccaggio/Caratterizzazione mediante la posa in opera, per ciascuna di una geomembrana in polietilene ad alta densità (HDPE) dello spessore di 1,5 mm.
- 2. L'area Tecnica di Lavorazione e l'area Tecnica di Stoccaggio/Caratterizzazione saranno dotate, nella parte anteriore delle platee, di una rete di canalizzazione e raccolta, delle eventuali acque di percolazione. A tale scopo, in modo da assicurare in ogni punto il giusto deflusso delle eventuali acque di percolazione, ciascun piano finito della platea sarà caratterizzato da una pendenza massima del 2%.
- 3. Nell'area tecnica di stoccaggio/caratterizzazione dei sedimenti dragati, al fine di evitare l'instaurarsi di fenomeni di lisciviazione di contaminanti, da parte delle acque meteoriche, ciascuna cella di accumulo materiali sarà dotata di un sistema di copertura a scorrimento, costituita da un telone in PVC retrattile, sostenuto da una struttura metallica solidale ad un sistema a scorrimento su guide e provvista di canali laterali di raccolta delle acque meteoriche.

#### Realizzazione delle vasche di stoccaggio temporaneo  $4.3.2$

Nell'area di cantiere (Ex Yard Belleli) sarà organizzata l'area di stoccaggio provvisorio (n.2 vasche), trattamento e caratterizzazione dei sedimenti pericolosi (classificati "viola" nella caratterizzazione ISPRA -Piano di Gestione dei Sedimenti 2009), nonché dei sedimenti non pericolosi ("rossi", "gialli", "verdi" e "non caratterizzati") di fase 1 di dragaggio.

I sedimenti non pericolosi rimossi prima della realizzazione della cassa di colmata saranno quindi in essa refluiti in un secondo momento.

Per ridurre al massimo i tempi di esecuzione, si è previsto di realizzare le vasche di stoccaggio temporaneo dei sedimenti in conci prefabbricati, in c.a. solidarizzati mediante post-tensione di cavi perimetrali in acciaio e realizzando in opera i piani di appoggio in cemento armato e regolarizzando il fondo del piazzale esistente, che sarà poi la base del getto in calcestruzzo del pavimento interno. Sebbene le vasche in questione garantiscano già l'impermeabilità mediante la sigillatura dei giunti orizzontali e verticali, si è previsto di mettere in opera anche un telo in HDPE nella vasca che conterrà i sedimenti pericolosi "viola".

La movimentazione dei sedimenti, sia dalle bettole di carico che attraccheranno alla banchina dell'ex Yard Belleli alle vasche di stoccaggio temporaneo, che da queste agli impianti di trattamento, avverranno mediante macchine da movimentazione, eventualmente coadiuvate da nastri trasportatori.

# Misure per la mitigazione degli impatti specifici per la fase

Le acque di refluimento provenienti dai sedimenti depositati nelle vasche di stoccaggio provvisorio, ai fini di garantire il non trasferimento degli inquinanti agli ambienti circostanti, dovranno essere raccolte, analizzate e, se necessario, prima del loro scarico a mare sottoposte a trattamento. A tale scopo il manufatto di stoccaggio temporaneo dove dovranno essere collocati i sedimenti pericolosi dragati sarà dotato di un sistema di drenaggio e raccolta delle acque di dewatering che addurrà tali acque ad impianto di trattamento.

I materiali depositati nel manufatto di deposito temporaneo dovranno essere coperti con teli impermeabili, così da evitare la dispersione eolica dei materiali e garantire la protezione dagli eventi meteorici.

#### Realizzazione 1º Stralcio Cassa di Colmata  $4.3.3$

La cassa di colmata in oggetto è il primo lotto funzionale, della capacità di 2,3 Mmc, della cassa di colmata prevista in P.R.P. che ha un volume complessivo pari a circa 9 Mmc. Il primo lotto funzionale che avrà una superficie di 30,27 ha, sarà realizzato ad ovest e in radice del V sporgente, come ampliamento dello stesso (Rif. Figura 8.20).

STUDIO PER LA VAUTAZIONE DI INCIDENZA - Comune di Taranto-Interventi per il dragaggio in area molo polisettoriale e per la realizzazione di un primo lotto della cassa di colmata funzionale all'ampliamento del V sporgente del Porto di Taranto - Progetto definitivo

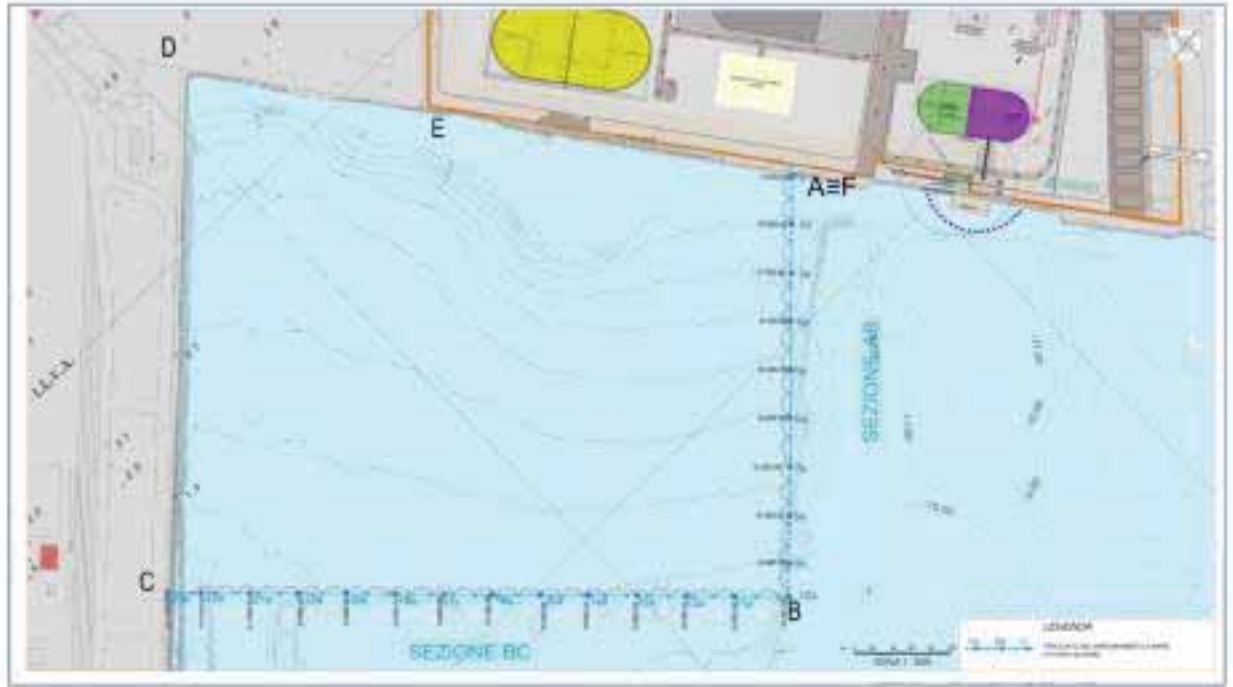

Figura 8.20 - Area intervento Cassa di Colmata

In accordo all'art. 5 bis, L n. 84/1994, nella cassa di colmata saranno refluiti solamente i sedimenti, dragati sia a fini ambientali che portuali, non pericolosi all'origine o a seguito di trattamenti finalizzati esclusivamente alla rimozione degli inguinanti, a esclusione quindi dei processi finalizzati all'immobilizzazione degli inquinanti stessi, di solidificazione/stabilizzazione. Invece i sedimenti che, in seguito a caratterizzazione, saranno stati considerati pericolosi saranno gestiti al di fuori della cassa di colmata e conferiti, dopo trattamento, ad apposita discarica.

Preliminarmente alla progettazione definitiva di tale intervento, è stata condotta una campagna di indagini integrative lungo l'asse del marginamento della cassa da 9 e 2,3 Mmc per la caratterizzazione geotecnica delle aree di intervento, comprendente sondaggi, prove SPT, prelievo di campioni indisturbati a differenti quote e analisi di laboratorio, incluse le prove di permeabilità.

I risultati di tale campagna hanno evidenziato stratigrafie abbastanza uniformi lungo i suddetti assi con presenza al di sotto del fondo marino di uno primo strato definito a 'litologia limosa con componente organica diffusa' di potenza variabile dai 6 ai 10 metri di materiale incoerente ed un successivo strato di spessore variabile definito 'deposito limoso-argilloso coeso' di caratteristiche sicuramente migliori.

Quindi in base ai risultati delle indagini geognostiche di cui sopra e considerato che per potere accogliere i sedimenti contaminati, sebbene non pericolosi, la cassa di colmata deve presentare, ai sensi dell'art 5 bis della Legge 84/1994, un sistema di impermeabilizzazione, naturale o completato artificialmente, al

perimetro e sul fondo in grado di assicurare requisiti di permeabilità almeno equivalenti a: K ≤1,0 x 10 $m/s$  per uno spessore  $\geq 1$  m, è stata scelta la seguente soluzione progettuale.

Il marginamento del 1° stralcio di cassa di colmata funzionale all'ampliamento del V° Sporgente sarà realizzato mediante doppio palancolato composito metallico, con giunti impermeabili e betoncino semiplastico impermeabile all'interno, lungo i due lati fronte mare e un diaframma semiplastico, lungo i due lati a terra.

In entrambi i casi, sia le palancole che il diaframma, si ammorseranno nella formazione impermeabile di base, costituita da argille in facies grigio azzurra, che si trovano ad una profondità variabile tra i -19,0 m e i -29,0 m sotto il livello medio del mare.

Al diaframma plastico si immorserà anche il palancolato proveniente dalle aree a mare, in modo da

chiudere ermeticamente la cassa di colmata. Gli innesti tra i due tipi di struttura, verranno realizzati immergendo parte del palancolato in alcuni conci del diaframma

Inoltre, per evitare il rigurgito della falda di monte, a tergo del diaframma sarà realizzata una trincea drenante di allontanamento delle acque che saranno avviate a depurazione al TAF esistente. La trincea sarà impermeabile in superficie per evitare che raccolga anche le acque di scorrimento superficiale e realizzando, così, una perfetta separazione tra acque a diversa provenienza e diversa contaminazione

Invece le acque di esubero, in uscita dalla cassa di colmata, dovranno rispettare i limiti della Tabella 3 dell'Allegato 5 del D.Lgs. s.m.i. 152/2006, previsti per lo scarico di acque reflue industriali in acque superficiali. Esse saranno allontanate dalla cassa di colmata mediante un apposito canale di gronda realizzato a ridosso della scogliera del V sporgente. La qualità delle acque in uscita dal canale sarà analizzata in continuo, mediante apposita centralina di controllo in continuo per alcuni parametri, e mediante campionamento per gli altri parametri, in modo da evitare lo sversamento in mare di acque contaminate o torbide che saranno, eventualmente, avviate, mediante sollevamento, ad apposito impianto di trattamento

#### Attività di dragaggio  $4.3.4$

In linea generale le operazioni di dragaggio dei sedimenti contaminati (cioè soltanto quelli classificati "gialli", "rossi" e "viola" dalla caratterizzazione effettuata da ISPRA e riportata nel Piano di Gestione dei Sedimenti del 2009, ossia con concentrazioni di contaminanti maggiori dei Limiti di Intervento) devono essere effettuate preliminarmente a qualsiasi lavorazione, in modo da evitarne il sollevamento e la diffusione incontrollata nello specchio d'acqua antistante il molo in seguito agli altri interventi.

In relazione alla necessità di limitare al massimo i tempi di inattività dei moli, si è scelto di limitare i tempi di esecuzione del dragaggio adottando tecnologie diverse a seconda della classificazione dei sedimenti su cui si deve operare, in particolare, si è scelto di operare diversamente per la rimozione:

dei sedimenti presenti sulle scogliere di imbasamento delle banchine del Molo Polisettoriale a tergo delle quali si realizzeranno le opere di consolidamento (oggetto di altro appalto). Per tale intervento si utilizzerà una draga meccanica ambientale;

dei sedimenti pericolosi, presenti sia in una piccola area all'interno della Darsena Polisettoriale, sia nell'area di impronta della prevista cassa di colmata, per i quali si prevede di utilizzare una draga meccanica con benna ambientale;

dei sedimenti contaminati non pericolosi, cioè che presentano concentrazioni di inquinanti superiori ai limiti di intervento ISPRA, che saranno rimossi prevalentemente mediante draga idraulica media (classe M), con potenza di circa 14.700 kW, con una produzione media di 500  $mc/h$ :

dei sedimenti non contaminati, cioè con concentrazioni di inquinanti inferiori ai limiti di intervento ISPRA, o quelli non caratterizzati, che saranno rimossi a fini di intervento portuale, mediante una draga idraulica classificabile nelle categorie grandi/jumbo (classe J), con potenze da 19.000 a 40.000 kW, ed una produzione oraria di 1.400 mc/h.

## MISURE DI MITIGAZIONE DEGLI IMPATTI

Di seguito si elencano alcuni accorgimenti che dovranno essere rispettati e che sono comuni a tutte le fasi di dragaggio nel seguito descritte in dettaglio.

La fase di caricamento, trasporto e scaricamento dei sedimenti sui/dai mezzi marittimi e terrestri utilizzati per la loro movimentazione dovrà essere effettuata adottando accorgimenti finalizzati ad impedire possibili dispersioni del materiale inquinato, in particolare si prevede:

> di lasciare sempre un franco abbondante tra la superficie del fango e il bordo superiore del volume di carico;

un sistema di pulizia delle ruote dei mezzi in uscita dall'area di deposito temporaneo dei

Interventi per il dragaggio in area molo polisettoriale e per la realizzazione di un primo lotto della cassa di colmata funzionale all'ampliamento del V sporgente del Porto di Taranto - Progetto definitivo

sedimenti;

uso di bettoline, motobette e camion con cassoni a tenuta stagna; uso di benne a tenuta stagna.

Per il dragaggio dei sedimenti pericolosi e non pericolosi dovranno essere adottati i moderni sistemi di controllo e di escavo, quali:

schermature delle aree sottoposte a dragaggio mediante panne che limitano la circolazione del materiale in sospensione;

utilizzo di benne a tenuta stagna sia per il dragaggio dei sedimenti che per il loro scarico a terra;

## 4.3.4.1 Fase 1 – Rimozione dei sedimenti pericolosi e di sedimenti non pericolosi

Durante tale fase si procederà alla rimozione di sedimenti non pericolosi (Fase 1a) e sedimenti pericolosi (fasi 1b e 1c), come riportato in Figura 8.21.

## 4.3.4.1.1 Fase 1A Dragaggio in radice della darsena

Il dragaggio dell'area alla radice della darsena polisettoriale, per consentire l'attracco di navi con pescaggio di 14,0 m, deve essere effettuato in tempi brevissimi, non compatibili con i tempi di realizzazione della cassa di colmata.

Atteso il modesto volume dei sedimenti da rimuovere (circa 3.000 mc) per raggiungere la profondità richiesta si prevede il dragaggio e lo stoccaggio provvisorio in una vasca che sarà realizzata sull'area dell'ex Yard Belleli. Successivamente, al completamento della cassa di colmata, tali sedimenti saranno refluiti in detta cassa mediante l'utilizzo di mezzi di cantiere.

# 4.3.4.1.2 Fase 1 B e C Dragaggio sedimenti pericolosi ("viola")

Per la rimozione dei sedimenti pericolosi ("viola" - Rif. Figura 8.14) presenti in una zona di estensione limitata (5.000 m2) lato Molo Polisettoriale, ca. 1.281 mc di sedimento, e lungo uno degli assi di cassa di colmata per complessivi 7.400 mc e per un'estensione di circa 21.000 m2, si procederà al preventivo marginamento dell'area con panne ambientali ed alla successiva asportazione con benna ambientale in modo da limitare la miscelazione in acqua del materiale dragato.

Supponendo cautelativamente una produzione giornaliera di 1.000 mc, il tempo previsto, per le sole attività di dragaggio, risulta di 17 gg (4+13 gg), cui va aggiunto il tempo per l'istallazione e lo smontaggio delle panne ambientali.

Il sedimento dragato verrà caricato direttamente su bettoline a supporto della draga, e trasportato verso le vasche di stoccaggio provvisorio che verranno realizzate sull'area dell'ex Yard Belleli.

Dalle bettoline il materiale verrà prelevato mediante l'utilizzo di benne ambientali, a chiusura ermetica, montate su gru semoventi.

L'area di stoccaggio dei sedimenti pericolosi avrà una capacità di circa 9.000 mc ed una superficie di circa

5.000 m<sup>2</sup> opportunamente impermeabilizzata ed un sistema di drenaggio collegato all'impianto di trattamento delle acque "TAF" realizzato sulla Yard Belleli (oggetto di altra progettazione).

Successivamente il materiale dragato subirà un trattamento di disidratazione, e quindi sarà conferito a discarica autorizzata.

L'acqua risultante dalla disidratazione subirà anch'essa un trattamento adeguato per poterla restituire a mare come previsto dalla tabella B del D.Lgs. 152/2006 e s.m.i.

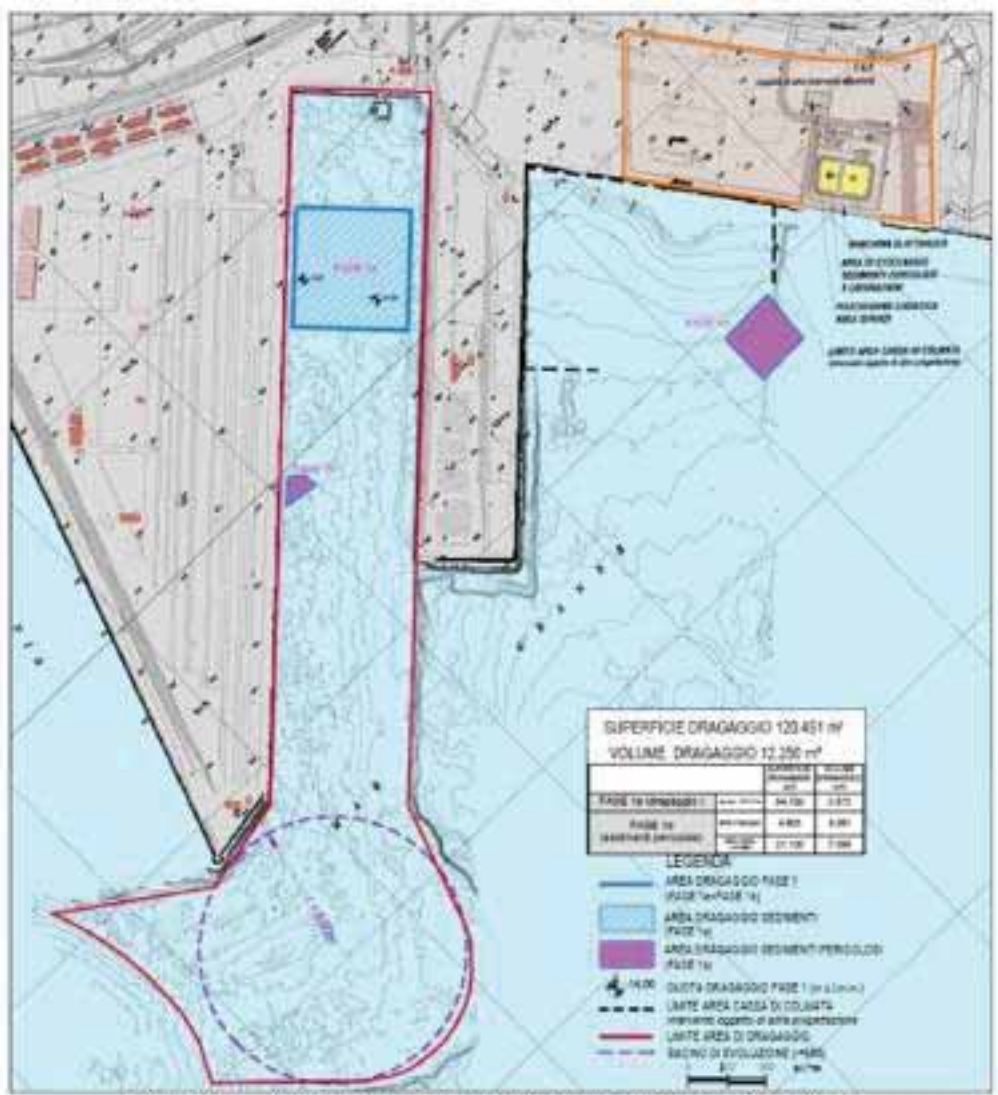

Figura 8.21 - Fase 1a e 1b del progetto di dragaggio Darsena Polisettoriale

## **AZIONI PER LA MITIGAZIONE DEGLI IMPATTI**

Le attività di dragaggio ambientale dovranno essere effettuate per aree limitate, confinate mediante l'installazione di barriere di dragaggio, che impediscano l'eventuale diffusione di contaminazione eventualmente veicolata dalla torbidità, creando un volume d'acqua isolato dall'esterno.

Durante tutta la durata delle operazioni, quindi, dovrà essere utilizzato un sistema a panne mobili galleggianti anti torbidità, disposte intorno alle aree di dragaggio, dotate di appendice zavorrata regolabile ed ancorata sul fondo, in grado di garantire la continuità di contenimento anche su fondali di vari livelli.

La barriera, quindi, sarà composta da una parte galleggiante per il contenimento di schiume e oli in galleggiamento, ed una parte immersa in grado di garantire il contenimento di quanto in sospensione durante le fasi di lavoro. Così facendo viene assicurata una protezione totale dal livello del mare sino al fondo, minimizzando il passaggio di eventuali materiali inguinanti dalla zona di lavoro verso l'esterno.

Le barriere saranno ancorate al fondale mediante ancore o corpi morti in calcestruzzo e saranno posizionate su ciascuna area in cui opera il mezzo dragante e quindi spostate e riposizionate sulla successiva area di intervento. La rimozione delle panne non potrà essere effettuata immediatamente al termine delle operazioni di scavo, ma sarà necessario attendere un tempo adeguato in modo da permettere la completa sedimentazione naturale del materiale eventualmente messo in sospensione.

Durante le operazioni di spostamento e riposizionamento delle panne, prima di riprendere le operazioni di dragaggio, sarà verificata la stabilità delle stesse e dei relativi ancoraggi al fondo, ponendo massima

attenzione a che non si crei una nuova sospensione del sedimenti durante le fasi di posizionamento degli elementi di ancoraggio.

Le panne verranno utilizzate anche in prossimità della zona di attracco delle bettoline; è infatti previsto che esse siano circondate da panne per tutta la fase di scarico.

In tale zona si prevede eventualmente di intervenire con dragaggi di "precisione" per la rimozione di eventuali sversamenti di sedimenti contaminati.

## Tabelle di sintesi dimensionali e descrittivi del progetto dei moli Polisettoriale e 5°  $4.4$

# Sporgente del porto di Taranto

## 10.7.8. Sintesi delle fasi e metodologie di dragaggio

Dall'analisi delle metodologie di dragaggio precedentemente esposte, e sulla base della caratterizzazione dei sedimenti e delle diverse fasi attuative, si descrivono nel seguito le metodologie di dragaggio ritenute più indicate per il raggiungimento degli scopi del progetto.

La ditta appaltatrice avrà ovviamente la facoltà di impiegare il macchinario ritenuto più opportuno per raggiungere gli obiettivi di progetto, ambientali, strutturali e di tempo.

### Interventi per il dragaggio in area molo polisettoriale e per la realizzazione di un primo lotto della cassa di colmata funzionale all'ampliamento del V sporgente del Porto di Taranto - Progetto definitivo

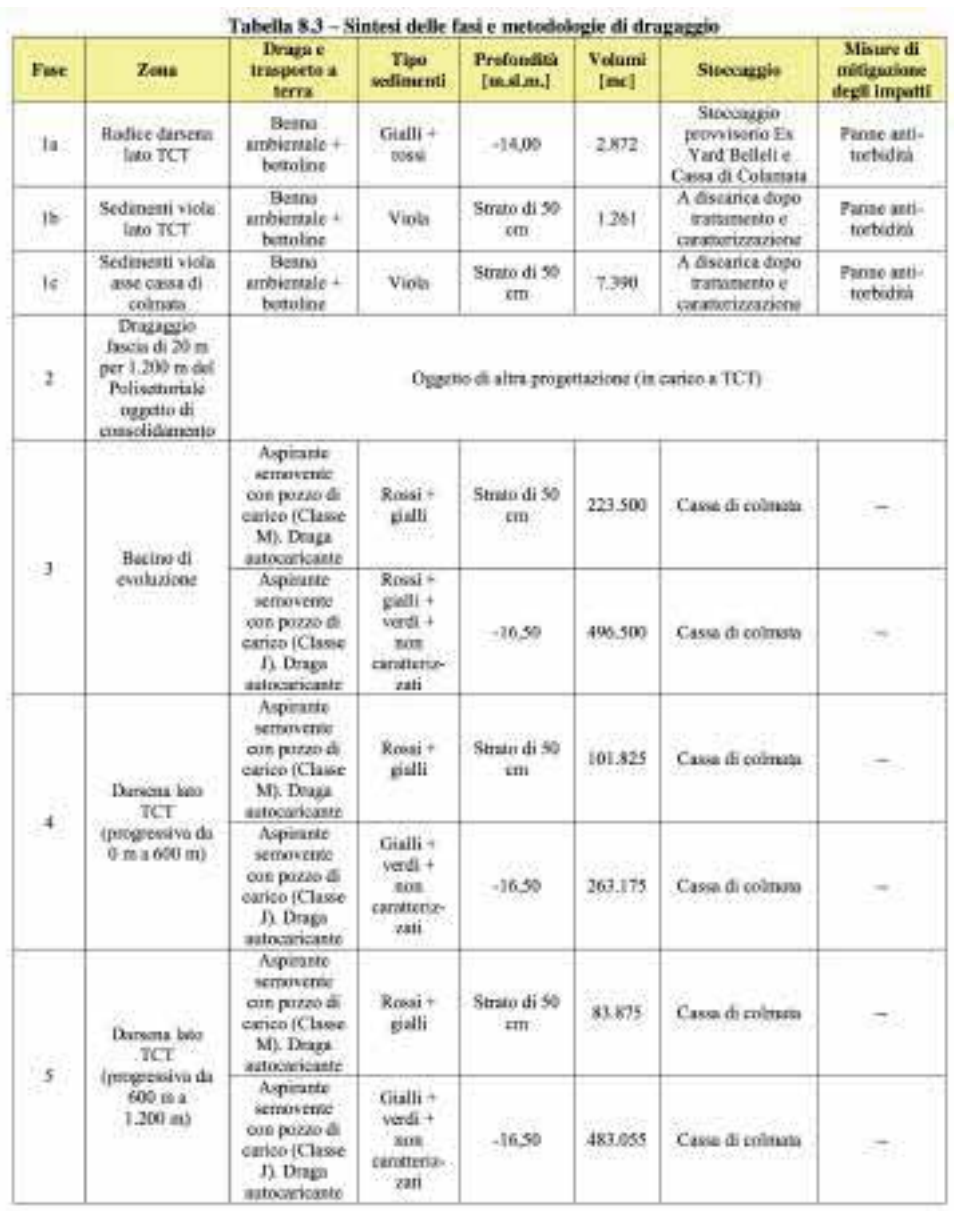

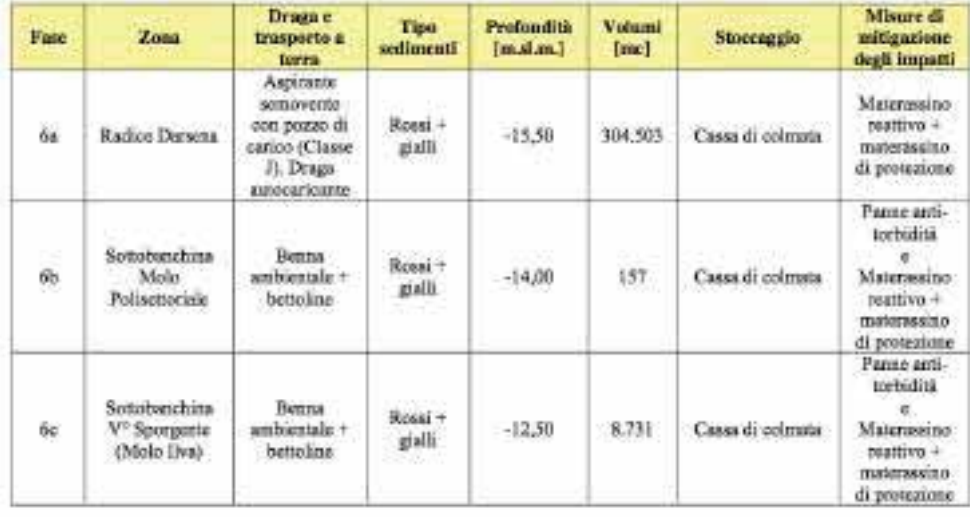

NOTA: La tipologia di draga idraulica ipotizzata (sia media che ad alta produzione) è quella "Aspirante semovente con pozzo di carico (TSHD - Trailing Suction Hopper Dredger), in quanto i disgregatori e la

pompa aspirante normalmente montate su queste macchine sono in grado di disgregare ed aspirare il sedimento che dovrà essere dragato. Tali draghe semoventi hanno il vantaggio di avere una maggiore mobilità e quindi presentare minori interferenze con la navigazione in darsena, e potendo refluire direttamente in cassa di colmata non sono necessarie tubazioni che intralciano il traffico marittimo o le lavorazioni sulle banchine.

Resta la facoltà dell'Affidatario di poter effettuare le proprie scelte anche utilizzando draghe diverse per tipologia e per potenzialità, purché siano rispettate le condizioni di sicurezza ambientale e del traffico marittimo.

#### $4.4.1$ Elaborati documentali traffico natanti e veicolare periodo (2004-2016)

Ai fini della descrizione delle caratteristiche dei traffici mezzi e merci ante e post operam per la valutazione degli impatti si preferisce riportare alcuni estratti dei documenti Componente Atmosfera dello Studio di Impatto Ambientale rev. Dic. 2012, in particolare del Cap 4.5.1 – dati traffico e sorgenti emissive (pag. 31 - $35):$ 

## 4.4.1.1 dati di traffico e sorgenti emissive

"4.5.1 - Dati di traffico e sorgenti emissive

Al fine di definire i volumi di traffico dei natanti ed il traffico veicolare indotto sulla viabilità limitrofa, è stata comunicata dai progettisti una stima relativa a:

movimentazione in termini di TEU per lo scenario 2004 (anno in cui il terminal ha fatto registrare una movimentazione di container coerente con le proprie potenzialità, prima della regressione dettata dalla crisi economica mondiale) e previsione per lo scenario 2016 (anno previsto per l'entrata in funzione, a regime, del Terminal a seguito dei lavori di approfondimento dei fondali antistanti le banchine),

modalità di movimentazione dei TEU (su nave, su gomma e su ferro),

che ha permesso, in accordo con i progettisti stessi, di definire i volumi di traffico (in termini di transiti/mese) sia per lo scenario di riferimento, o attuale, (2004) sia per lo scenario futuro (2016).

Per lo scenario attuale si ha il seguente quadro:

volume annuale (anno 2004) di TEU movimentati pari 740.000;

media mensile di TEU movimentati in/out, via mare, pari a 61.666,67 TEU. Di questo volume:

- $\triangleright$  il 10% (pari a 3.166,67 TEU) è movimentato con mezzi pesanti sulla rete stradale esterna al piazzale,
- $\triangleright$  /' 8% (pari a 4.933,33 TEU) è movimentato sulla rete ferroviaria esistente;

allo stato attuale una "nave madre" porta 8.500 TEU e una "nave feeder" porta 1.500 TEU;

si ipotizza che una "nave madre" movimenti solo il 40% del suo carico, mentre una "nave feeder" movimenti solo l'85% del suo carico; per cui per il mese di marzo preso a riferimento per l'anno 2004, si ha il seguente traffico natanti:

- → "navi madre" =  $(61.666, 67/2) / (8.500*40%) = 9$  toccate (ossia 18 transiti),
- $\ge$  "navi feeder" = (61.666.67/2) / (1.500\*85%) = 24 toccate (ossia 48 transiti):

per la stima del traffico dei mezzi pesanti sulla viabilità esistente si ipotizza che:

- > un 50% dei TEU sia da 20' e il rimanente 50% sia da 40',
- $\triangleright$  i TEU movimentati siano in ugual proporzione fra entrata e uscita dal molo polifunzionale (tale assunzione, seppur poco rappresentativa del breve termine, è senz'altro ragionevole se il periodo di riferimento è pari ad un anno),

Interventi per il dragaggio in area molo polisettoriale e per la realizzazione di un primo lotto della cassa di colmata funzionale all'ampliamento del V sporgente del Porto di Taranto - Progetto definitivo

 $\triangleright$  un mezzo pesante viaggi con carichi di n° 1 TEU da 40' o n° 2 TEU da 20';

per auanto detto si ottiene:

6166.67 TEU (pari a 3083 TEU da 40' e 3083 TEU da 20') movimentati da 4625 camion/mese (ovvero 154 camion/giorno)

per la stima del traffico treni sulla rete ferroviaria esistente si ipotizza che:

- $\triangleright$  un "blocco treno" porta 80 TEU,
- $\triangleright$  i TEU movimentati siano in ugual proporzione fra entrata e uscita dal molo polifunzionale,

per quanto detto si ottiene:

4.933,33 / 80 = 62 treni/mese. Assumendo, sulla base dell'esperienza registrata, che i treni blocco entrino ed escano pieni dal terminal, si hanno 2 treni/aiorno in termini di transiti, ovvero una coppia di treni/aiorno.

per la stima del traffico mezzi d'opera (emissivi) in esercizio sul piazzale, sé conservativamente ipotizzato che:

- $\triangleright$  tutti i TEU movimentati nell'arco del mese sono temporaneamente presi in carico dalle ralle e stoccati sul piazzale,
- > ogni mezzo d'opera porta n° 2 TEU

per quanto detto si ottiene:

61666,67 / 2 = 30.833 mezzi/mese (ovvero 1028 mezzi/giorno)

Per lo scenario futuro si è proceduto in modo analogo, considerando immutata la rete ferroviaria e stradale esterna il porto, per cui si ha il seguente quadro d'ipotesi:

volume annuale (anno 2016) di TEU movimentati pari 1.000.000;

media mensile di TEU movimentati in/out, via mare, pari a 83.333,33. Di questo volume:

- > il 10% (pari a 8.833,33 TEU) è movimentato con mezzi pesanti sulla rete stradale esterna al piazzale,
- $\triangleright$  /' 10% (pari a 8.833,33 TEU) è movimentato sulla rete ferroviaria esistente;

nello scenario futuro una "nave madre" porta 14.000 TEU e una "nave feeder" porta 1.500 TEU;

si ipotizza che una "nave madre" movimenti solo il 40% del suo carico, mentre una "nave feeder" movimenti solo l'85% del suo carico; per cui per il mese di marzo preso a riferimento per l'anno 2004, si ha il seguente traffico natanti:

- ▶ "navi madre" =  $(83.333,33/2) / (14.000*40%) = 7$  toccate (ossia 14 transiti),
- ▶ "navi feeder" =  $(83.333.33/2) / (1.500*85%) = 33$  toccate (ossia 66 transiti);

per la stima del traffico dei mezzi pesanti sulla viabilità esistente si ipotizza che:

- > un 50% dei TEU sia da 20' e il rimanente 50% sia da 40'.
- > i TEU movimentati siano in ugual proporzione fra entrata e uscita dal molo polifunzionale (tale assunzione, seppur poco rappresentativa del breve termine, è senz'altro ragionevole se il periodo di riferimento è pari ad un anno),
- > un mezzo pesante viaggi con carichi di n° 1 TEU da 40' o n° 2 TEU da 20';

per quanto detto si ottiene:

Interventi per il dragaggio in area molo polisettoriale e per la realizzazione di un primo lotto della cassa di colmata funzionale all'ampliamento del V sporgente del Porto di Taranto - Progetto definitivo

8.833,33 TEU (pari a 4416 TEU da 40' e 4416 TEU da 20') movimentati da 6250 camion/mese (ovvero 208 camion/giorno)

per la stima del traffico treni sulla rete ferroviaria esistente si ipotizza che:

- $\triangleright$  un "blocco treno" porta 80 TEU,
- $\triangleright$  i TEU movimentati siano in ugual proporzione fra entrata e uscita dal molo polifunzionale,

per quanto detto si ottiene:

8.833,33 / 80 = 104 treni/mese. Assumendo, sulla base dell'esperienza registrata, che i treni blocco entrino ed escano pieni dal terminal, si hanno 3 treni/giorno in termini di transiti, ovvero 1,5 coppie di treni/giorno

per la stima del traffico mezzi d'opera (emissivi) in esercizio sul piazzale, sé conservativamente *ipotizzato che:* 

- $\triangleright$  tutti i TEU movimentati nell'arco del mese sono temporaneamente presi in carico dalle ralle e stoccati sul piazzale,
- $\triangleright$  ogni mezzo d'opera porta n° 2 TEU

per quanto detto si ottiene:

83.333,33 / 2 = 41667 mezzi/mese (ovvero 1389 mezzi/giorno)

## 4.5.1.1. - Traffico natanti

"Sulla base delle ipotesi esposte al paragrafo precedente, si ha il seguente quadro riassuntivo:

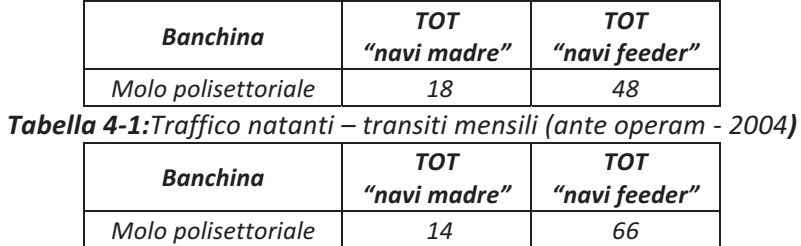

Tabella 4-2: Traffico natanti - transiti mensili (scenario post operam - 2016)

Dagli elaborati progetto e da quanto trasmesso dai progettisti, si sono definite le rotte di accosto al molo polisettoriale. Tali rotte rimangono le medesime sia nello scenario ante operam sia nello scenario post operam.

Nelle figure sottostanti sono riportate, rispettivamente, un elaborato di progetto dal quale si deduce la manovra di accosto delle navi e la schematizzazione delle rotte ("link") utilizzate dai natanti per l'accosto al molo polifunzionale e inserite nel modello di simulazione.

Interventi per il dragaggio in area molo polisettoriale e per la realizzazione di un primo lotto della cassa di colmata funzionale all'ampliamento del V sporgente del Porto di Taranto - Progetto definitivo

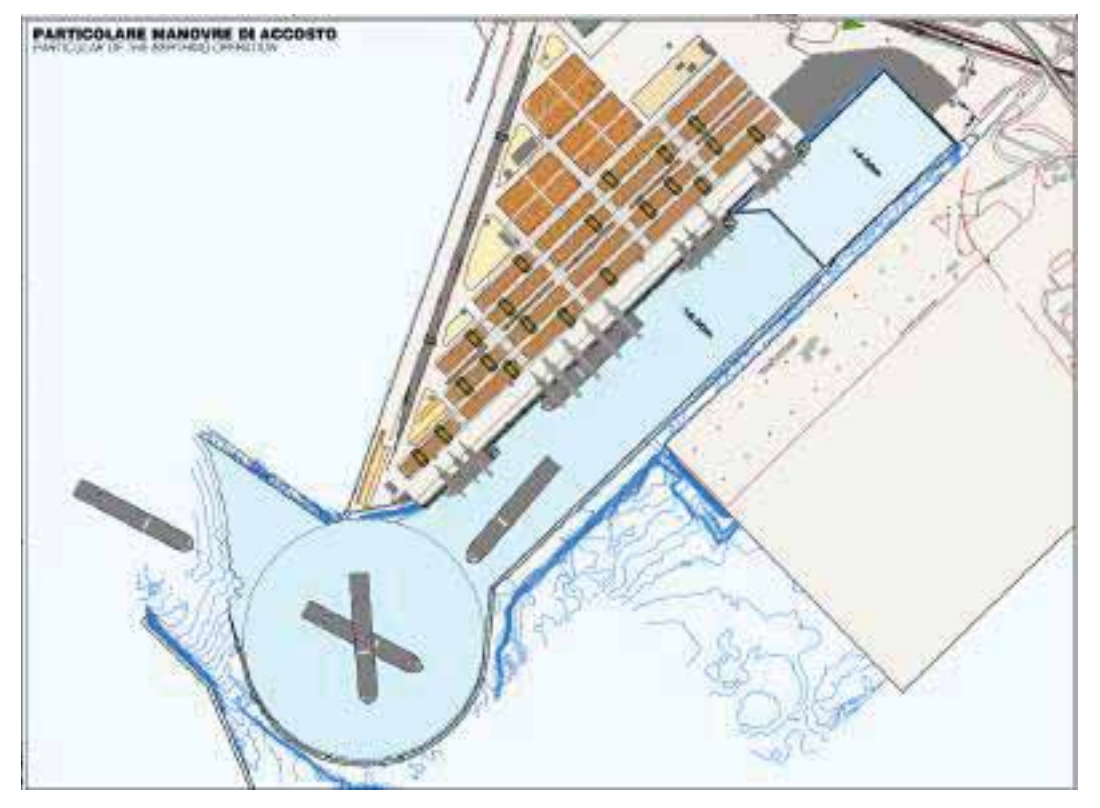

Figura 4-1: Stralcio dell'elaborato di progetto "Planimetria generale dell'intervento"

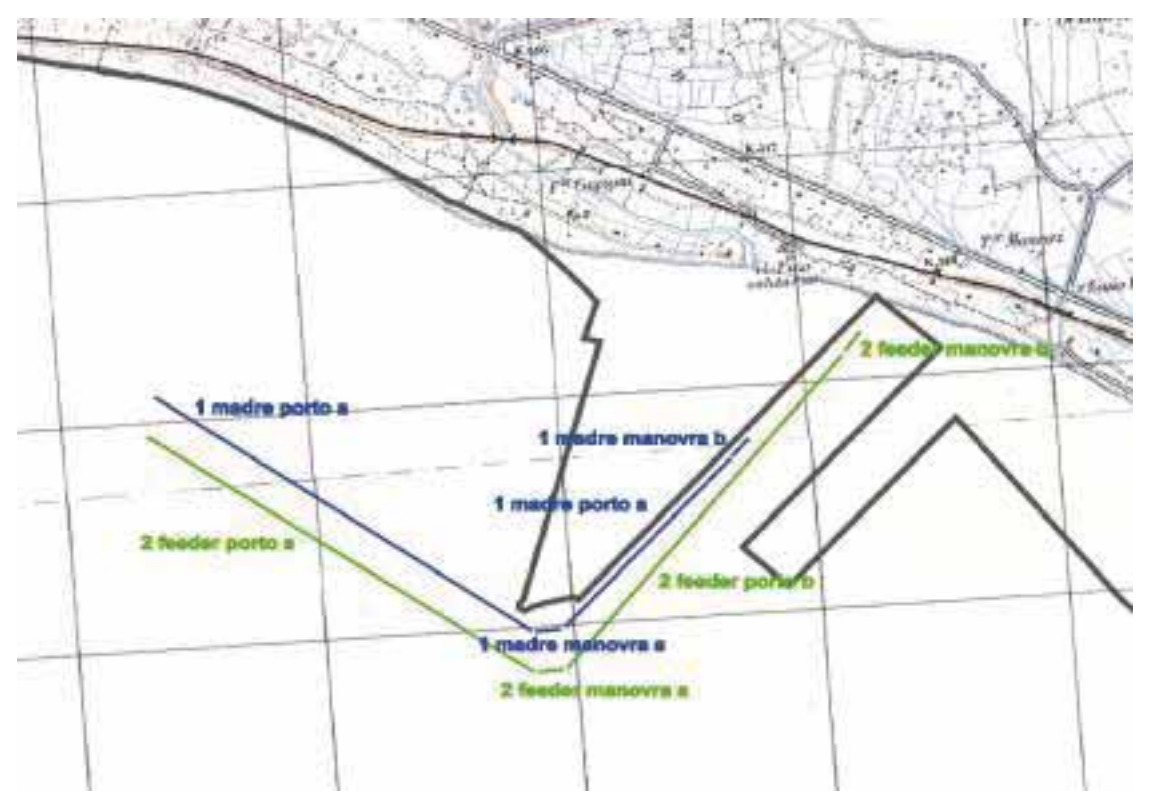

Figura 4-2: Link natanti (scenario ante operam e post operam)

Poiché il modello utilizzato nel presente studio è di tipo "climatologico", e quindi tiene conto della variabilità dei dati meteo nelle diverse ore dell'anno, richiede la conoscenza della distribuzione dei traffici (transiti sopra riportati) durante le ore, i giorni e i mesi dell'anno.

A tal fine, concordemente con i progettisti, si è assunta una distribuzione percentuale delle attività omogenea per tutte le ore, i giorni e i mesi dell'anno. In sostanza non si sono tenuti conto eventuali picchi o cali del traffico durante l'anno.

Tali percentuali sono da considerarsi valide per tutti gli scenari temporali simulati. "

#### LIVELLO I - FASE DI SCREENING 5.

#### $5.1$ Valutazione dei fattori potenziali di impatto progettuali

Nei capitoli seguenti del documento di SINCA vengono riportati dati dimensionali, caratteristiche progettuali e valutazioni dei fattori potenzialmente impattanti con estratti e/o rielaborazione della documentazione di SIA e di VAS del PRP. La stima degli impatti è stata ottenuta quindi attraverso la suddivisione del progetto nelle diverse fasi operative ed individuando per ciascuna di esse le attività potenziali generatrici di perturbazione pertinenti per ognuna delle fasi progettuali individuate.

(Estratto della relazione di SIA documento S006 - Valutazione dei Fattori di Impatto Rev.00 - Ottobre '12):

"Le fasi operative sono state suddivise per tipologia di attività e per posizione spazio- temporale degli interventi, tali fasi vengono di seguito elencate:

Cantierizzazione Dragaggio fase 1a (Dragaggio in radice della darsena) Dragaggio fase 1b/c (Dragaggio sedimento pericoloso) Realizzazione marginamento primo stralcio cassa di colmata Dragaggio fase 3 (Ambientale/Portuale - Bacino di evoluzione) Dragaggio fase 4 (Ambientale/Portuale - progressiva 0-600m del Polisettoriale) Dragaggio fase 5 (Ambientale/Portuale - progressiva 600-1200m del Polisettoriale) Draggagio fase 6 (Ambientale – aree di radice e banchine) Smantellamento cantiere

Ogni componente ambientale ha dei parametri che ne determinano lo stato di qualità e proprio su quei parametri è stata effettuata la valutazione che determina l'entità degli impatti generati nelle varie fasi di progetto. Le componenti ambientali considerate potenzialmente sottoposte ad impatto sono:

Atmosfera (caratteristiche chimico-fisiche) Ambiente idrico (caratteristiche chimico-fisiche dell'acqua marina e di falda, correnti) Fondale marino e sottosuolo (caratteristiche del fondo marino) Flora, fauna ed ecosistemi (caratteristiche delle associazioni animali e vegetali marine e terrestri) Fattori di tipo fisico (Rumore e vibrazioni) Paesaggio Salute pubblica Rifiuti (generazione di rifiuti pericolosi/speciali)

La stima generale delle interferenze con il sistema ambientale di progetto sono riportate per interno nel SIA ed sono presentate attraverso la suddivisione del progetto nelle diverse fasi operative ed individuando per ciascuna di esse le attività potenziali generatrici di perturbazione pertinenti per ognuna delle fasi individuate (Rif. Tabella 6.1 del SIA).

A seguito di ciò per ogni fase operativa di progetto sono stati individuate i potenziali impatti, negativi e positivi, sulle varie componenti ambientali per le sole attività potenziali generatrici di perturbazione pertinenti alla fase in esame (Rif. del SIA Tabella 6.2, Tabella 6.3, Tabella 6.4, Tabella 6.5, Tabella 6.6, Tabella 6.7, Tabella 6.8, Tabella 6.9, Tabella 6.10, Tabella 6.11).

Dopo aver valutato le interazioni tra le attività potenziali generatrici di perturbazione e le componenti ambientali per ogni fase, viene fornita una stima delle alterazioni e degli impatti causati per ognuna delle fasi progettuali considerate.

Tale valutazione avviene applicando i criteri sintetizzati in Tabella 6.12 del SIA, che tengono conto di:

Sensibilità e vulnerabilità dell'ambiente ricettore; Entità, Frequenza e Scala temporale e spaziale dell'impatto generato; Eventuali effetti secondari prodotti sull'ambiente; Presenza di misure di mitigazione e compensazione degli impatti.

Dove possibile la valutazione degli impatti è stata effettuata attraverso l'uso di modelli matematici. Gli impatti sono suddivisi per 8 categorie di valutazione, 4 per gli impatti negativi (trascurabile, basso, medio, alto) e 4 per gli impatti positivi (trascurabile, basso, medio, alto), (Rif. del SIA Tabella 6.13). I risultati delle valutazioni effettuate sono riportati nel SIA in Tabella 6.14, e per ogni fase di progetto nelle Tabella 6.15, Tabella 6.16, Tabella 6.17, Tabella 6.18, Tabella 6.19, Tabella 6.20, Tabella 6.21, Tabella 6.22, Tabella 6.23, Tabella 6.24."

#### Descrizione dei singoli elementi del progetto (sia isolatamente sia in congiunzione con altri  $5.1.1$ piani/progetti) che possono produrre potenzialmente un impatto sui siti Natura 2000

Gli elementi del progetto e gli impatti potenziali analizzati nella presente relazione di SIncA sono stati individuati: i) singolarmente all'interno dello Studio di Impatto Ambientale di progetto, ii) in congiunzione con gli altri progetti necessari al completamento del nuovo Piano Regolatore portuale del Porto di Taranto di cui il presente progetto è parte integrante.

Quindi, il presente documento è stato redatto prendendo in considerazione anche la documentazione di VAS e le valutazioni effettuate ed elaborate nel Progetto di redazione del Piano Regolatore Portuale del Porto di Taranto richiesto in base alla legge 28.01, 1994 n°84, dai quali si evidenziano in particolare le caratteristiche progettuali che possono potenzialmente interessare anche le aree protette presenti nell'area vasta.

Tenuto quindi conto anche di tali considerazioni nei paragrafi successivi sono stati rielaborati e sintetizzati i documenti del SIA di progetto e di VAS per la verifica delle potenzialità di impatto sulle specie e negli habitat protetti appartenenti alla sistema Rete Natura 2000.

# 5.1.1.1 Caratteristiche di progetto temporali, dimensionali ed entità superficie interessata

Nello specifico l'intervento per il dragaggio di 2,3 Mmc di sedimenti in area molo polisettoriale e per la realizzazione di un primo lotto della cassa di colmata funzionale all'ampliamento del V sporgente del porto di Taranto.

La cassa di colmata avrà una superficie di 30,27 ha e sarà realizzato ad ovest e in radice del V sporgente. Il confinamento della cassa di colmata sui due lati fronte mare si sviluppa per lunghezza complessiva di circa 1086 m (450 m per il lato A-B e 636 m per il lato BC) e sarà realizzato mediante un doppio palancolato metallico composito. Il marginamento della cassa di colmata, nei due lati a terra, sarà realizzato mediante diaframma impermeabile semiplastico dello spessore di 1 m e ammorsato per almeno 2 m nella formazione impermeabile di base ed una lunghezza complessiva pari a circa 1.200 m, (548 m sul V Sporgente, 652 nell'area lungo costa).

Il dragaggio interesserà un area di circa 100 ha compresa nella darsena del Molo Polisettoriale e del relativo bacino di evoluzione. Verranno dragati circa 2.0 Mm<sup>3</sup> di sedimenti contaminati e non di cui circa 10.000 m<sup>3</sup> sono stati caratterizzati come sedimenti pericolosi.

Entrambe queste attività sono eseguite su superfici di fondale marino degradato e distante 4,6km dalle aree marine protette inserite nella Rete Natura 2000.

Per quanto riguarda le tempistiche o il cronoprogramma dei nuovi cantieri comprensivi della realizzazione delle aree di cantiere in fase di dismissione e/o smantellamento dei baraccamenti, richiederanno in totale 657 giorni, resteranno in esercizio nella vita naturale delle opere.

# 5.1.1.2 Caratteristiche di complementarietà con altri piani e/o progetti

Al fine di sintetizzare il quadro di riferimento progettuale di VAS del PRP analizzandolo ai fini delle individuazione dei singoli impatti di progetto, si riporta, di seguito l'estratto della descrizione delle zone operative portuali ed i problemi relativi documento di VAS n° TRN-RT-429 rv01 di pag 13-15:

"Per quanto riguarda la sistemazione delle aree operative portuali, comprese quelle dove localizzare i possibili ampliamenti del porto (nuovo terminal contenitori, nuovo terminal multiuso, terminal Ro-Ro, traghetti e crociere), sono state individuate le seguenti aree (e relativi problemi) già precedentemente indicate:

- A. Zona in radice (levante) del Molo Polisettoriale e banchina di riva, assentita in concessione al T.C.T. ma non ancora consegnata al concessionario. La consegna dell'area al concessionario è vincolata ad una diversa localizzazione dell'attuale utilizzo precario come terminal carbone. La sistemazione del terminal carbone in testata del 4° Sporgente ampliato, consente la definitiva sistemazione del Molo Polisettoriale. Relativamente al Molo Polisettoriale esiste un problema di fondali, per altro già affrontato dall'Autorità portuale. L'evoluzione verso il gigantismo delle navi portaconte- nitori (vedi lo studio di settore "L'evoluzione del naviglio"), con l'aumento dei pescaggi pone problemi di fondali a tutti quei porti destinati a ricevere navi transoceaniche: ciò vale in particolare per i terminal di trasbordo. Di conseguenza appare indispensabile provvedere ad un dragaggio in banchina al Molo Polisettoriale fino al fondale di 16,50 m, come già previsto.
- B. 5° Sporgente. Il nuovo terminal contenitori può essere realizzato mediante l'allargamento verso levante di circa 600 m ed il prolungamento di circa 300 m del 5° Spor-gente, eventualmente programmabile in più fasi, assicurando anche per questo terminal fondali di 16,50 m, almeno inizialmente.
- C. Zona ex Belleli. L'area compresa tra il 5° Sporgente ed i canali ILVA viene a costituire la radice del nuovo terminal contenitori. In base alla caratterizzazione del terreno, già effettuata, risulta necessaria una bonifica per consentirne il pieno utilizzo (progetto in elaborazione). Coerentemente allo schema funzionale di un porto di terza generazione, un'area compresa tra l'attuale bordo di levante del 5° Sporgente (concessione ILVA) ed il confine di Ponente del nuovo terminal contenitori viene destinata ad area produttiva per lo svolgimento di lavorazioni collegate alle merci movimentate in porto.
- D. Zona a ponente di Punta Rondinella ed a levante dell'area ex Belleli. Attualmente l'utilizzo di tale area è programmato come vasca di colmata per i fanghi di risulta dai lavori di ampliamento previsti tra Punta Rondinella ed il 4° Sporgente. Per un suo successivo utilizzo portuale o industriale è ovviamente indispensabile la realizzazione di una banchina o di un pontile ed il consolidamento dell'area. La limitazione dei fondali attuali richiede l'escavo di un canale di accesso per consentire

Interventi per il dragaggio in area molo polisettoriale e per la realizzazione di un primo lotto della cassa di colmata funzionale all'ampliamento del V sporgente del Porto di Taranto - Progetto definitivo

l'atterraggio del naviglio di maggiori dimensione, mentre l'esposizione aperta a Sud-Ovest rende necessarie opere di protezione (prolungamento della diga foranea non ancora effettuato completamente): tale problema viene approfondito con l'apposito studio meteo-marino. Per limitare i dragaggi, l'area non verrà banchinata completamente, ma deve comunque venire realizzato un ormeggio al servizio dell'area retrostante (banchina o pontile). In questa area troveranno insediamento attività industriali di produzione e/o di trasforma- zione, compreso un eventuale polo eneraetico.

- E. Zona a ponente del 4° Sporgente. È già previsto l'allargamento dello sporgente, la sistemazione della banchina di riva e una darsena per le imbarcazioni di servizio. L'area è in corrispondenza della piastra logistica immediatamente retrostante di cui può considerarsi, di fatto, parte integrante. L'insieme, oggetto di una "finanza di progetto"3, rende il comparto particolarmente idoneo alla realizzazione di un terminal multiuso, anche se con alcune limitazioni conseguenti alle compatibilità merceologiche con le materie prime movimentate attualmente alla banchina ILVA. Sarebbe preferibile che le infrastrutture strettamente portuali (banchine) restino pubbliche, cioè non assentite in concessione ed aperte all'operatività di qualungue impresa autorizzata.
- F. Zona compresa tra il pontile ENI e l'area del 4° Sporgente. La parte di Levante, in corrispondenza della darsena di servizio, è destinata ai servizi portuali, mentre la parte di Ponente, banchinata, è destinata ad attività produttive e di manutenzione.
- G. Zona dal Molo San Cataldo al Molo Sant'Eligio. Questa area costituisce un comparto di sovrapposizione tra funzioni strettamente portuali e funzioni urbane. L'apertura alla fruizione pubblica e la destinazione ad attività portuali compatibili richiede una sistemazione interna idonea: rettifica della banchina di levante (già programmata), realizzazione di scasse per traghetti, demolizione e costruzione di edifici per stazione marittima, servizi di accoglienza e di attrazione, banchinamento completo della calata settentrionale (attuale scivolo), collegamento pedonale parallelo al "ponte di pietra", e quant'altro indicato nelle Norme di attuazione e negli elaborati grafici. È inoltre prevista la realizzazione di un'opera di protezione della darsena Taranto, attualmente esposta al moto ondoso meridionale.
- H. Il previsto assetto del porto fuori rada, con la realizzazione di nuove banchine ed aree, comporterebbe la concentrazione dei flussi delle navi dirette all'atterraggio o in partenza all'attuale canale di accesso lato Nord. Risulta quindi opportuno, come già sotto- lineato in precedenza, prevedere un secondo canale di ingresso più meridionale, sfruttando l'andamento naturale dei fondali. Naturalmente occorre modificare la configurazione delle opere marittime di protezione, come mostrato negli elaborati grafici allegati al presente quadro progettuale e negli elaborati grafici allegati al progetto.

Le aree indicate potrebbero realisticamente essere disponibili per un potenziamento delle strutture portuali in tempi diversi tra loro, in relazione alle priorità scelte ed alla effettiva possibilità e rapidità di reperimento dei finanziamenti. Le priorità dipendono ovviamente dalle scelte dell'Autorità portuale in consequenza delle reali evoluzioni del mercato dei traffici marittimi e condizionate dalle capacità di acquisizione. Appare superfluo sottolineare che una delle priorità dovrà essere costituita dall'adeguamento delle opere di protezione previste"

# 5.1.1.3 Caratteristiche dell'uso delle risorse naturali

Nell'area degli interventi o di impatto potenziale descritta nei documenti di SIA e/o nelle indagini propedeutiche alla realizzazione delle opere di PRP, non sono presenti aree ricomprese nel sistema Rete Natura 2000 e/o aree naturali di pregio utilizzate stabilmente dalle specie inserite nelle direttive comunitarie Habitat 92/43/CEE e Uccelli 79/409/CEE e s.m.i. e/o riconducibili alle aree di collegamento ecologico funzionale descritte nel dpr 357/97 e s. m. i..

Inoltre, nell'area oggetto degli interventi sussiste allo stato attuale una condizione fortemente antropizzata, le cui componenti naturali sono scarse ed in alcuni casi fortemente degradate. Infatti, come si evince dalla documentazioni consultata e/o presentata nel presente documento, si trova al centro di un importante complesso industriale tra cui ad esempio l'ILVA, Cementir, Raffinerie Eni e fa parte integrante del perimetro dell'area commerciale del Porto di Taranto. Con interventi di riqualificazione dei fondali marini fortemente rimaneggiato dalla successione dei cantieri di dragaggio eseguiti in zona e/o degradati dalla presenza degli scarichi delle attività industriali che si sono avvicendati nell'area durante gli ultimi 50 anni, ed in particolare durante la costruzione del nuovo molo Polisettorale.

# 5.1.1.4 Caratteristiche delle produzione di rifiuti

La produzione di rifiuti pericolosi è da considerarsi una conseguenza inevitabile del dragaggio (ambientale) a fini di bonifica dei sedimenti classificati da ISPRA come "viola". La gestione di tali rifiuti verrà quindi effettuata secondo la normativa vigente in materia, come descritto in dettalgio all'interno del Quadro di riferimento Ambientale nel paragrafo inerente la gestione dei rifiuti (Rif. PUG102 PDSIA004 "Quadro di Riferimento Ambientale"), ed applicando tutta una serie di misure di prevenzione e mitigazione durante il trasporto e lo stoccaggio dei sedimenti prima e dopo la fase di essiccazione elaborate nel documento di SIA (Rif. PUG102\_PDSIA005 "Misure di prevenzione e mitigazione degli impatti") e presentate nel presente documento nella seguente sintesi:

## Gestione delle acque di aggottamento

Particolare attenzione andrà posta alla regimazione delle acque di pioggia onde evitare ruscellamenti verso aree non contaminate. In ogni caso, compatibilmente con la logistica di cantiere, si cercherà di procedere all'escavazione dei terreni nel periodo estivo e in periodi poco piovosi.

Occorrerà, inoltre, provvedere alla regimazione delle acque di pioggia nelle aree di scavo. Dovrà cioè essere evitata la possibilità che acque meteoriche ricadenti al di fuori delle aree di scavo si riversino negli scavi stessi. Pertanto occorrerà deviare tali acque e mantenere in buona efficienza l'area mediante realizzazione di opportune opere idrauliche (fossi di guardia, canali purgatori, scoline, ecc.).

Per permettere lo scavo anche in presenza di acqua, occorrerà provvedere all'aggottamento con idonee pompe di cantiere ed all'invio dell'acqua a smaltimento dopo decantazione ed opportuna verifica analitica. Le acque saranno inviate in maniera discontinua all'idoneo smaltimento in funzione del codice CER attribuito. La caratterizzazione delle acque sarà eseguita per ogni singola zona di scavo; i campioni di acque saranno prelevati dagli stessi serbatoi di accumulo secondo le modalità nel seguito descritte.

Per lo scavo in presenza di acqua dovrà essere previsto il mantenimento di strisce continue di terreno in rilevato, con funzione di piccoli argini, al fine di suddividere l'area di scavo in sottozone separate idraulicamente ai fini dell'accumulo delle acque provenienti dal sottosuolo. Tale espediente permetterà di minimizzare la portata di acqua da emungere per allontanare le acque in eccesso. La valutazione delle dimensioni

di queste sottozone indipendenti sarà effettuata in corso d'opera, in avanzamento allo scavo, in funzione delle caratteristiche locali di accumulo d'acqua e di permeabilità dei terreni scavati.

## Gestione acque meteoriche

Si è previsto, di trattare soltanto le acque di prima pioggia, potenzialmente inquinate.

Le acque meteoriche che ricadono sull'area del piazzale e quelle delle strade perimetrali alle vasche di stoccaggio saranno inviate in una canaletta rivestita con elementi prefabbricati trapezoidali giuntati e verranno accumulate per un volume complessivo di 140 mc, ripartito tra il volume invasabile nella canaletta sub-orizzontale lato mare (35 mc) ed il volume di 3 vasche interrate prefabbricate in C.A. di circa 35 mc ciascuna

Lo svuotamento della canaletta e della vasca viene assicurato in un tempo di circa 16 ore, inferiore alle 48 ore prescritte dalla normativa e sufficiente allo smaltimento di eventuali altri sversamenti verificatisi nelle attività di cantiere.

Il pozzetto di raccordo a monte delle vasche di prima pioggia è dotato di una tubazione di troppo pieno. Le vasche sono ispezionabili e chiuse a livello stradale tramite tre chiusini di ghisa classe F 900 UNI EN 124 per zone portuali aeroportuali e industriali.

Due stazioni di pompaggio di uguali caratteristiche, una per lo svuotamento delle vasche di prima pioggia e per le acque di drenaggio ed una per i reflui dell'impianto di disidratazione sedimenti, tramite 2 condotte, rilanciano le acque alla vasca di equalizzazione del TAF.

## Area di stoccaggio e caratterizzazione dei rifiuti pericolosi

I sedimenti disidratati saranno stoccati in appositi capannoni.

In particolare, dovrà essere prevista la pulizia delle ruote dei mezzi per minimizzare il trasporto e la rideposizione di eventuale contaminanti derivanti dalle aree di escavazione.

Lo stoccaggio dovrà essere condotto adottando le cautele tecniche previste dalla vigente normativa, e quindi evitando:

che materiali incompatibili possano venire in contatto fra di loro;

che siano miscelati o mescolati materiali che richiedano, per le loro caratteristiche, sistemi di trattamento e/o smaltimento differenti.

Alla fine di ciascuna giornata di lavoro, i cumuli dovranno essere coperti con teli in LDPE (polietilene a bassa densità) ancorati alle estremità al fine di evitare l'infiltrazione di acque meteoriche e di evitare la diffusione di polveri causata dal vento. I teli dovranno essere posati con particolare cura, con adeguata sovrapposizione, per permettere il regolare deflusso delle acque meteoriche e dovranno essere opportunamente zavorrati.

#### Caratteristiche degli inquinamenti e disturbi ambientali potenziali  $5.1.1.5$

## Componente terrestre

Gli impatti sulla qualità dell'aria durante la fase di cantierizzazione sono imputabili principalmente alle emissioni dei mezzi di cantiere e dei mezzi pesanti utilizzati per trasportare fino all'area di cantiere il materiale necessario alla realizzazione delle opere.

Tali impatti interesseranno in previsione un territorio più esteso dell'area vasta che comprende il recupero del materiale di cava, dovendo i materiali suddetti essere approvvigionati dalle cave presenti nel territorio tarantino ed individuate in fase di progetto. Ed un territorio più ristretto rappresentato dalle potenziali aree di impatto individuabili e caratterizzabili dalla capacità di dispersione degli inquinanti a maggiore diffuzione come ad esempio i rumori, degli inquinanti atmosferici e le polveri sottili prodotti durante le fasi di cantiere. Infine l'area di impatto a regime che viene individuato principalmente nelle aree del perimetro portuale dove le attività commerciali vengono eseguite.

Ad esempio l'impatto prodotto sull'atmosfera durante la fase di cantiere è in parte dovuto alla sospensione/diffusione di polveri durante i lavori di adeguamento morfologico dell'area Yard Belleli dove si prevedono delle vasche di stoccaggio provvisorio.

La produzione di polveri in cantiere è di difficile quantificazione ed è imputabile essenzialmente ai movimenti di terra (riporti, sbancamenti e movimenti in terra in generale) e al transito dei mezzi di cantiere nell'area interessata dai lavori. Vista l'ubicazione del cantiere, lontano da ricettori, la prevedibile diffusione di polveri non arrecherà perturbazioni significative all'ambiente e alle attività antropiche. Ad ogni modo le emissioni di polveri saranno tenute per quanto possibile sotto controllo applicando opportune misure di mitigazione.

Durante la fase di realizzazione del progetto gli impatti sull'atmosfera saranno legati alle emissioni dei mezzi navali impiegati e da quelle dei mezzi di movimentazione dei sedimenti a terra, durante le prime due fasi di dragaggio nelle quali i sedimenti non vengono conferiti in cassa di colmata ma nelle vasche temporanee predisposte nelle aree di cantiere. Nella fase di realizzazione del marginamento della cassa di colmata è previsto l'apporto di notevoli quantità di materiale, che può avvenire sia via terra (su gomma o su treno) sia via mare, dato che nella Ex-Belleli è presente un molo di attracco.

Le indicazioni fornite dalle simulazioni effettuate consentono di rilevare come le concentrazioni previste degli inguinanti simulati (CO, NO2 e PM), nel caso di vento freguente, possono considerarsi ampiamente inferiori ai valori indicati dalla normativa assunta a riferimento. È tuttavia da ribadire che i valori presso i ricettori civili più vicini (quartiere Tamburi e Lido Azzurro), sono di diversi ordini di grandezza inferiori rispetto ai limiti di legge, in particolare tali valori sono praticamente nulli per i recettori del quartiere Tamburi e di scarsa importanza per i recettori del Lido Azzurro.

Considerata la tipologia delle opere, gli aspetti potenzialmente più critici durante la fase di esercizio della vasca di colmata, sono legati inoltre alle emissioni odorigene. La prima fase di stoccaggio provvisorio rappresenta quella potenzialmente più impattante, sia per la maggiore vicinanza del sito ai ricettori sia per la velocità di accumulo materiale. Dalle simulazioni effettuate, che riguardano la diffusione di odori generata dallo stoccaggio dei materiali provenienti dalle prime fasi di dragaggio nelle vasche che verranno appositamente realizzate sull'area ex Yard Belleli, risulta che i livelli di concentrazione di unità odorigene più alti si registrano nell'intorno della vasca, non interessando i ricettori civili presso i quali invece si rilevano valori del tutto trascurabili.

Gli impatti sulla qualità dell'aria durante la fase di smobilitazione del cantiere sono imputabili alle emissioni dei mezzi di cantiere e soprattutto dei mezzi pesanti utilizzati per il trasporto dei rifiuti speciali prodotti nella demolizione delle strutture, per i quali vale quanto detto sopra a riguardo delle simulazioni effettuate.

# Pertanto l'impatto sulla componente atmosfera risulta rientrare in Classe -I, ossia in una classe ad **Impatto Trascurabile.**

## Componente marina

Anche in questo caso valgono le considerazioni generali valide presentate anche precedentemente per la componente terrestre. Da cui le fonti di perturbazione potenziale maggiormente incidenti sulla matrice

idrica marina, durante le fasi di dragaggio e realizzazione della cassa di colmata progettate, sono ascrivibili principalmente a:

scarichi dei reflui dell'impianto TAF che tratta, durante l'esecuzione del progetto, sia le acque di falda che quelle derivanti dalla disidratazione dei sedimenti pericolosi; risospensione dei sedimenti durante le fasi di dragaggio o di infissione delle palancole; scarico a mare delle acque di sfioro della cassa di colmata; infiltrazioni dalla cassa di colmata.

In fase riconducibile allo scarico a mare dell'impianto TAF. Tale impianto è progettato per restituire a mare acque le cui caratteristiche siano conformi ai limiti della Tabella 3 dell'Allegato 5 del DLgs 152/2006.

Inoltre il contributo del presente progetto al carico di acque in ingresso al TAF, in questa fase, è limitato al trattamento delle acque di prima pioggia dei piazzali e alle acque di aggottamento degli scavi, che, pur potendo essere contaminate a causa dell'inquinamento pregresso presente nel sito, non comportano un significativo aggravio di inquinanti rispetto al trattamento delle acque di falda della Yard Belleli. In fase di realizzazione del progetto al TAF verranno inviate anche le acque di risulta dal processo di disidratazione dei sedimenti pericolosi prima della loro caratterizzazione ed invio a discarica. Comunque, essendo l'impianto progettato per sostenere l'aggravio del carico dovuto al trattamento di questi reflui l'impatto dello scarico può essere considerato trascurabile nel suo impiego in ogni fase di progetto.

Allo stesso modo preme sottolineare come lo scarico a mare delle acque dalla cassa di colmata avvenga rispettando i limiti della Tabella 3 dell'Allegato 5 del DLgs 152/2006. La qualità delle acque in uscita dal canale sarà analizzata in continuo, mediante apposita centralina di controllo e mediante campionamenti, nel caso in cui la qualità delle acque sia tale da rendere impossibile il loro scarico diretto a mare, queste possono essere deviate, mediante un apposito sistema di paratoie automatizzate, verso una stazione di pompaggio, da cui saranno rilanciate all'impianto di trattamento. Alla luce delle contromisure presenti per evitare lo scarico a mare di acque torbide e/o contaminate dai sedimenti refluiti in cassa di colmata, l'impatto generato può essere considerato trascurabile.

Per prevenire infiltrazioni provenienti dalla cassa di colmata, questa presenterà un sistema di impermeabilizzazione, naturale sul fondo, e completato artificialmente al perimetro, in grado di assicurare requisiti di permeabilità almeno equivalenti a: K ≤1,0 x 10-9 m/s per uno spessore ≥ 1 m. Anche in questo caso l'impatto può essere considerato trascurabile.

La risospensione dei sedimenti può avvenire sia durante le fasi di dragaggio che durante la messa in opera delle palancole durante le operazioni di marginamento della cassa di colmata. Queste attività possono provocare, in un ambito molto ristretto intorno all'area di intervento, la risospensione dei sedimenti con conseguente mobilitazione temporanea nella colonna d'acqua frazione sedimentaria più sottile generando un aumento della torbidità e la potenziale diffusione e dispersione dei contaminanti ad essa associata.

L'impatto durante le fasi di dragaggio portuale nonché durante la messa in opera delle palancole è stato valutato basso ma non trascurabile. Per questo motivo, per limitare al minimo gli effetti generati dalla risospensione dei sedimenti, verranno messe in atto una serie di misure di mitigazione.

La perturbazione del regime ondoso e correntometrico dell'area, dovuto alla realizzazione della cassa di colmata ed all'approfondimento dei fondali, sarà circoscritta all'area di intervento, area totalmente caratterizzata da riporti antropici costituenti le opere portuali, generando quindi un impatto trascurabile.

Gli impatti sulla matrice delle acque di falda sono legati alle potenziali infiltrazioni nel suolo di percolato che in condizioni incidentali può infiltrarsi nel terreno dalle vasche di stoccaggio provvisorio dei sedimenti, o a potenziali sversamenti del prodotto contaminato durante le fasi di movimentazione dello stesso. Per quanto riguarda la contaminazione delle acque di falda da parte di eventuali infiltrazioni dalle vasche di

stoccaggio dei sedimenti precauzioni sono state prese per garantire l'impermeabilizzazione delle stesse, impermeabilizzazione che interessa anche il terreno sottostante le aree di processo che trattano i sedimenti dragati. Alla luce delle misure di prevenzione messe in atto l'impatto viene giudicato trascurabile.

Impatti residui sono costituiti dal carico inquinante dei sedimenti contaminati stratificati in radice alla darsena e lungo il V° Sporgente, oggetto della rimozione durante l'ultima fase di dragaggio. In questa fase infatti non è possibile avere la certezza della rimozione di tutto il sedimento contaminato a causa della presenza delle strutture che rendono impossibile un dragaggio approfondito. Per limitare gli impatti potenziali dovuti alla risospensione del sedimento che non può essere dragato sarà implementato un confinamento fisico che renderà l'impatto residuo di entità *trascurabile*.

## **5.1.1.6** Valutazione del rischio di incidenti, per le sostanze e le tecnologie utilizzate

Anche in questo caso valgono le considerazioni generali valide presentate anche al precedente capitolo individuate nella componente terrestre e marina.

Considerando, come normalmente la fase di cantiere sia la fase a più alto rischio di incidenti per il numero di macchinari e di persone presenti nell'area e che in questo caso valgono delle specifiche norme di sicurezza e di monitoraggio specifico del cantiere. A tale proposito come mitigazione generale si prevede come deve essere redatto ed inserito nel Piano di Sicurezza di Cantiere, anche uno specifico punto sulle prescrizioni specifiche da attuare in caso di presenza accidentale nelle aree di cantiere e che tende ad armonizzare le attività di cantiere con le caratteristiche ecologiche ed etologiche della comunità animali presenti nelle aree protette dei SIC.

Un ulteriore esempio di mitigazione è stata predisposta dai progettisti per minimizzare il rischio di sversamenti accidentali di porzioni del carico durante il trasporto a terra da parte delle bette,. Quindi nel progetto si prevede che il materiale dragato verrà stoccato in cassoni a tenuta stagna che saranno riempiti lasciando un franco abbondante tra la superficie del fango e il bordo superiore del volume di carico. Inoltre saranno presenti panne antitorbidità intorno al punto di attracco a terra e saranno applicate cautele nel trasferimento dei sedimenti. L'impatto di queste attività, vista la bassa probabilità di accadimento dell'evento, può essere considerato trascurabile.

Il rischio maggiore incidenti che potenzialmente possono interessare la fauna protetta è rappresentato dall'entrata di queste ultime all'interno del cantiere via mare durante le escavazioni o per via aerea nella porzione terrestre dove è localizzato il cantiere. La continuità del porto con l'area industriale e le barriere fisiche rappresentate dalle strade ne impedisce di fatto l'accesso via terra, quindi le uniche specie protette potenzialmente impattabili all'interno del cantiere sono quelle che hanno una dispersione di tipo aereo principalmente Uccelli, micromammiferi (chirotteri) e insetti. Tali specie sono per contro anche le più sensibili all'inquinamento industriale circostante l'area di cantiere. Per cui la presenza di specie protette all'interno del cantiere e che hanno dispersione aerea può essere di fatto solo di tipo accidentale (es. animali feriti). Per ovviare a questo inconveniente risulterà sufficiente inserire nel PSC una specifica clausola di non disturbo degli animali in difficoltà presenti all'interno nel cantiere stesso con un semplice protocollo di intervento e segnalando i numeri di emergenza utili al riguardo (num. tel. guardie parco e centri recupero fauna selvatica di zona). Tale considerazione risulta particolarmente vera nei casi ipotizzati dell'entrata accidentale di cetacei all'interno dell'area di cantiere che nel caso specifico devono prevedere lo stop alle attività di dragaggio o di spostamento dei mezzi nautici fintanto gli animali non si sono allontanati autonomamente dalle aree oggetto di interventi. L'impatto di queste attività sulle specie protette che si presentano accidentalmente nelle aree di cantiere, vista la bassa probabilità di accadimento dell'evento, può essere considerato trascurabile.

Un altro punto di notevole importanza per minimizzare i rischi di incidenti o per la loro immediata rimeditazione sono contenute nel piano di monitoraggio previsti nel SIA, di cui si riportano di seguito in estratto le parti del Cap. 13 - Monitoraggio ambientale previsto della Sintesi non tecnica doc PUG102 PDSIA008):

"Nell'ambito del programma di attività, nonostante le misure di mitigazione previste, sussiste il rischio potenziale connesso alla movimentazione della frazione sedimentaria più sottile e alla diffusione e dispersione dei contaminanti ad essa associata, durante le operazioni di realizzazione della vasca di colmata e di movimentazione dei sedimenti.

Alla luce del potenziale rischio di diffusione e dispersione dei contaminanti, è stato progettato un adeguato sistema di controllo e monitoraggio delle attività di movimentazione dei sedimenti per garantire tutela ambientale.

La strategia di monitoraggio scaturisce dalla consapevolezza che le attività di movimentazione di sedimenti contaminati possono determinare potenziali impatti negativi sull'ambiente e quindi dalla necessità di salvaguardare lo stesso, prevenendo la contaminazione della colonna d'acqua e qualunque impatto negativo sul comparto biotico. Nel caso vengano riscontrati disturbi all'ambiente, il monitoraggio previsto permette di mettere in atto tutti gli accorgimenti necessari a minimizzarli, conformemente alle migliori modalità operative.

Obiettivo primario del monitoraggio sarà quello di consentire il controllo di tutti i processi rilevanti in atto, includendo le possibili fluttuazioni naturali (caratteristiche idrodinamiche e meteoclimatiche, trasporto solido, etc.) o collegate ad eventi estranei alle attività di dragaggio e refluimento (traffico navale, scarichi, esecuzione di interventi infrastrutturali e/o di dragaggio nelle aree portuali prossime a quelle d'interesse, etc.), nelle diverse fasi lavorative dei lavori di dragaggio e refluimento in vasca, nonché gli eventuali imprevisti ed anomalie.

In tale scenario, il sistema di monitoraggio prescelto prevede due diverse scale di controllo, ed in particolare:

il monitoraggio dell'evento, da effettuare durante le operazioni di dragaggio e di refluimento dei sedimenti, tramite stazioni mobili opportunamente distribuite nelle zone prossime agli interventi, allo scopo di individuare, comprendere e delimitare in maniera dettagliata tutti i fenomeni potenzialmente indotti dalla movimentazione dei sedimenti;

il monitoraggio dell'intero sistema, da effettuare con cadenza regolare nelle aree interne ed esterne al porto, mediante utilizzo di stazioni fisse e mobili opportunamente distribuite, allo scopo di monitorare la variabilità nel tempo dei parametri e delle matrici ambientali di interesse. "

# 5.1.1.7 Caratteristiche degli aspetti progettuali ai quali è possibile riconoscerne anche valenza sotto il profilo ambientale

Gli interventi, oggetto del presente progetto, di dragaggio della Darsena Polisettoriale, avranno sia valenza di bonifica ambientale, mediante la rimozione dei sedimenti contaminati al di sopra dei limiti di intervento (presenti fino ad una quota media di - 15,50m), che fini di portualità, mediante il raggiungimento dei -16,50 m, necessari allo sviluppo infrastrutturale del Porto di Taranto, consentendo l'attracco delle navi porta container con capacità fino ai 14.000 TEUS. Quindi si considera la valenza ambientale dell'intervento di dragaggio ai fini dell'eliminazione dei sedimenti inquinati positiva oltre che per la salute umana anche per la conservazione degli habitat protetti e delle specie protette in essi presenti.

Interventi per il dragaggio in area molo polisettoriale e per la realizzazione di un primo lotto della cassa di colmata funzionale all'ampliamento del V sporgente del Porto di Taranto - Progetto definitivo

#### $5.2$ Indicatori atti a valutare l'interferenza potenziale sui siti protetti della Rete Natura 2000

(Tale analisi viene inguadrata seguendo lo schema logico richiesto all'art 5, comma 4 del D.P.R n. 357/97) allegato G con succ. mod. e int.)

# 5.2.1 Area vasta di influenza di piani e progetti - Interferenze sulle componenti abiotiche

# 5.2.1.1 Dimensioni degli scavi

Gli interventi, oggetto del presente progetto, di dragaggio della Darsena Polisettoriale, avranno sia valenza di bonifica ambientale, mediante la rimozione dei sedimenti contaminati al di sopra dei limiti di intervento (presenti fino ad una quota media di - 15,50m), che fini di portualità, mediante il raggiungimento dei -16,50 m, necessari allo sviluppo infrastrutturale del Porto di Taranto, consentendo l'attracco delle navi porta container con capacità fino ai 14.000 TEUS.

E' importante osservare come alcuni degli interventi previsti nell'"Accordo di Programma per lo Sviluppo dei Traffici Containerizzati nel Porto di Taranto e il Superamento dello Stato di Emergenza Socio Economico Ambientale" sottoscritto in data 26/04/2012, risultano tra di loro strettamente interconnessi, non solo per la rigualificazione del Porto, ma anche per i tempi di realizzazione pressoché contemporanei e per le lavorazioni che interessano aree o infrastrutture adiacenti o addirittura coincidenti.

Nello specifico, tali interventi sono:

- a) dragaggio dei fondali del canale, del bacino di evoluzione e degli accosti banchina terminal contenitori, dalla quota attuale a -16,50 m, come da previsione del PRP adottato, per le grandi navi di ultima generazione;
- b) realizzazione di una cassa di colmata, di ampliamento del V sporgente, per il refluimento dei sedimenti dragati, così come previsto dal PRP adottato;
- c) adeguamento/consolidamento della banchina di ormeggio (1.800 m) ai nuovi fondali e installazione di un numero sufficiente di gru banchina, almeno 4, in grado di movimentare le navi e il volume previsti, fino alla 24a fila, di posizionamento su navi di massima dimensione:
- d) intervento di messa in sicurezza e bonifica della falda in area ex Yard Belleli, funzionali alla realizzazione della cassa di colmata "Ampliamento del V sporgente".

In particolare, dal punto di vista ambientale, si è reso necessario trattare in modo diverso i sedimenti non contaminati e quelli non caratterizzati, da quelli contaminati e, all'interno di questi ultimi, di trattare con maggiore cautela quelli pericolosi ("viola" nella scala ISPRA per maggiori dettagli vedi doc. SIA).

Nell'ambito della caratterizzazione dei sedimenti, sono state riscontrate due aree con presenza di sedimento pericoloso ("viola"), da rimuovere preventivamente prima dell'avvio di qualsiasi altra attività lavorativa, mediante l'utilizzo di macchine e procedure che minimizzano il rischio di dispersione nell'ambiente di tali sedimenti.

I volumi dei sedimenti pericolosi sono pari a 1.987 mc nella darsena del polisettoriale, alla progressiva 1.000 m dalla radice, e pari a 7.390 mc a circa 330 m dalla costa ed in asse con il marginamento della cassa di colmata.

In sintesi il dragaggio dei sedimenti, che riguarda l'area della Darsena del Polisettoriale e il relativo bacino di evoluzione, consta di un volume complessivo di circa 2,0 milioni di mc. Di questi, una quota pari a circa 420.000 mc è costituita dalla rimozione dei sedimenti che presentano concentrazioni di inquinanti superiori ai limiti di intervento, dragaggio a fini ambientali, mentre la restante parte riguarda i sedimenti non caratterizzati o che presentano concentrazioni inferiori ai limiti di intervento e la cui rimozione è necessaria per arrivare alle quote di fondale stabilite dall'Autorità Portuale, dragaggio portuale.

#### $5.2.1.2$ Esigenze di trasporto e movimentazione sedimenti, materiali e attrezzature

Il piano dei trasporti prevede di utilizzare la viabilità pubblica per la movimentazione dei materiali necessaria alla realizzazione dell'opera, che potranno arrivare alle aree di intervento su gomma, via mare o usando la rete ferroviaria anche in considerazione del fatto che una linea ferroviaria a servizio di ILVA arriva proprio in prossimità all'area ex Yard Belleli.

Una parte della movimentazione delle materie e delle lavorazioni, inoltre, potrà essere effettuata via mare, anche in relazione alla presenza in area ex Belleli di una banchina, in cui è possibile effettuare l'attracco.

Il dimensionamento delle opere di cantiere è stato effettuato considerando un tempo utile per l'esecuzione dei lavori pari a 30 mesi.

Per ridurre al massimo i tempi di esecuzione, si è previsto di realizzare le vasche di stoccaggio temporaneo dei sedimenti in conci prefabbricati, in c.a. solidarizzati mediante post-tensione di cavi perimetrali in acciaio e realizzando in opera i piani di appoggio in cemento armato e regolarizzando il fondo del piazzale esistente, che sarà poi la base del getto in calcestruzzo del pavimento interno. Sebbene le vasche in questione garantiscano già l'impermeabilità mediante la sigillatura dei giunti orizzontali e verticali, si è previsto di mettere in opera anche un telo in HDPE nella vasca che conterrà i sedimenti pericolosi "viola".

La movimentazione dei sedimenti, sia dalle bettole di carico che attraccheranno alla banchina dell'ex Yard Belleli alle vasche di stoccaggio temporaneo, che da queste agli impianti di trattamento, avverranno mediante macchine da movimentazione, eventualmente coadiuvate da nastri trasportatori.

## 5.2.1.3 Variazioni della qualità dell'acqua, ecc.

Al fine di bonificare l'area vista la presenza di sostanze inguinanti del SIN si prevede l'impermeabilizzazione dell'Area Tecnica di Lavorazione e dell'Area Tecnica di Stoccaggio/Caratterizzazione mediante la posa in opera, per ciascuna di una geomembrana in polietilene ad alta densità (HDPE) dello spessore di 1,5 mm.

L'area Tecnica di Lavorazione e l'area Tecnica di Stoccaggio/Caratterizzazione saranno dotate, nella parte anteriore delle platee, di una rete di canalizzazione e raccolta, delle eventuali acque di percolazione. A tale scopo, in modo da assicurare in ogni punto il giusto deflusso delle eventuali acque di percolazione, ciascun piano finito della platea sarà caratterizzato da una pendenza massima del 2%.

Nell'area tecnica di stoccaggio/caratterizzazione dei sedimenti dragati, al fine di evitare l'instaurarsi di fenomeni di lisciviazione di contaminanti, da parte delle acque meteoriche, ciascuna cella di accumulo materiali sarà dotata di un sistema di copertura a scorrimento, costituita da un telone in PVC retrattile, sostenuto da una struttura metallica solidale ad un sistema a scorrimento su guide e provvista di canali laterali di raccolta delle acque meteoriche.

# 5.2.1.4 Eventuali cambiamenti climatici

Il PRP portuale una volta completato integralmente prevede il perseguimento dell'integrazione con le politiche per lo sviluppo sostenibile e per combattere il fenomeno dei cambiamenti climatici, mediante l'impegno a raggiungere un livello sostenibile di emissioni di gas serra. Infine, data la dimensione molto esigua delle aree interessate si può prevedere che nell'area vasta non si determinerà nessuna variazione climatica sia nella sua fase di realizzazione che in quella a regime.

Nella fase di progetto non sono state ipotizzate opere o impatti potenziali che possano avere effetti significativi sul clima nelle aree oggetto di protezione e/o ricomprese nel sistema Rete Natura 2000.

#### $5.2.2$ Area vasta di influenza di piani e progetti – Interferenze sulle componenti biotiche

## 5.2.2.1 Eventuale riduzione dell'area degli habitat soggetti a protezione

All'interno del perimetro portuale di intervento e di impatto potenziale non sono stati rilevati nessuno degli habitat e/o delle specie soggetti a protezione e salvaguardia delle direttiva Habitat 92/43/CEE, 79/409/CEE., dalle leggi nazionali, Regionali e s.m.i.

Le caratteristiche degli interventi progettati non interessano neanche gli habitat o le specie prioritarie o di pregio soggette a protezione specifica per i SIC, ZPS, IBA presenti all'esterno delle aree di cantiere nell'area vasta di impatto potenziale.

# 5.2.2.2 Altre tipologie ambientali rilevanti

All'interno dell'area di progetto, nell'area Yard Belleli è stata segnalata la presenza di alcune specie erbacee tipiche di aree umide che ricadranno all'interno dell'area di cantiere e che quindi saranno soppresse. Tale area anche se por non rientrando in nessuna area o habitat protetto è da considerarsi la componente naturale di maggior rilievo della porzione di area terrestre oggetto degli interventi, la presenza di tali piante comunque è dovuta alla serie di movimentazioni del terreno che ha creato dei punti di accumulo di acque piovane. Nelle immediate vicinanze dell'area di cantiere nell'intorno terrestre è presente il polo industriale tarantino con le strade principali di traffico veicolare che dal punto di vista ambientale non presentano ambienti rilevanti. Le uniche aree di rilevanti pregio ambientale si trovano localizzate all'esterno del Porto di taranto e vanno ricercate a Nord del Molo Polisettoriale nel geosigmeto dunale del Sic Pineta dell'arco Ionico e a Sud del quinto Sporgente nell'area denominata Punta Rondinella e a Sud-Est nella lontana Isola di San Pietro a Sud. Tutte aree esterne all'area di Impatto individuata dagli studi propedeutici al Progetto.

# 5.2.2.3 Eventuale perturbazione di specie fondamentali

In definitiva, per quanto precedentemente esposto si ritiene che gli interventi previsti nel non modifichino le specie fondamentali di flora e fauna presenti nell'area vasta del sistema naturale protetto del sistema Rete Natura 2000 rappresentato dai SIC, ZPS, SIR individuati nell'intorno dei 10 km dall'aera di Intervento. Delle bonifica del SIN portuale commerciale di Taranto.

## 5.2.2.4 Eventuale frammentazione dell'habitat o della specie

Nell'area oggetto si ritiene improbabile la permanenza se non per brevi periodi delle specie oggetto di protezione per i confinanti SIC. Nonostante questo, la possibilità di incrementare le superfici alberate con l'impianto di specie arboree o arbustive permetterà sicuramente l'incremento delle aree di sosta e di rifugio delle specie di passaggio tra le aree SIC confinanti. In definitiva, si ritiene che l'intervento oggetto del presente studio non determinerà una eventuale frammentazione degli habitat negli areali di distribuzione delle specie sia nella sua fase di realizzazione che in quella a regime

## 5.2.2.5 eventuale riduzione nella densità della specie

Dal presente studio si desume che nell'area sussiste allo stato attuale una condizione fortemente antropizzata che verrà riorganizzata e riqualificata dal punto di vista ambientale questo ci porta a ritenere che non si determinerà nessuna riduzione delle densità delle specie dalla realizzazione delle opere in oggetto.

## 5.2.2.6 variazioni negli indicatori chiave del valore di conservazione

Dal presente studio si desume che lo sviluppo delle attività di completamento del PRP del Porto di Taranto non determinerà una eventuale perturbazione dei SIC e delle specie fondamentali presenti nelle aree protette. Infatti, nelle aree di oggetto degli interventi, sussiste allo stato attuale una condizione fortemente antropizzata che verrà riorganizzata e riqualificata dal punto di vista ambientale.

Quindi concludendo, non si interferirà con le variazioni in atto degli indicatori di conservazione dell'area oggetto di tutela speciale SIC "Pinete dell'Arco Ionico" Cod Nat IT9130006 nelle caratteristiche delle spiaggia con sistemi dunali e retrodunali ben conservati e con l'Habitat maggiormente esteso (2211,6 ha) delle "Dune con foreste di Pinus pinea e/o Pinus pinsater" Code 2270 o nell'Habitat Prioritario "dune costiere con Junipresus spp." Code 2250\*. Così come non verranno interessati la ricchezza faunistica dell'area è individuata nelle 30 specie di uccelli presenti nella e 4 specie di rettili inseriti nelle direttive di protezione comunitarie di interesse di conservazione.

#### $5.2.3$ Area vasta di influenza di piani e progetti – Interferenze con il sistema ambientale: Connessioni ecologiche

In primo luogo, la funzione di ecological corridors della linea di costa è individuata nelle indicazioni del maunale DNP delle linee guida per la redazione dei piani di gestione dei siti Natura 2000 per le aree a successione spaziale continua. In particolare nell'importanza della conservazione dei geosigmeti costieri di tipo dunale in aree scarsamente antropizzate. Purtroppo come risulta evidente dai monitoraggi eseguiti nella porzione costiera oggetto degli interventi non si possono individuare nessuna successione naturale degli ecotoni costieri presenti nelle vicine spiagge a Nord del Molo Polisettoriale o di tipo specifico marino presenti nell'intorno delle isole Cheradi presneti a Sud dell'area di Intervento. Quindi mancando delle caratteristiche specifiche di corridoio ecologico quali, la continuità spaziale continua, per la presenza delle discontinuità dei moli artificiali sulla costa e del complesso industriale nelle porzioni laterali o interne del porto di Taranto, delle scarsissime componenti naturali dell'area e la totale assenza di ecotoni specifici della costa, possiamo ritenere che tale area non risulta come area idonea al collegamento ecologico funzionale delle specie o degli habitat protetti come richiesto dalla DPR 357/97 e s.m.i.

#### $5.2.4$ Descrizione, in base agli elementi di interferenza o alla loro combinazione, per i quali gli impatti individuati possono essere significativi o per i quali l'entità degli impatti non è conosciuta o prevedibile

In questa fase di screening, tutti gli impatti potenziali, oltretutto di entità conosciuta e non significativa individuati sono stati analizzati e valutati come non significativamente negativi sugli habitat prioritari marini e terrestri dei SIC, ZPS, IBA.

Concludendo in questa fase della programmazione ed in base ai risultati ottenuti nella presente relazione NON SONO STATI RILFVATI IMPATTI SIGNIFICATIVI O DI FNTITA' NON PREVEDIBILE NEGLI INTERVENTI ANALIZZATI

- $5.3$ Scheda Anagrafica a cura del tecnico valutatore e del progettista
- $5.3.1$ Scheda anagrafica rielaborata di cui al DGR n°304/2006 (Bol. Uff. Reg. Puglia - n. 41 del 30-3-2006) e s.m.i

# 5.3.1.1 Parte 1 - Proponente

Soggetto proponete: Autorità Portuale di Taranto e Commissario Straordinario

Data di presentazione istanza:

Redattore: ing. Gaetano Internò

e.mail: gaetano.interno@port.taranto.it tel. 099 4711643

## 5.3.1.2 Parte 2 - Ubicazione dell'intervento

### Inquadramento territoriale: Ionio Settentrionale

Provincia: Taranto

Comune: Taranto

Località: Porto di Taranto

Coordinate cartografiche dell'intervento (Gauss-Boaga):

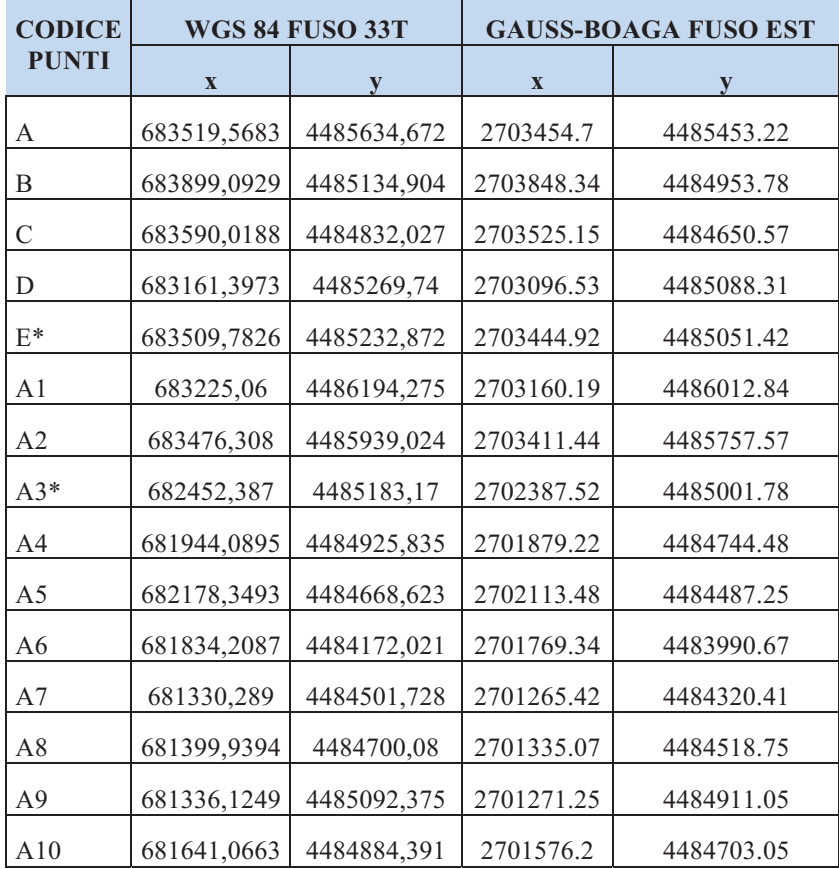

STUDIO PER LA VAUTAZIONE DI INCIDENZA - Comune di Taranto-Interventi per il dragaggio in area molo polisettoriale e per la realizzazione di un primo lotto della cassa di colmata funzionale all'ampliamento del V sporgente del Porto di Taranto - Progetto definitivo

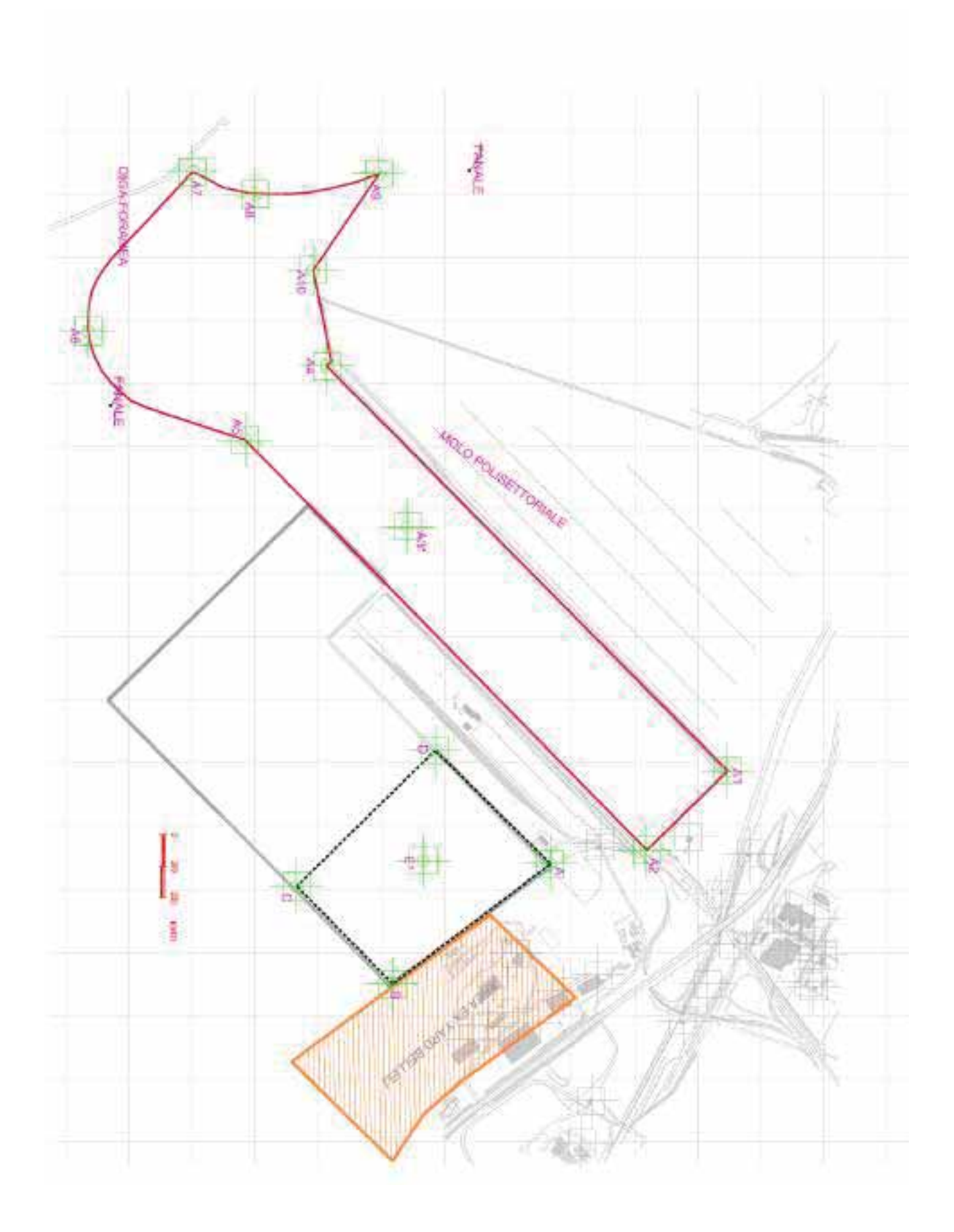

pSIC/ZPS interessati dall'intervento:

## Codice: NESSUNO Denominazione: NESSUNO

### Eventuali altri pSIC/ZPS della Rete Natura 2000 interessati in maniera indiretta:

- 1. interessata indirettamente in modo non significativo, SIC Pinete dell'Arco Ionico Cod Nat IT9130006 con distanza minima dall'area d'intervento di 1,95 km (descrizione e caratteristiche nel cap. 2.1.1.)
- 2. interessata indirettamente in modo non significativo, SIC Posidonieto Isola di San Pietro -Torre Canneto Cod Nat IT9130008 con distanza minima dall'area d'intervento di 4,6 Km (descrizione e caratteristiche nel cap.  $2.1.2.$
- 3. interessata indirettamente in modo non significativo, SIC Mar Piccolo Cod Nat IT9130004 con distanza minima dall'area d'intervento di 7,1 Km (descrizione e caratteristiche nel cap. 2.1.3.)
- 4. interessata indirettamente in modo non significativo, ZPS/SIC Area delle Gravine Cod Nat IT9130007 con distanza minima dall'area d'intervento di 2,68 Km (descrizione e caratteristiche nel cap. 2.2.1.)
- 5. interessata indirettamente in modo non significativo, IBA 139 "Gravine" con distanza minima dall'area d'intervento di 3,9 Km (descrizione e caratteristiche nel cap. 2.3.1.)

Aree naturali protette (ex L.R. 19/97, L. 394/91) interessate:

### **NESSUNA**

Ente gestore dell'area naturale/e protetta/e coinvolta/e:

### **NESSUNA**

Aree ad elevato rischio di crisi ambientale (D.P.R. 12/04/96, D.Las 117 31/03/98) interessate:

L'area del Porto e di conseguenza quella di intervento, ricade all'interno delle Aree ad elevato rischio ambientale. Infatti come si legge nel dossier intitolato "I Grandi Rischi Industriali in Puglia" edito dall'Agenzia Regionale per la Protezione Ambientale della Regione Puglia (ARPA PUGLIA), capitolo 2.3 Area ad elevato rischio di crisi ambientale di Taranto: "L'area ad elevato rischio di crisi ambientale di Taranto è caratterizzata dalla compresenza, tra gli altri, dello stabilimento siderurgico dell'ILVA, del cementificio CEMENTIR, della raffineria AGIP e del PORTO".

Destinazione urbanistica (da PRG/PUG) dell'area d'intervento:

L'area oggetto dell'intervento in esame, ricade in Zona B2 di PRG, ovvero in Zona per Servizi di Interesse Pubblico, in particolare ricade nella Sottozona B 2.10- Porto Marittimo.

Classificazione da P.U.T.T./P. dell'area di intervento (Ambiti Territoriali Distinti e Ambiti Territoriali Estesi):

L'area oggetto dell'intervento ricade all'interno di Ambiti Territoriali Estesi (ATE) di tipo "C". In questi ambiti, le direttive di tutela sono:

- per il "sistema geologico, geomorfologico e idrogeologico", le previsioni insediative e i progetti delle opere di trasformazione del territorio devono mantenere l'assetto geomorfologico d'insieme e conservare l'assetto idrogeologico delle relative aree;
- per il sistema "copertura botanico vegetazionale e colturale" tutti gli interventi di natura fisica vanno resi compatibili con la conservazione degli elementi caratterizzanti il sistema botanico - vegetazionale, la sua ricostituzione, le attività agricole coerenti con la conservazione del suolo;
- per il sistema "stratificazione storica dell'organizzazione insediativi" va evitata ogni destinazione d'uso non compatibile con le finalità di salvaguardia e, di contro, vanno individuati i modi per innescare processi di corretto riutilizzo e valorizzazione.

Tuttavia, poiché l'area in esame è classificata dal PRG di tipo "B2-zona per servizi di Interesse Pubblico", si prefigura la situazione prevista dal PUTT/P in cui prevalgono le indicazioni riguardanti i "territori costruiti"; per questi è prevista la deroga alle prescrizioni del PUTT/P, fatta salva la necessità di dimostrare, con idonea Relazione sull'impatto paesaggistico, la compatibilità delle trasformazioni paesaggistiche prodotte dal progetto.

In particolare le prescrizioni del Piano non si applicano all'interno dei "territori costruiti", per aree già pianificate dagli strumenti urbanistici vigenti. È appunto il caso dell'area del Porto di Taranto che, secondo il PRG vigente del Comune di Taranto, ricade in zona portuale e industriale. Le norme contenute nel Piano relative agli "Ambiti Territoriali Estesi" ed agli "Ambiti Territoriali

Distinti", non trovano applicazione all'interno dei "territori costruiti" che vengono definiti anche in applicazione dell'art. 1 della legge 431/1985.

Vincoli esistenti (idrogeologico, paesaggistico, architettonico, archeologico, altro):

Si rileva, subito a monte dell'area di progetto, una fascia interessata da vincolo idrogeologico che però non va ad incidere sull'intervento in questione, l'area non è invece interessata né da vincoli ex L. 1497/39 né da Decreti Galasso.

L'Ambito Portuale del PRP è interessato dai Decreti Galasso in una nella parte occidentale della funzione "CON-1" del Molo Polisettoriale, in continuità della vicina zona di Lido Azzurro, oltre la foce del Fiume Tara. Il Vincolo rimane esterno all'area oggetto della presente analisi. L'Ambito portuale del PRP è interessato dal vincolo idrogeologico nella parte settentrionale del porto fuori rada (prevalentemente) e del porto in rada (marginalmente, tra Punta Rondinella e la Destinazione di PRG "LOG").

L'Ambito portuale del PRP non è inoltre interessato da:

vincoli faunistici; vincoli ex lege 1497/39;

# 5.3.1.3 Parte 3 - Caratteristiche dell'intervento e relazioni con il Sito Natura 2000

Denominazione piano/progetto:

Intervento per il dragaggio di 2,3 Mm3 di sedimenti in area molo polisettoriale e per la realizzazione di un primo lotto della cassa di colmata funzionale all'ampliamento del V sporgente del porto di Taranto

L'intervento è direttamente connesso alla conservazione/gestione del Sito?

**X**NO  $\Box$  SI

Tipologia del piano/progetto:

Progetto di Bonifica ambientale, mediante il dragaggio di sedimenti contaminati ed il contestuale refluimento in una cassa di colmata, che prevede un sistema di impermeabilizzazione, naturale o completato artificialmente, al perimetro e sul fondo in grado di assicurare requisiti di permeabilità almeno equivalenti a: K ≤1,0 x 10-9 m/s per uno spessore ≥ 1 m

Se rientrante nelle categorie progettuali contenute negli Allegati della L.R. 11/2001 specificare quali:

# NO, il progetto rientra nelle competenze statali

# Caratteri dimensionali rilevanti dell'interventi (superficie, lunahezza, volume, ecc.);

La cassa di colmata avrà una superficie di 30,27 ha e sarà realizzato ad ovest e in radice del V sporgente. Il confinamento della cassa di colmata sui due lati fronte mare si sviluppa per lunghezza complessiva di circa 1086 m (450 m per il lato A-B e 636 m per il lato BC) e sarà realizzato mediante un doppio palancolato metallico composito. Il marginamento della cassa di colmata, nei due lati a terra, sarà realizzato mediante diaframma impermeabile semiplastico dello spessore di 1 m e ammorsato per almeno 2 m nella formazione impermeabile di base ed una lunghezza complessiva pari a circa 1.200 m, (548 m sul V Sporgente, 652 nell'area lungo costa).

Il dragaggio interesserà un area di circa 100 ha compresa nella darsena del Molo Polisettoriale e del relativo bacino di evoluzione. Verranno dragati circa 2.0 Mm<sup>3</sup> di sedimenti contaminati e non di cui circa 10.000 m<sup>3</sup> sono stati caratterizzati come sedimenti pericolosi.

# Breve descrizione del Sito Natura 2000:

Il sito d'intervento del molo polisettoriale e del 5° sporgente del porto di Taranto non si sovrappone con nessuna area protetta. Le aree protette presenti all'esterno del perimetro d'intervento per completezza verranno riportate in lista con le relative descrizioni sintetiche:

SIC "Pinete dell'Arco Ionico" Cod Nat IT9130006 con distanza minima dall'area d'intervento di 1,95 Km, nelle caratteristiche delle spiaggia con sistemi dunali e retrodunali ben conservati e con l'Habitat maggiormente esteso (2211,6 ha) di "Dune con foreste di Pinus pinea e/o Pinus pinsater" Code 2270 mentre con una superficie di (368,6 ha) si individua l'Habitat Prioritario "dune costiere con Junipresus spp." Code 2250\*. La ricchezza faunistica dell'area è individuata nelle 30 specie di uccelli presenti nella e 4 specie di rettili inseriti nelle direttive di protezione comunitarie specifiche (estratto descrizione estesa e caratteristiche specifiche del sito nel cap. 2.1.1.).

SIC "Posidonieto Isola di San Pietro - Torre Canneto" Cod. Nat IT9130008 con distanza minima dall'area d'intervento di 4,6 km. Il sic interamente marino è caratterizzato da una serie di praterie di posidonia con una superficie totale di (2833,2 ha) di habitat prioritario "Praterie di Posidonia" Code 1120\* Lungo il limite inferiore della prateria è presente una biocenosi Coralligena ricca e diversificata dal punto di vista biologico. Il coralligeno presenta, infatti, una notevole variètà di specie vegetali come alghe incrostanti Rodoficee (Peyssonnelia, Melobesia) e Cloroficee (Codium bursa, Halimeda tuna) ed animali come Poriferi (Agelas oroides, Axinella sp.), Briozoi (Schizobrachiella sanguinea), Anellidi (Protula sp., Hydroides sp.), Echinodermi (Echinaster sepositus) ed infine Tunicati (Halocynthia papillosa, Didemnum spp.). (estratto descrizione estesa e caratteristiche specifiche del sito nel cap. 2.1.2.).

SIC "Mar Piccolo" Cod. Nat IT9130004 con distanza minima dall'area d'intervento di 7,1 km dall'area d'intervento, Il sito è caratterizzato da depressioni costiere caratterizzate da ristagno idrico ed elevata alofilia. Il substrato è prevalentemente costituito da argille e limi pleistocenici. E dal punto di vista naturalistico presenza di depressioni umide costiere con vegetazione alofila, da saline e da un corso d'acqua facente parte del gruppo di brevi ma caratteristici fiumi jonici. L'habitat che lo caratterizza con una superficie totale di (274,8 ha) è l'habitat prioritario Cod 1150\* "Lagune costiere". Dal punto di vista faunistico la presenza di 22 specie di uccelli e 1 specie di Pesci e una di Rettili inseriti nelle direttive di protezione comunitarie specifiche. (estratto descrizione estesa e caratteristiche specifiche del sito nel cap. 2.1.3.).

SIC "Masserie Torre Bianca" Cod. Nat IT9130002 con distanza minima dall'area d'intervento di 10,7 km dall'area d'intervento, l'habitat che lo caratterizza maggiormente con una superficie totale di (583 ha) è l'habitat prioritario Cod 6220\* "Percorsi substeppici di graminacee e piante

annue dei Thero-Brachypodietea". Dal punto di vista faunistico la presenza del rettile Elaphe quatuorlineate, e di altre 3 specie di rettili inseriti nelle direttive di protezione comunitarie specifiche. (estratto descrizione estesa e caratteristiche specifiche del sito nel cap. 2.1.4.).

ZPS/SIC "Area delle Gravine" Cod. Nat IT9130007 con distanza minima dall'area d'intervento di 2,68 km dall'area d'intervento, gli habitat principali sono di tipo forestale con caducifoglie, sclerofillinche mediterraneee e delle conifere di montagna, mentre l'habitat che lo caratterizza maggiormente con una superficie totale di (2674 ha) è l'habitat prioritario Cod 6220\* "Percorsi substeppici di graminacee e piante annue dei Thero-Brachypodietea". Dal punto di vista faunistico la presenza di 24 specie di uccelli, 2 rettili anfibi, 2 ed un Mammifero, inseriti nelle direttive di protezione comunitarie specifiche. (estratto descrizione estesa e caratteristiche specifiche del sito nel cap. 2.2.1.).

IBA 139 "Gravine" con distanza minime dell'area d'intervento di 3.9 Km. IBA che includono aree costiere è stata inserita anche una fascia marina. Quest'area comprende parte del vasto sistema delle gravine lucane e pugliesi caratterizzate da profonde gole rocciose, la presenza 6 specie di avifauna inclusa in allegato I della direttiva Uccelli oppure specie tipica dei bioma mediterraneo presente con popolazione significativa a livello italiano. (Estratto descrizione estesa e caratteristiche specifiche del sito cap. 2.3.1.).

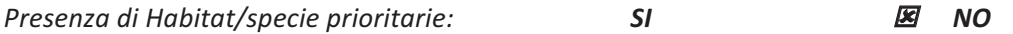

Quali:

NESSUNA. Nella verifiche eseguite direttamente sul campo non risultano specie o habitat prioritari stanziali all'interno dell'area di intervento del Molo polisettoriale, dello Yard Belleli e negli specchi acquei oggetto di dragaggio. (descrizione estesa e caratteristiche monitoraggio del sito nei capitoli  $3.2 - 3.3$ 

Superficie del pSIC/ZPS interessata (direttamente o indirettamente) dall'intervento:

NESSUNA. Come si evince dalla relazione allegata nessuna delle aree protette presenti nelle vicinanze viene direttamente interessata dalle opere o dalle attività di realizzazione del piano (descrizione estesa e caratteristiche monitoraggio del sito cap. 2-3)

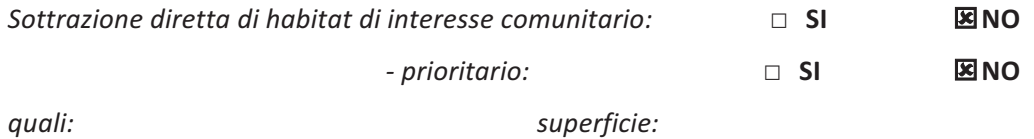

Descrizione di come il progetto (da solo o per azione combinata) incida sul sito Natura 2000:

NESSUNA. Vedi descrizione estesa e matrice di screening allegata al capitolo 5.1

Descrizione di altri progetti che possono dare effetti combinati:

NESSUNA. Vedi descrizione estesa e matrice di screening allegata al capitolo 5.2.4

Spiegazione del perché gli effetti non si debbano considerare significativi:

per quanto precedentemente esposto nei capitoli  $5.1 - 5.2$  e di seguito riportato in elenco di sintesi:

- a. verificata la non sovrapposizione diretta degli interventi sulle aree protette
- b. verificata la non interferenza significativa degli interventi sulle potenziali aree di collegamento ecologico per le specie o per gli habitat protetti contenuti nei SIC-ZPS
- c. verificata la non interferenza significativa delle attività di cantiere con le aree protette
- d. verificata la non interferenza significativa delle progettualità complementari con le aree protette

si ritiene che gli interventi previsti nel Progetto definitivo di bonifica e approfondimento dei fondali e della realizzazione del primo lotto della cassa di colmata dello Yard Belleli, non si debbano considerare significativi sia per quanto riguarda gli effetti a breve che a lungo termine per la salvaguardia ed il mantenimento del buono stato di conservazione delle specie e degli habitat presenti all'interno delle aree protette SIC-ZPS.

Durata dell'intervento: cantiere: 657 giorni esercizio: vita naturale delle opere dimissione: non computata

Tipo di finanziamento utilizzato:

Privato **图** Comunitario **図** Nazionale  $\mathbb{Z}$  Locale  $\Box$  Altro

### 5.3.1.4 Parte 4 - Altri pareri acquisiti

Procedura Amministrazioni interessate:

Ministero dell'Ambiente e della Tutela del Territorio e del Mare Regione Puglia Provincia di Taranto Comune di Taranto

Amministrazione, Esito ed Estremi

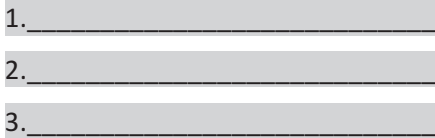

# 5.3.1.5 Parte  $5 -$ Allegati

Documentazione a corredo dell'istanza:

**■** Progetto definitivo o Progetto esecutivo Inquadramento territoriale ...omisss Cartografia tematica ...omissis

图 Documentazione fotografica relativa all'area di intervento (contenute nello Studio di Impatto Ambientale)

G.I.S. (coord. Geografiche Gauss-Boaga, file\*shp/mdb) (facoltativo) Altro

Il proponente

Il Progettista

il tecnico valutatore

# 5.3.2 Matrice di sintesi dello screening rielaborata dalla DGR n°304/2006 (Bol. Uff. Reg. Puglia - n. 41 del 30-3-2006) e s.m.i.

Matrice dello screening relativa al progetto definitivo del molo polisettariale e per la realizzazione di un primo lotto della cassa di colmata funzionale all'ampliamento del V sporgente del Porto di Taranto, esternamente ai Siti: Cod. Nat. IT9130006, IT9130008, IT9130004, IT9130007, IBA 139 Gravine

*(rielaborazione della matrice presentata nel Bollettino Ufficiale della Regione Puglia – n. 41 del 3032006)*

Descrizione dei singoli elementi (sia in congiunzione con altri piani/progetti) che possono produrre un impatto sul Sito Natura 2000.

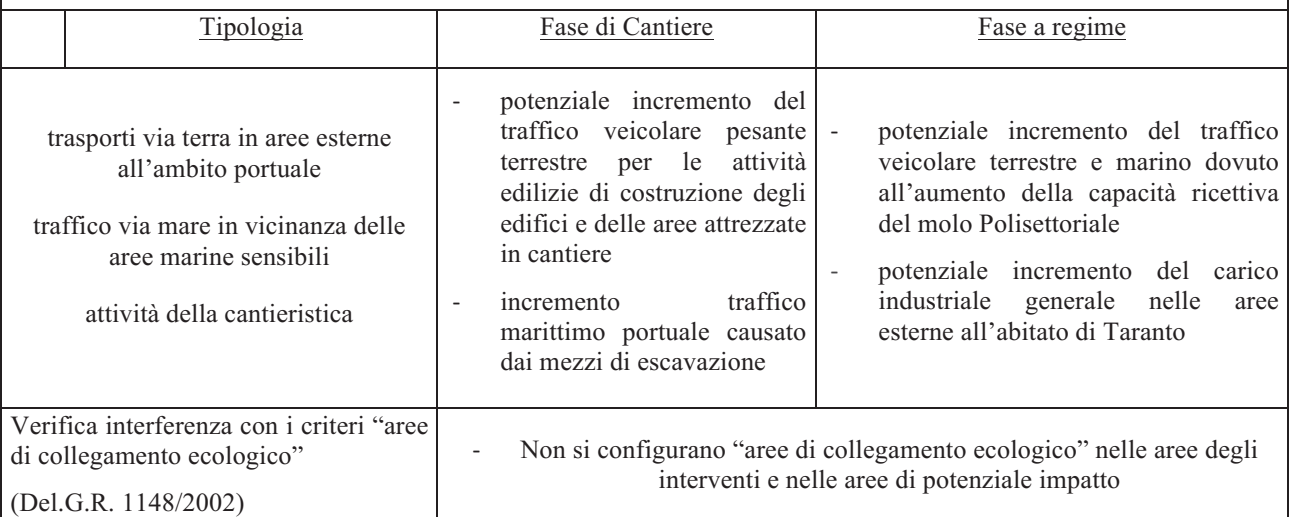

Descrizione eventuali impatti diretti, indiretti e secondari del progetto (sia isolatamente sia in congiunzione con altri) sul sito Natura 2000 in relazione ai seguenti elementi:

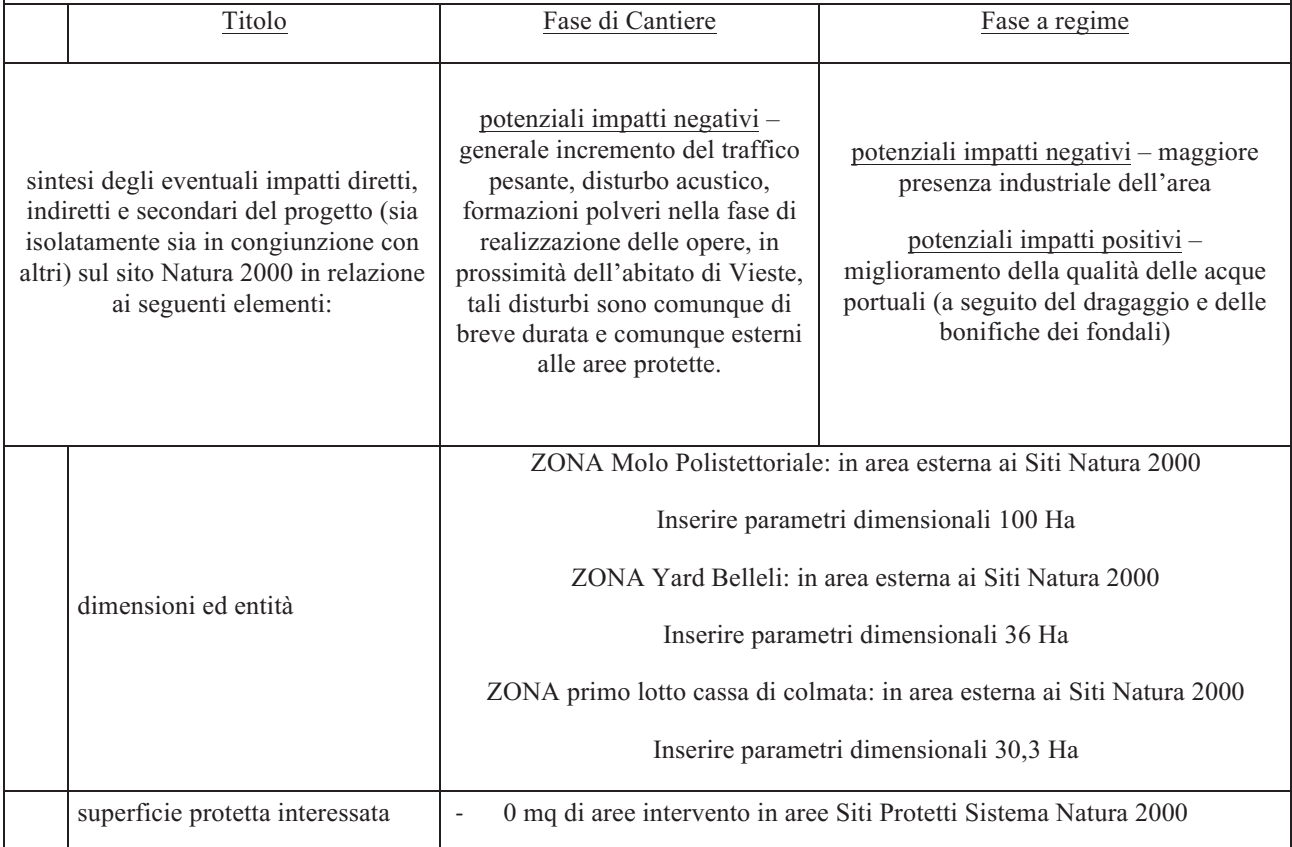

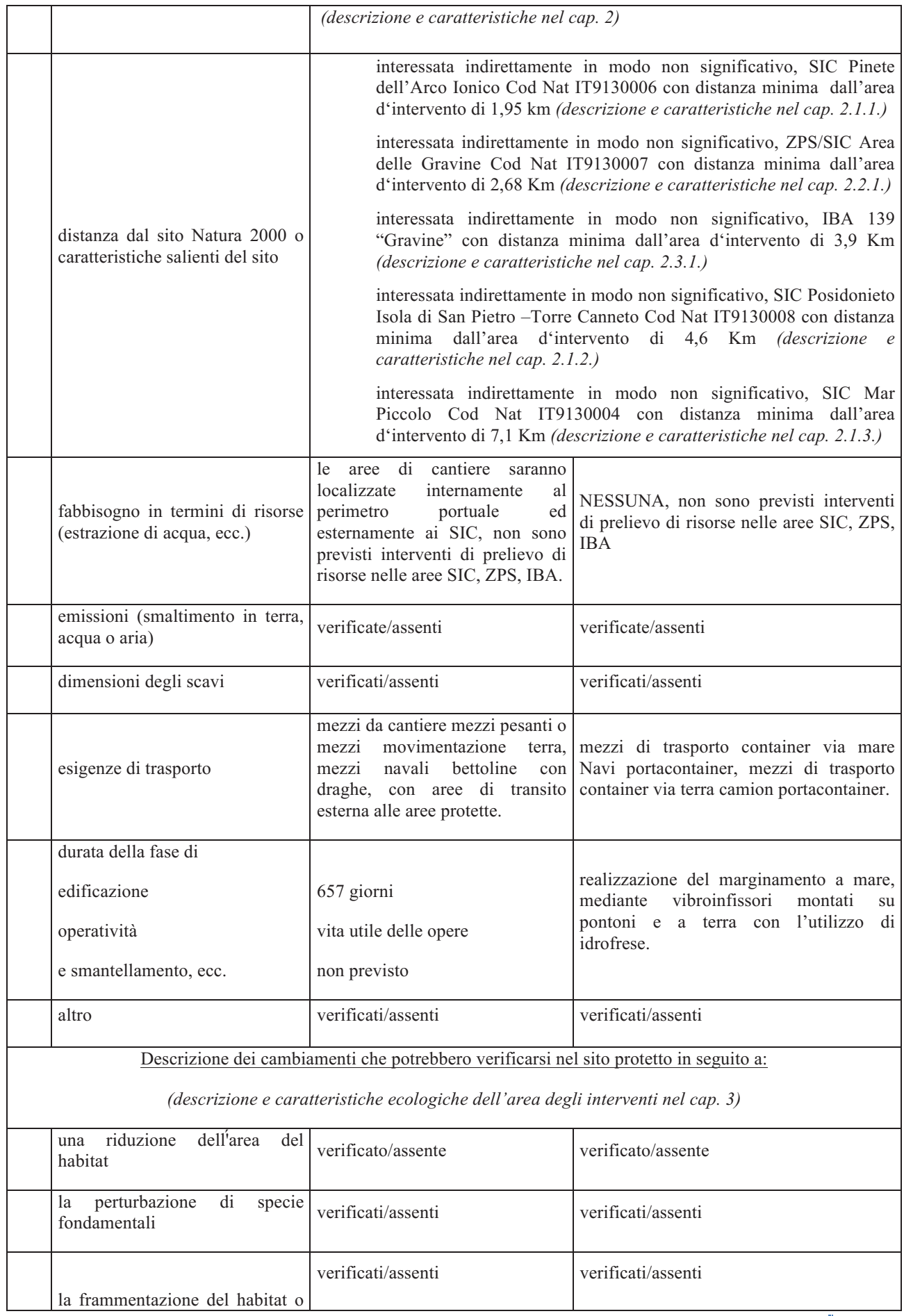

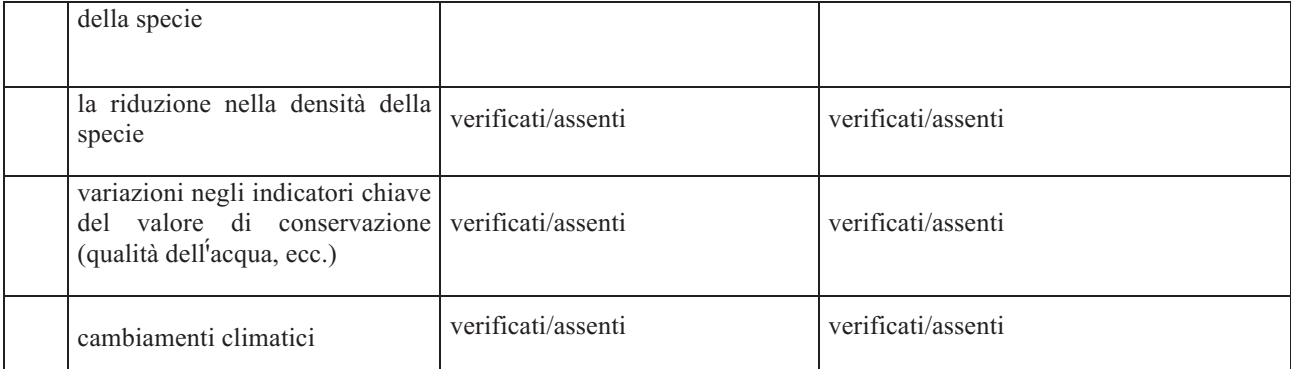

# Descrivere ogni probabile impatto sul sito Natura 2000 complessivamente in termini di:

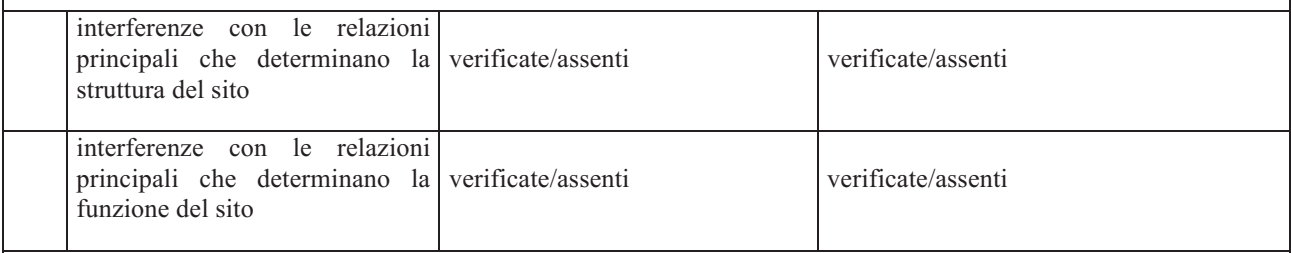

# Indicatori atti a valutare la significatività dell'incidenza sul sito protetto, identificati in base agli effetti sopra individuati in termini di

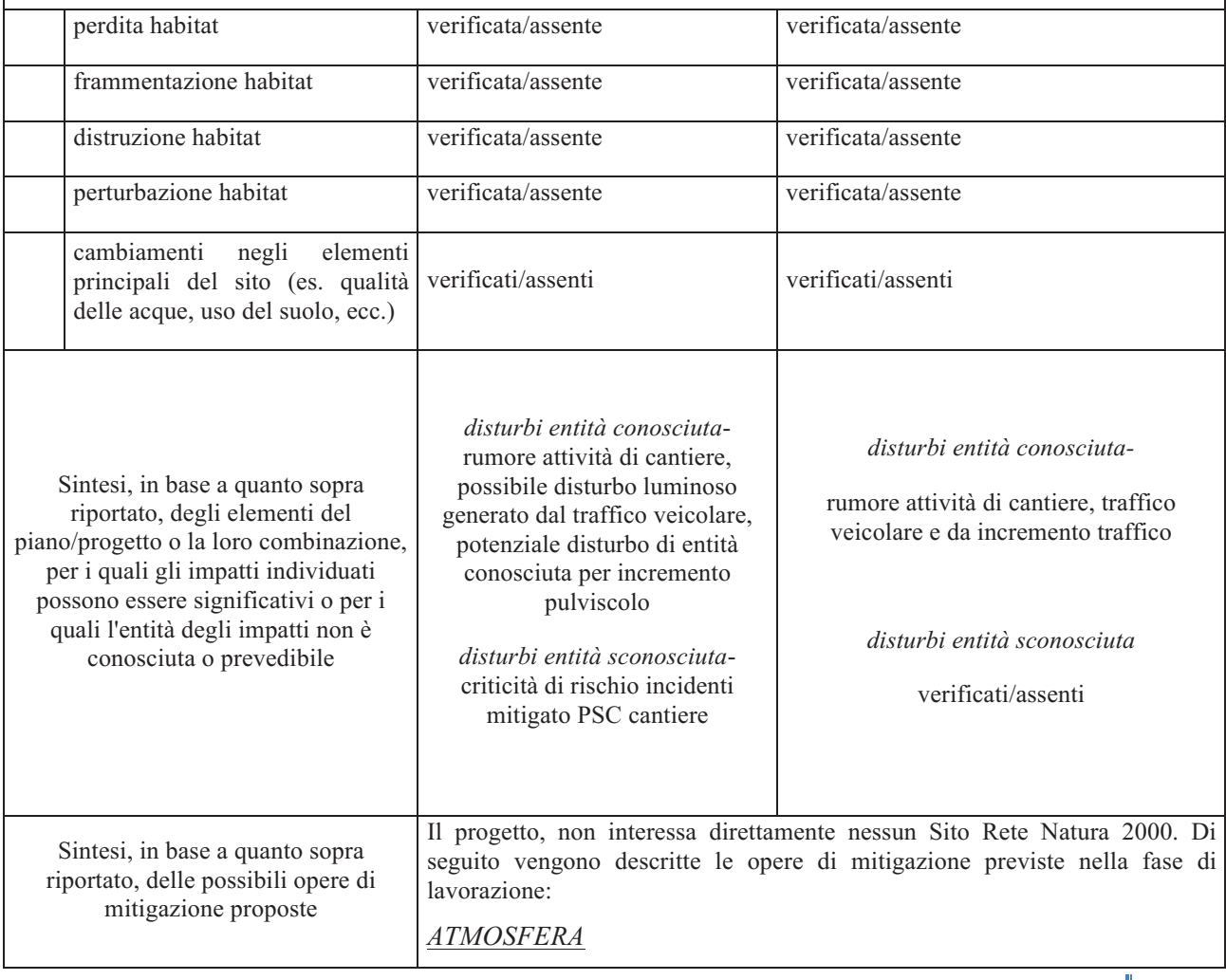

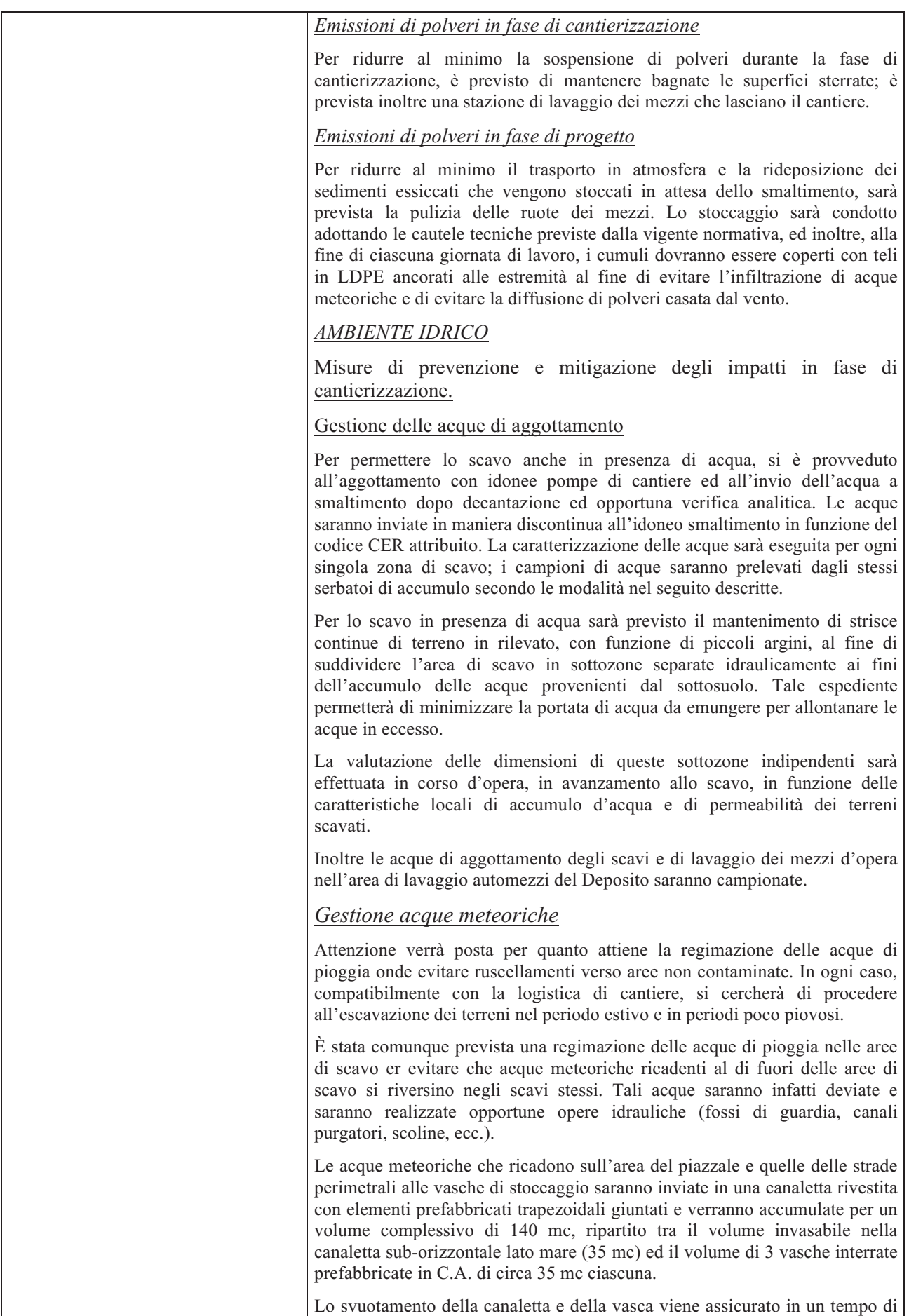

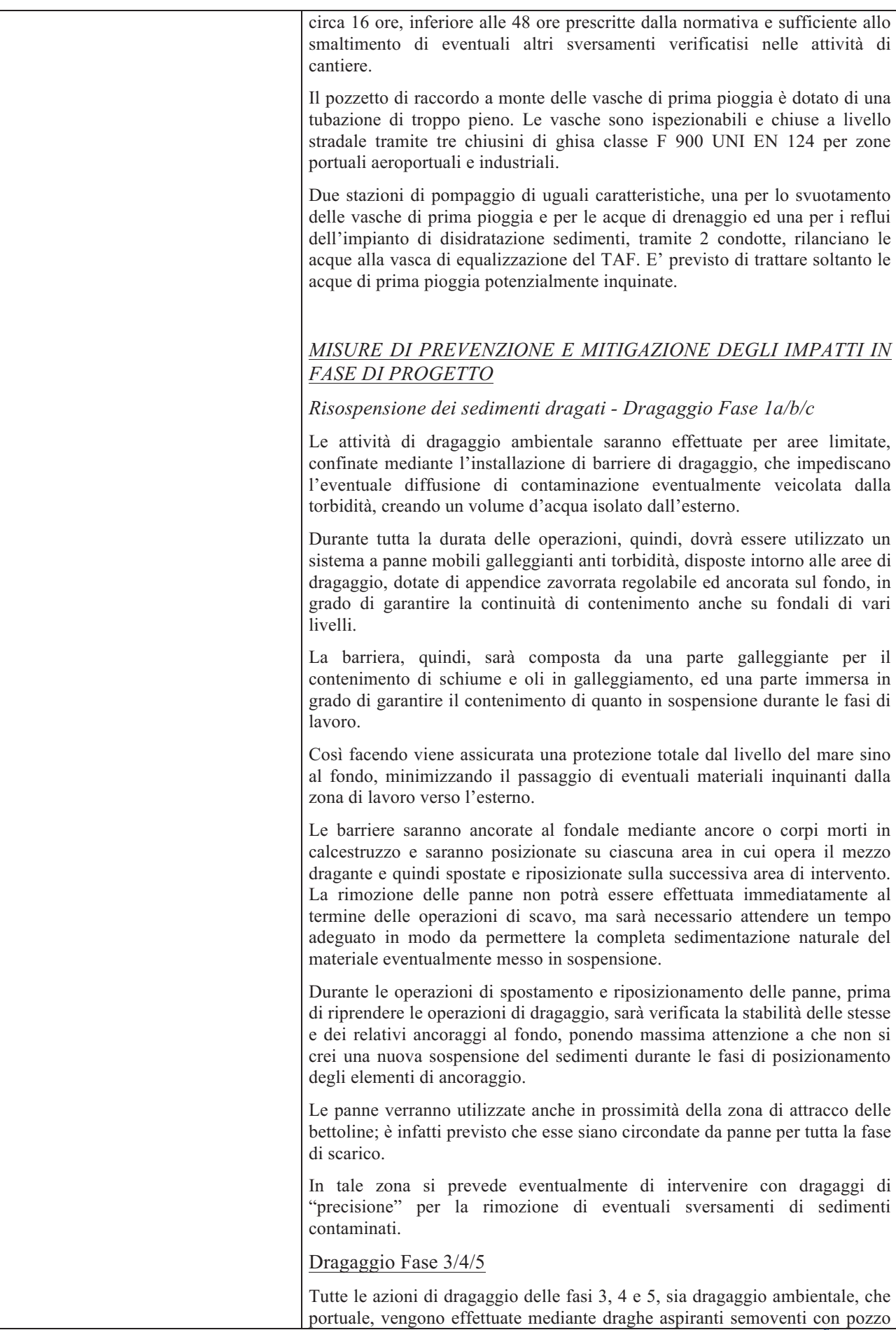

di carico. Tale scelta limita la generazione di torbidità. Dragaggio Fase 6 Durante la fase di dragaggio 6a, verrà utilizzata una draga aspirante semovente con pozzo di carico, mentre nelle fasi di dragaggio 6b e 6c, verrà utilizzata una draga ambientale meccanica e verranno messe panne antitorbidità, intorno alle aree di dragaggio, dotate di appendice zavorrata regolabile ed ancorata sul fondo, in grado di garantire la continuità di contenimento anche su fondali di vari livelli. SCARICO CASSA DI COLMATA Il sistema di allontanamento delle acque in esubero è costituito da un canale a sezione rettangolare realizzato sulla scogliera del V sporgente, predisposto, nella sua parte iniziale, per accogliere le acque sfiorate da diverse paratoie automatizzate ad altezza regolabile. Si è prevista l'installazione di 6 paratoie della larghezza di 1.200 mm, di cui n. 3 a sfioro superiore (a stramazzo rettangolare sulla lama della paratoia) e n. 3 a ghigliottina (a stramazzo inferiore sotto battente). E' previsto di cominciare a gestire l'allontanamento delle acque della cassa di colmata già prima dell'inizio delle attività di dragaggio, utilizzando una idrovora galleggiante che consenta di abbassare il livello in vasca di circa 1,5 m rispetto al livello medio marino. Questo abbassamento, considerato che si prevede di invasare miscela nella vasca fino alla quota di circa +1,5 m s.l.m.m., consente di avere un volume di invaso e laminazione delle portate in ingresso e uscita, disponibile pari a circa 828.675 m3. Le attività di refluimento dei sedimenti in cassa di colmata inizieranno dal lato sud del palancolato, più lontano dal canale di efflusso, andando via via verso est. La distribuzione interna avverrà mediante l'utilizzo di un sistema a tubazioni agganciato al marginamento in modo da massimizzare il percorso verso il canale di scarico. Si prevede di installare una bocchetta di uscita ogni 20 m, in modo da diffondere quanto più uniformemente possibile il sedimento nella vasca. La distribuzione verrà integrata mediante l'utilizzo di un mezzo anfibio che, durante l'intervallo tra uno scarico e l'altro, distribuirà uniformemente il sedimento. Per evitare che la torbidità dell'acqua della zona di refluimento si estenda sin dalle prime fasi al resto della cassa di colmata, saranno utilizzate diverse panne antitorbidità, di cui la prima linea sarà posta immediatamente a ridosso dell'area di refluimento, e altre due linee poste trasversalmente alla cassa di colmata in direzione nord-sud. La qualità delle acque in uscita dal canale sarà analizzata in continuo, mediante apposita centralina di controllo in continuo per alcuni parametri, e mediante campionamento per gli altri parametri, in modo da evitare lo sversamento in mare di acque contaminate o torbide. Il canale è stato progettato in modo tale che, nel caso di inammissibilità allo scarico diretto a mare, rilevata dalla centralina di monitoraggio in continuo, le acque di esubero della cassa di colmata potranno essere deviate, mediante un apposito sistema di paratoie automatizzate, verso la stazione di pompaggio, da cui saranno rilanciate all'impianto di trattamento. SVERSAMENTI ACCIDENTALI DI MATERIALE CONTAMINATO NELL'AREA DI CANTIERE ED INFILTRAZIONE DI PERCOLATO DALLE VASCHE DI STOCCAGGIO DEI SEDIMENTI La fase di caricamento, trasporto e scaricamento dei sedimenti sui/dai mezzi terrestri utilizzati per la loro movimentazione dovrà essere effettuata adottando accorgimenti finalizzati ad impedire possibili dispersioni del materiale inquinato, in particolare si prevede:

• di lasciare sempre un franco abbondante tra la superficie del fango e il bordo superiore del volume di carico;

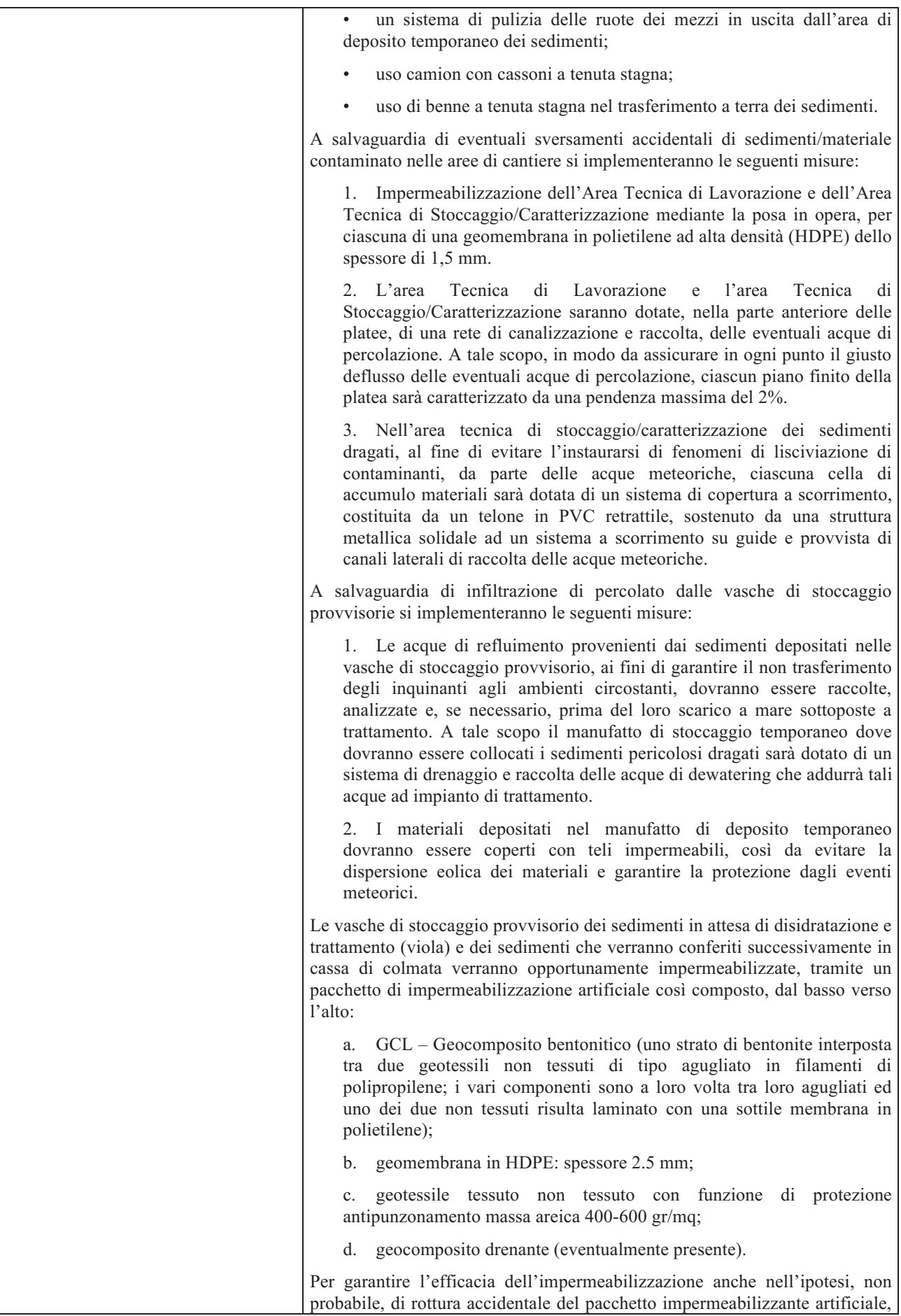

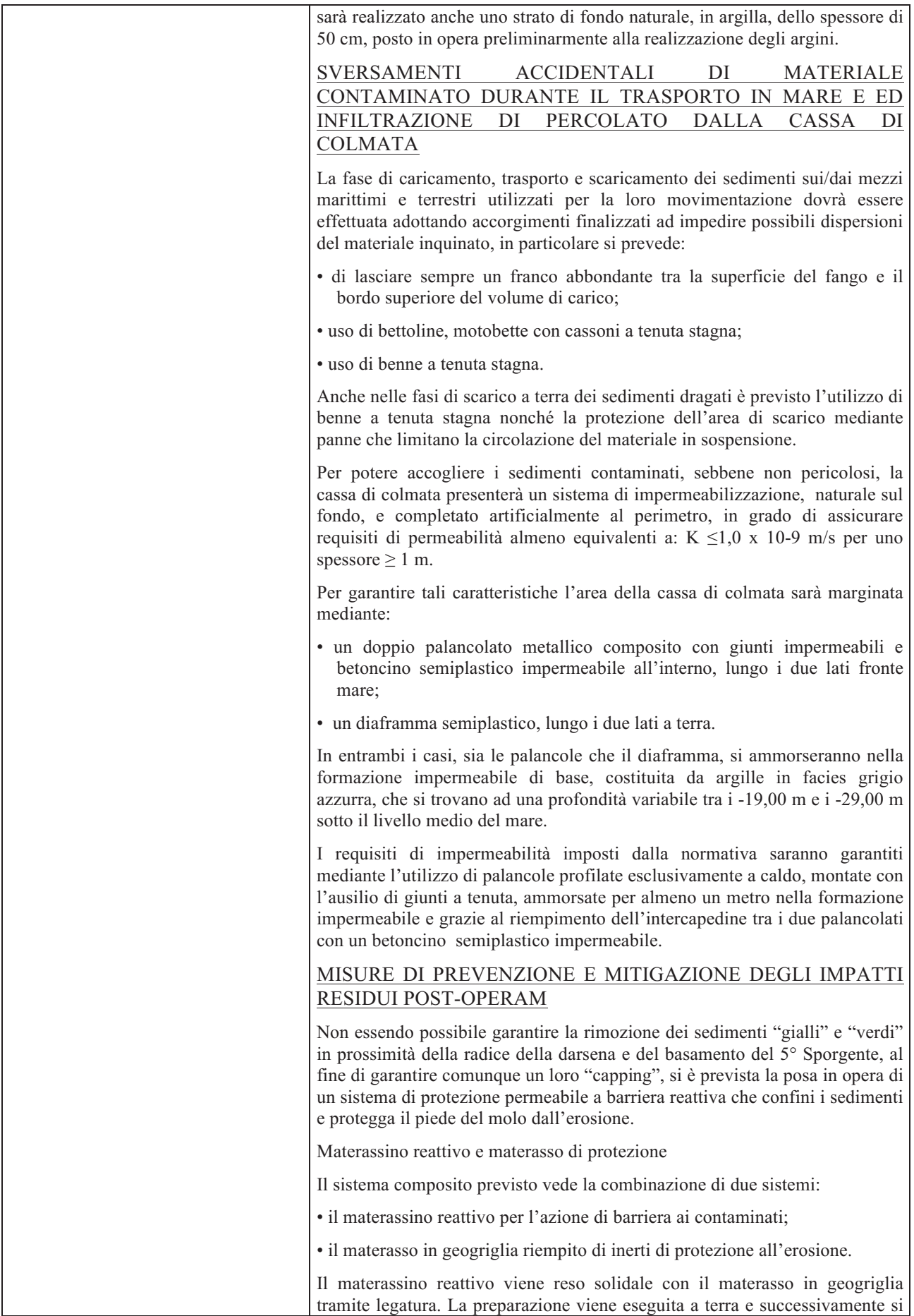

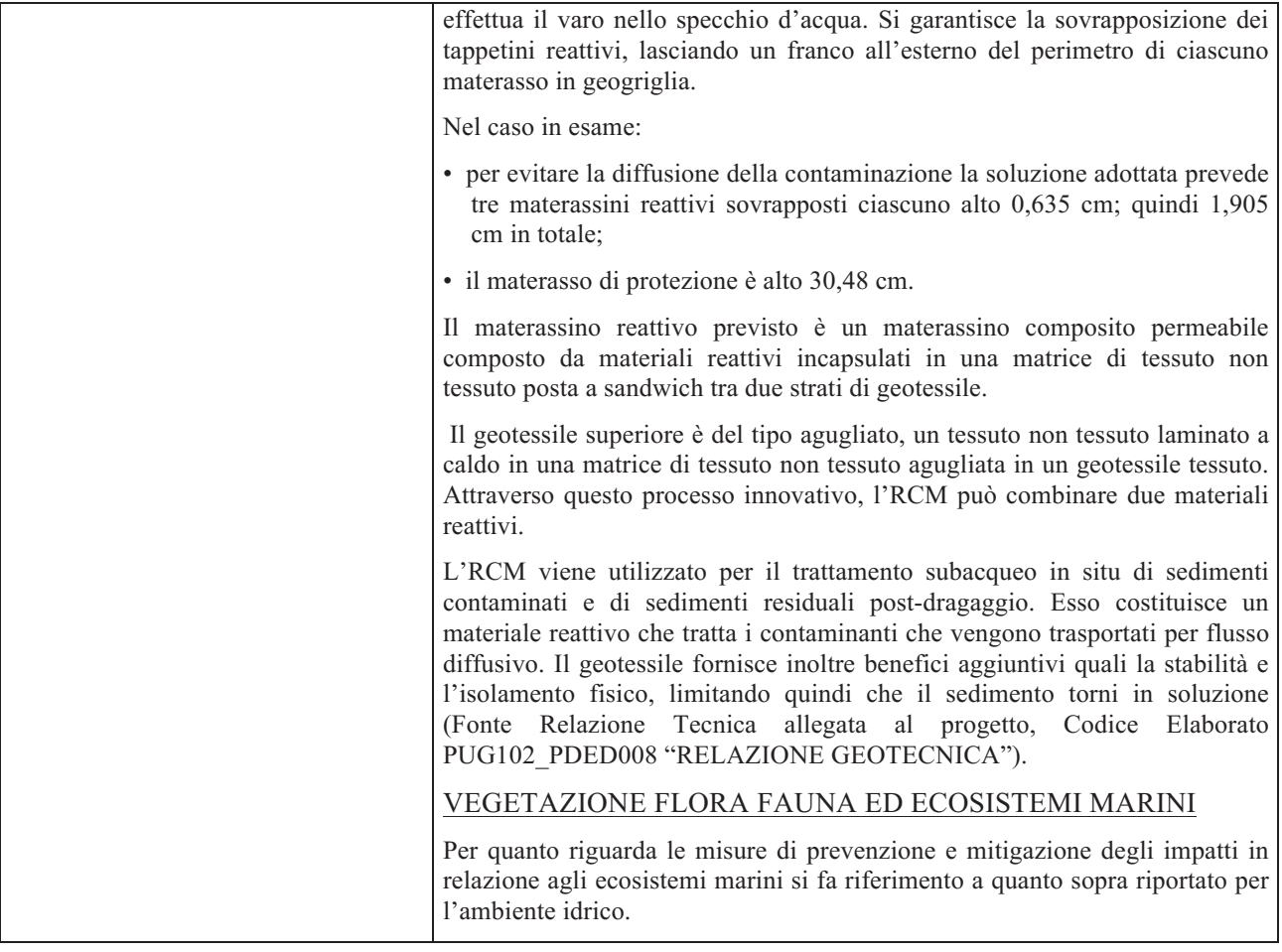

#### Conclusioni 6

Lo Studio di Incidenza Ambientale (SIncA) è stato eseguito a livello di Screening - Livello I:

Con descritte in dettaglio tutte le caratteristiche e le potenziali interferenze delle opere progettate sui vicini SIC, ZPS, IBA e Parco e sono stati individuati gli impatti potenziali e le relative interazioni con l'integrità dei siti.

Con verifica della non connessione o necessità degli interventi al fine della gestione dei siti di interesse comunitario o della rete ecologica regionale presente nell'area vasta dei SIC,ZPS, IBA o nei Corridoi di Collegamento Ecologico individuati e caratterizzati nell'area vasta;

Con verifica del completamento della scheda anagrafica e della matrice dello screening allegata alla DGR 304/2006 con s.m.i. e la relativa alla valutazione delle significatività dell'incidenza dei singoli impatti potenziali, con la conseguente verifica di non significatività degli impatti con gli Habitat e con le Specie Prioritarie contenute nei SIC, ZPS, IBA effettuata nel rispetto del principio di precauzione.

Tabella 2 - Matrice di sintesi degli indicatori di impatto analizzati che potrebbero verificarsi nei SIC, ZPS, IBA e aree

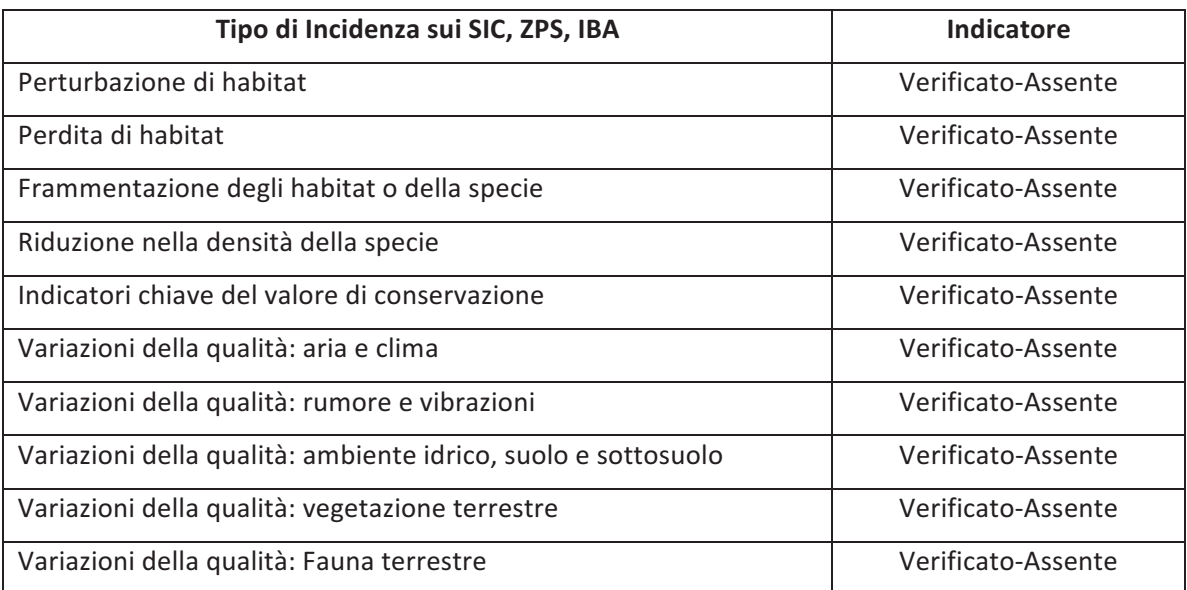

Sulla base dei risultati ottenuti e riportati nella presente relazione si conclude che non sono stati rilevati impatti significativi o di entità non prevedibile degli interventi analizzati sulle specie o sugli habitat presenti all'interno dei SIC, ZPS, IBA indagati o sulle specie prioritarie inserite in direttiva habitat 92/43/CEE o nelle specie della direttiva Uccelli 79/409/CEE presenti all'esterno degli stessi siti.

L'assenza di impatti significativi è comunque subordinata all'applicazione delle prescrizioni relative ai singoli interventi, che in alcuni casi comprendono l'obbligo di specifiche misure di mitigazione presentate nei documenti progettuali dello Studio di Impatto Ambientale.

Infine, esulano dagli scopi di questo studio considerazioni di puro carattere idrologico geologico e paesaggistico; pertanto eventuali richiami all'uniformità tipologica, materica e cromatica connesse con l'attuazione degli interventi e con le preesistenze del luogo non possono essere considerati significativi, anche se concettualmente pertinenti ed oggetto di specifiche relazioni tecniche allegate alla progettazione o alla SIA in itinere nei riguardi della tutela e conservazione dei siti Natura 2000.

Monte Argentario, 29 Dicembre 2012

Dott. Ecologo Naturalista Maurizio De Pirro

R.N.S.E n°136

- $\overline{\mathbf{z}}$ ALLEGATO (1) - Tracciati e rilievi fotografici georeferiti componente marina
- 7.1 Sopralluoghi nell'area marina Molo Polisettoriale e Cassa di colmata (Ottobre 2012)

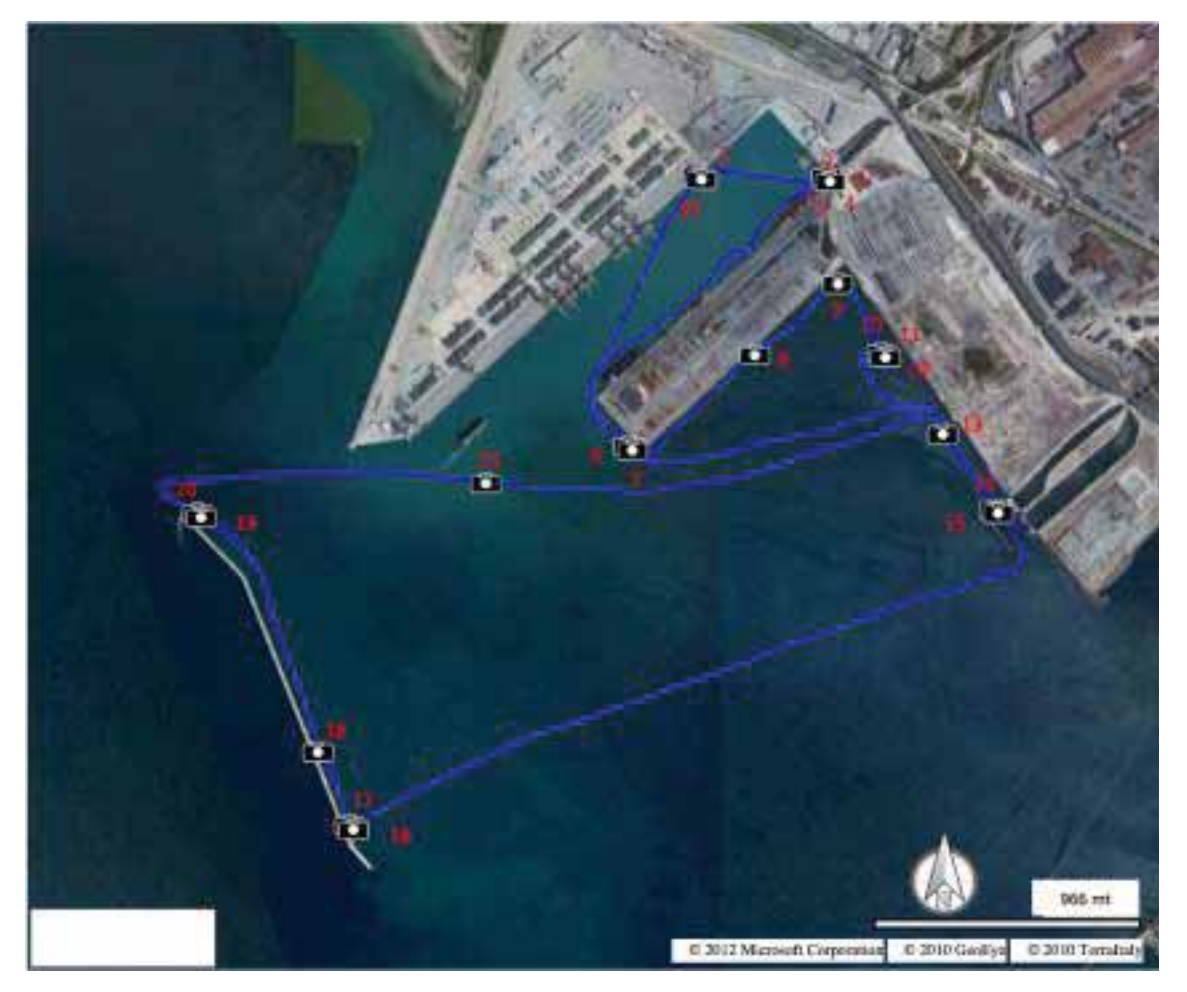

MAPPA n.1 Area di monitoraggio ambientale georiferito eseguito il 02 Ottobre 2012. La linea identifica il tracciato di monitoraggio georiferito, i punti di ripresa fotografica sono identificati con il simbolo (nero) mentre il numero (rosso) identifica la foto. Immagine satellitare ripresa 2010 Terraitaly.

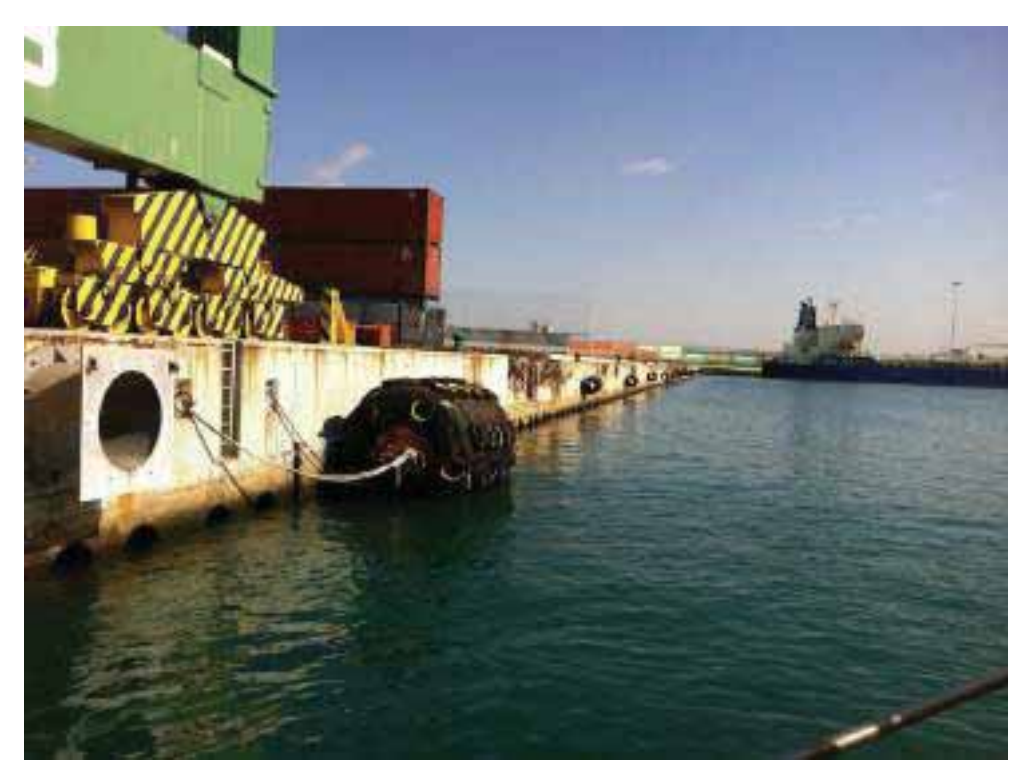

Foto 1. Panoramica banchina di radice del Molo Polisettoriale, direzione fotografica NE

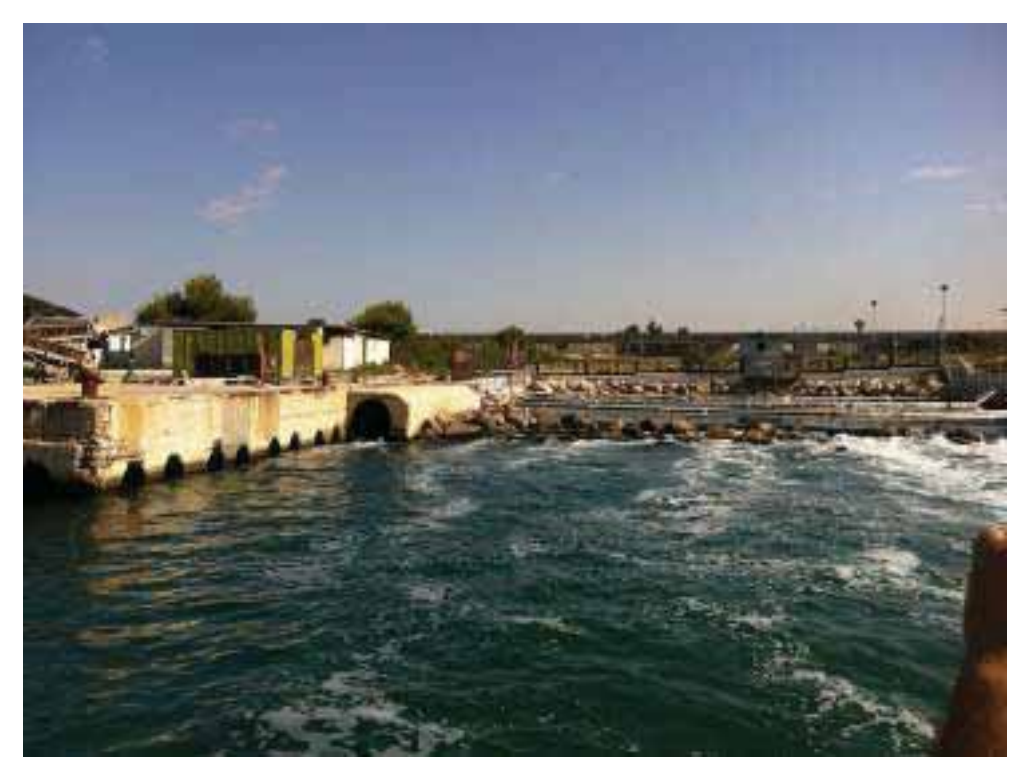

Foto 2. Panoramica canale uscita acque scarichi industriali e civili, direzione fotografica NE

Interventi per il dragaggio in area molo polisettoriale e per la realizzazione di un primo lotto della cassa di colmata funzionale all'ampliamento del V sporgente del Porto di Taranto - Progetto definitivo

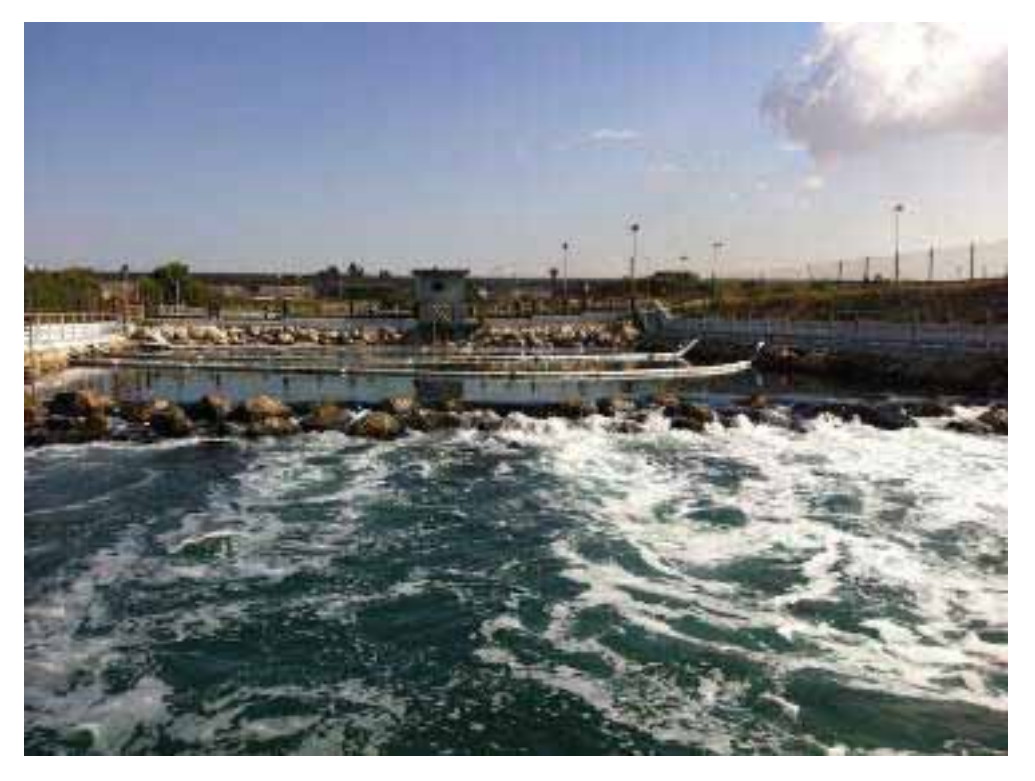

Foto 3. Panoramica scarichi industriali alla radice 5° sporgente, direzione fotografica NE

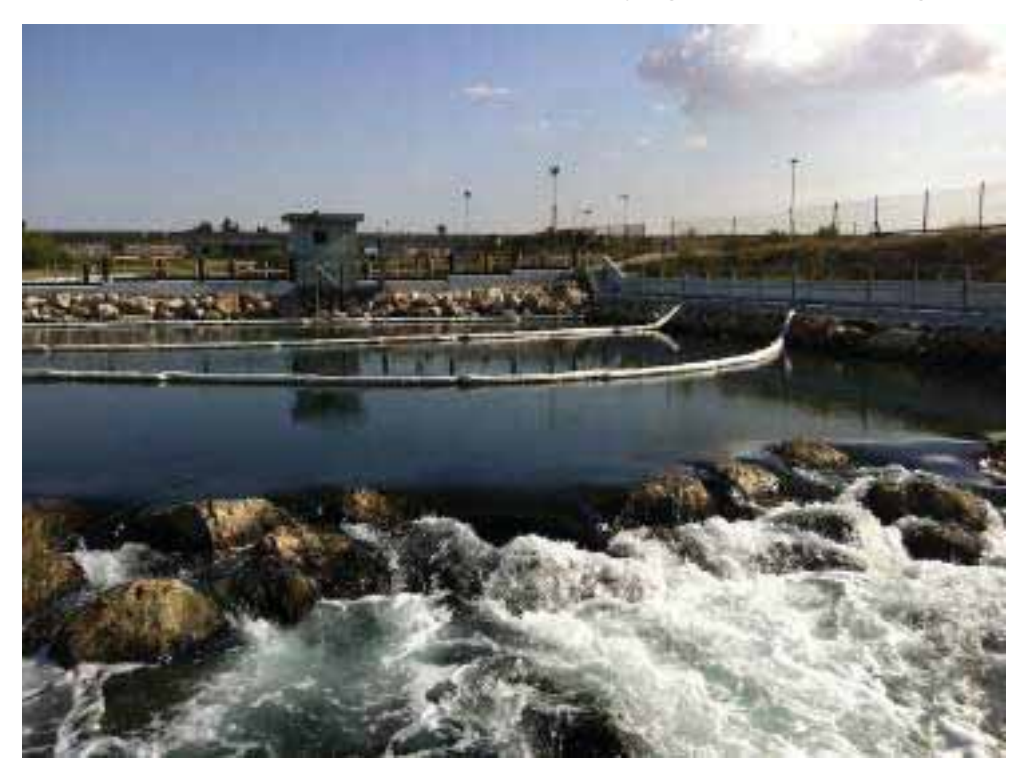

Foto 4. Particolare barriere di panne assorbenti su scarichi industriali, direzione fotografica NE

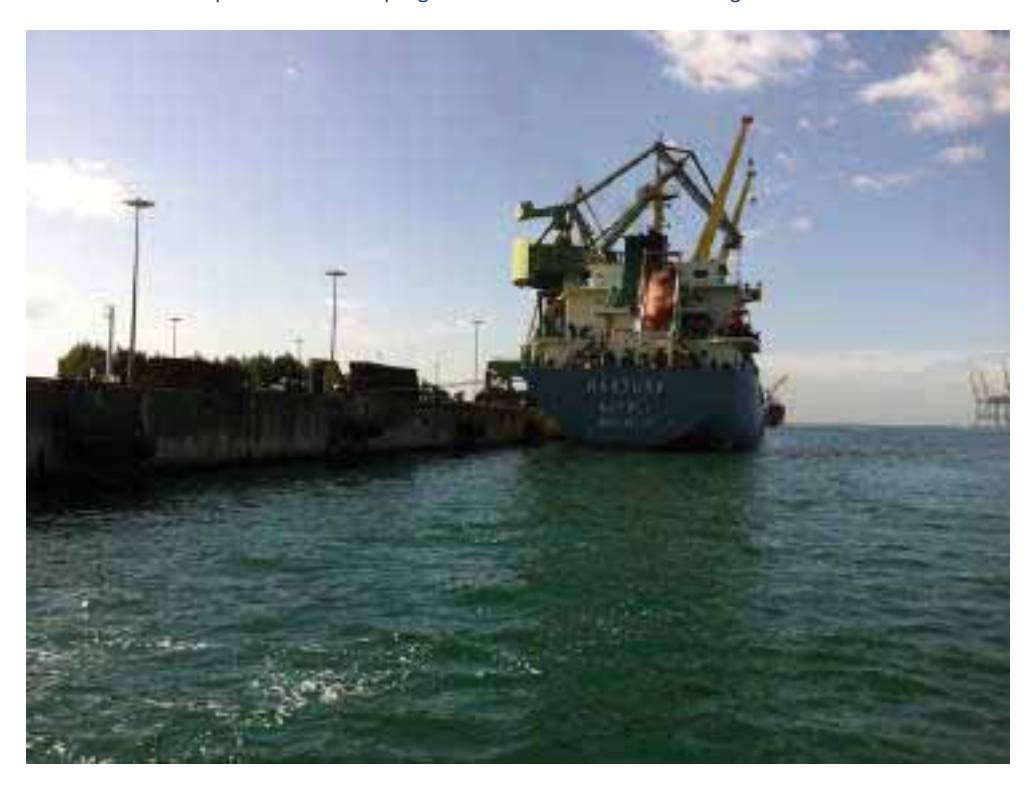

Foto 5. Panoramica banchina 5° sporgente, direzione fotografica SO

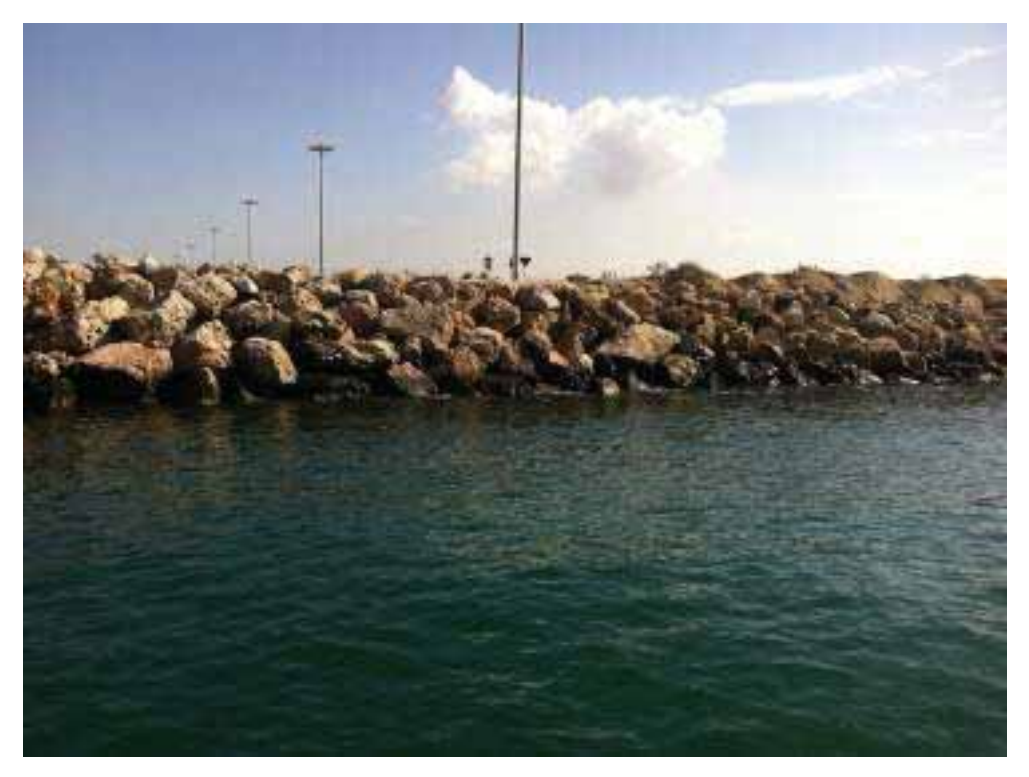

Foto 6. Panoramica scogliera frangiflutto testata 5° sporgente, dir. fotografica SE.

Interventi per il dragaggio in area molo polisettoriale e per la realizzazione di un primo lotto della cassa di colmata funzionale all'ampliamento del V sporgente del Porto di Taranto - Progetto definitivo

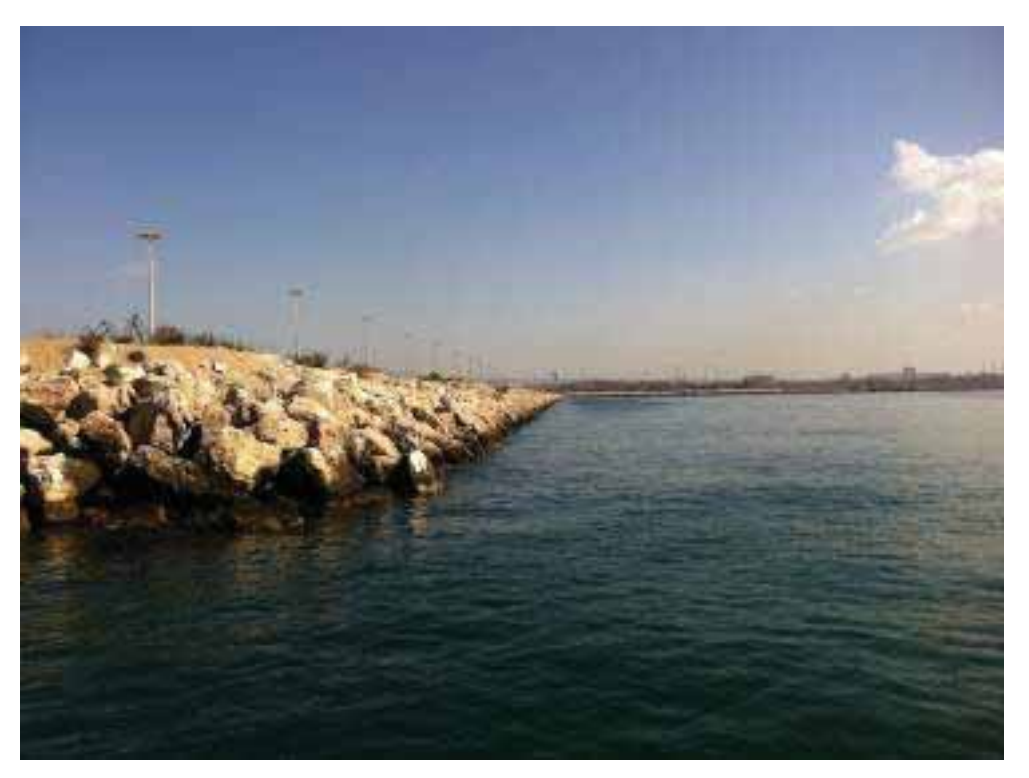

Foto 7. Panoramica argine esterno scogliera frangiflutto testata 5° sporgente, dir. fotografica SE.

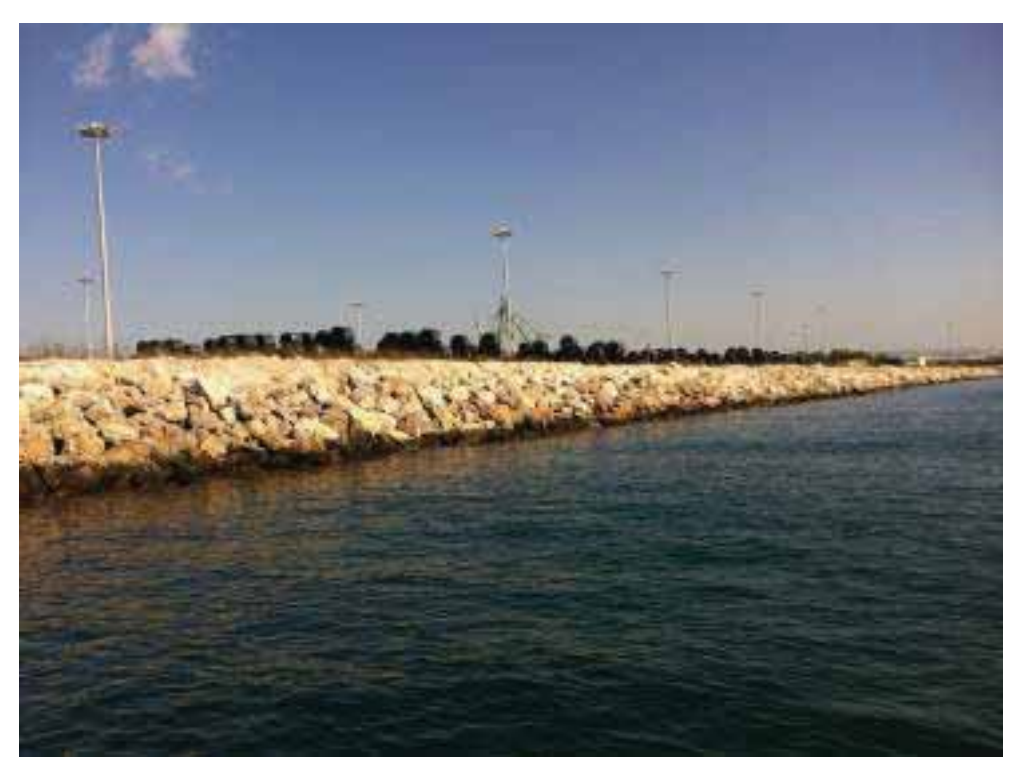

Foto 8. Particolare argine esterno scogliera frangiflutto testata 5° sporgente, dir. fotografica SE

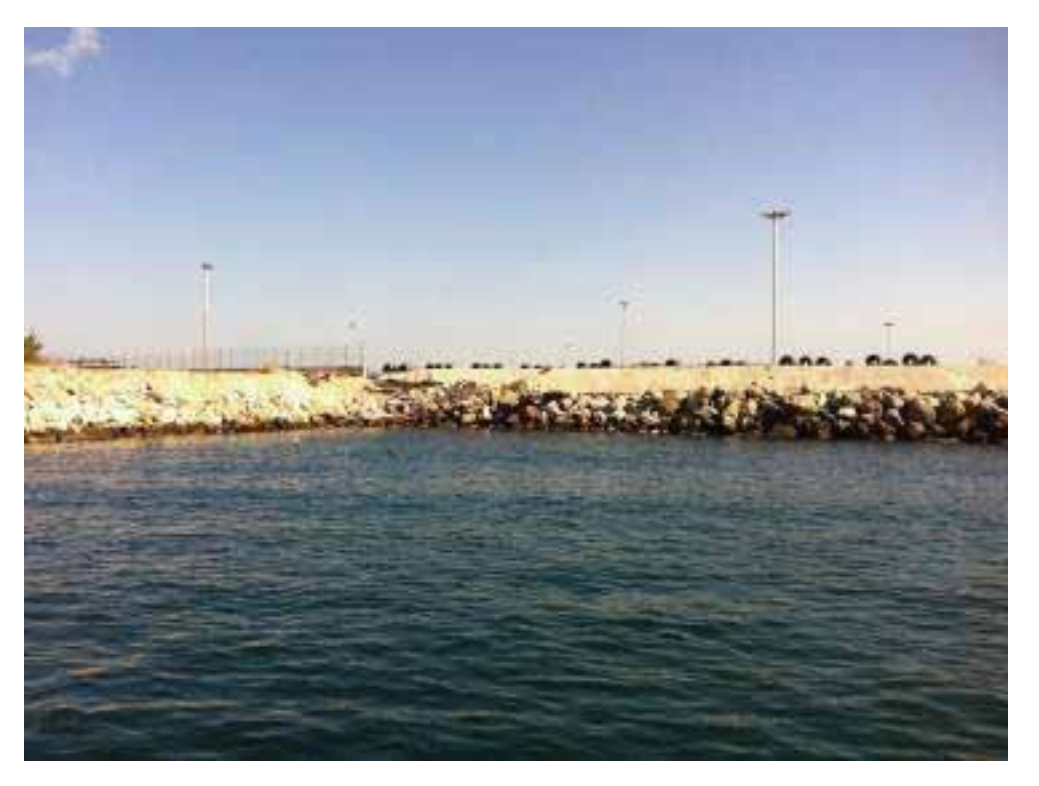

Foto 9. Particolare scogliera frangiflutto radice 5° sporgente yard Belleli, dir. fotografica SE

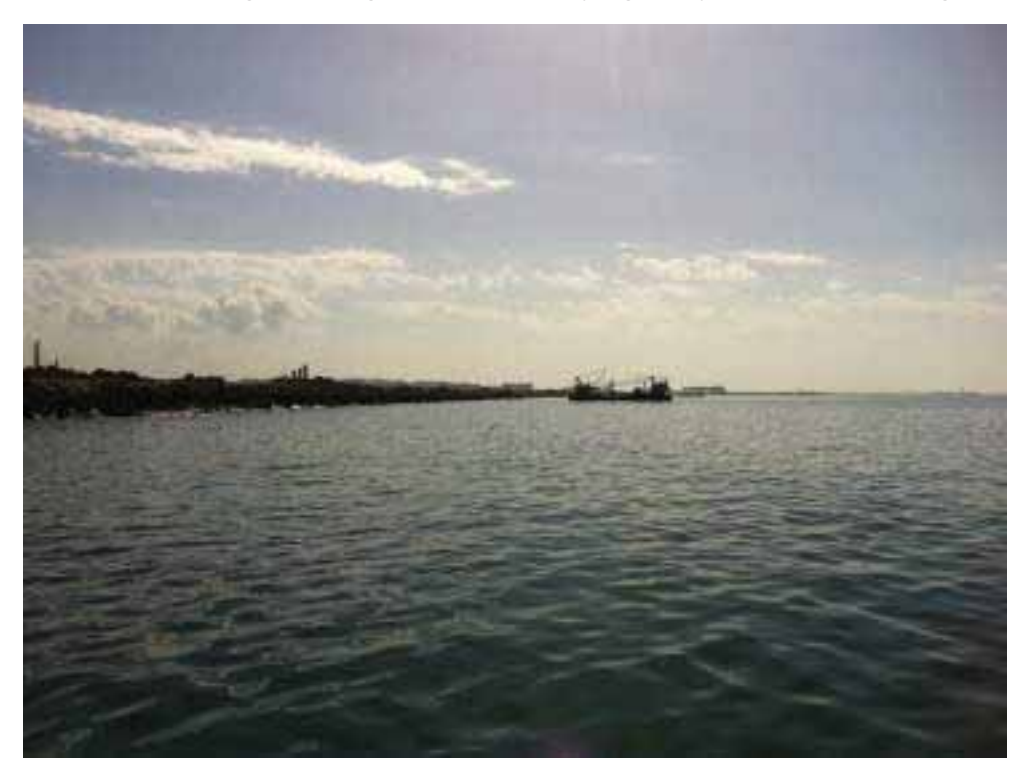

Foto 10. Panoramica porzione centrale area Cassa Colmata yard Belleli, dir. fotografica SE

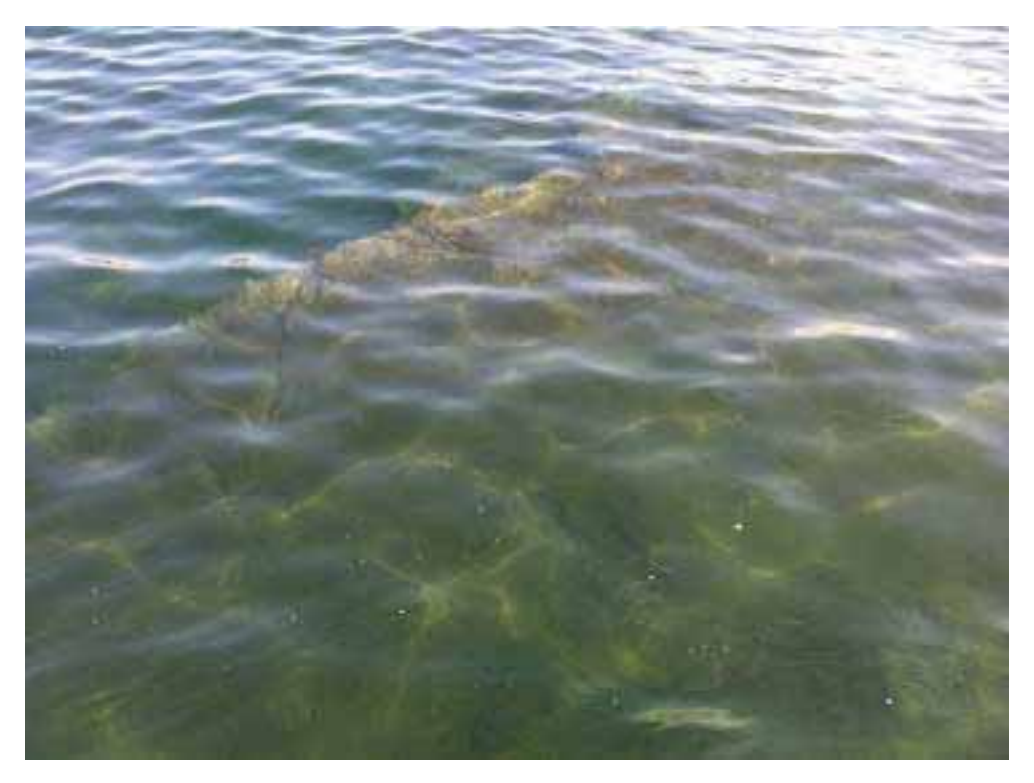

Foto 11. Particolare basso fondale in area di Colmata yard Belleli, dir. fotografica SE

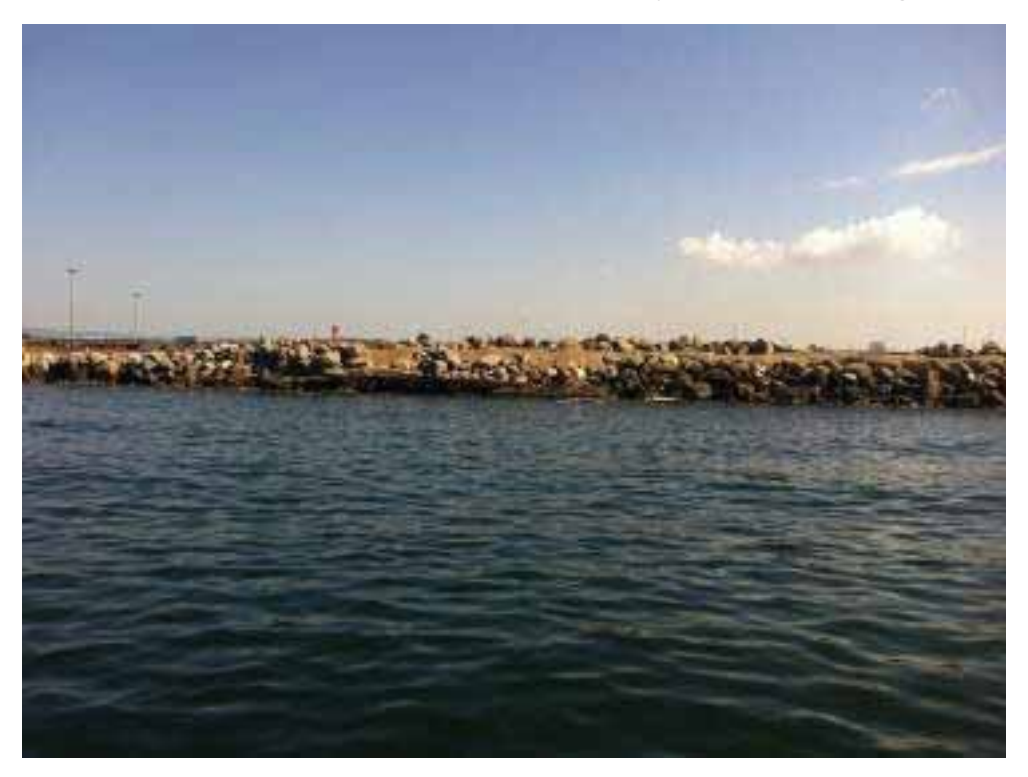

Foto 12. Particolare scogliera frangiflutto porzione area Yard Belleli, dir. fotografica NE

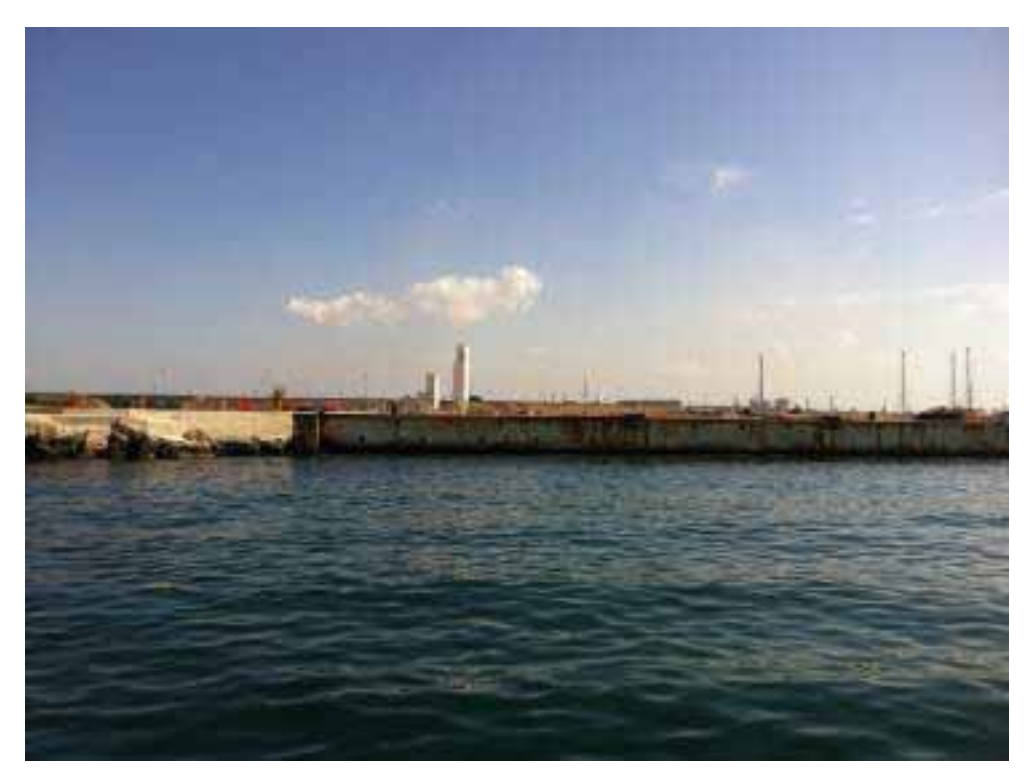

Foto 13. Particolare banchina in muratura Yard Belleli, direzione fotografica NE

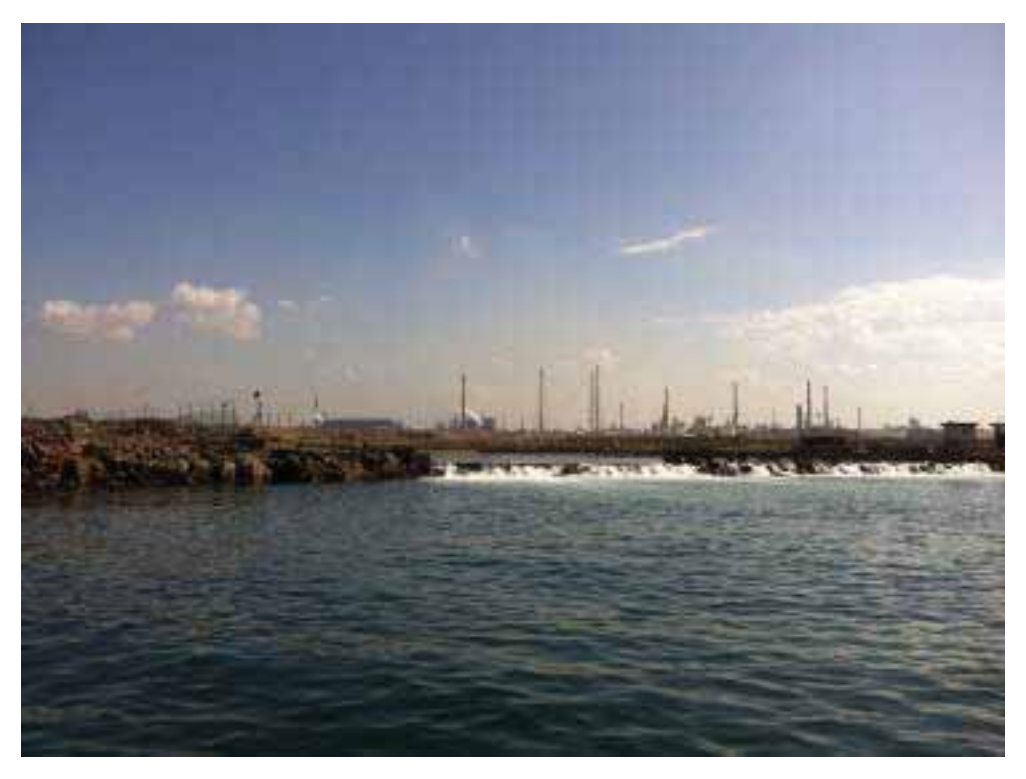

Foto 14. Panoramica scarichi industriali al confine Yard Belleli, direzione fotografica NE

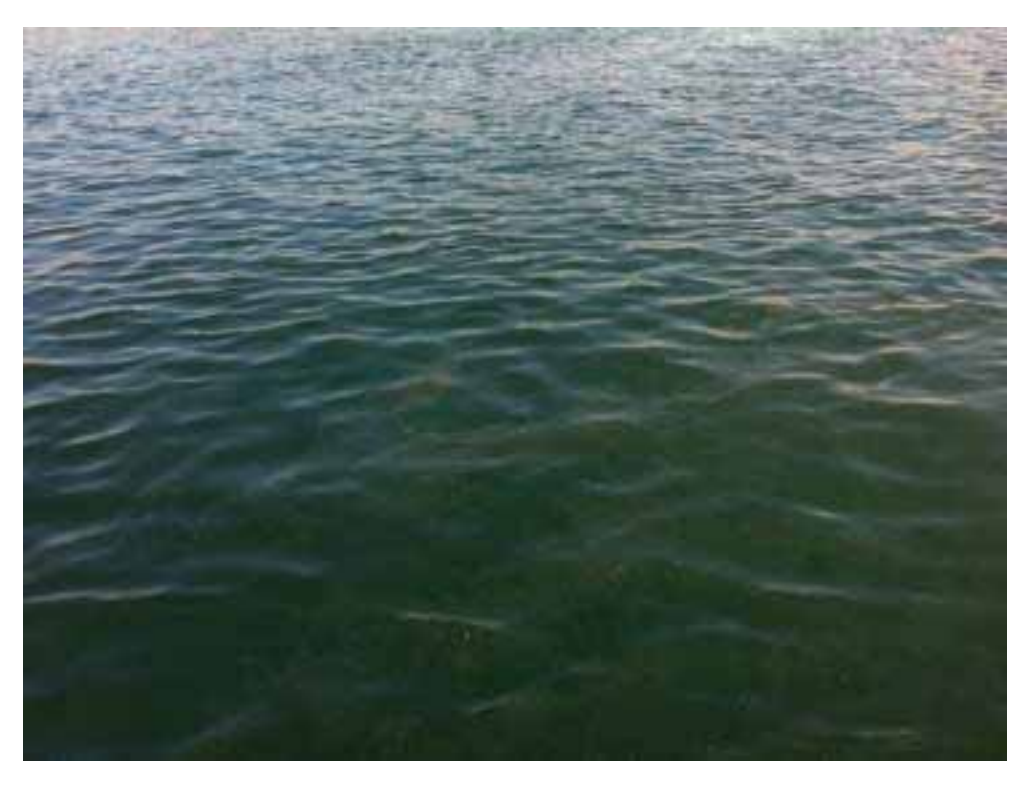

Foto 15. Particolare affioramenti di idrocarburi in area scarichi industriali, dir. fot. NE

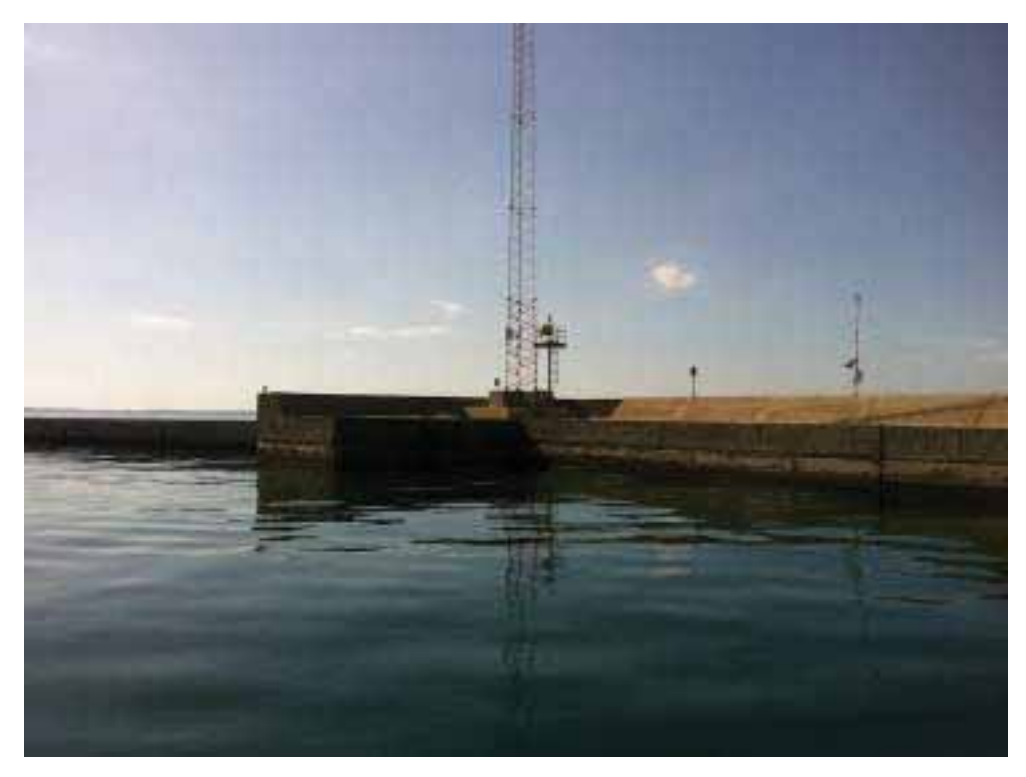

Foto 16. Panorama banchina interna diga foranea lato terminale Sud, direzione fotografica SO

Interventi per il dragaggio in area molo polisettoriale e per la realizzazione di un primo lotto della cassa di colmata funzionale all'ampliamento del V sporgente del Porto di Taranto - Progetto definitivo

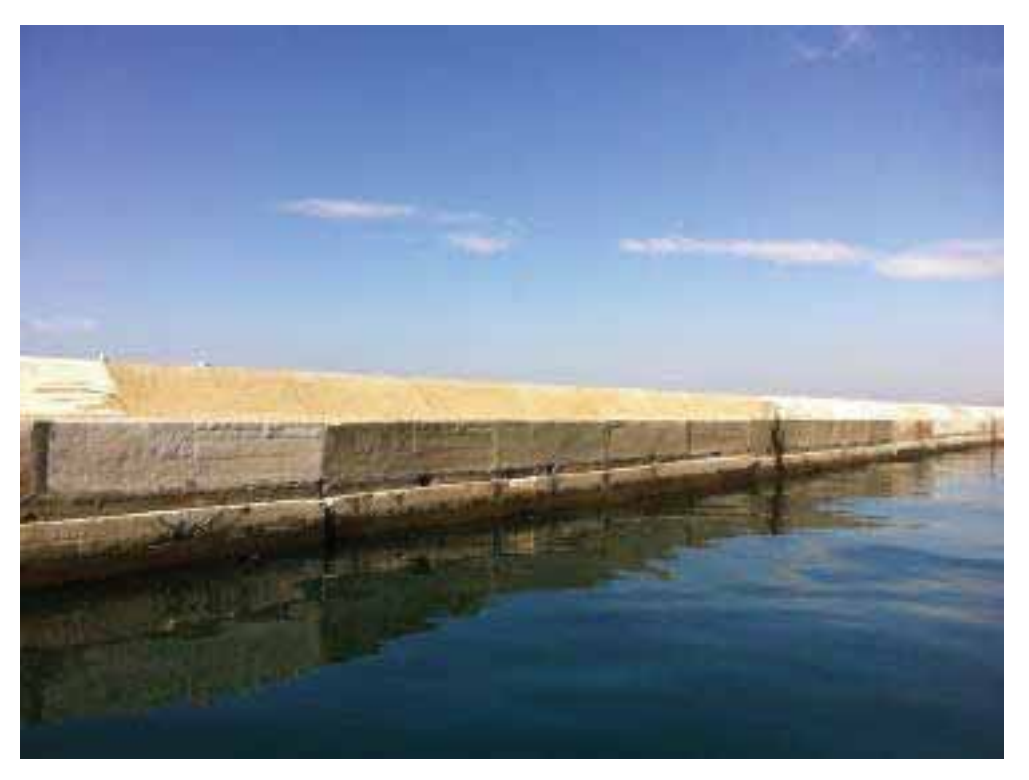

Foto 17. Panoramica banchina interna diga foranea porzione intermedia, direzione fotografica NO

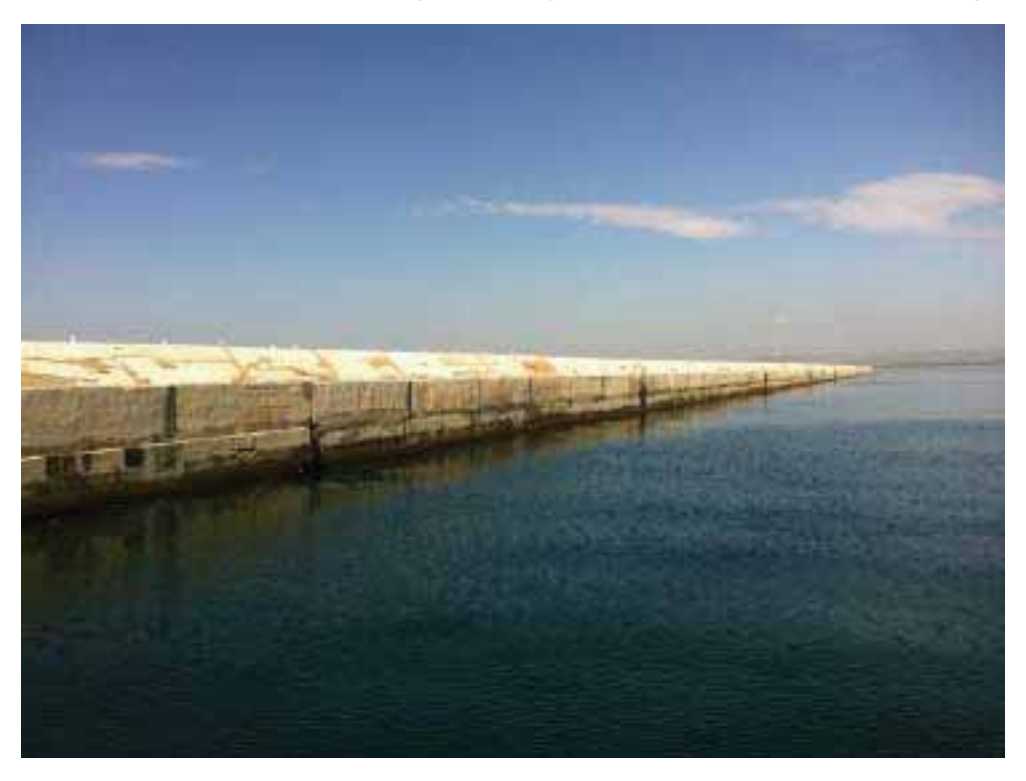

Foto 18. Panoramica banchina interna diga foranea porzione centrale, direzione fotografica NO

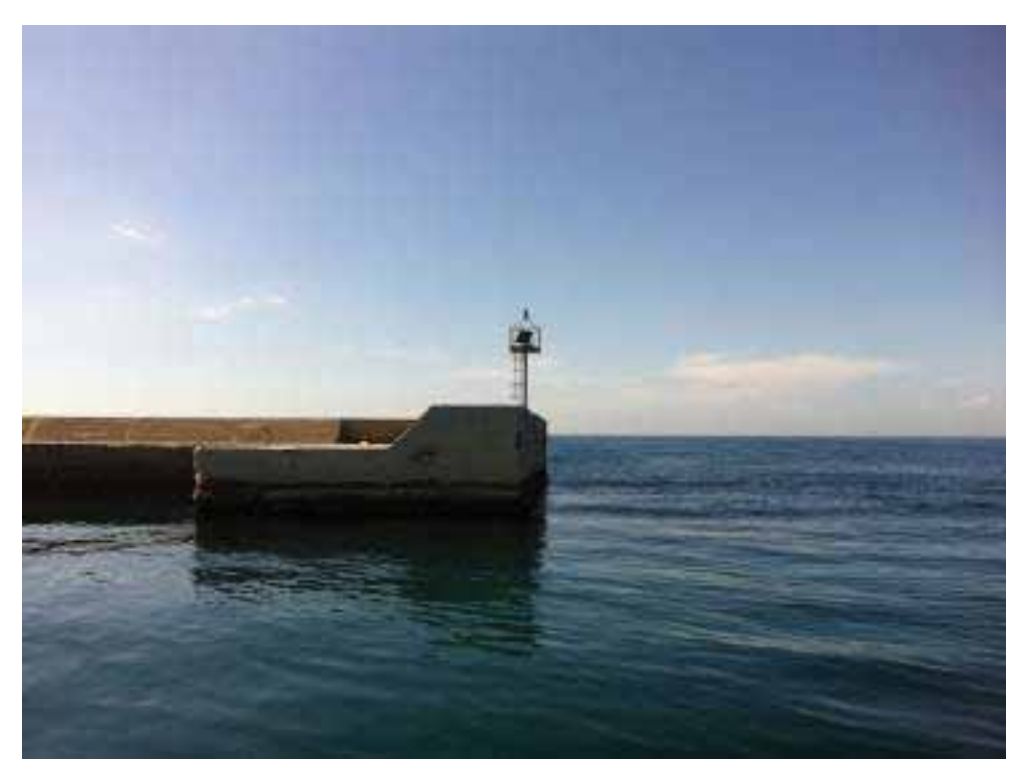

Foto 19. Panorama banchina interna diga foranea lato terminale Nord, direzione fotografica SO

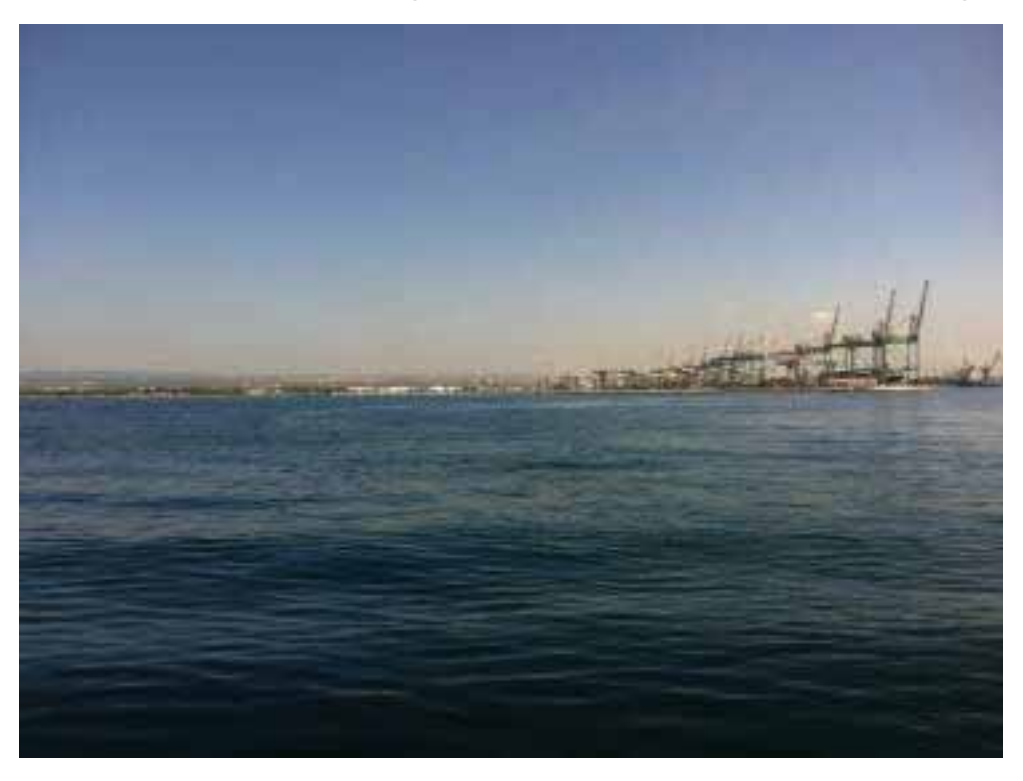

Foto 20. Panoramica area di dragaggio di manovra navi, direzione fotografica NE

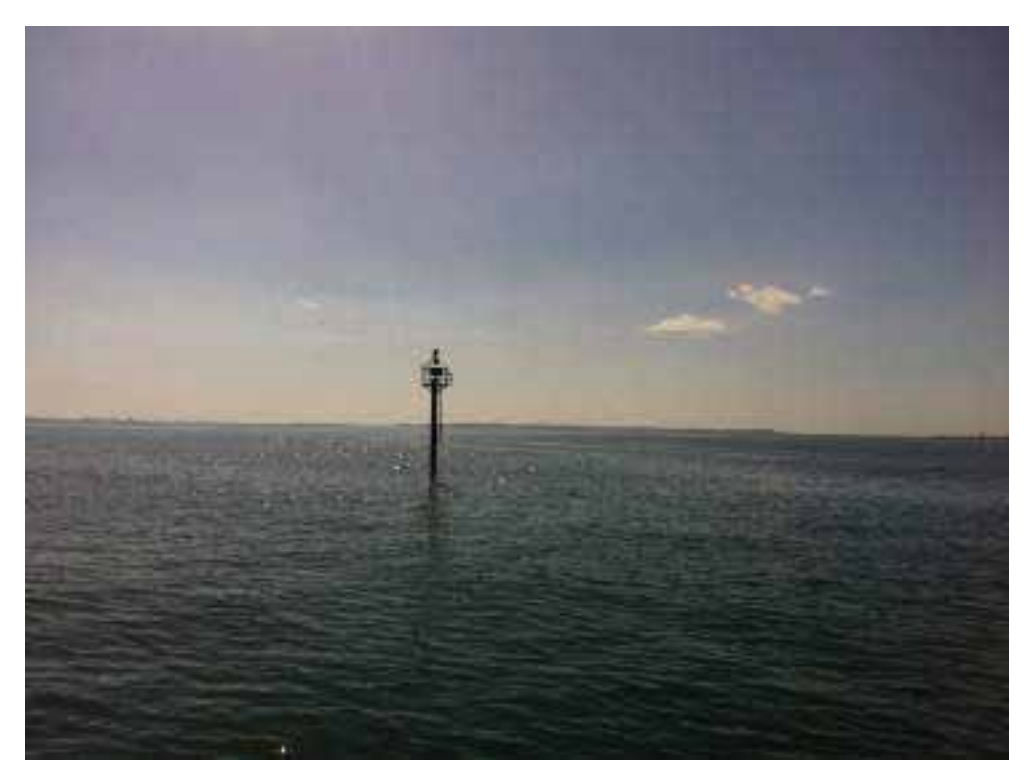

Foto 21. Particolare della centralina metereologica meteomerina, direzione fotografica SE

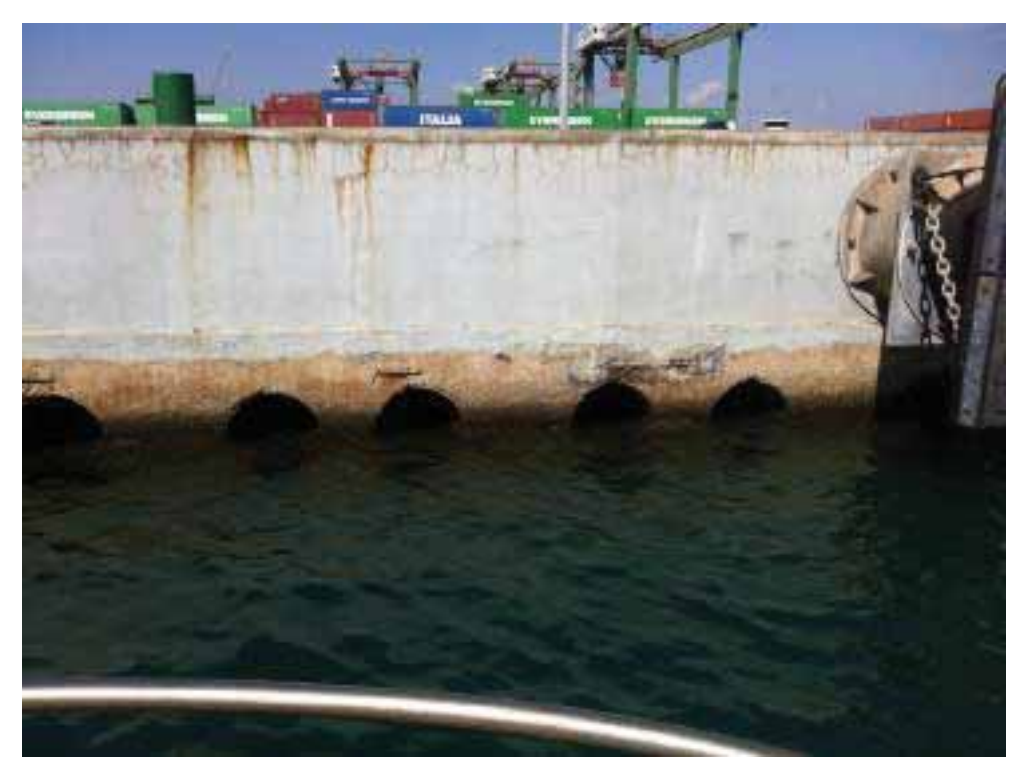

Foto 22. Particolare banchina con sistemi attenuatori onda riflessa, direzione fotografica NO

8 ALLEGATO (2) - Tracciati e Rilievi fotografici georeferiti componente terrestre

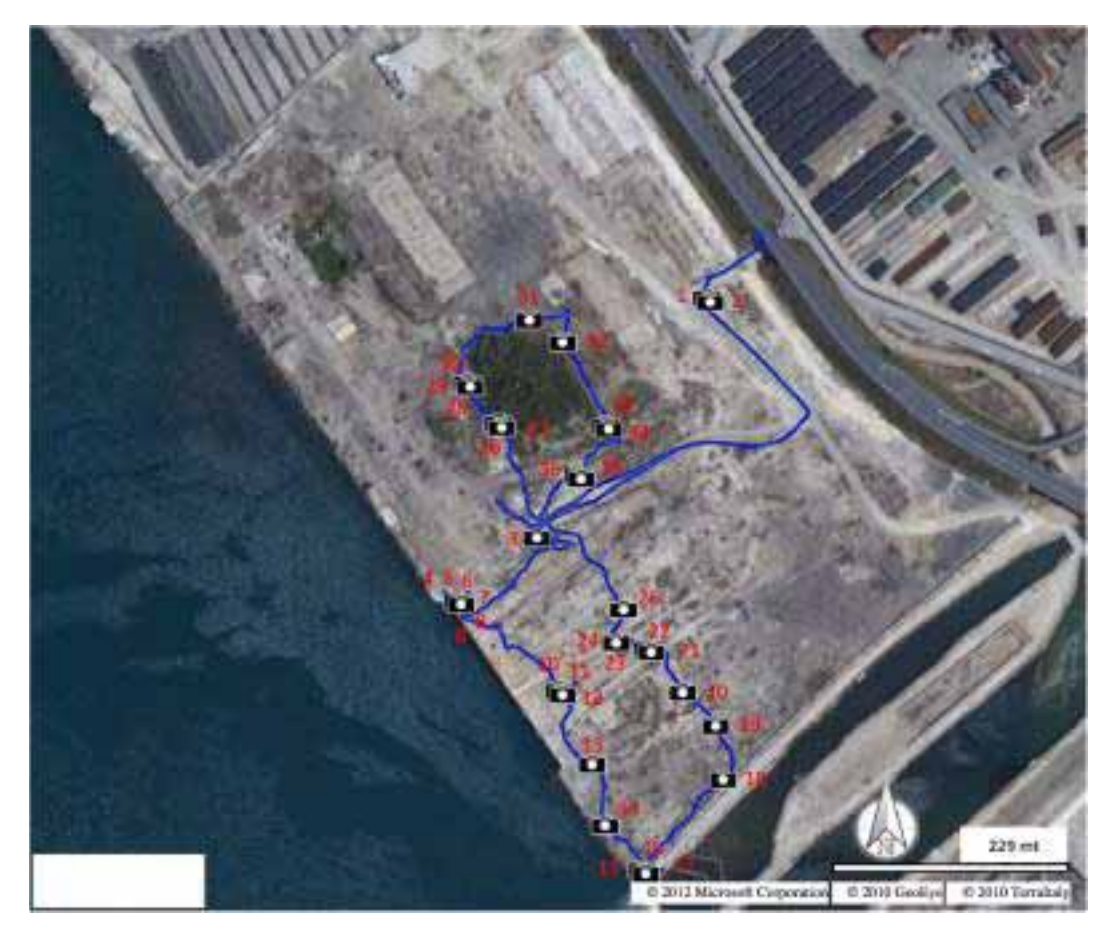

Sopralluoghi nelle aree terrestri - Area Yard Belleli (Ottobre 2012) 8.1

MAPPA n.2 Area di monitoraggio ambientale georiferito eseguito il 02 Ottobre 2012. La linea identifica il tracciato georiferito, i punti di ripresa fotografica sono identificati con il simbolo in nero mentre il numero in rosso identifica la foto. Immagine satellitare ripresa 2010 Terraitaly.

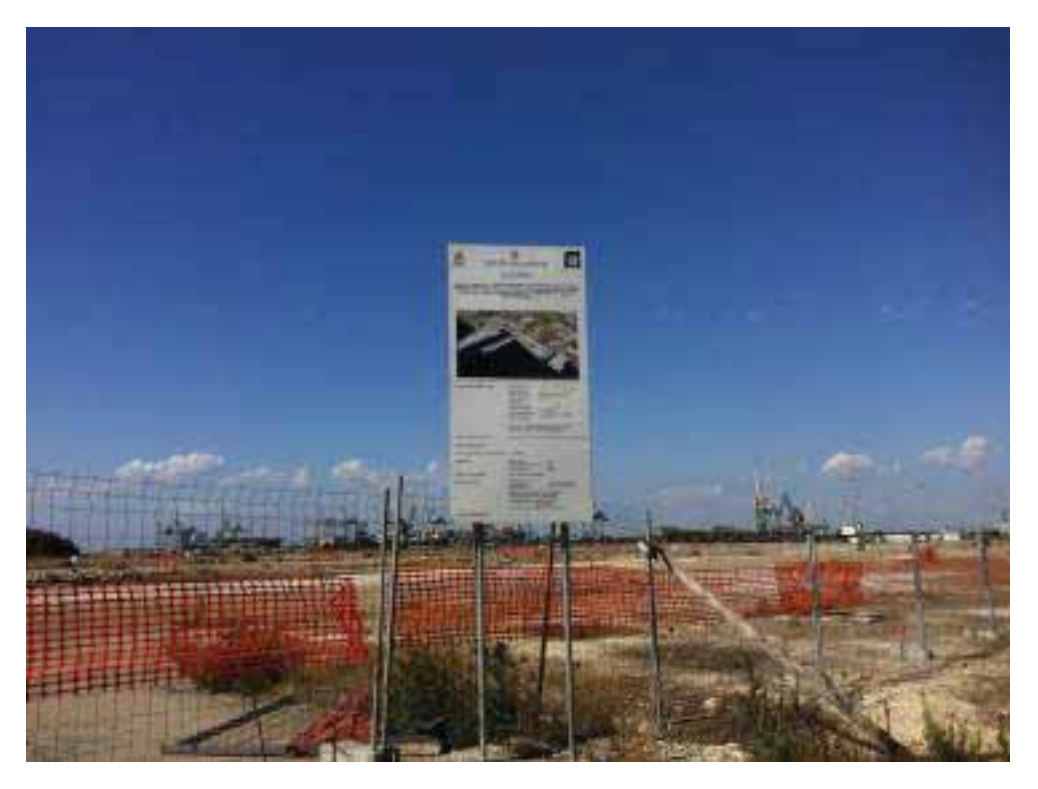

Foto 1. Ingresso area Yard Belleli, direzione fotografica Sud

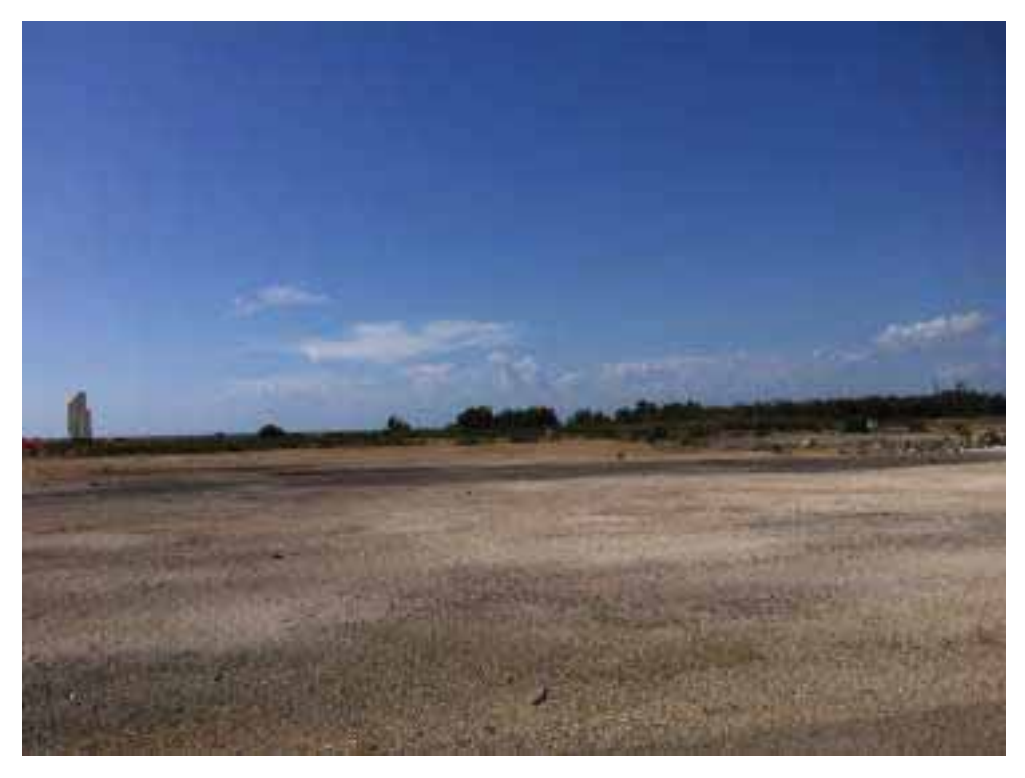

Foto 2. Panoramica piazzale area Yard Belleli, direzione fotografica SO

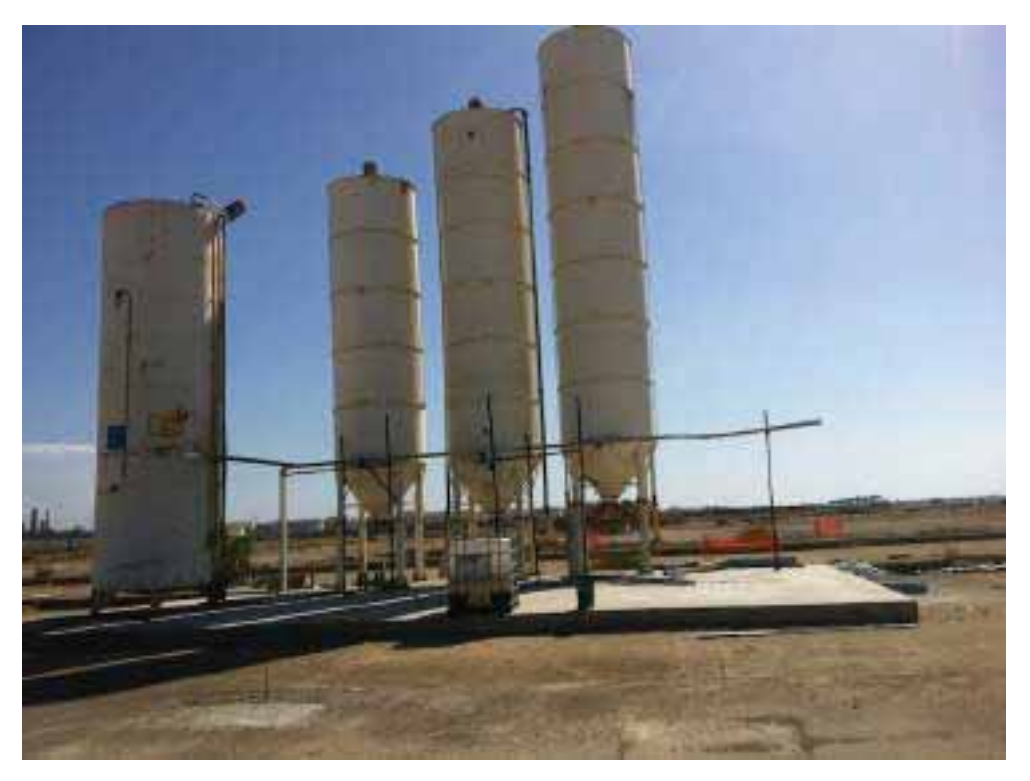

Foto 3. Particolare silos di cantiere area Yard Belleli, direzione fotografica SE.

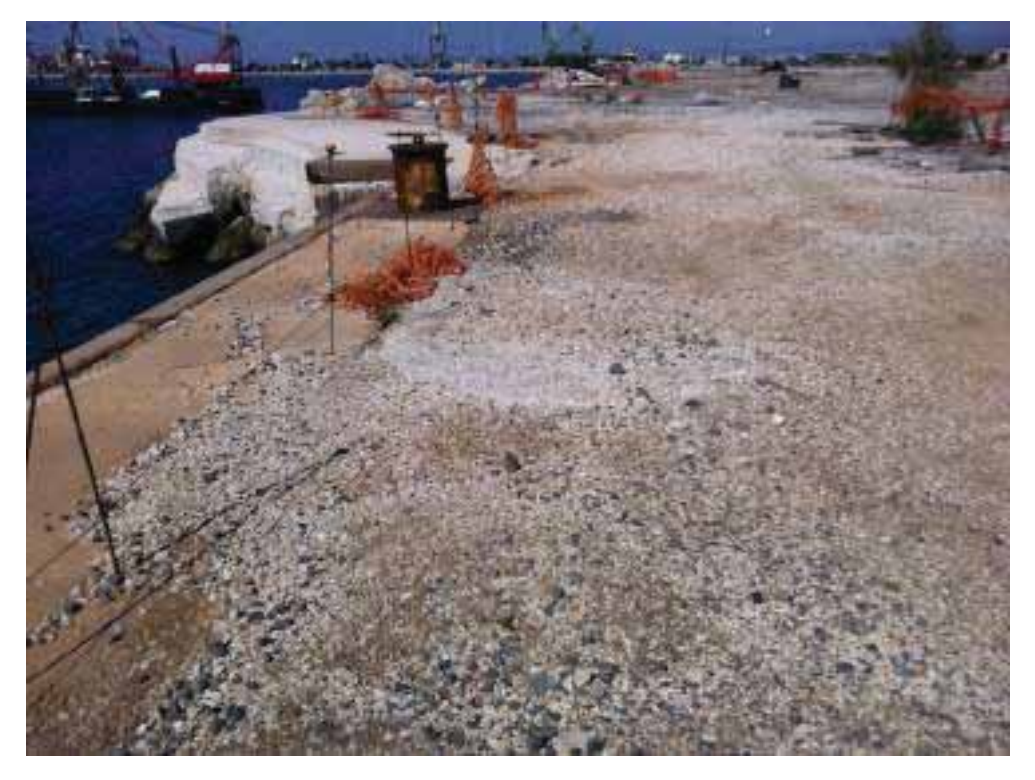

Foto 4. Panoramica area di banchina area Yard Belleli, direzione fotografica NO

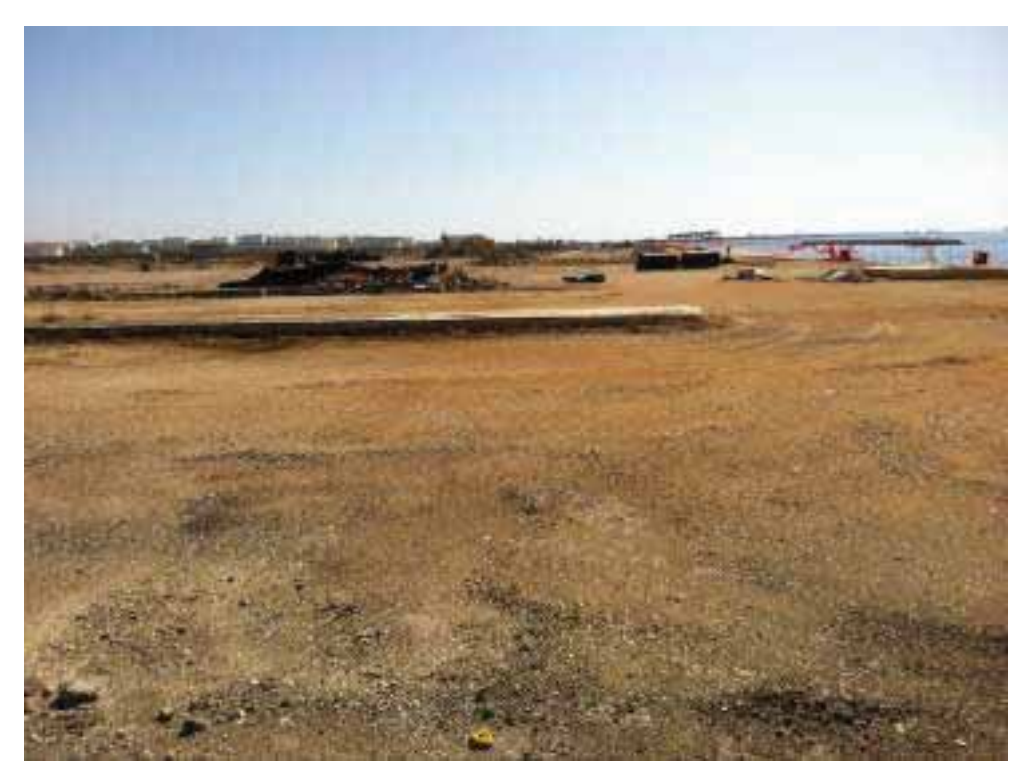

Foto 5. Panoramica porzione piazzali area Yard Belleli, direzione fotografica SE

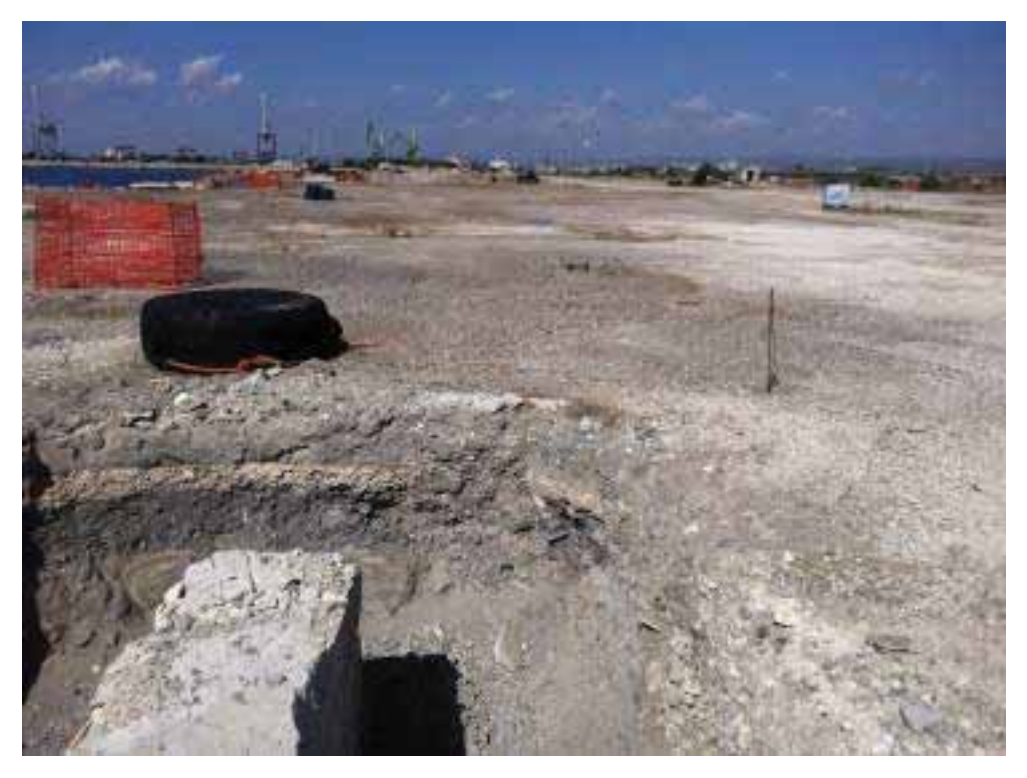

Foto 6. Particolare muri in cemento armato interrati area Yard Belleli, dir. fotografica NO

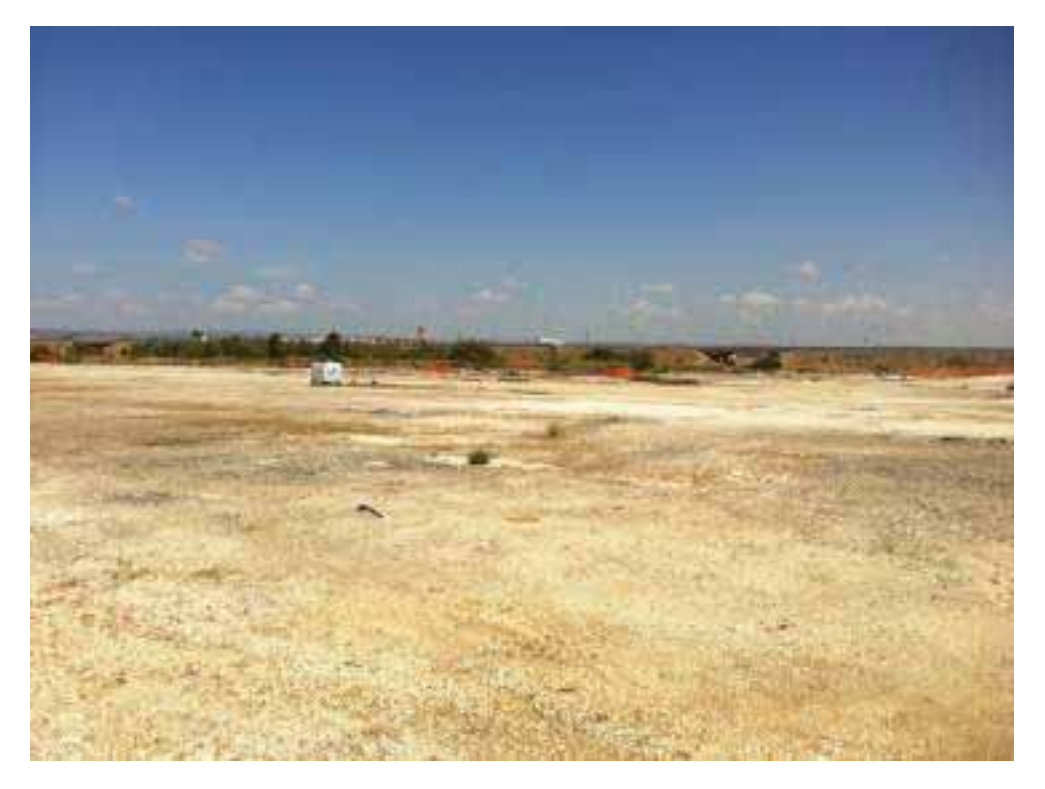

Foto 7. Panoramica piazzali di lavorazione area Yard Belleli, dir. fotografica NE

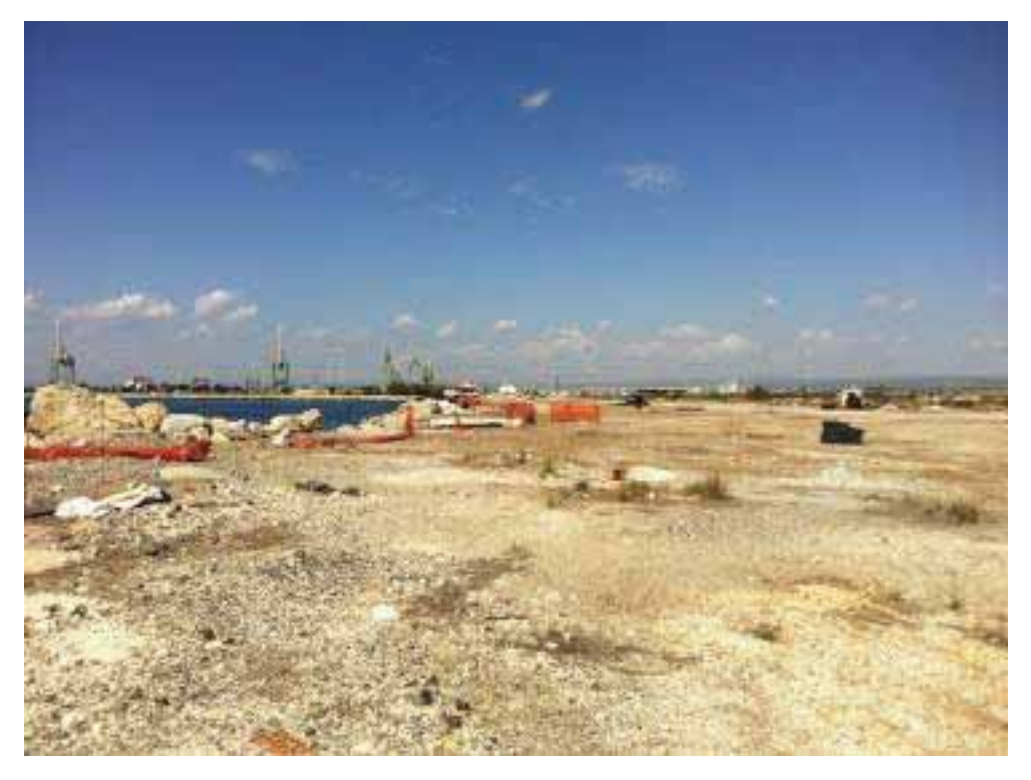

Foto 8. Panoramica piazzali di lavorazione area Yard Belleli, dir. fotografica NO

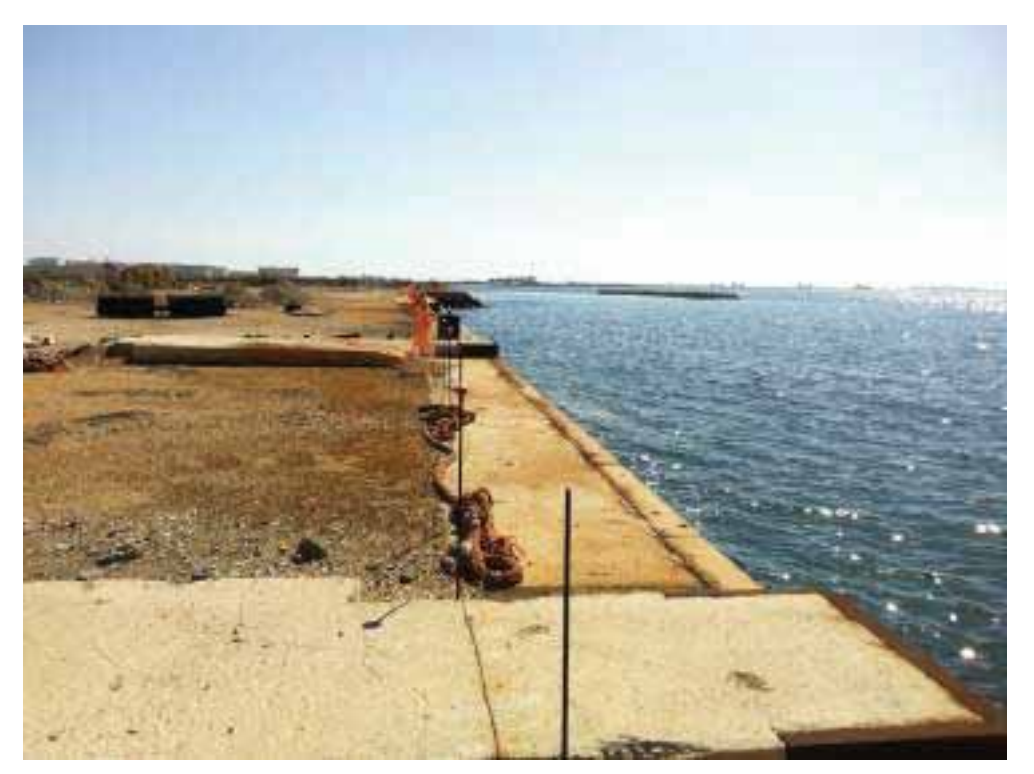

Foto 9. Panoramica banchina in cemento armato, dir. fotografica SE

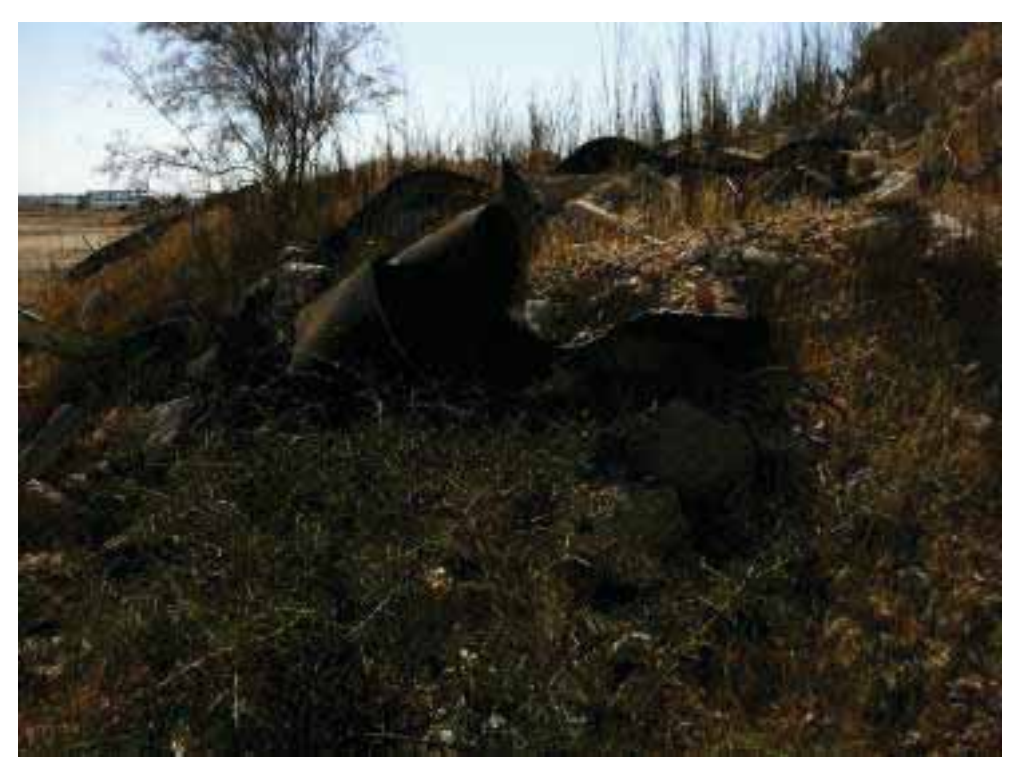

Foto 10. Particolare area accumulo terreno con scarti di gomma e materiali edili, dir. fotografica SE

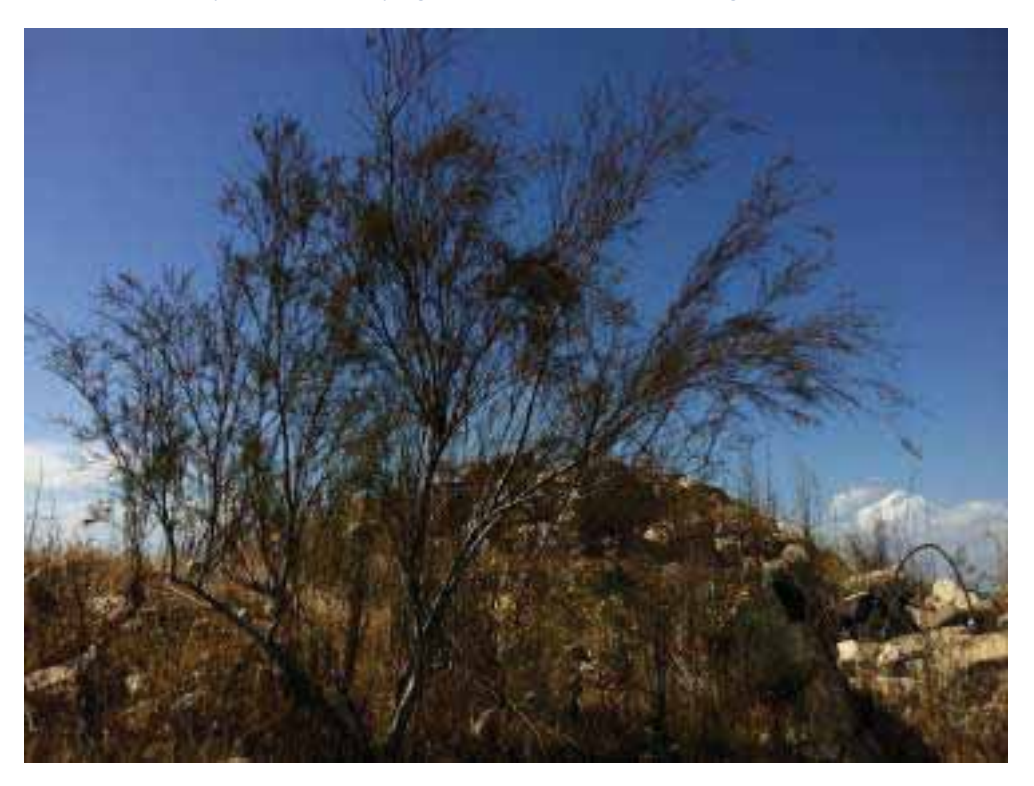

Foto 11. Esemplare di Tamerice spp su accumulo di terreno e macerie di cemento, dir. fotografica SO.

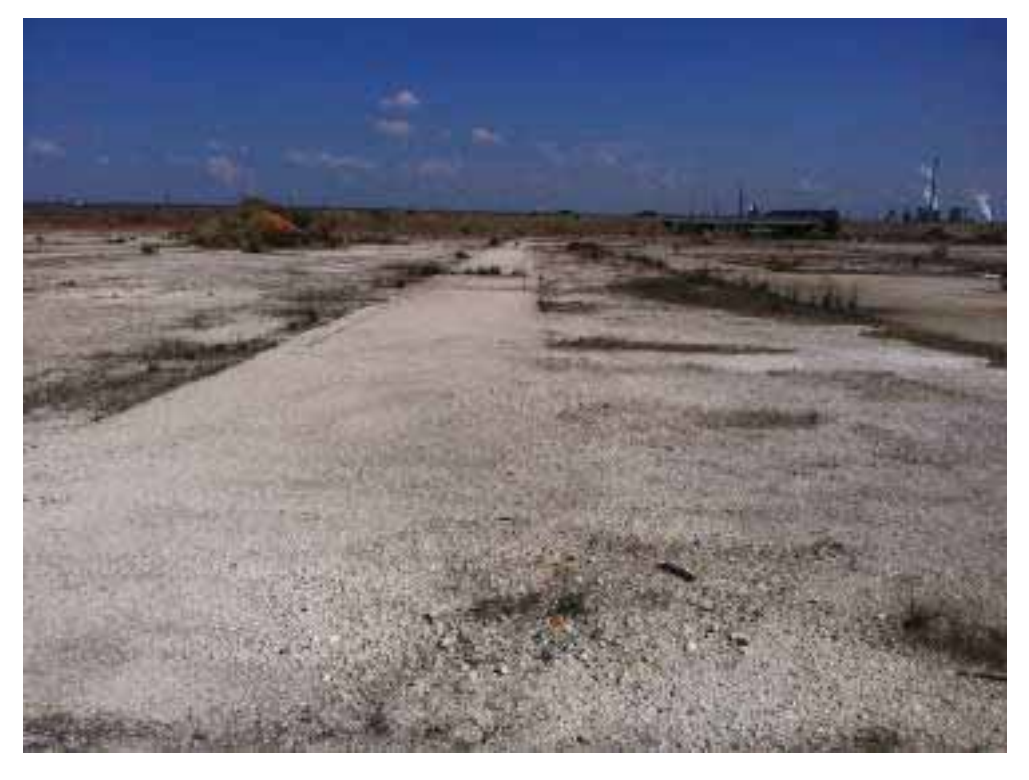

Foto 12. Panoramica piazzali cementati con cemento armato, dir. fotografica NE

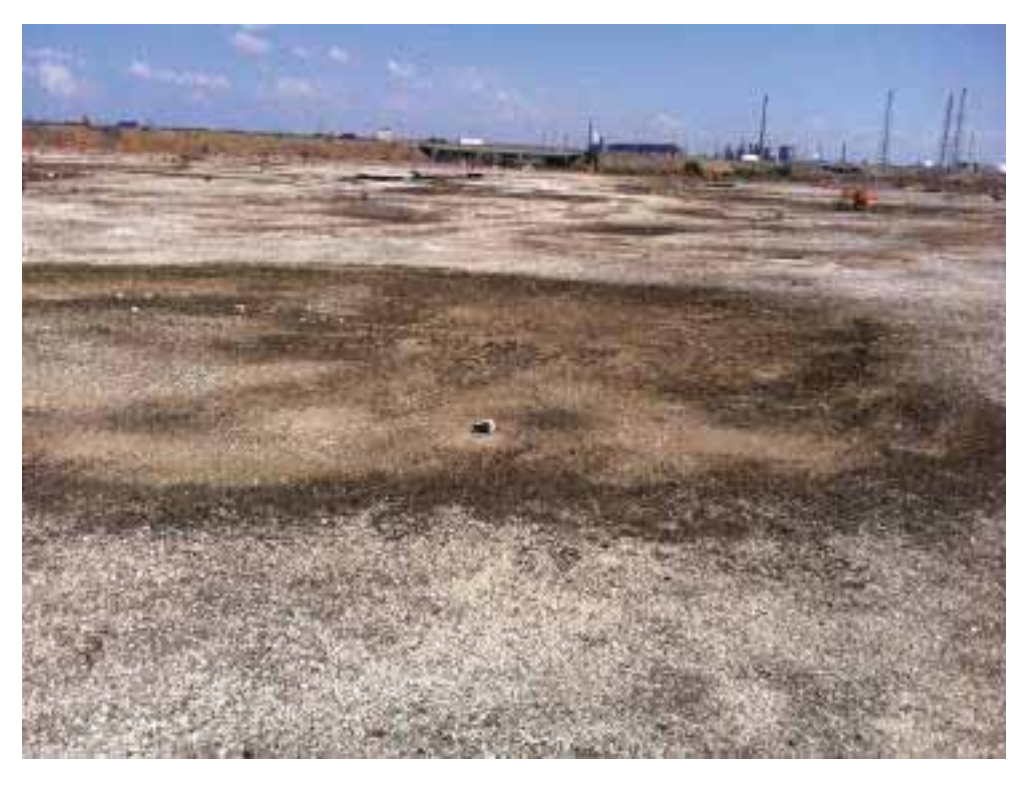

Foto 13. Panoramica piazzale in cemento armato con piccole depressioni, dir. fotografica NE

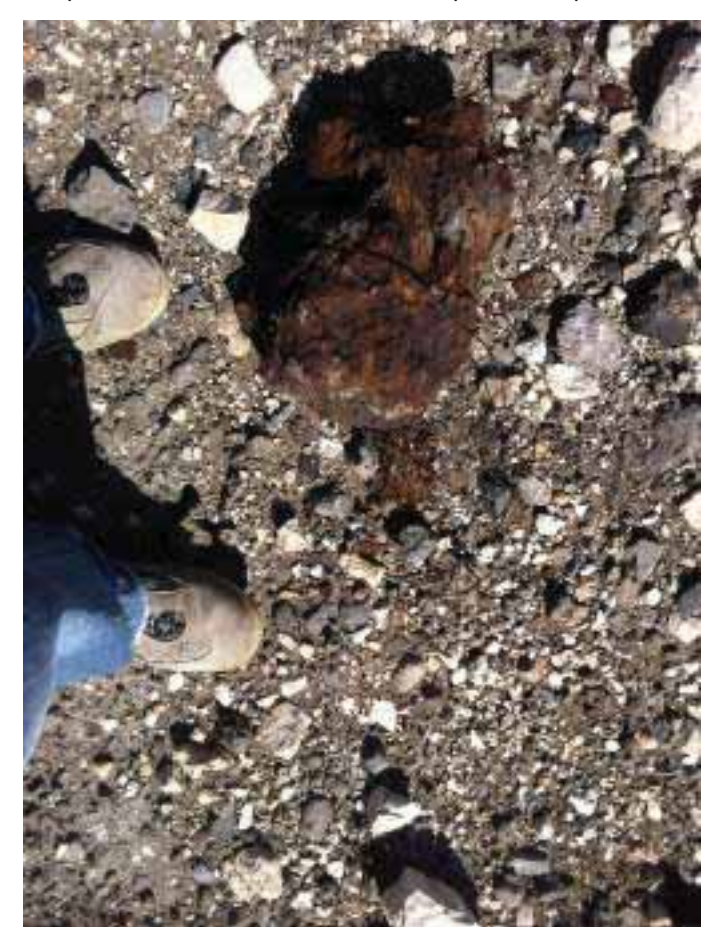

Foto 14. Particolare di scorie ferrose presenti nel terreno, dir. fotografica Nord

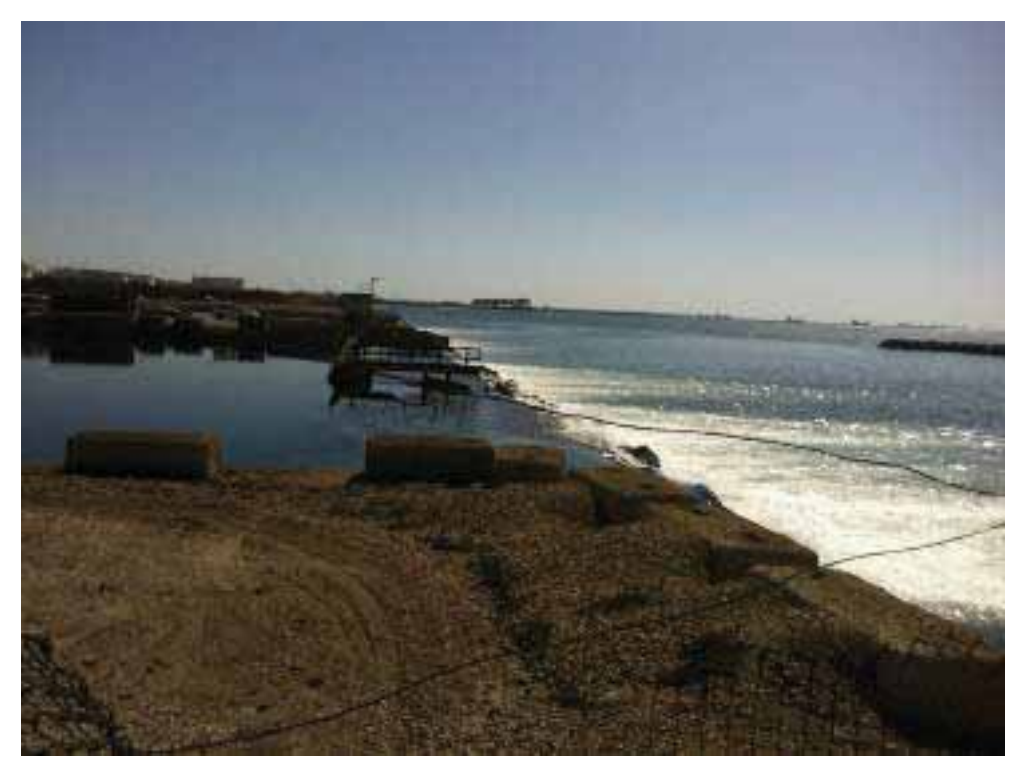

Foto 15. Panoramica area scarichi ILVA confine Sud area Belleli, dir fotografica SE

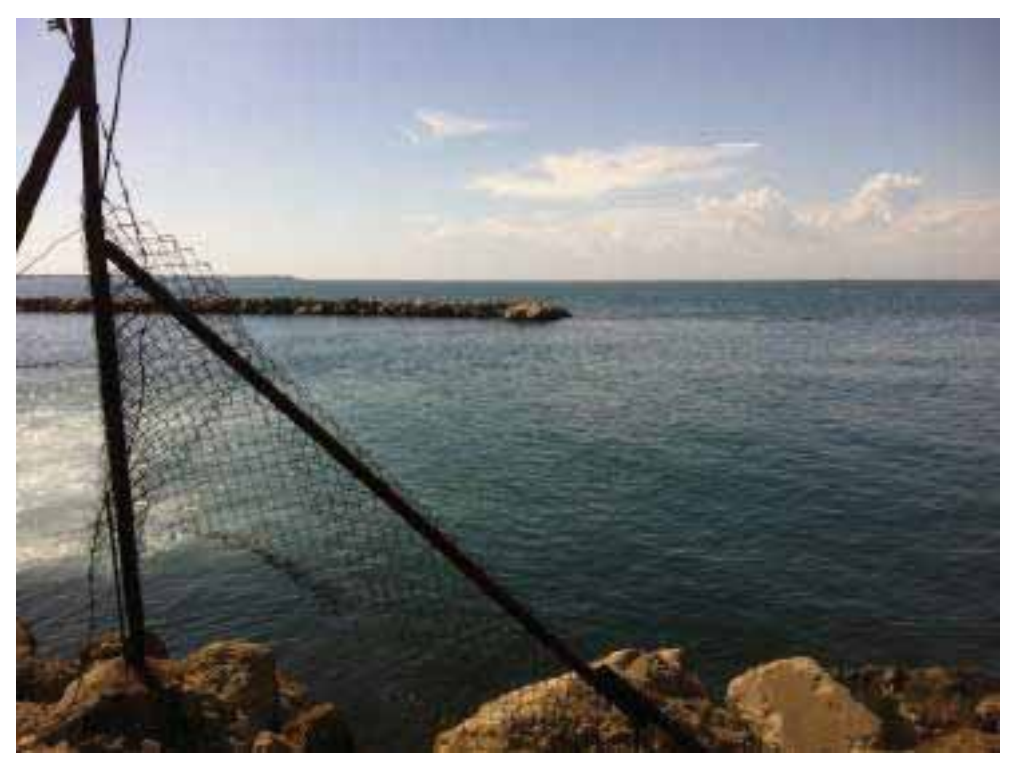

Foto 16. Panoramica diga frontale area scarichi ILVA, direzione fot. SO
STUDIO PER LA VAUTAZIONE DI INCIDENZA - Comune di Taranto-

Interventi per il dragaggio in area molo polisettoriale e per la realizzazione di un primo lotto della cassa di colmata funzionale all'ampliamento del V sporgente del Porto di Taranto - Progetto definitivo

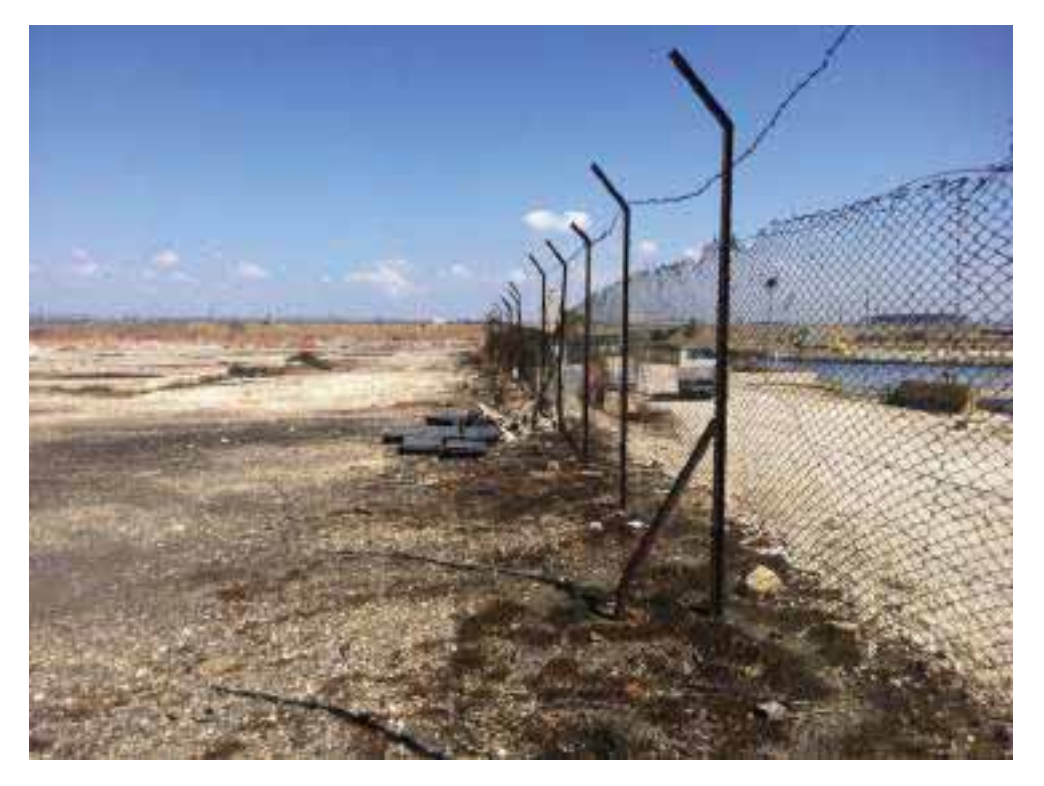

Foto 17. Recinzione di confine Sud are Yard Belleli, direzione fotografica NE

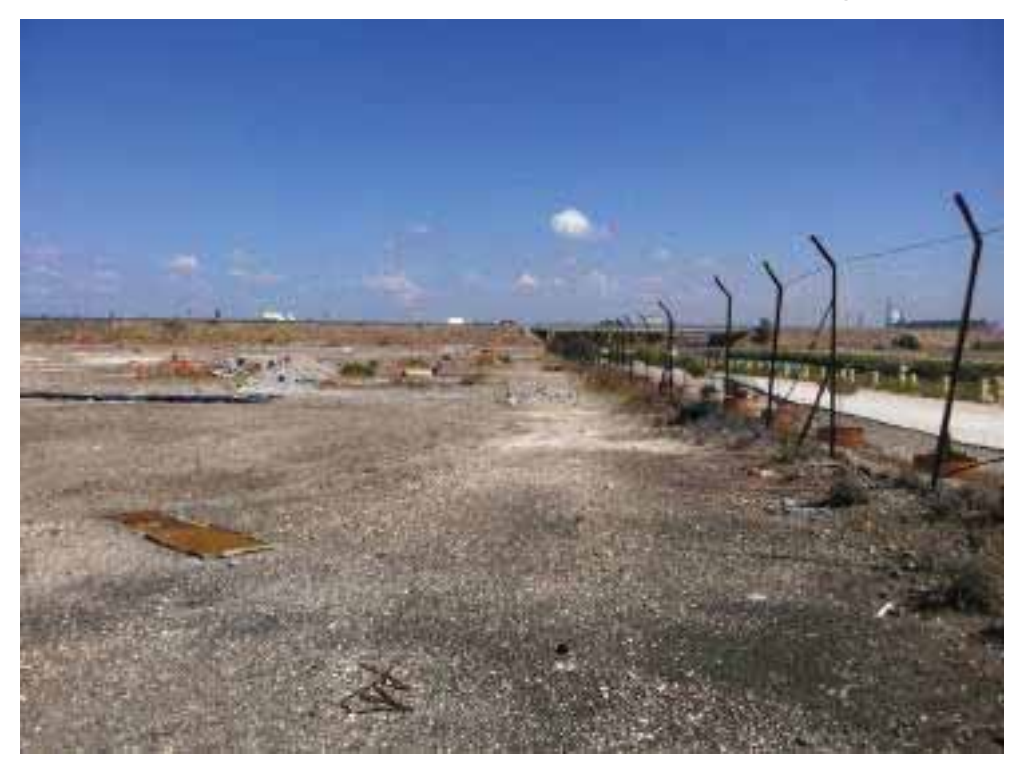

Foto 18. Panoramica recinzione di confine Sud Yard Belleli, dir. fot. NE

STUDIO PER LA VAUTAZIONE DI INCIDENZA - Comune di Taranto-

Interventi per il dragaggio in area molo polisettoriale e per la realizzazione di un primo lotto della cassa di colmata funzionale all'ampliamento del V sporgente del Porto di Taranto - Progetto definitivo

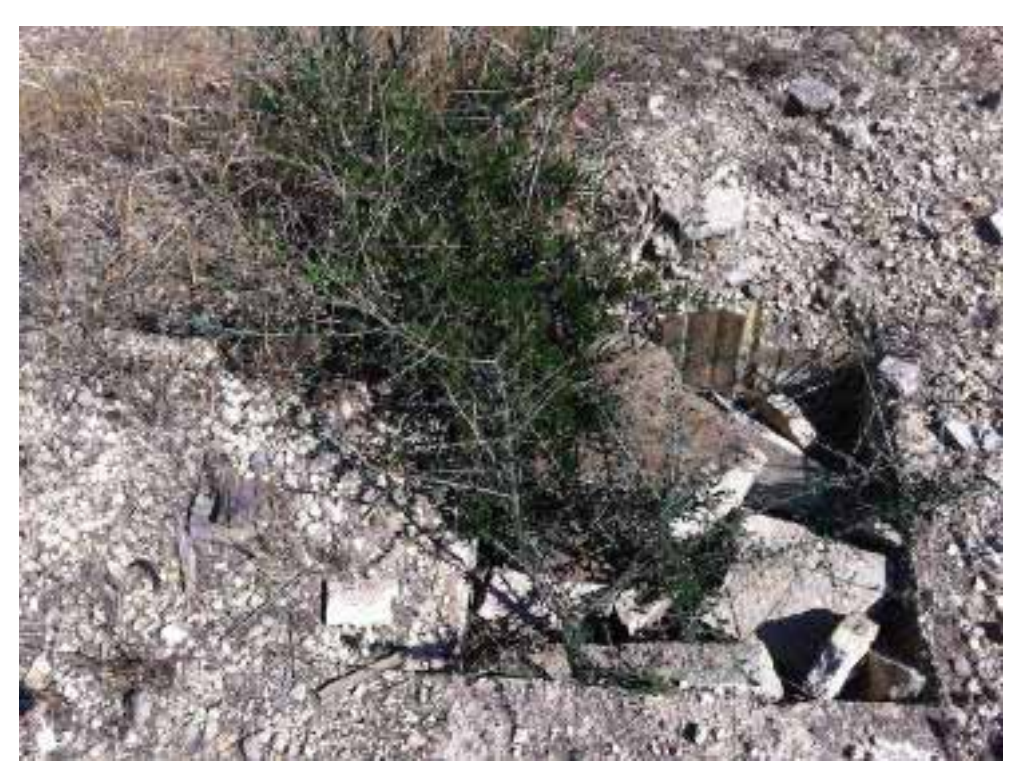

Foto 19. Particolare area di scarico acque dei piazzali con crescita spontanea di vegetazione, dir. fotografica Nord

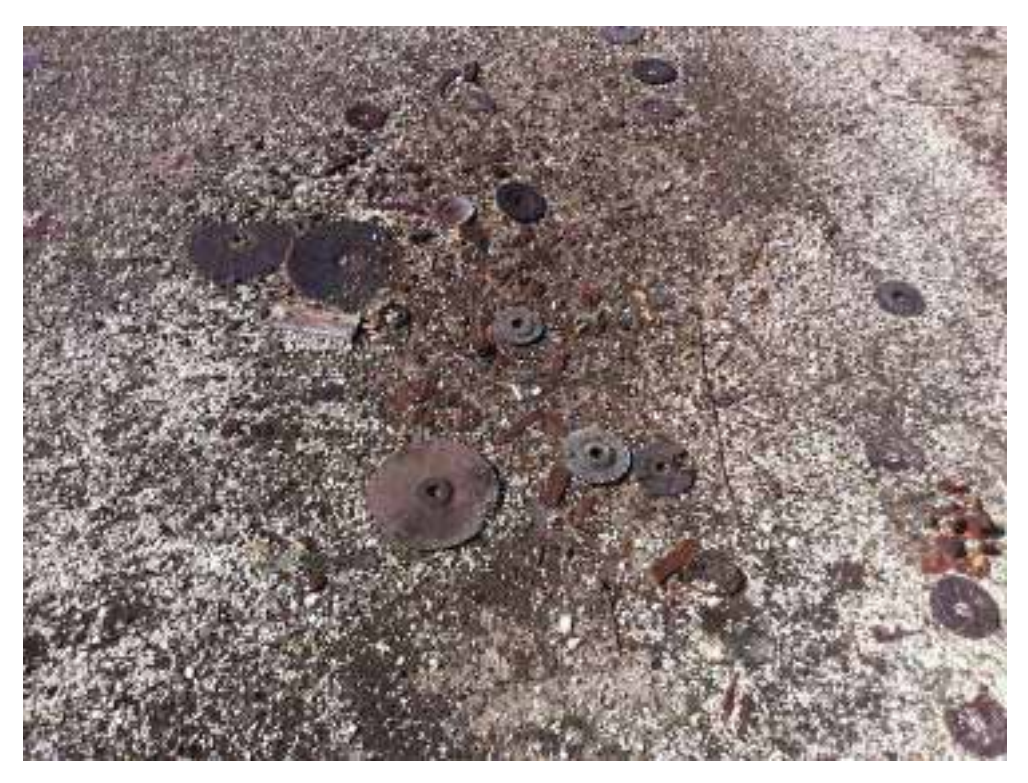

Foto 20. Particolare scarti di lavorazione presenti nel terreno, dir. fot. Nord

STUDIO PER LA VAUTAZIONE DI INCIDENZA - Comune di Taranto-Interventi per il dragaggio in area molo polisettoriale e per la realizzazione di un primo lotto della cassa di colmata funzionale all'ampliamento del V sporgente del Porto di Taranto - Progetto definitivo

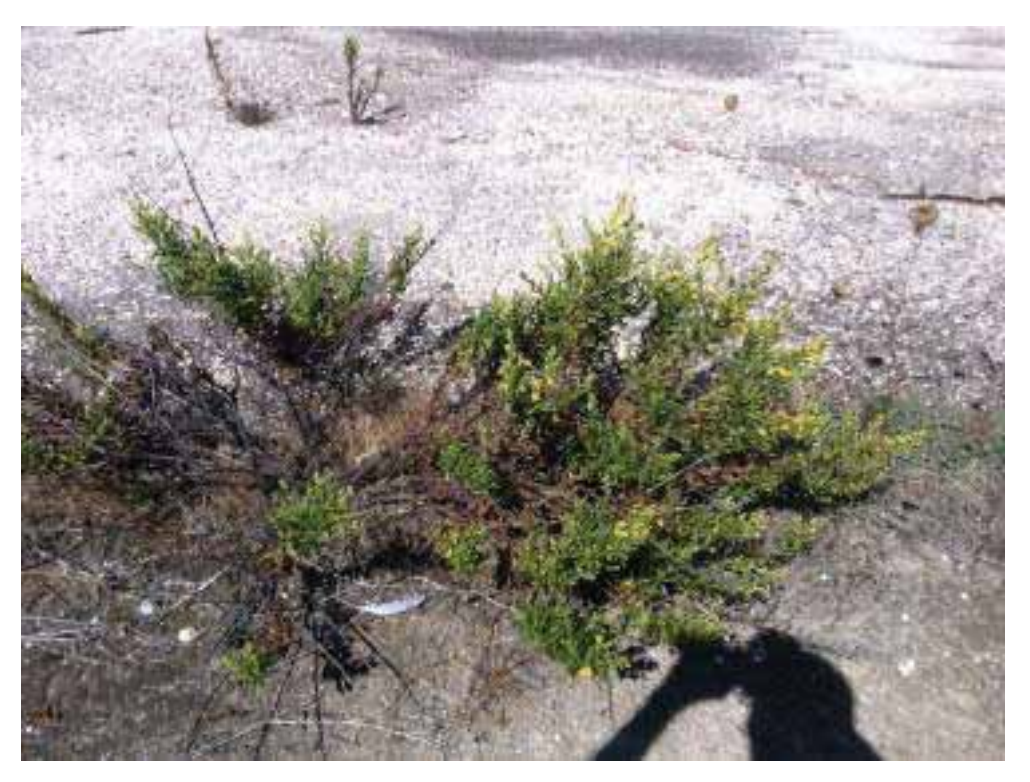

Foto 21. Particolare esemplare di *Inula viscosa* cresciuta in una frattura del cemento, dir. fotografica Nord

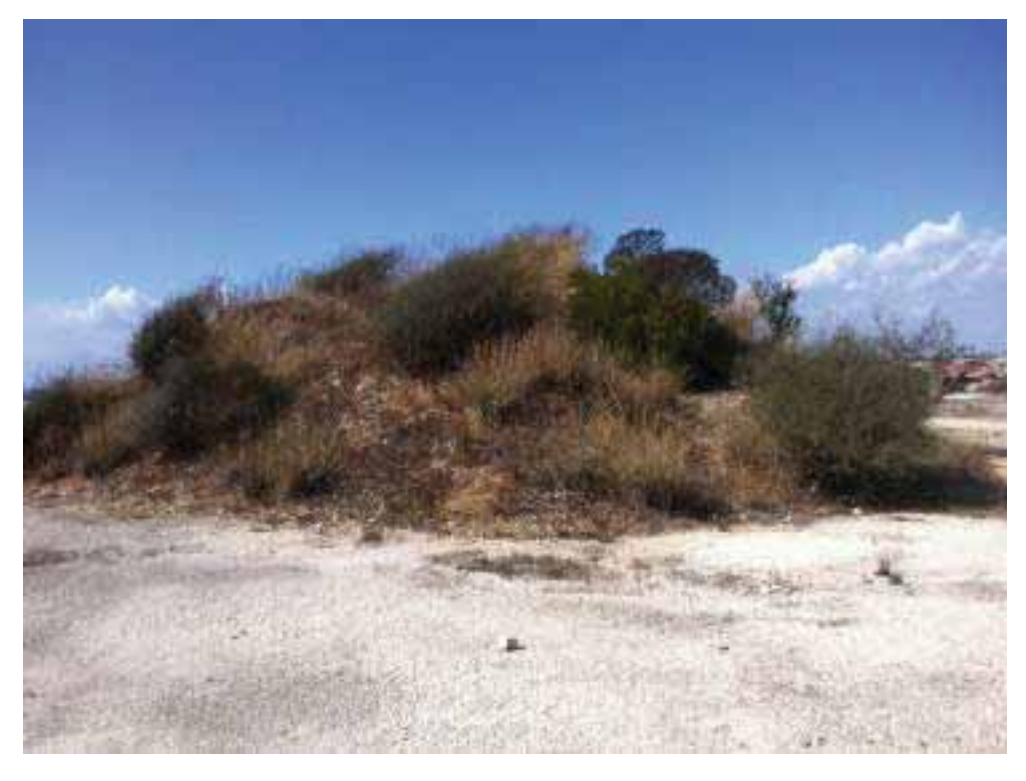

Foto 22. Particolare area di accumulo misto macerie e terreno con essenze naturali, dir. fot. Nord

#### STUDIO PER LA VAUTAZIONE DI INCIDENZA - Comune di Taranto-

Interventi per il dragaggio in area molo polisettoriale e per la realizzazione di un primo lotto della cassa di colmata funzionale all'ampliamento del V sporgente del Porto di Taranto - Progetto definitivo

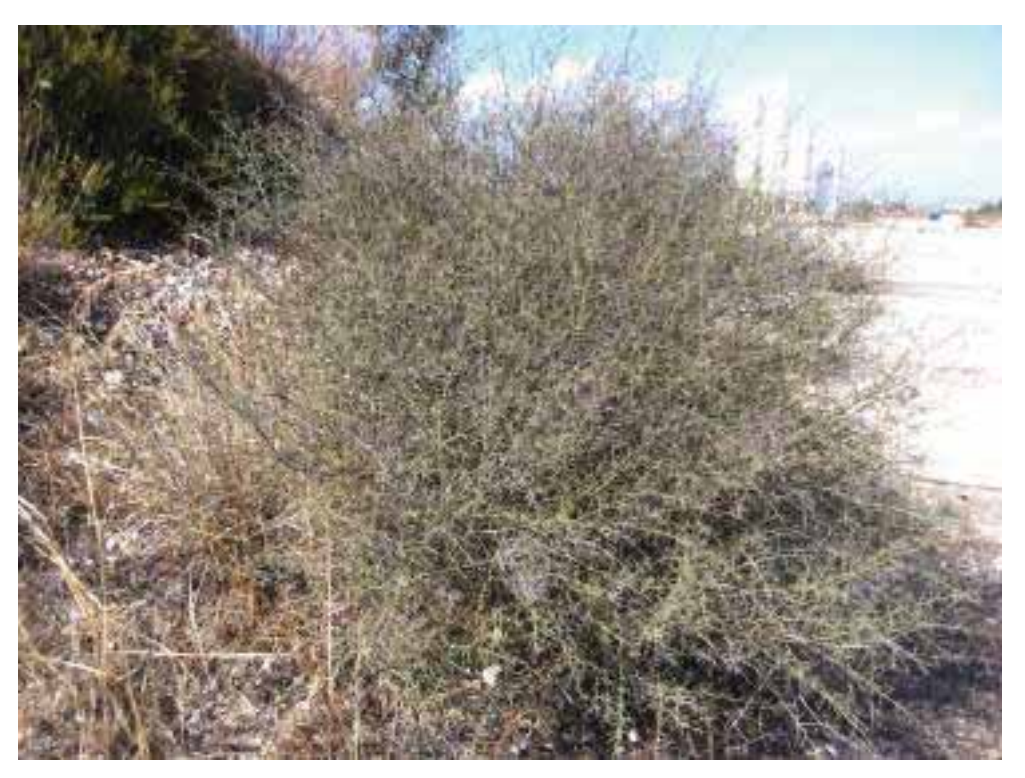

Foto 23. Particolare essenze vegetali arboree spontanee su detriti, dir. fotografica Nord

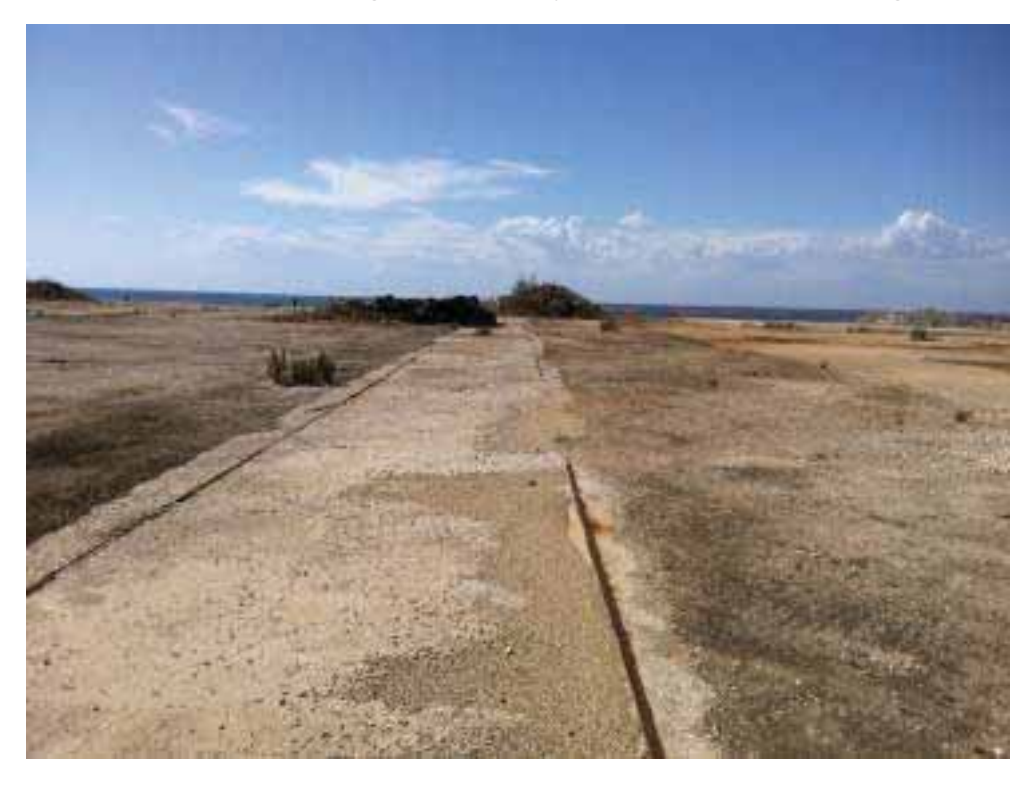

Foto 24. Particolare delle aree cementificate con binari, direzione fot. SO.

STUDIO PER LA VAUTAZIONE DI INCIDENZA - Comune di Taranto-Interventi per il dragaggio in area molo polisettoriale e per la realizzazione di un primo lotto della cassa di colmata funzionale all'ampliamento del V sporgente del Porto di Taranto - Progetto definitivo

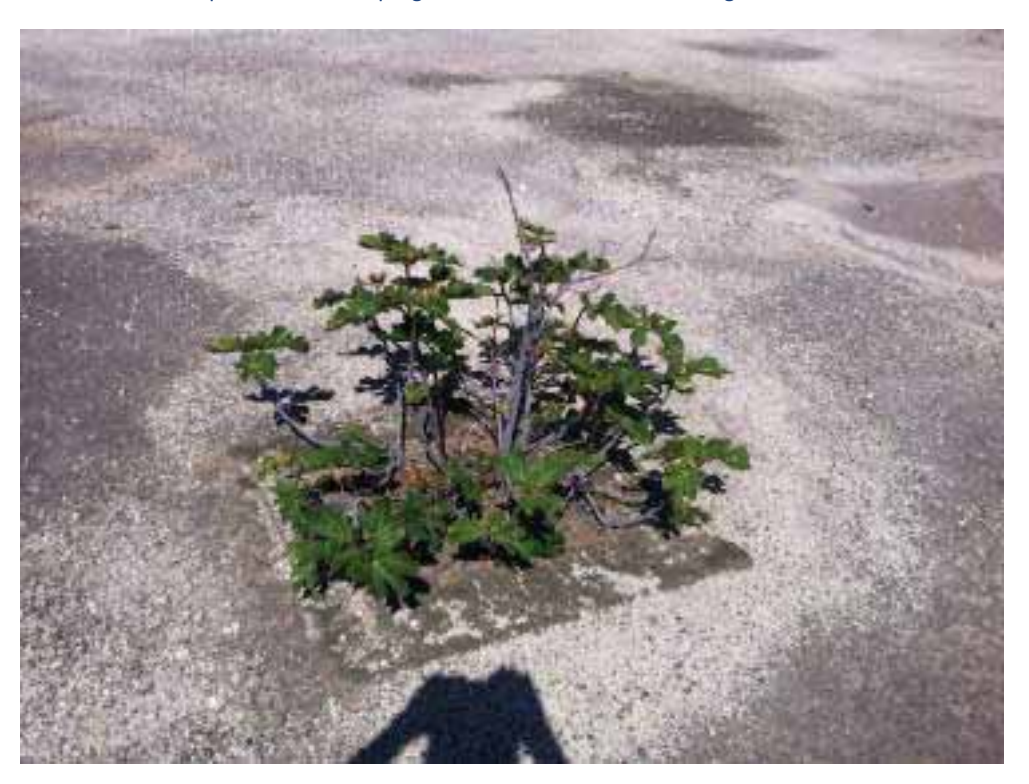

Foto 25. Esemplare di Fico comune (Ficus carica), dir. fotografica Nord

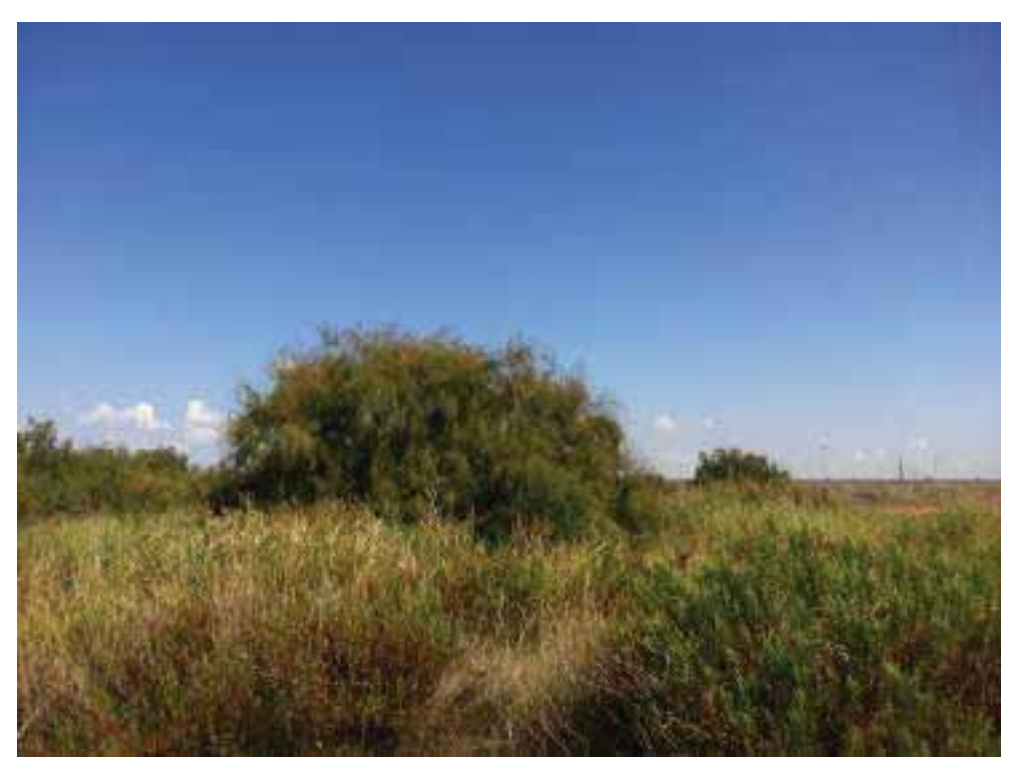

Foto 26. Panoramica area depressa con accumulo di acque di prima pioggia dei piazzali, dir. fot. Nord

STUDIO PER LA VAUTAZIONE DI INCIDENZA - Comune di Taranto-

Interventi per il dragaggio in area molo polisettoriale e per la realizzazione di un primo lotto della cassa di colmata funzionale all'ampliamento del V sporgente del Porto di Taranto - Progetto definitivo

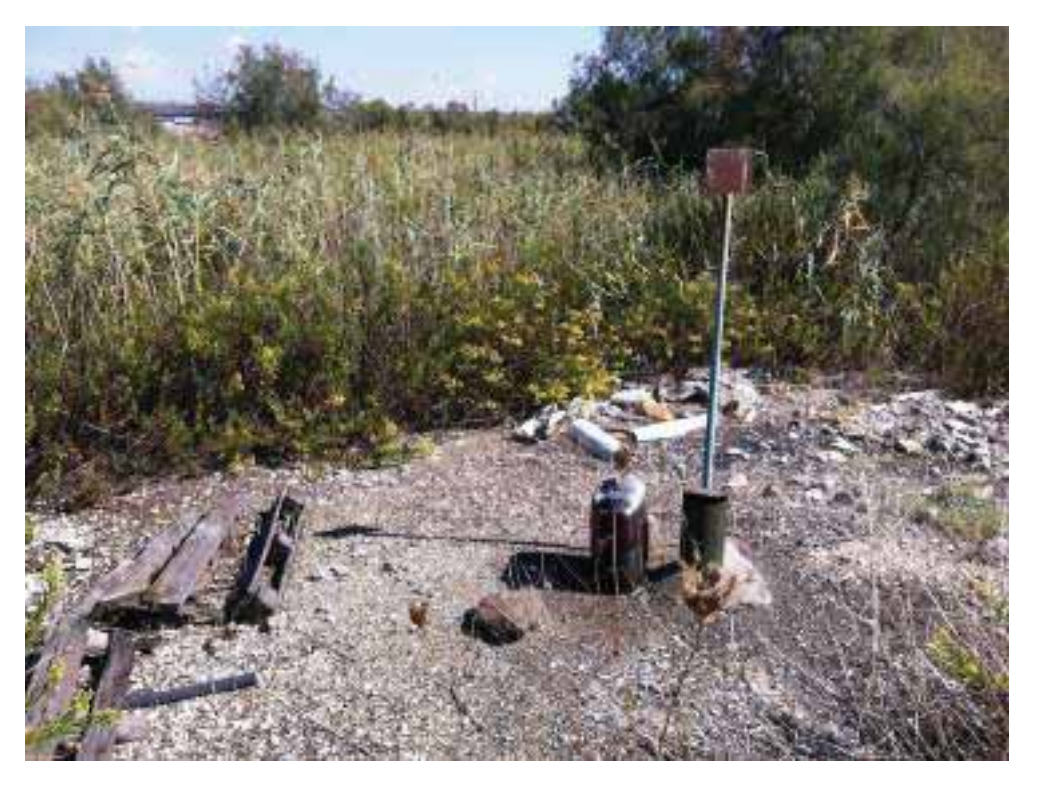

Foto 27. Particolare area depressa rinaturalizzata, dir. fotografica NE

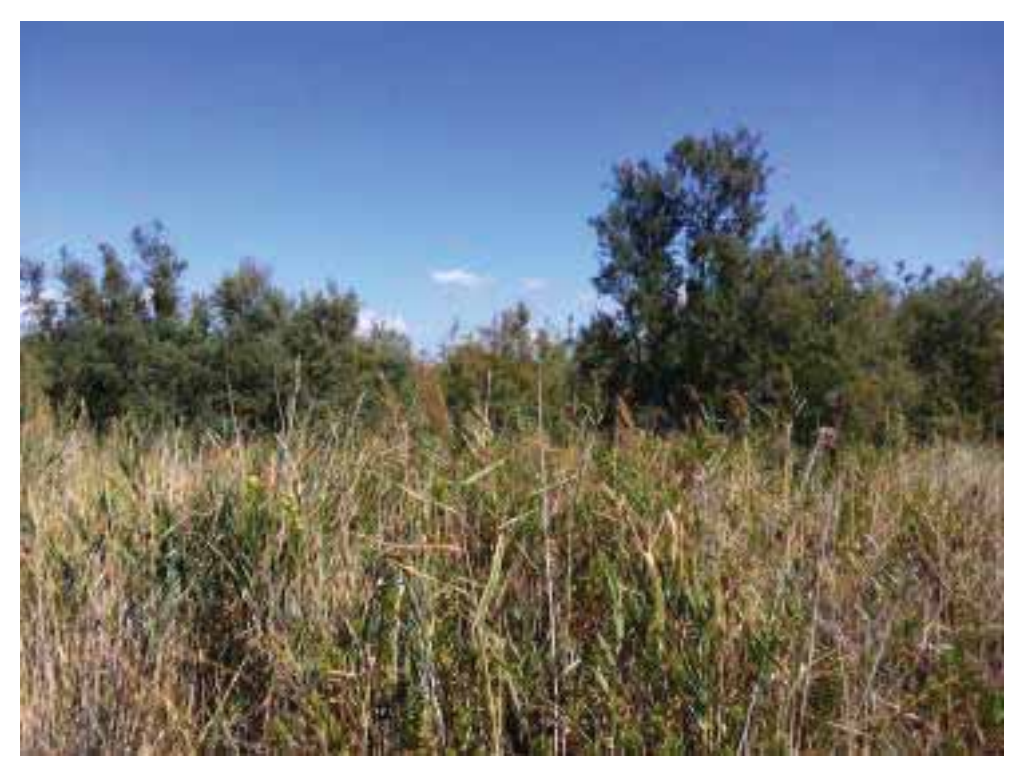

Foto 28. Particolare area depressa rinaturalizzata con fragmites e Tamerici Tamarix spp, dir. fot. NE

#### STUDIO PER LA VAUTAZIONE DI INCIDENZA - Comune di Taranto-

Interventi per il dragaggio in area molo polisettoriale e per la realizzazione di un primo lotto della cassa di colmata funzionale all'ampliamento del V sporgente del Porto di Taranto - Progetto definitivo

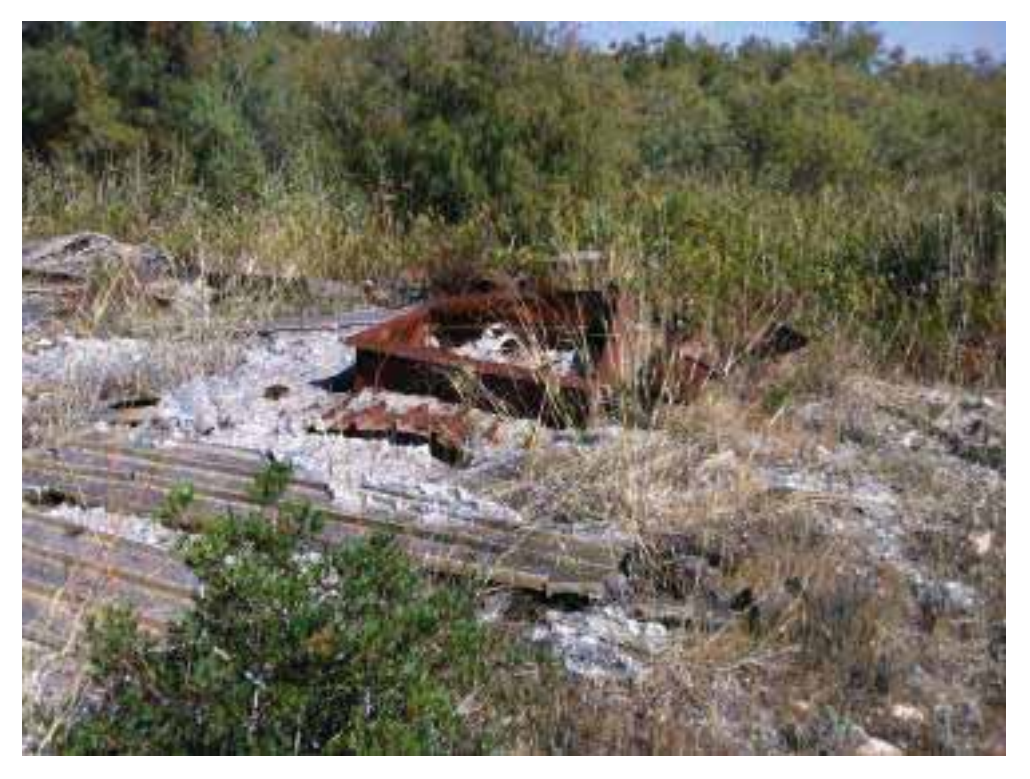

Foto 29. Particolare accumuli di rifiuti plastici e metallici, dir. fotografica Nord

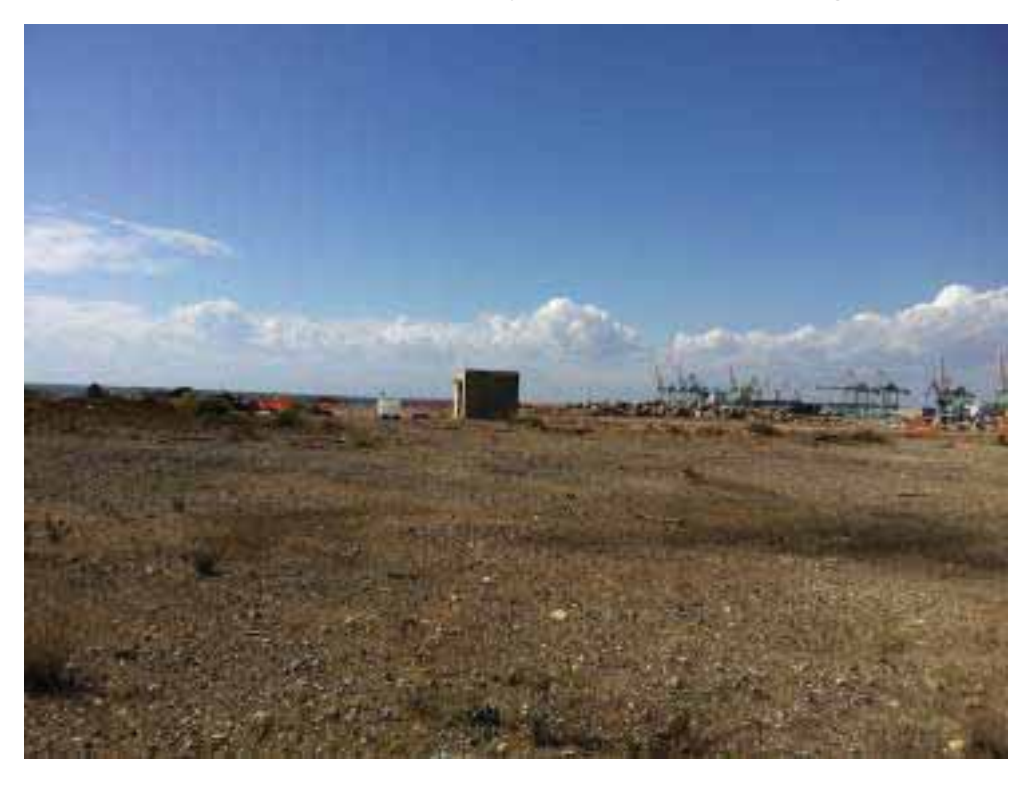

Foto 30. Panoramica piazzale cementato lato nord area Belleli, dir. fot. Nord

STUDIO PER LA VAUTAZIONE DI INCIDENZA - Comune di Taranto-Interventi per il dragaggio in area molo polisettoriale e per la realizzazione di un primo lotto della cassa di colmata funzionale all'ampliamento del V sporgente del Porto di Taranto - Progetto definitivo

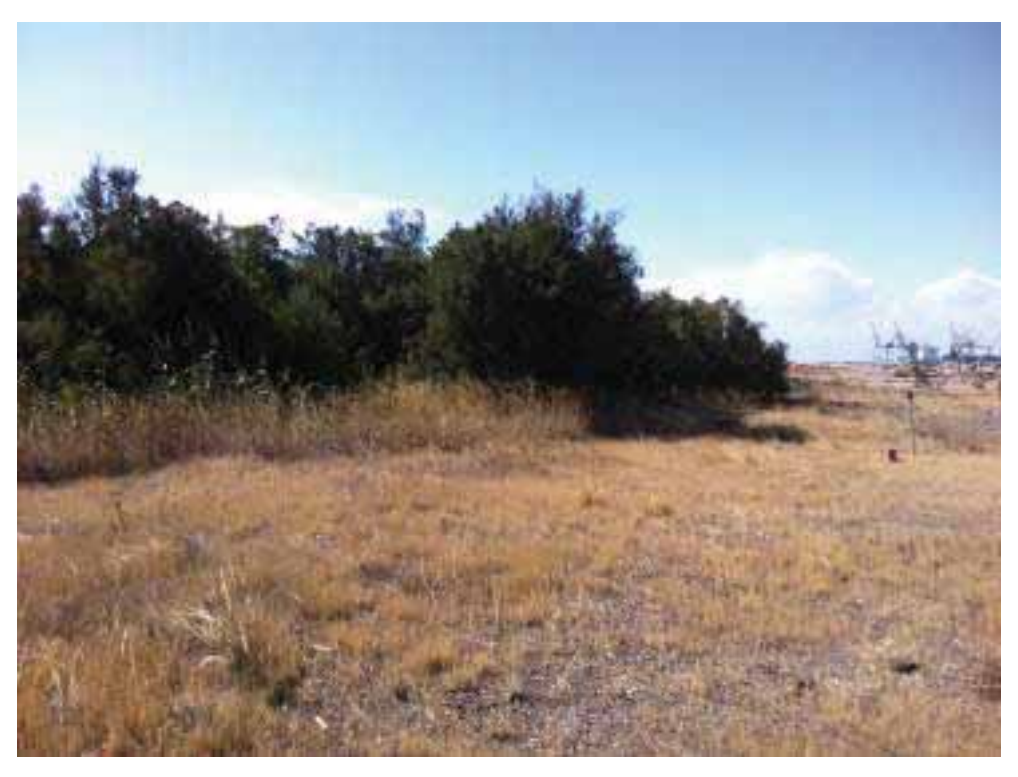

Foto 31. Panoramica bordo lato Nord area depressa rinaturalizzata, dir. fotografica SO

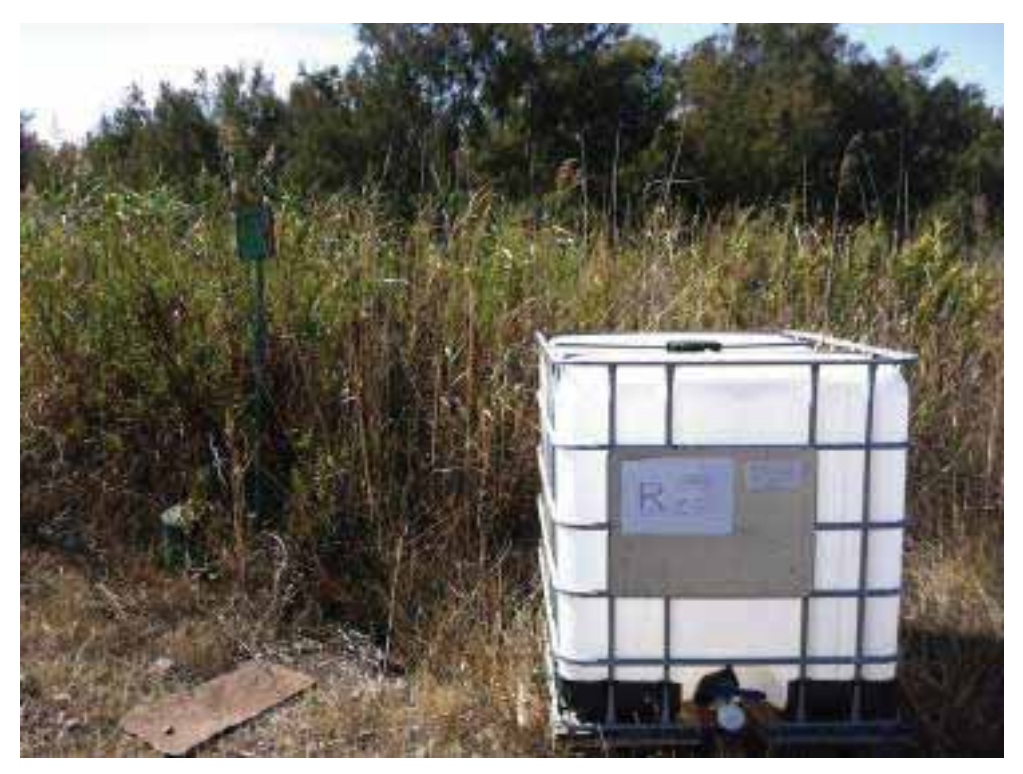

Foto 32. Particolare pozzo di bonifica di falda con serbatoio di accumulo acque prelevate, dir. fot. SO

STUDIO PER LA VAUTAZIONE DI INCIDENZA - Comune di Taranto-Interventi per il dragaggio in area molo polisettoriale e per la realizzazione di un primo lotto della cassa di colmata funzionale all'ampliamento del V sporgente del Porto di Taranto - Progetto definitivo

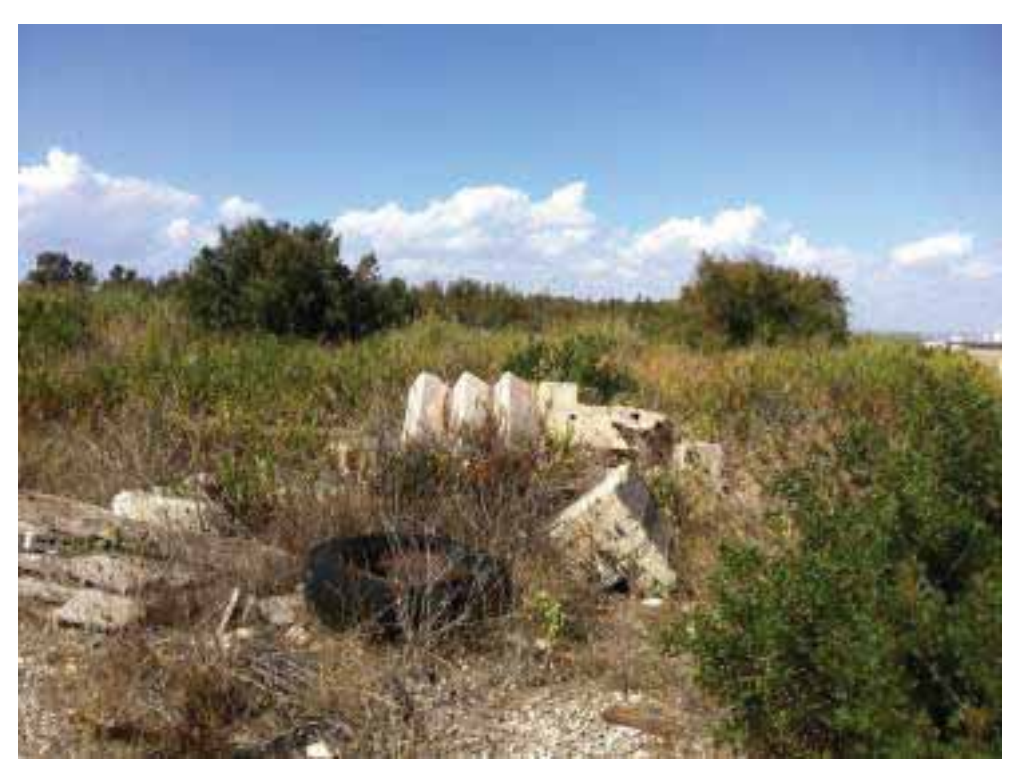

Foto 33. Panoramica area depressa con accumuli di macerie cementizie, dir. fotografica SO

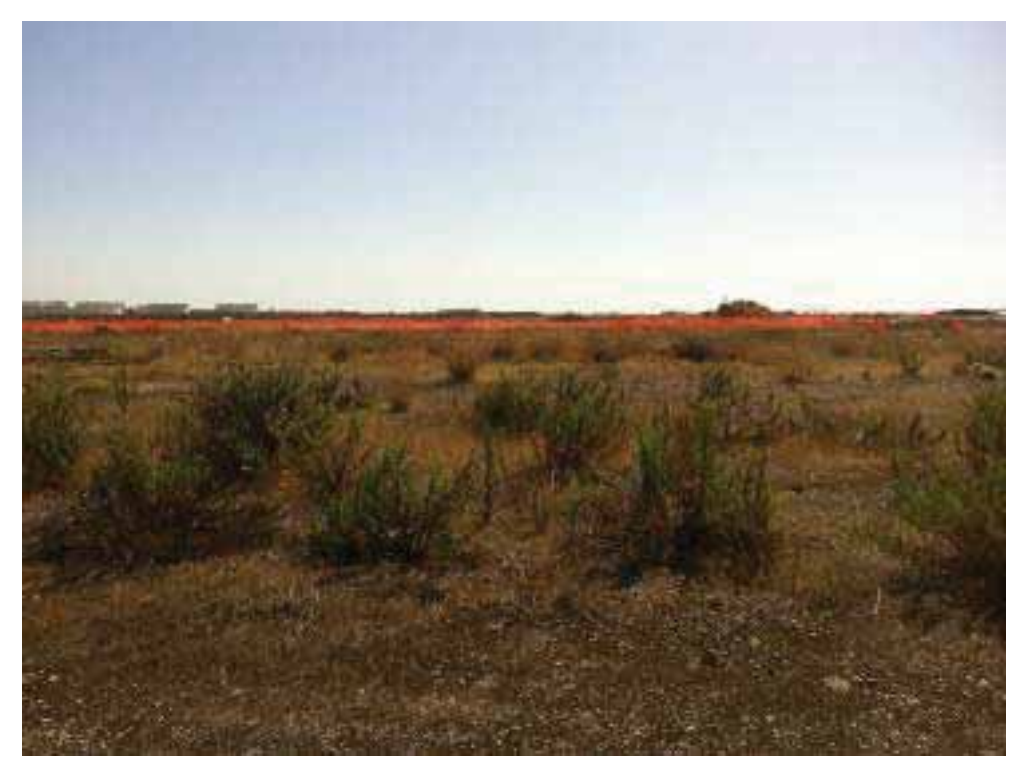

Foto 34. Particolare porzione ricolonizzata con *Inula viscosa*, dir. fot. SE

#### STUDIO PER LA VAUTAZIONE DI INCIDENZA - Comune di Taranto-

Interventi per il dragaggio in area molo polisettoriale e per la realizzazione di un primo lotto della cassa di colmata funzionale all'ampliamento del V sporgente del Porto di Taranto - Progetto definitivo

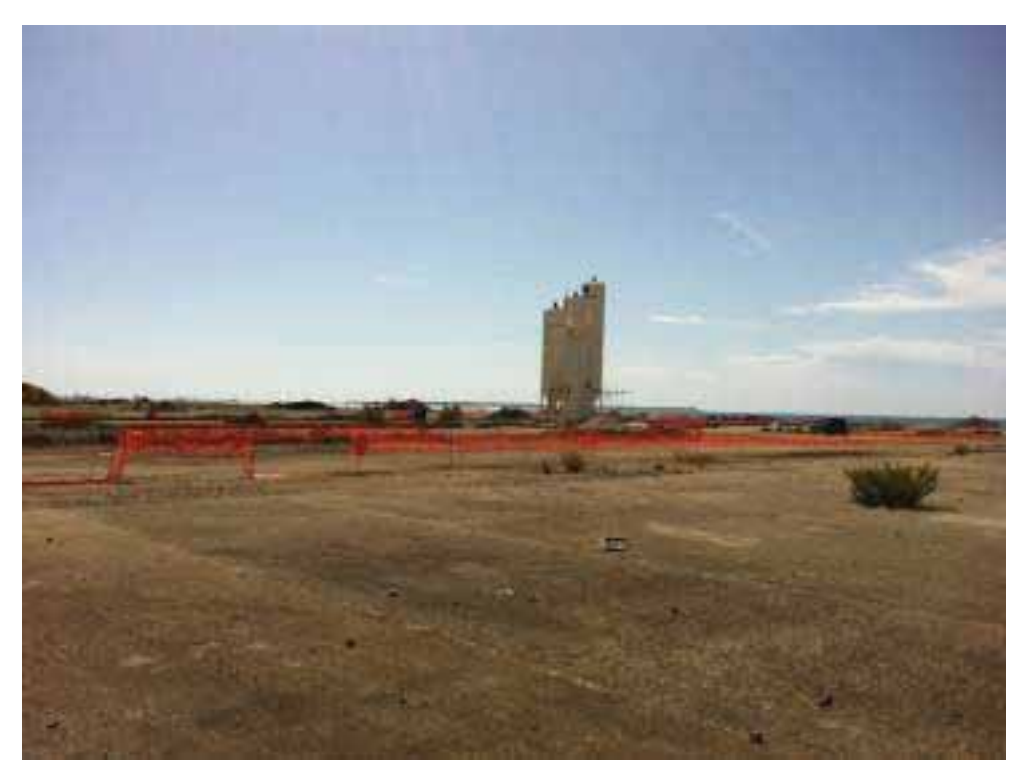

Foto 35. Panoramica piazzali cementati, dir. fotografica SO

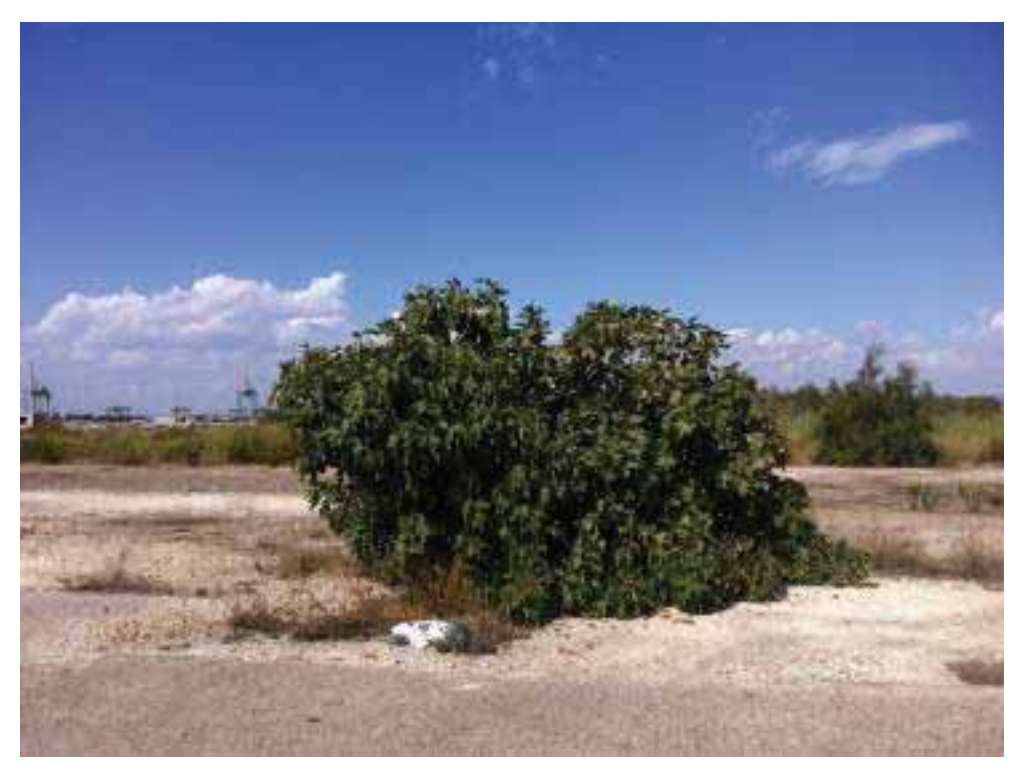

Foto 36. Particolare pianta di Fico cresciuta da una spaccatura del piazzale cementato, dir. fot. Nord

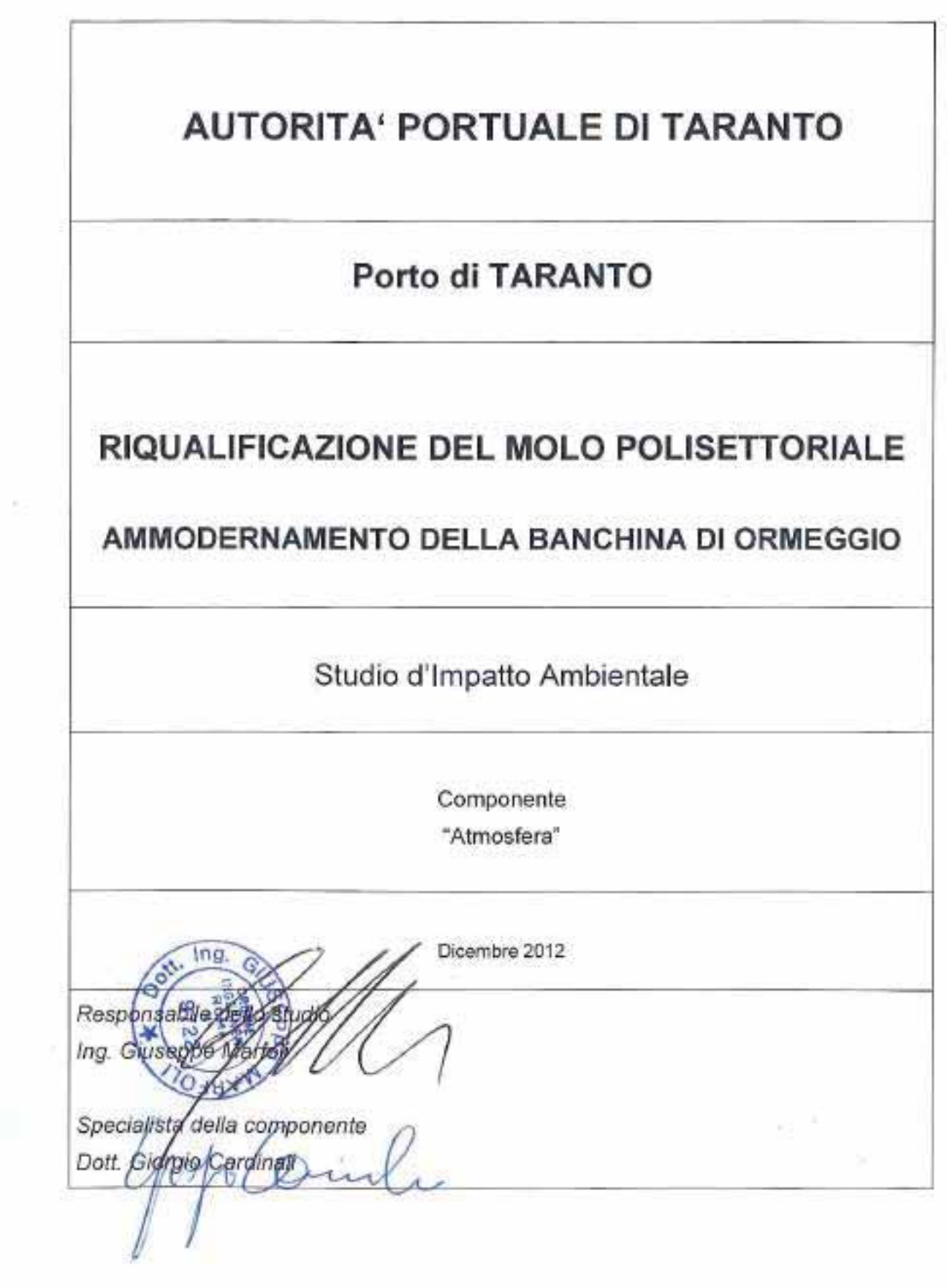

花

# INDICE

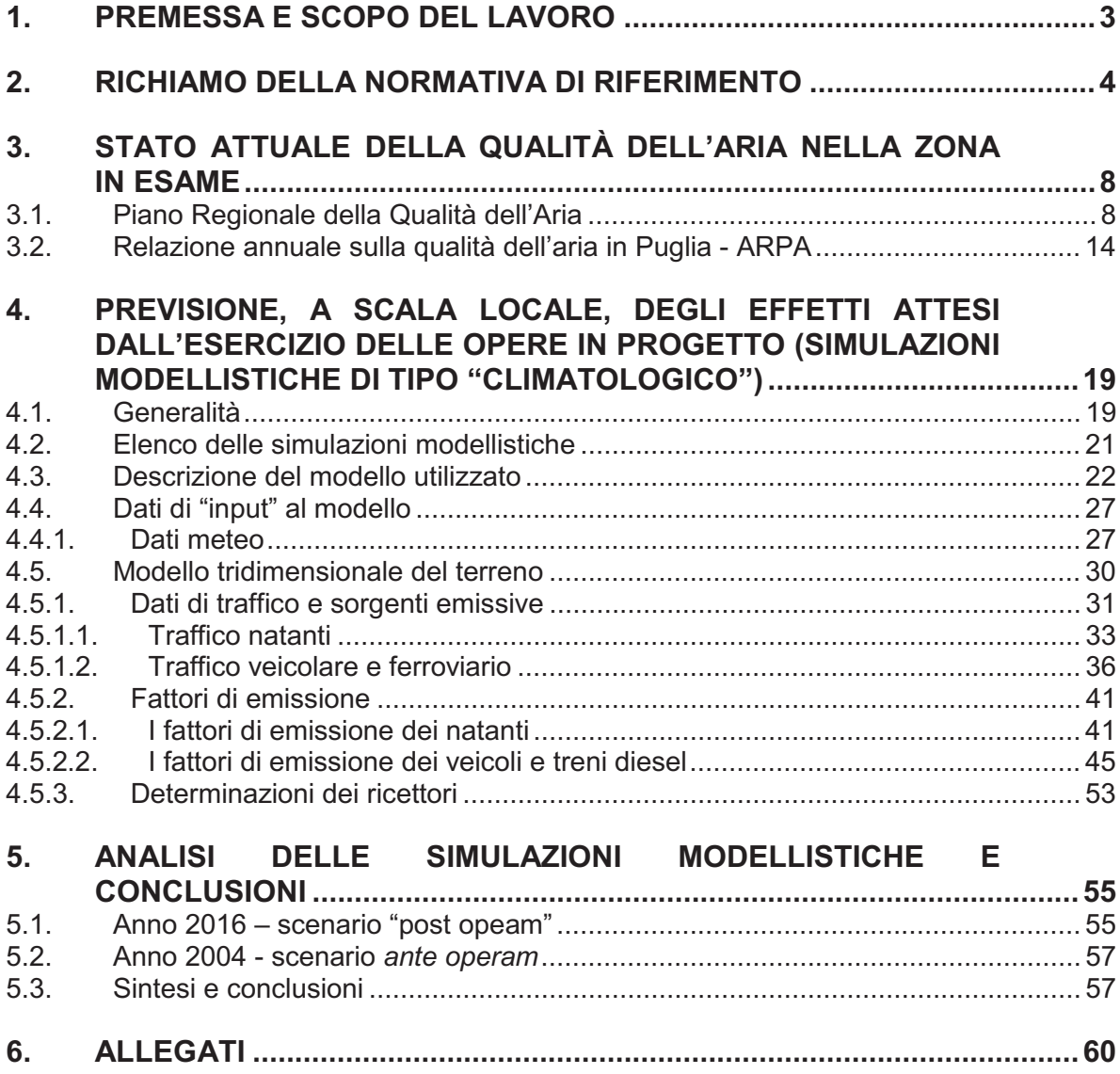

# 1. PREMESSA E SCOPO DEL LAVORO

Il presente studio è stato redatto allo scopo di determinare gli effetti indotti nei confronti della componente ambientale "Atmosfera" durante la fase di esercizio per la realizzazione del proposto intervento.

Vista, infatti, la tipologia delle opere, gli effetti a carico dell'atmosfera durante la fase di cantiere sono da ritenersi poco significativi e, comunque, di carattere temporaneo.

Lo studio è stato articolato nelle seguenti fasi operative:

- caratterizzazione meteoclimatica a scala locale;
- caratterizzazione dello stato qualitativo dell'aria;
- inquadramento normativo;
- svolgimento di simulazioni modellistiche mediante la suite CALWin (modello di tipo "climatologico") per la determinazione dei carichi inquinanti durante la fase di esercizio;
- valutazione degli effetti indotti durante la fase di esercizio in considerazione degli scenari di riferimento adottati, vale a dire gli scenari caratterizzati dai volumi di traffico veicolare e natanti riferiti all'anno 2004 (scenario *ante operam*) e 2011 (scenario *post operam*) e dalle condizioni meteorologiche.

# 2. RICHIAMO DELLA NORMATIVA DI RIFERIMENTO

Il 15 settembre 2010 è stato pubblicato, sul S.O. n° 21 7 alla Gazzetta Ufficiale n° 216, il Decreto Legislativo 13 agosto 2010, n. 155, sulla qualità dell'aria. Fino a tale data ha continuato a trovare applicazione il precedente quadro normativo in materia di tutela dall'inquinamento atmosferico, in particolare il D.Lgs. n. 351/1999 e il D.Lgs. n. 152/2007, di attuazione, rispettivamente, delle direttive comunitarie 96/62/CE "*in materia di valutazione e di gestione della qualità dell'aria ambiente*" e 2004/107 /CE "*concernente l'arsenico, il Cadmio, il mercurio, il nickel e gli idrocarburi policiclici aromatici nell' aria ambiente*".

Il D.Lgs. n° 155/2010 permette l'attuazione della di rettiva 2008/50/CE *"relativa alla qualità dell'aria ambiente e per un'aria più pulita in Europa".*

Tale decreto ha l'obiettivo di aggiornare il quadro normativo italiano alla luce dello sviluppo delle conoscenze in campo scientifico e sanitario, riunendo in un unico strumento legislativo il *corpus* normativo, la disciplina della qualità dell'aria in relazione a tutte le seguenti sostanze: biossido di zolfo, biossido di azoto, benzene, monossido di carbonio, piombo,  $PM_{10}$ ,  $PM_{2.5}$  e ozono, disciplinate nella direttiva del 2008; oltre ad arsenico, cadmio, nichel e benzo(a)pirene, di cui alla direttiva del 2004.

Ulteriore scopo del D.Lgs. n. 155/2010 è quello di superare, trovando adeguate soluzioni normative, le criticità emerse in dieci anni di applicazione della legislazione nazionale precedentemente in vigore, con il duplice intento di razionalizzare le attività di valutazione e di gestione della qualità dell'aria, secondo canoni di efficienza, efficacia ed economicità, nonché di responsabilizzare tutti i soggetti coinvolti nell'attuazione delle nuove disposizioni sulla base di un preciso riparto delle competenze tra Stato e regioni, che sono i principali enti coinvolti nell'attuazione di queste norme.

Non vanno, infine, trascurate le ripercussioni di queste norme sulla popolazione. A tale proposito anche la cittadinanza è, in qualche misura, destinataria delle disposizioni del D.Lgs. n. 155/2010. Basti pensare, da un Iato, all'innegabile influenza negativa che può avere l'inquinamento atmosferico sulla salute umana e, dall'altro, al rilievo dato alla divulgazione dei dati e all'informazione del pubblico.

#### *Corpus* normativo unico per la gestione della qualità dell'aria

L'articolo 1 individua nell'istituzione di un quadro normativo unitario in materia di valutazione e di gestione della qualità dell'aria la finalità principale del provvedimento. Per ottenere questo scopo, occorre fissare:

- obiettivi di qualità dell'aria ambiente volti a evitare, prevenire o ridurre effetti nocivi per la salute umana e per l' ambiente nel suo complesso;
- individuare metodi uniformi di valutazione della qualità dell'aria, validi sull'intero territorio nazionale;
- raccogliere informazioni per adottare misure efficaci per contrastare l'inquinamento;
- migliorare la qualità dell'aria ambiente, ovvero mantenerla, laddove buona;
- garantire l'informazione del pubblico;
- favorire la cooperazione tra gli Stati membri dell'Unione europea.

Si tratta di obiettivi di breve, medio e lungo periodo che troveranno una graduale realizzazione nel tempo. Tutte le attività previste nel presente decreto legislativo sulla qualità dell'aria sono, infatti, destinate a essere applicate nel corso di più anni, in modo costante e sistematico.

Al fine di garantire il raggiungimento dei propri obiettivi, il decreto legislativo in esame prevede:

- un sistema di valutazione e dì gestione della qualità dell'aria che deve rispettare ovunque standard qualitativi elevati e omogenei, onde assicurare un approccio uniforme su tutto il territorio nazionale e che le stesse situazioni di inquinamento siano valutate e gestite in modo analogo;
- un sistema di acquisizione, di trasmissione e di messa a disposizione dei dati e delle informazioni relative alla valutazione della qualità dell' aria ambiente organizzato in modo da rispondere alle esigenze di tempestività della conoscenza da parte di tutte le amministrazioni interessate e del pubblico;
- un sistema di misurazioni e di tecniche di valutazione basato su procedure funzionali alle sopra elencate finalità, secondo canoni di efficienze, efficacia ed economicità.

Negli articoli 3 e 4, viene ripreso il concetto di zonizzazione dell'intero territorio nazionale,già previsto dalla normativa previgente. La suddivisione del territorio nazionale che, per la disciplina contenuta nel D.Lgs. n. 155/2010, costituisce il presupposto per organizzare la valutazione della qualità dell'aria ,è affidata alle regioni (e alle province autonome). Ciascuna regione elabora un progetto di zonizzazione e lo trasmette al Ministero dell'Ambiente che, coadiuvato dall'ISPRA, ne valuta la conformità alle norme del decreto legislativo. Tra i compiti del Ministero competente vi è anche quello di tenere conto della coerenza dei progetti di zonizzazione pervenuti da tutte le regioni. Nella classificazione del territorio, devono essere individuati, in primo luogo, gli agglomerati (coincidenti con un'area urbana o un insieme di aree urbane con una determinata densità abitativa) e poi le altre zone, da identificare preferibilmente con i confini amministrativi degli enti locali.

La zonizzazione del territorio deve essere esaminata con cadenza almeno quinquennale, mentre un primo riesame delle zonizzazioni in atto alla data di entrata in vigore del presente decreto va fatta entro quattro mesi dall'entrata in vigore del decreto. Le regioni (e le province) hanno dunque tempo fino a gennaio 2011 per ottemperare a questo primo adempimento.

La valutazione della qualità dell'aria e le relative misurazioni devono essere effettuate per ciascuna sostanza inquinante contemplata nel D.Lgs. n. 155/2010, e sono basate su reti di stazioni di misura soggette alla gestione e al controllo pubblico, sotto la diretta responsabilità di regioni e province autonome, o delle agenzie regionali per la protezione dell'ambiente, appositamente delegate dagli enti competenti. Il decreto in esame mira a razionalizzare le reti di misurazione esistenti, il che comporta la rimozione e/o la ricollocazione delle stazioni non conformi ai vigenti requisiti di ubicazione e l'eliminazione delle stazioni superflue ai fini del nuovo provvedimento.

Tra le novità di sicuro rilievo del D.Lgs. n. 155/2010, va segnalato l'obbligo di rilevazione delle polveri sottilissime, le PM $_{2,5}$  previsto all'articolo 6, comma 1, lettera a) e nell' Allegato VI, per quanto concerne la regolamentazione dei siti di campionamento di questa specifica tipologia di particolato. La rilevazione delle polveri sottilissime integra e va ad aggiungersi alla rilevazione delle  $PM_{10}$ .

L'articolo 9 si occupa delle azioni da intraprendere nell'ipotesi di superamento dei valori e dei livelli degli inquinanti contemplati nel decreto. In Caso di superamento dei valori limite le regioni devono adottare appositi piani per agire sulle principali sorgenti di emissione e raggiungere, in tal modo, i valori limite; per i valori obiettivo [Allegato XIII], le regioni adottano misure - che non comportino costi sproporzionati - che agiscano sulle sorgenti di emissione.

Infine, per il superamento dei livelli critici [Sub-Allegato XI], le regioni devono adottare misure necessarie ad agire sulle principali sorgenti di emissione.

In caso di superamento dei valori limite o dei valori obiettivo per più inquinanti, devono invece essere adottati piani integrati.

Il concetto di costi sproporzionati compare più volte nel provvedimento in esame e compariva anche nella legislazione precedentemente in vigore. La ragione sta nel fatto che, date le caratteristiche e la natura degli inquinanti che possono essere presenti nell'aria, eliminarli o ridurli può comportare costi difficilmente sostenibili, a cui potrebbero aggiungersi risultati non sempre del tutto soddisfacenti. La legislazione in materia prescrive, pertanto, che gli Stati siano obbligati a ridurre o eliminare gli inquinanti atmosferici; purché le relative spese necessarie non vadano a gravare eccessivamente sulle casse degli enti pubblici.

In merito alle soglie di allarme, per evitare il rischio del loro superamento, dovranno essere, adottati, sempre ad opera di regioni o province, piani d'azione a breve termine, disciplinati dall'articolo 10.

Per dare attuazione a tutte le tipologie di piani per la qualità dell'aria previsti nel decreto, l'articolo 11 individua ulteriori prescrizioni che questi documenti possono contenere. Si tratta delle decisioni - note già da tempo alla popolazione, in particolare ai residenti nei grandi centri urbani - di limitazione alla circolazione dei veicoli a motore, direttamente adottate dai sindaci all'uopo delegati dalle regioni, a cui possono essere affiancate altre prescrizioni a tutela delle fasce più sensibili della popolazione, come anziani e bambini, o anche provvedimenti volti a regolamentare la localizzazione degli insediamenti produttivi.

Tra i compiti delle regioni va, infine, ricordata la redazione dell'inventario delle proprie emissioni, da predisporsi ogni tre anni, per la prima volta con riferimento ai dati relativi al 2010. Questa incombenza, ai sensi dell'articolo 22, è posta anche a carico dello Stato, che provvederà a elaborare l'inventario nazionale con il supporto tecnico dell'ISPRA.

Oltre agli inventari delle emissioni, alle regioni e allo Stato è imposto l'obbligo di elaborare propri scenari energetici e dei livelli delle attività produttive' con riferimento alle principali attività responsabili dell'emissione di sostanze inquinanti in atmosfera, nonché, ai più rilevanti fattori che determinano la crescita economica dei diversi settori produttivi, quali energia, trasporti, riscaldamento civile e agricoltura.

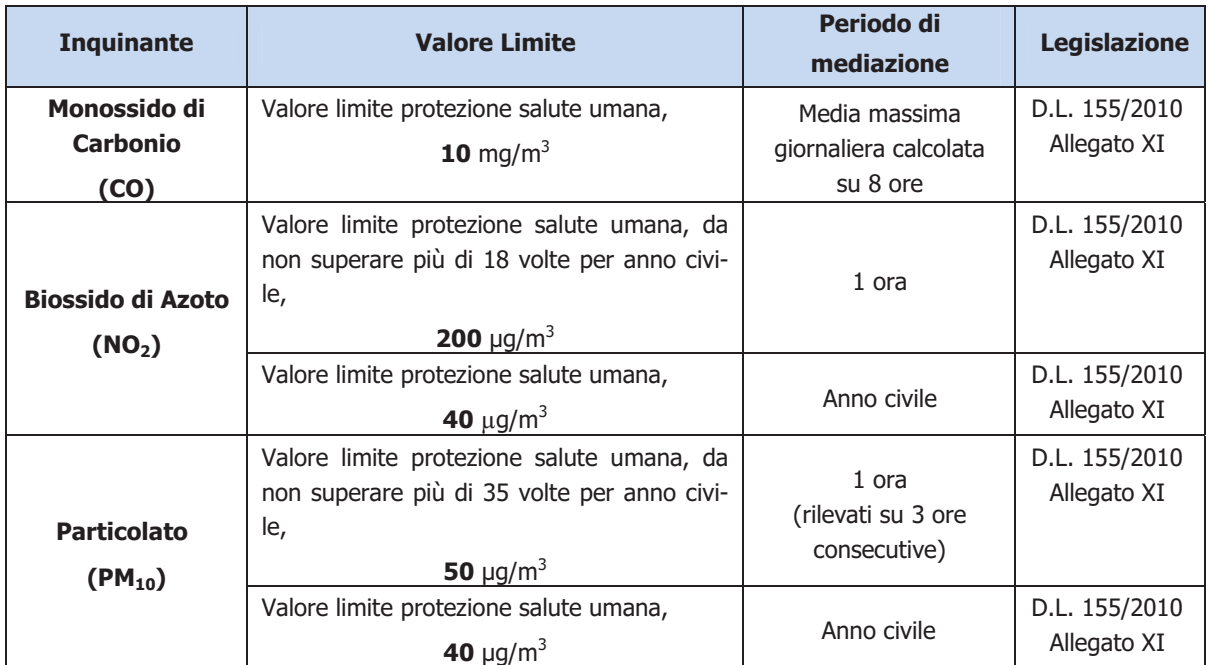

Figura 21: Valori limite degli inquinanti simulati nel presente studio

# 3. STATO ATTUALE DELLA QUALITÀ DELL'ARIA NELLA ZONA IN ESAME

# 3.1. Piano Regionale della Qualità dell'Aria

Il Piano Regionale Qualità dell'Aria (PRQA) è stato adottato con Deliberazioni della Giunta della Regione Puglia No. 328 dell'11 Marzo 2008 e No. 686 del 6 Maggio 2008; emanato con Regolamento Regionale No. 6 del 21 Maggio 2008.

Il Piano è stato predisposto in ottemperanza ad uno specifico obbligo definito dalla normativa nazionale vigente che assegna alle Regioni e alle Province Autonome le competenze del monitoraggio della qualità dell'aria e della pianificazione delle azioni per il risanamento delle zone con livelli di concentrazione superiori ai valori limite.

Al fine di focalizzare in maniera più mirata l'obiettivo di risanamento dell'aria, il territorio regionale è stato suddiviso in 4 zone con l'obiettivo di distinguere i comuni in funzione della tipologia di emissione a cui sono soggetti e delle conseguenti diverse misure di risanamento da applicare:

- ZONA A: comprendente i comuni in cui la principale sorgente di inquinanti in atmosfera è rappresentata dal traffico veicolare;
- ZONA B: comprendente i comuni sul cui territorio ricadono impianti industriali soggetti alla normativa sull'Integrated Pollution Preventive Control (IPPC);
- ZONA C: comprendente i comuni con superamenti dei valore limite a causa di emissioni da traffico veicolare e sul cui territorio al contempo ricadono impianti industriali soggetti alla normativa IPPC;
- ZONA D: comprendente tutti i comuni che non mostrano situazioni di criticità.

Le zone che presentano criticità sono la A, la B e la C. Pertanto le misure per la mobilità e per l'educazione ambientale previste dal Piano si applicano in via prioritaria nei comuni rientranti nelle ZONE A e C. Le misure per il comparto industriale, invece, si applicano agli impianti industriali che ricadono nelle zone B e C. Le misure per l'edilizia si applicano in tutto il territorio regionale.

Gli interventi nei comuni rientranti nella zona di mantenimento D si attuano in una seconda fase, in funzione delle risorse disponibili.

I Comuni nei quali, oltre a emissioni da traffico autoveicolare, si rileva la presenza di insediamenti produttivi rilevanti (impianti soggetti ad AIA), come il caso del Comune di Taranto, sono inclusi nelle Zone B e C. In questi comuni si applicano sia le misure di risanamento rivolte al comparto mobilità sia le misure per il comparto industriale. Il Porto di Taranto ricade in Zona C.

Il PRQA contiene le informazioni utili alla descrizione della qualità dell'aria nella Regione Puglia nell'anno di riferimento 2005:

- 1. stima delle emissioni inquinanti, calcolate attraverso la metodologia CORI-NAIR
- 2. dati di qualità dell'aria misurati dalle reti fisse di monitoraggio
- 3. simulazioni modellistiche dei livelli di concentrazione in atmosfera, effettuata a partire dall'elaborazione dell'inventario Regionale delle Emissioni e dei dati di qualità dell'aria rilevati dalle reti di monitoraggio

#### • Stima delle emissioni inquinanti, calcolate attraverso la metodologia CORI-NAIR

Di seguito è riportata la visualizzazione dei diversi comparti (industriale, civile, trasporti, ecc.) alle emissioni di ciascun inquinante per la Provincia di Taranto.

CO: le emissioni di CO della Provincia di Taranto rappresentano il 74% delle emissioni regionali. Per Taranto il contributo principale è costituito dal settore industriale quasi esclusivamente determinato dalla presenza dell'ILVA.

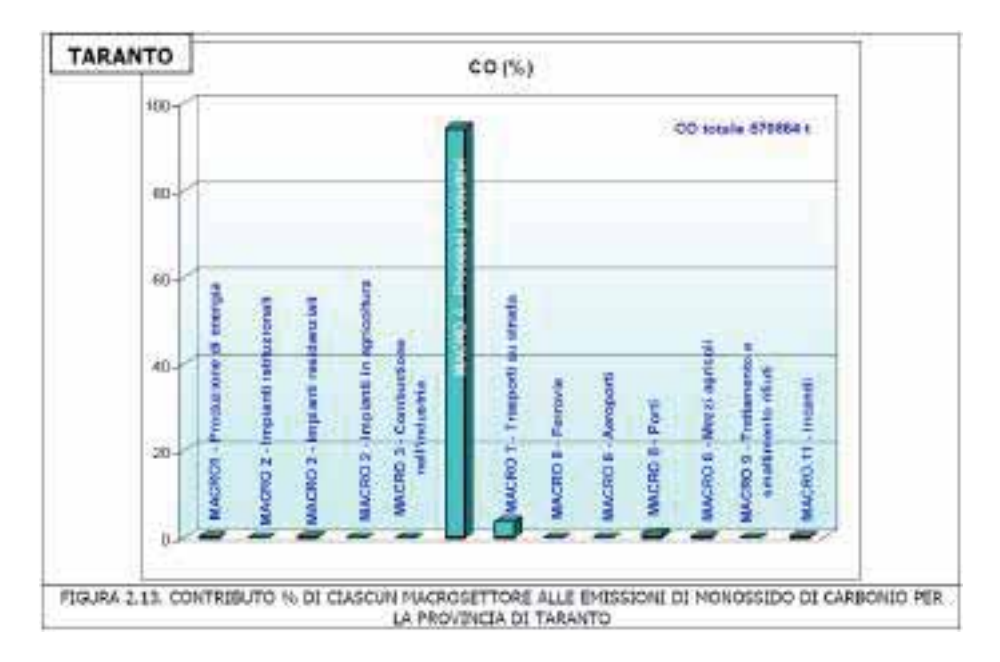

NOx: per gli ossidi di azoto i pesi maggiori nel computo totale delle emissioni regionali sono attribuibili essenzialmente ai macrosettori 7 (trasporto su strada), 3 (combustione nell'industria), 4 (processi produttivi) e 1 (produzione di energia e trasformazione di combustibili). Per la provincia di Taranto sono significativamente consistenti i processi produttivi che da soli contribuiscono al 87% delle emissioni regionali associate al macrosettore 4.

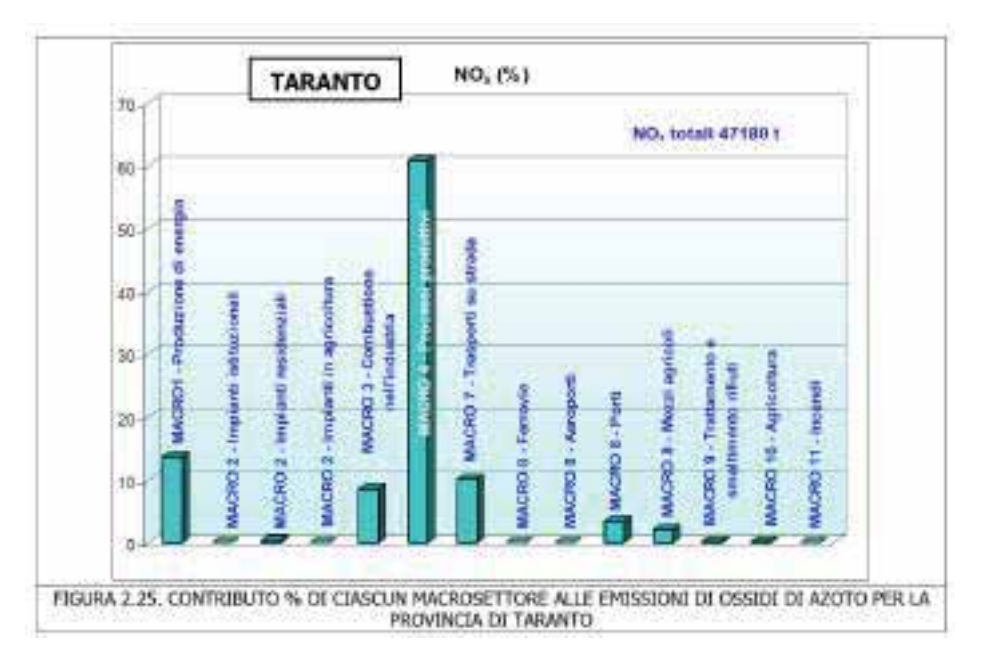

Polveri totali: per la provincia di Taranto risulta importante l'apporto dei processi produttivi determinato esclusivamente dalle emissioni dello stabilimento ILVA.

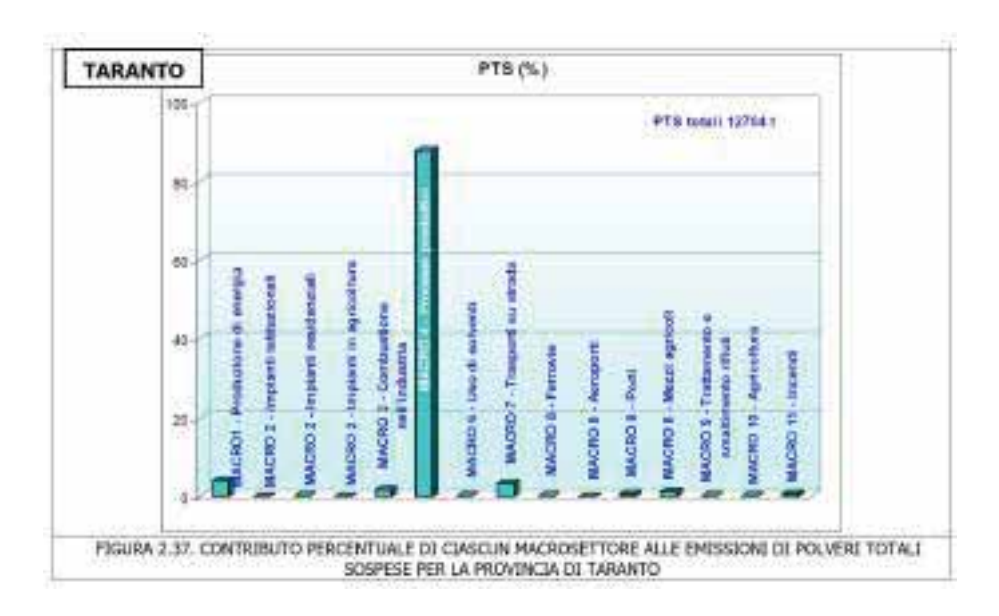

• Dati di qualità dell'aria misurati dalle reti fisse di monitoraggio

Di seguito si riportano schematicamente tabelle riassuntive estrapolate dal PRQA relative al 2005. Nel paragrafo successivo si riportano i dati aggiornati al 2011 estratti dalla Relazione annuale sulla qualità dell'aria in Puglia – ARPA

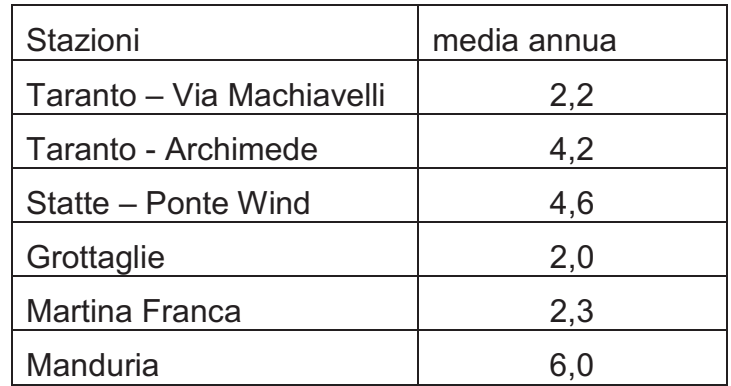

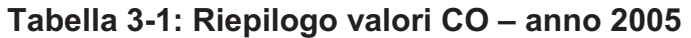

| Stazioni                    | media annua | Superamenti<br>del<br>valore limite orario |
|-----------------------------|-------------|--------------------------------------------|
| Taranto - Via Machiavelli   | 51          | 17                                         |
| Taranto - Archimede         | 23          |                                            |
| Taranto – Alto Adige        | 39          |                                            |
| Taranto - San Vito          | 15          |                                            |
| Statte – Via delle sorgenti | 23          | 2                                          |
| Taranto - Talsano           | 11          |                                            |
| Taranto - c/o Carcere       | 14          |                                            |
| Taranto – Paolo VI          | 14          |                                            |
| Statte - Ponte wind         | 19          |                                            |
| Grottaglie                  | 14          |                                            |
| Martina Franca              | 25          |                                            |
| Manduria                    | 32          |                                            |

Tabella 3-2: Riepilogo valori  $NO<sub>2</sub> -$  anno 2005

| /Stazioni                   | media annua | Superamenti<br>del<br>valore limite gior-<br>naliero |
|-----------------------------|-------------|------------------------------------------------------|
| Taranto – Via Machiavelli   | 28          | 23                                                   |
| Taranto - Talsano           | 29          | 23                                                   |
| Taranto - c/o Carcere       | 25          | 4                                                    |
| Taranto - Archimede         | 39          | 56                                                   |
| Statte – Via delle sorgenti | 29          | 16                                                   |
| Statte - PonteWind          | 14          |                                                      |
| Taranto – Paolo VI          | 33          | 36                                                   |

Tabella 3-3: Riepilogo valori PM<sub>10</sub> - anno 2005

• Simulazioni modellistiche dei livelli di concentrazione in atmosfera, effettuata a partire dall'elaborazione dell'inventario Regionale delle Emissioni e dei dati di qualità dell'aria rilevati dalle reti di monitoraggio

Come sottolineato dalla Direttiva Europea sulla valutazione e gestione della qualità dell'aria 96/62/CE, recepita in Italia con il D.Lgs. 4 agosto 1999, n° 351, le tecniche modellistiche sono un importante strumento di supporto alla valutazione della qualità dell'aria. Ponendo in relazione deterministica emissioni e concentrazioni, esse consentono di ottenere campi di concentrazione in aree di territorio dove non esistono punti di misura, di individuare le porzioni di territorio più critiche da un punto di vista delle ricadute di contaminanti, di studiare scenari ipotetici di emissioni e di valutare i risultati delle misure di riduzione delle emissioni previste nei piani e nei programmi per il raggiungimento degli obiettivi di qualità ambientale.

Nella scelta dei modelli da utilizzare per la valutazione della qualità dell'aria nella Regione Puglia, seguendo le linee guida del DM 1 ottobre 2002, n° 261 si è tenuto conto dei seguenti fattori:

- > la scala spaziale scelta doveva essere in grado di ricoprire l'intera regione;
- > la scala temporale relativa ai risultati utilizzati doveva permettere le elaborazioni previste dalla legge;
- > i modelli meteorologici dovevano essere in grado di riprodurre correttamente sia ai campi di vento tridimensionalmente che le variabili che descrivono la turbolenza atmosferica;
- > la complessità dei fenomeni di trasformazione chimica;
- > la disponibilità dei dati di emissioni in input.

Per la sua posizione geografica, la Regione Puglia da un punto di vista meteorologico è esposta a complesse circolazioni atmosferiche che sommano effetti di circolazioni a mesoscala ad effetti locali causati da disomogeneità della superficie terrestre, rilievi orografici, variazioni di rugosità, linee di costa, che influenzano sia il trasporto che l'evoluzione dello strato di rimescolamento.

Sulla base di queste considerazioni è stato utilizzato il sistema dei modelli RAMS – CALMET – CALGRID (Shipa et al. 2004) e, per alcune simulazioni preliminari di casi di studio del PM<sub>10</sub> il modello CALPUFF.

Il sistema di modelli sopra riportato è stato utilizzato per simulare il trasporto, la dispersione e le trasformazioni chimiche degli inquinanti atmosferici normati dalla legge per l'anno 2005.

Di seguito si restituisce una sintesi dei risultati delle simulazioni modellistiche che, sebbene non aggiornati, fotografano bene la distribuzione degli inquinanti sul territorio regionale.

Monossido di carbonio: la figura successiva mostra la distribuzione della concentrazione media annua di CO per l'anno 2005. Dalla mappa emergono essenzialmente 2 aree di valori in media più elevati: quella intorno a Taranto e quella nella zona di bari. Nel primo caso a dominare sono le emissioni a carattere industriale, nell'altro le emissioni legate al settore dei trasporti.

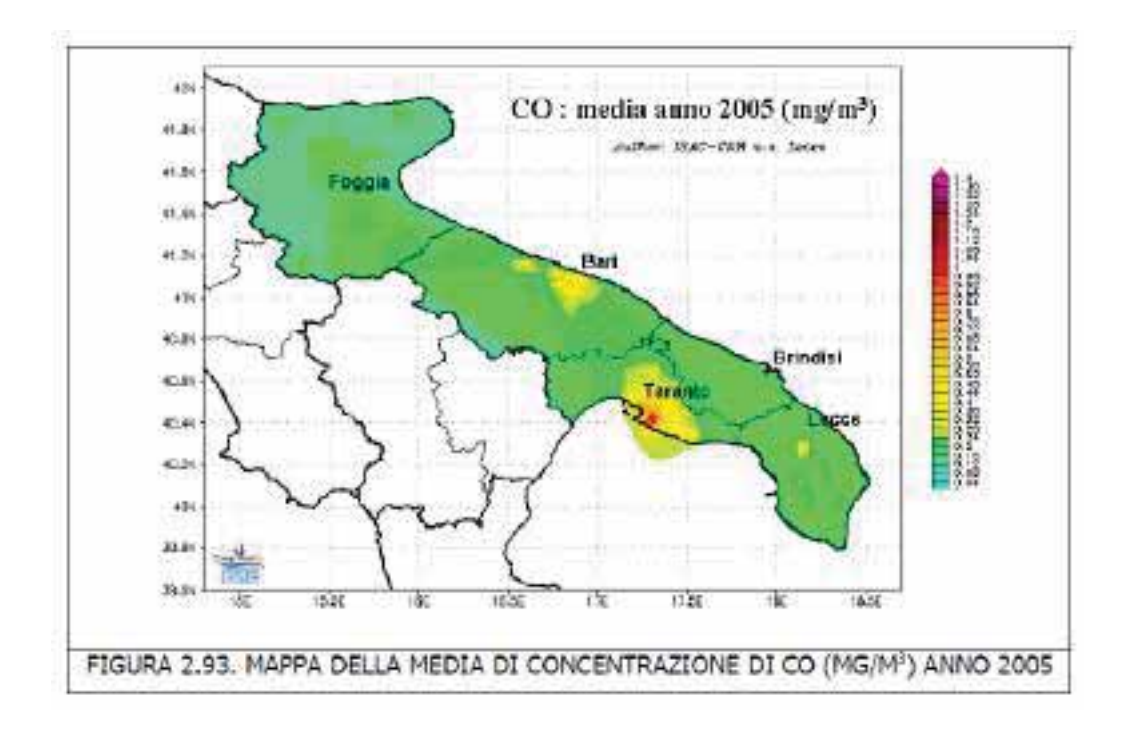

Biossido di azoto: i risultati delle simulazioni modellistiche, in accordo con i dati della rete di monitoraggio, mettono in evidenza come nelle aree di Bari e a nord di Bari così come nella zona circostante Taranto e a Brindisi viene superato il valore della soglia di valutazione superiore, pari a 32  $\mu$ m $^3$ .

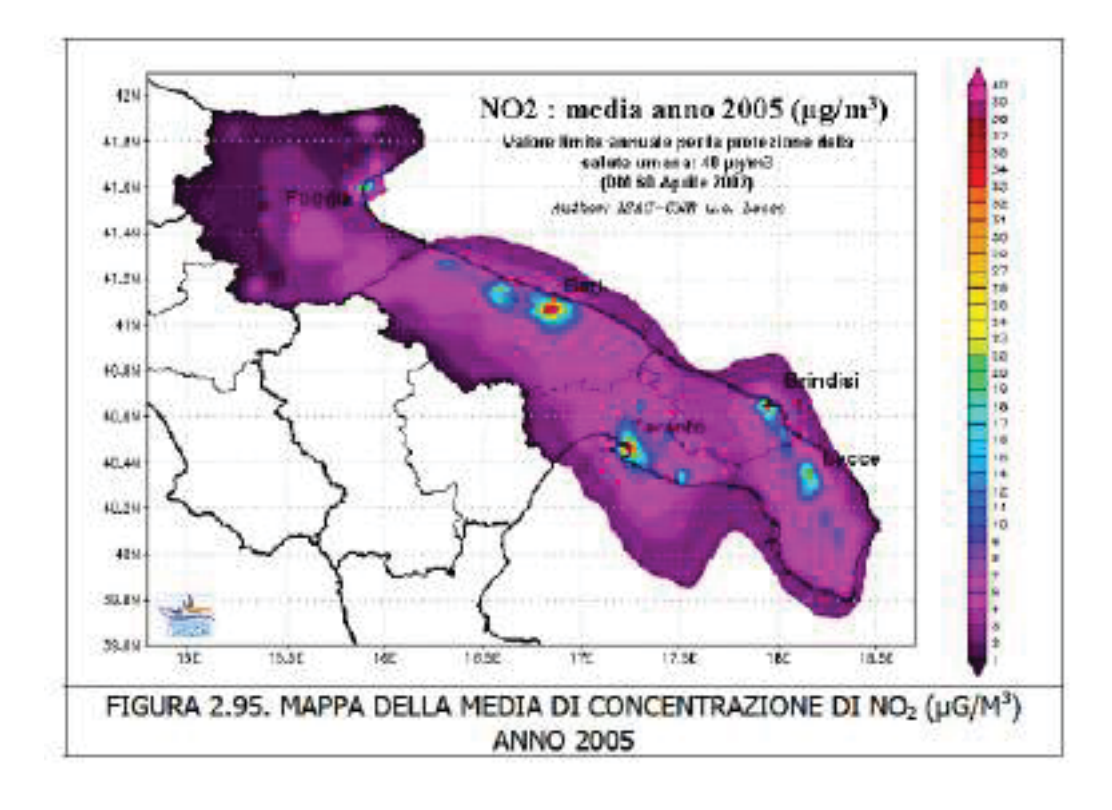

# 3.2. Relazione annuale sulla qualità dell'aria in Puglia ARPA

Lo stato della qualità dell'aria di Taranto è significativamente influenzato dalla presenza degli impianti industriali e più in generale dalle attività umane.

In particolare le principali emissioni nell'area in esame provengono da:

- stabilimento ILVA;
- raffineria Eni;
- centrale Termoelettrica Enipower all'interno della raffineria Eni;
- stabilimento Cementir;
- due centrali termoelettriche all'interno dello stabilimento dell'ILVA;
- impianti di riscaldamento ad uso domestico;

A quanto sopra si aggiungono le emissioni tipiche di un ambiente urbano e portuale principalmente costituite da:

- traffico urbano ed extraurbano;
- traffico navale.

Il polo siderurgico ILVA, la raffineria Eni e il cementificio Cementir contribuiscono in modo rilevante alle emissioni, in particolar modo di polveri.

Nell'area vasta di Taranto, il monitoraggio della qualità dell'aria, avviene attraverso una rete di misura gestita da Arpa Puglia e costituita da 10 postazioni di monitoraggio (ARPA Puglia, 2011).

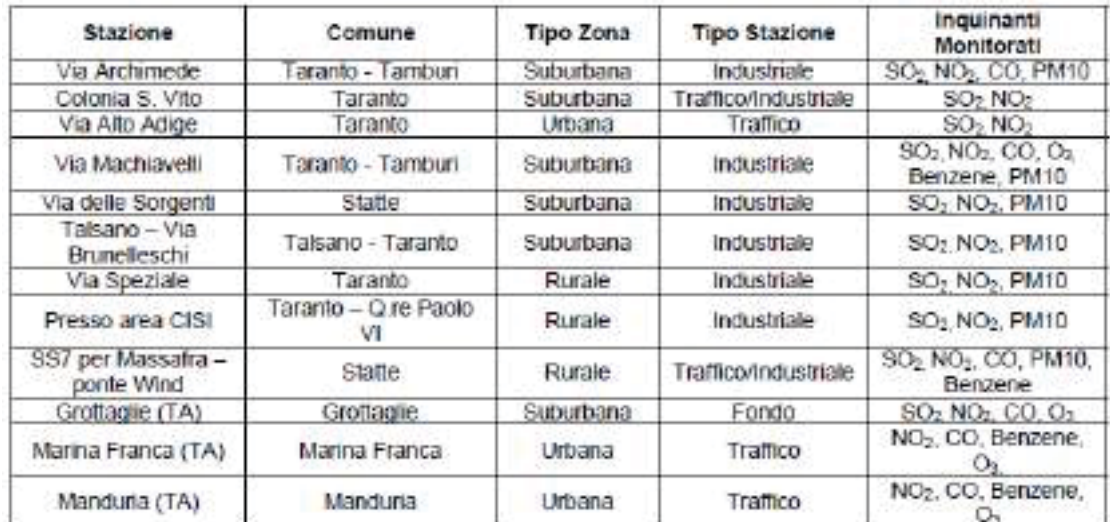

Di seguito si riporta l'ubicazione di tali stazioni e gli inquinanti monitorati.

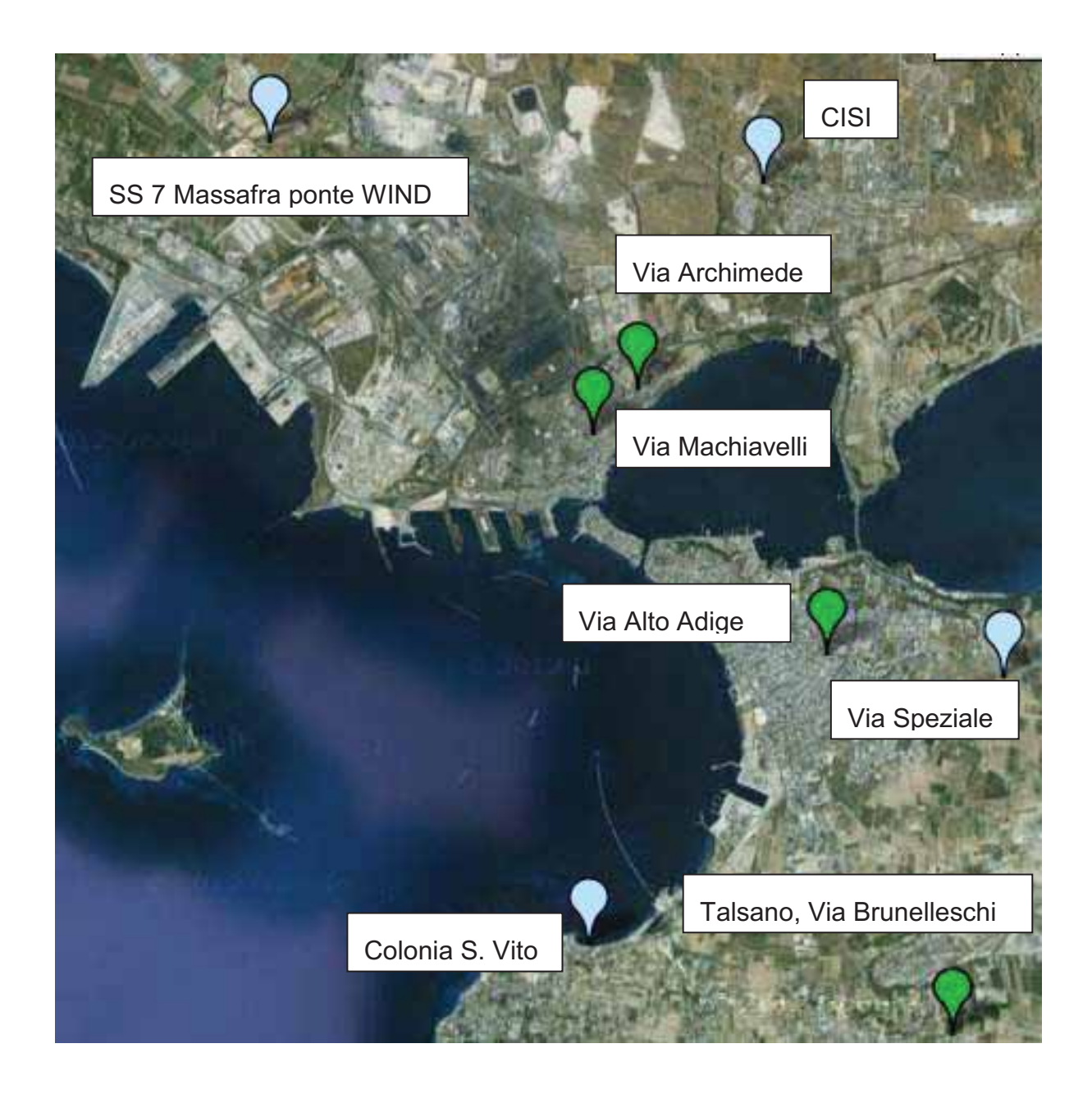

#### Figura 31: Mappa delle Stazioni della Rete di Rilevamento della Qualità dell'Aria (nel'area d'intervento) gestita dal Dipartimento Provinciale di Taranto di ARPA Puglia (ARPA Puglia, 2011)

Di seguito si riportano i dati registrati nell'ambito della rete di monitoraggio provinciale contenuti nelle relazioni mensili sullo stato della qualità dell'aria (ARPA Puglia, 2011).

# $PM_{10}$

In tabella sono riportati i principali indici statistici delle concentrazioni rilevate per il PM10 nell'anno 2011 ed il loro confronto con i limiti da D.Lgs. 155/2010..

Per effettuare tale confronto si considerano le cinque stazioni di monitoraggio più vicine all'area portuale.

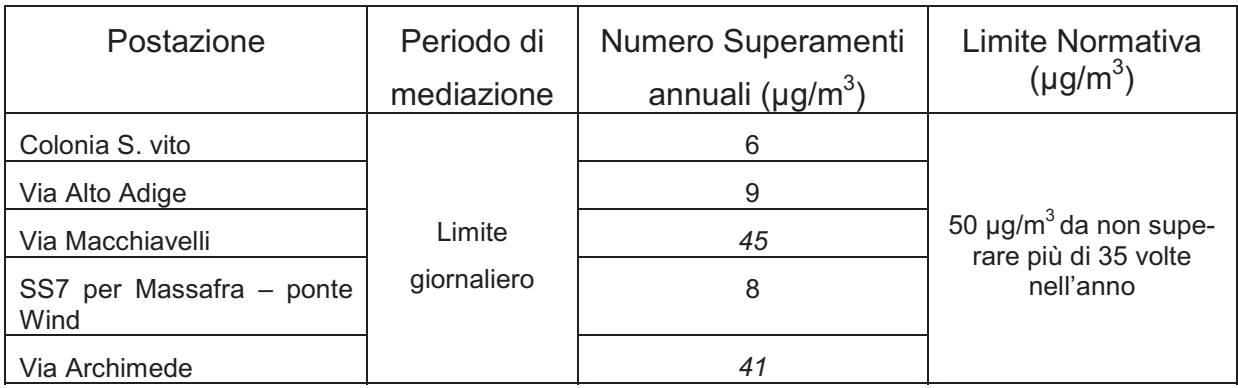

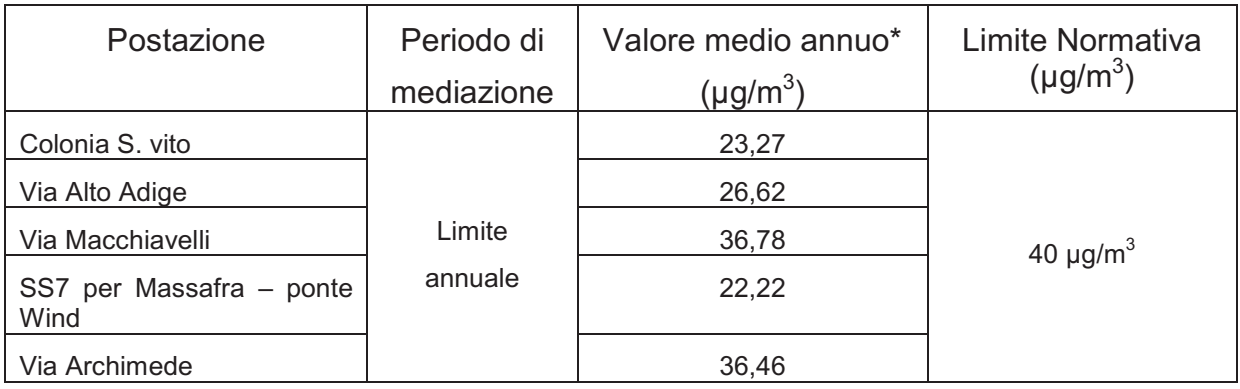

\* come media delle medie mensili

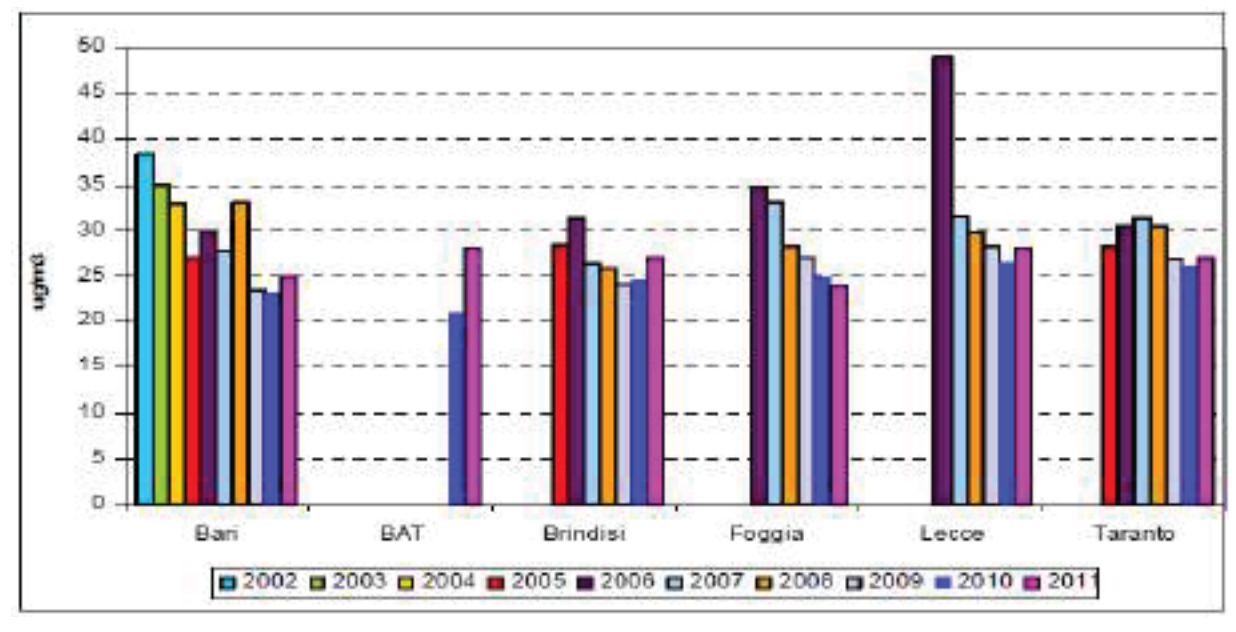

Figura 3-2: trend di concentrazione di  $PM_{10}$ 

Nel complesso, i dati di PM<sub>10</sub> del 2011 mostrano un leggero peggioramento rispetto al 2010. Il limite sulla media annuale e stato rispettato in tutti i siti di monitoraggio, mentre non e stato ancora conseguito il rispetto del limite di 35 superamenti giornalieri del valore di 50 mg/m<sup>3</sup>, che è stato superato nei siti di Via Archimede e Via Machiavelli.

# $NO<sub>2</sub>$

In tabella sono riportati i principali indici statistici delle concentrazioni rilevate per il PM10 nell'anno 2011 ed il loro confronto con i limiti da D.Lgs. 155/2010.

Per effettuare tale confronto si considerano le cinque stazioni di monitoraggio più vicine all'area portuale.

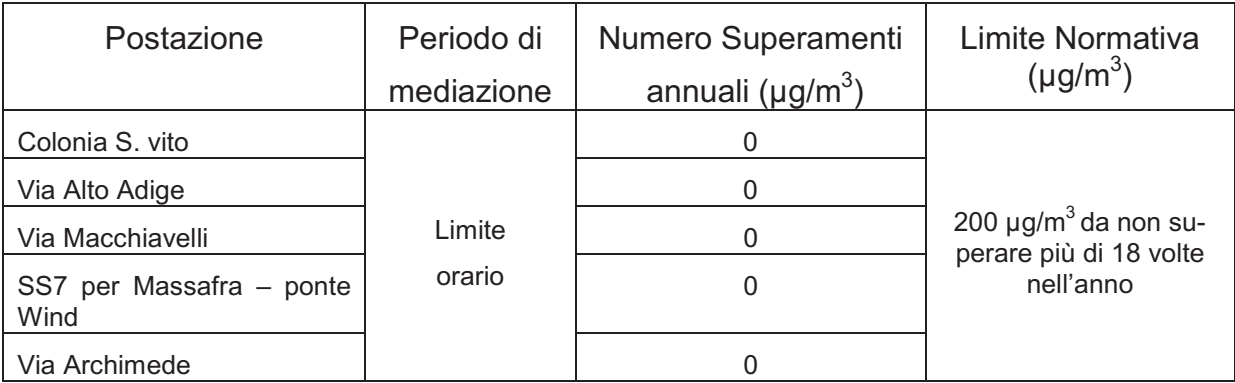

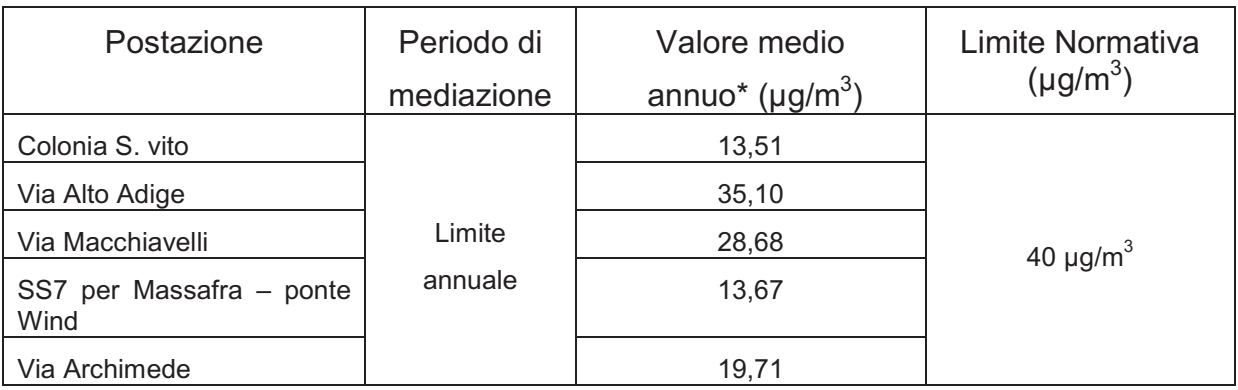

\* come media delle medie mensili

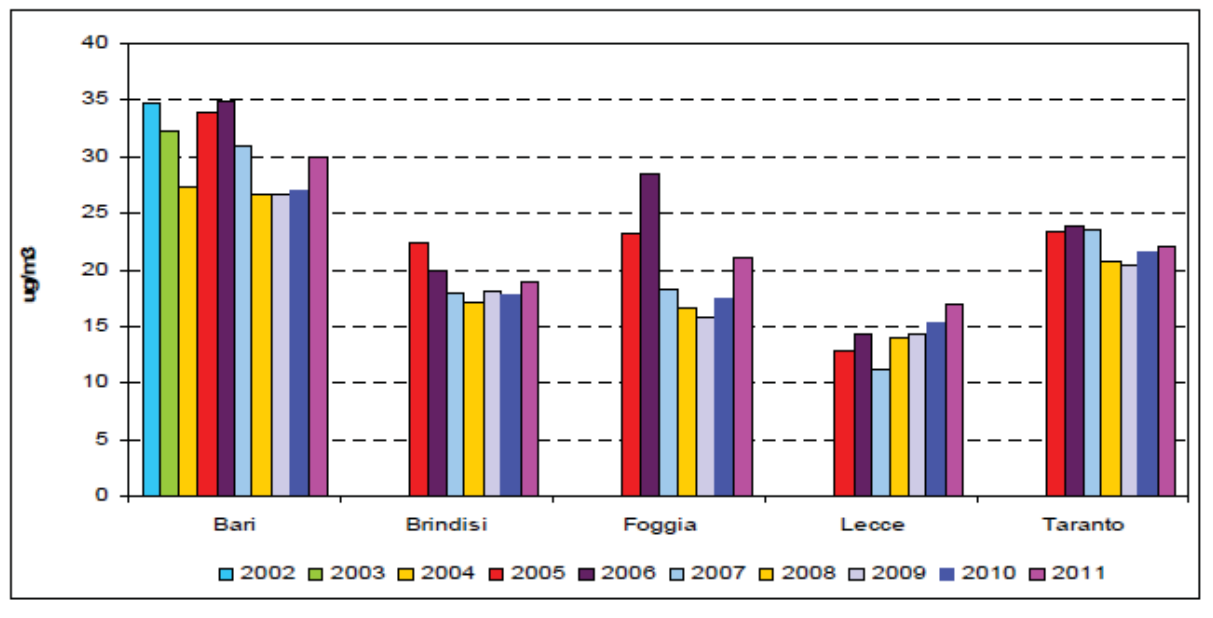

Figura 3-3: trend di concentrazione di NO<sub>2</sub>

Il limite di 18 superamenti annui del limite orario di 200 mg/m $3$  non e stato raggiunto in nessuna stazione di monitoraggio. Questo dato mostra come l'inquinamento da NO<sup>2</sup> sia caratterizzato da livelli che, in alcune realtà, si attestano su livelli prossimi o superiori al limite di legge medio annuo, più che da episodi di criticità brevi e intensi.

L'analisi degli andamenti temporali delle medie annue, infine, indica un leggero incremento rispetto al 2010

## Benzene

Il D.Lgs. 155/2010 fissa un valore limite di concentrazione annuo di 5 mg/m<sup>3</sup>. Nel 2011 tale soglia non è stata superata in nessuna delle stazioni di monitoraggio attive.

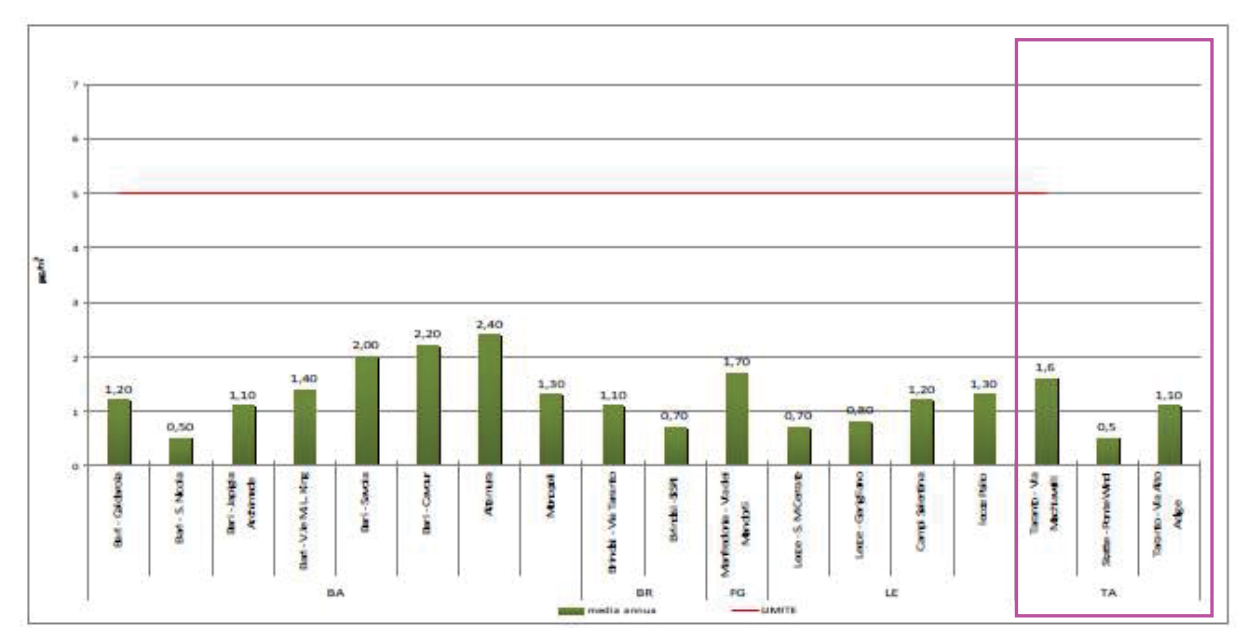

Figura 34: Valori medi annui di benzene 2011

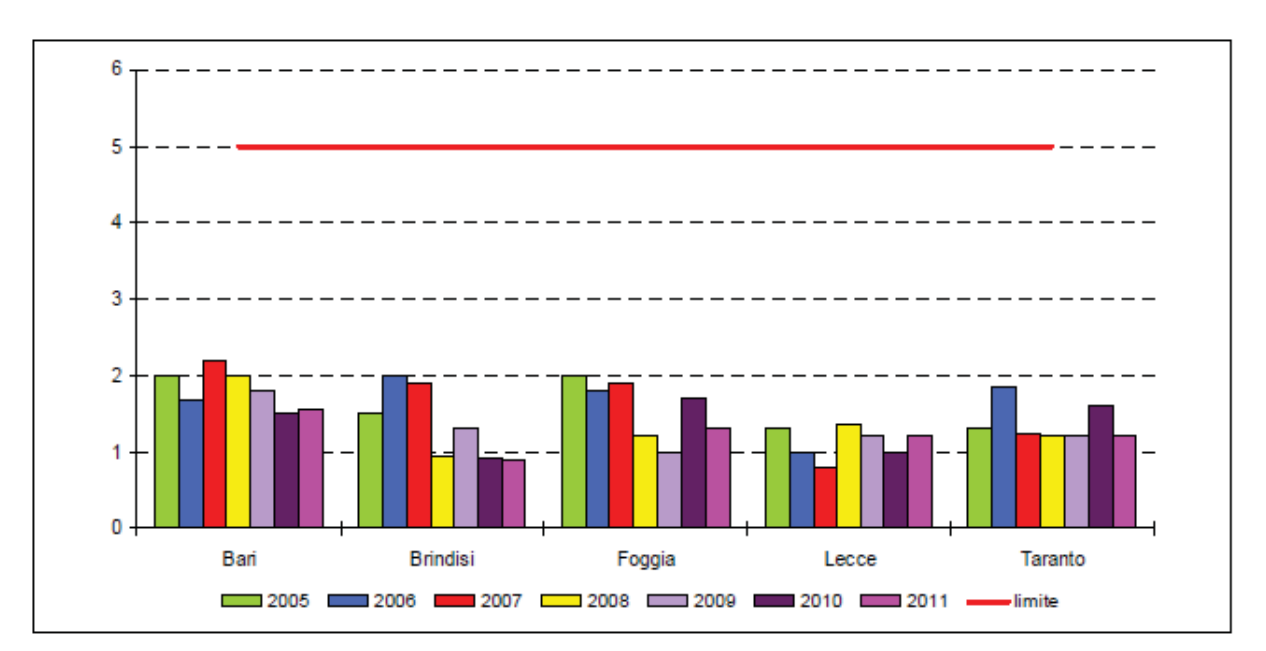

Figura 35: trend di concentrazione di benzene – 2005/2011

# 4. PREVISIONE, A SCALA LOCALE, DEGLI EFFETTI ATTESI DALL'ESERCIZIO DELLE OPERE IN PROGETTO (SIMULA-ZIONI MODELLISTICHE DI TIPO "CLIMATOLOGICO")

# 4.1. Generalità

Lo svolgimento delle simulazioni modellistiche è stato finalizzato alla verifica delle concentrazioni delle ricadute al suolo degli inquinanti emessi dal traffico veicolare e navale associato alle attività del molo polisettoriale del porto di Taranto.

I valori ricavati dalle simulazioni sono stati confrontati con i dati indicati dalla vigente normativa relativamente ai limiti per la qualità dell'aria ambiente ai sensi del D.Lgs. n. 155/2010.

A tale proposito si sono effettuate

- simulazioni nelle attuali condizioni di traffico di natanti e mezzi pesanti legato alle attività portuali con riferimento all'anno 2004 (*ante operam*);
- simulazioni nel situazione futura (anno 2016 *post operam*), che prevede l'approfondimento del fondale e l'adeguamento della banchina per permettere l'attracco di navi porta container da circa 14.000 TEUs.

Come detto, gli inquinanti simulati, fanno riferimento a:

- CO
- $NO<sub>2</sub>$
- $PM_{10}$

Nella presente valutazione degli impatti legati all'esercizio dell'infrastruttura portuale si è preso in considerazione anche il benzo(a)pirene, per il quale, tuttavia, non si è ritenuto significativo svolgere simulazioni modellistiche.

Il benzo(a)pirene fa parte della famiglia degli Idrocarburi Policiclici Aromatici (IPA) che sono dei composti organici accomunati da una struttura molecolare a due o più anelli aromatici (benzenici) condensati. Sono costituiti essenzialmente da idrogeno e carbonio, seppur occasionalmente possano includere azoto, cloro, ossigeno e zolfo (composti eterociclici aromatici).

Le emissioni di Benzo(a)pirene sono tipiche di processi di combustione che provocano la degradazione termica delle molecole. Eruzioni vulcaniche ed incendi boschivi rappresentano le principali fonti di emissione naturali di IPA. Le fonti principali di emissione antropiche, invece, possono essere:

- di tipo industriale, le cui emissioni sono sempre più codificate, misurate e regolamentate;
- di tipo domestico (riscaldamento, incendi di sterpaglie e rifiuti, combustione della legna, fumo di sigarette): si tratta di sorgenti numerose, diffuse, variabili, generalmente non di elevata intensità, ma non controllabili e regolamentabili;
- il traffico veicolare.

Uno studio condotto dall'ARPA PUGLIA intitolato "*Benzo(a)pirene aerodisperso presso la Stazione di Monitoraggio della Qualità dell'Aria di Via Machiavelli a Taranto" – Attribuzioni alle sorgenti emissive – Relazione Tecnica Preliminare",* aiuta

a comprendere quanto "pesano" in realtà le tre fonti principali antropiche di emissioni in atmosfera rispetto alla concentrazione nell'aria del benzo(a)pirene.

L'analisi dei dati di monitoraggio nell'area tarantina è stata infatti strutturata considerando le emissioni provenienti da varie sorgenti, così come mostrato dalla seguente tabella:

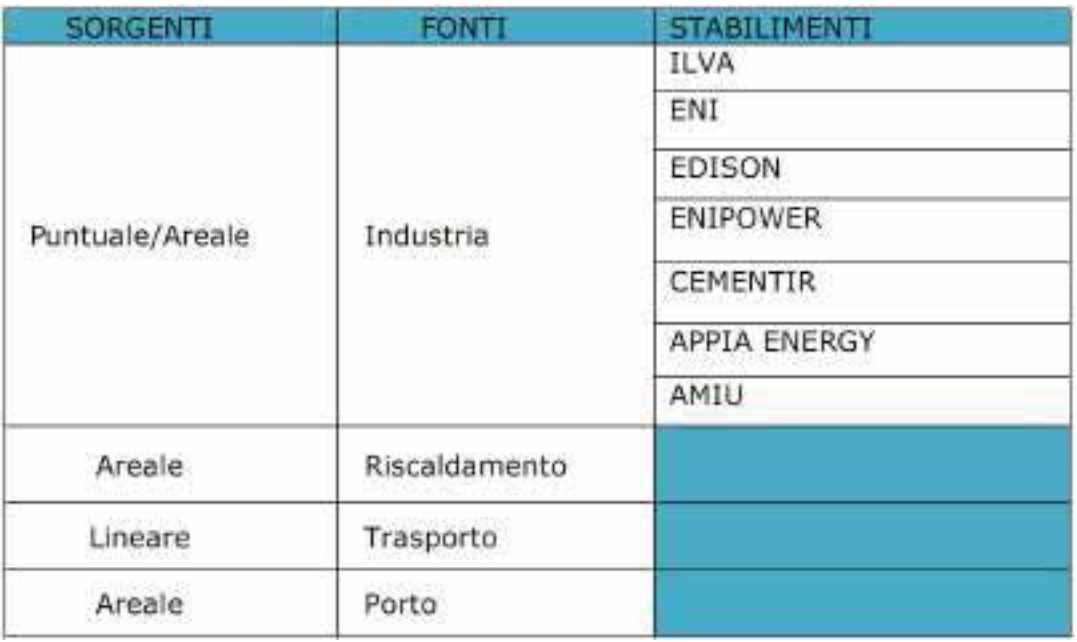

Come si nota, sono state tenute in considerazione le fonti industriali, fonti legate al riscaldamento domestico, al traffico veicolare ed alle attività del Porto di Taranto.

È importante focalizzare l'attenzione sullo stabilimento dell'ILVA, importante cokeria della zona.

Infatti, come si nota dalla seguente tabella, la sola ILVA produce il 99,74% delle emissioni totali di IPA in atmosfera, mentre il porto ed il traffico veicolare partecipano rispettivamente soltanto per lo 0,0151% o lo 0,0295%.

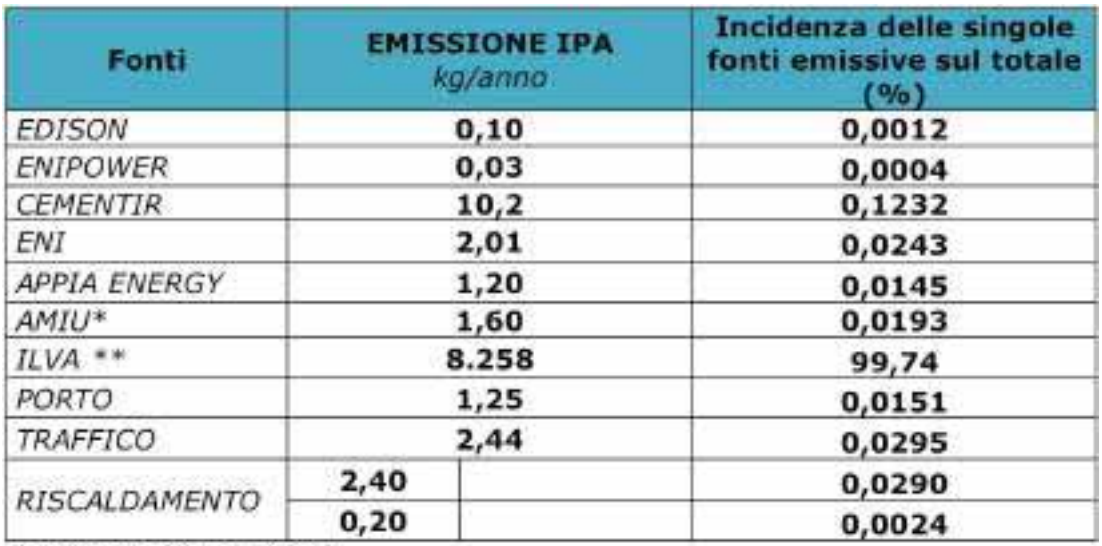

\* Impianto attivato nel 2010

\*\* Refrattari senza catrame (con il catrame, la percentuale ILVA sale al 99,87%)

Da ulteriori elaborazioni, sono stati ricavati i seguenti grafici che mettono ancora di più in evidenza quanto sia minimo il contributo del traffico veicolare e delle attività portuali rispetto alle emissioni totali di IPA e di benzo(a)pirene:

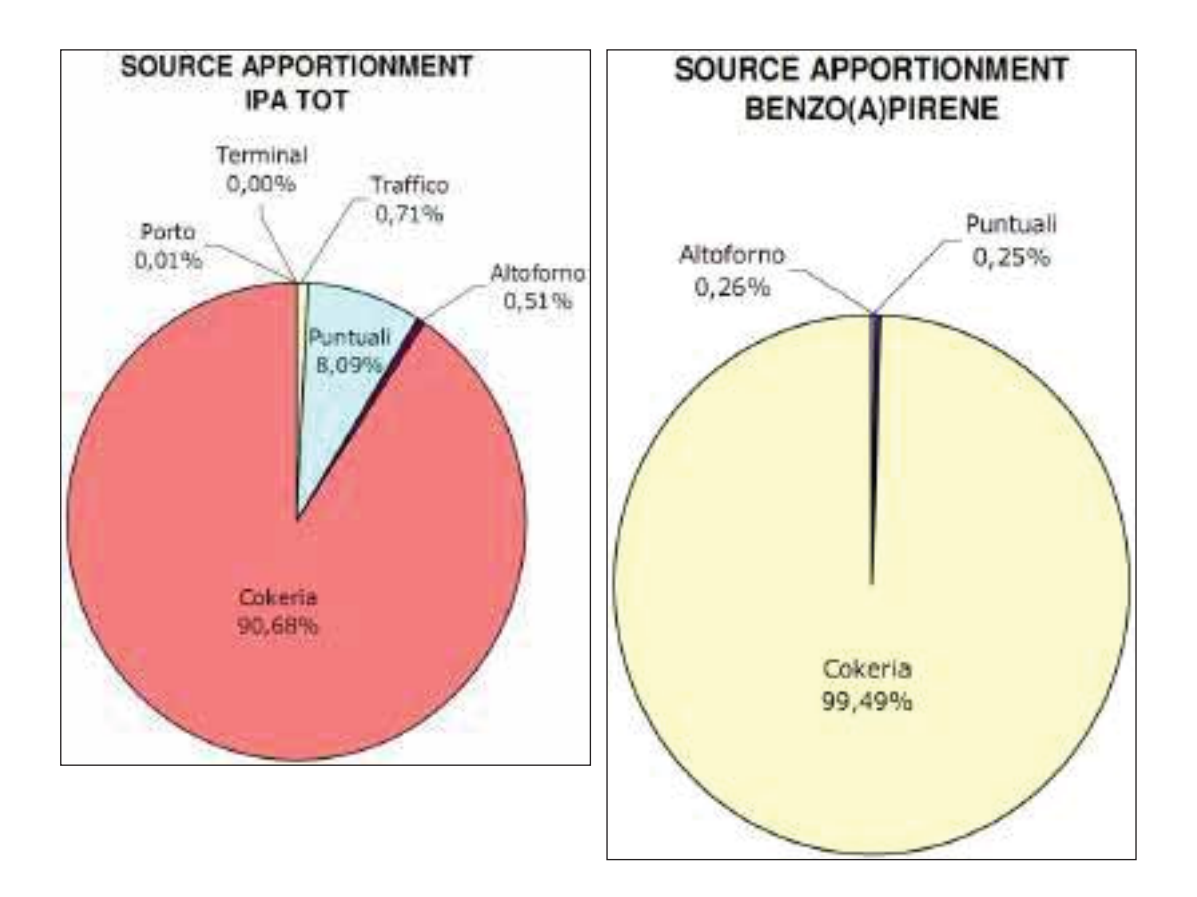

Per gli IPA totali risulta che le emissioni di questi ultimi sono associabili per il 90,68% alla cokeria della ILVA, mentre solo rispettivamente allo 0,01% ed allo 0,71% al porto ed al traffico.

Il traffico ed il porto, poi, addirittura spariscono dal grafico che descrive le percentuali di attribuzione per quanto riguarda le emissioni di benzo(a)pirene che per il 99,49% sono attribuite alla cokeria della ILVA.

Pertanto, visto che le simulazioni modellistiche effettuate nell'ambito di questo studio sono legate esclusivamente al traffico veicolare e navale attuale e da quello veicolare e navale atteso per il 2016, non è stato simulato il benzo(a)pirene la cui concentrazione in atmosfera, come visto, dipende soprattutto dall'attività industriale della cokeria ILVA, mentre i contributi dal traffico sia veicolare che navale sono più che trascurabili.

# 4.2. Elenco delle simulazioni modellistiche

Di seguito, le simulazioni modellistiche effettuate:

ANNO 2004 – SCANARIO "ANTE OPERAM" – NO2 ANNO 2004 – SCANARIO "ANTE OPERAM" – CO

ANNO 2004 – SCANARIO "ANTE OPERAM" – PM10

ANNO 2016 – SCANARIO "POST OPERAM" – NO2 ANNO 2016 – SCANARIO "POST OPERAM" – CO ANNO 2016 – SCANARIO "POST OPERAM" – PM10

Come da normativa vigente, si è poi provveduto ad analizzare i superamenti dei seguenti limiti di legge:

- $\bullet$  CO:
	- > Valore limite per la protezione della salute umana Periodo di mediazione: media massima giornaliera su 8 ore – Valore limite: 10 mg/mc.
- NO2:
	- > Valore limite orario per la protezione della salute umana Periodo di mediazione: 1 ora – Valore limite: 200 μg/mc da non superare più di 18 volte per anno civile;
	- Valore limite annuale per la salute umana Periodo di mediazione: anno civile – Valore limite: 40 μg/mc.
- PM10:
	- Valore limite di 24 ore per la protezione della salute umana Periodo di mediazione: 24 ore – Valore limite: 50 μg/mc da non superare più di 35 volte per anno civile;
	- > Valore limite annuale per la protezione della salute umana Periodo di mediazione: anno civile – Valore limite: 40 μg/mc.

### 4.3. Descrizione del modello utilizzato

Le simulazioni modelistiche sono state condotte mediante la catena modellistica CALWin) della quale si riporta nel prosieguo qualche ragguaglio descrittivo.

CALWin è un sistema di gestione modellistica, realizzato per ambiente MS Windows (da Windows 2000) e scritto interamente in italiano, che permette la gestione integrata dei modelli CALMET (modello meteorologico) e CALPUFF (modello diffusivo a puff) e dei loro postprocessori PRTMET e CALPOST sviluppati da Earth Tech Inc.

La scelta del modello scaturisce dai seguenti criteri:

- adottare uno strumento modellistico ampiamente utilizzato e validato nel Mondo per applicazioni similari;
- permettere l'utilizzo delle più sofisticate basi dati meteo attualmente disponibili (ben nota è, infatti, l'elevata sensibilità degli esiti delle simulazioni alle caratteristiche del campo tridimensionale di vento).

Gli esiti delle simulazioni modellistiche condotte nel presente studio hanno, pertanto, beneficiato di una base dati così composta:

- dati meteo caratterizzati da profili verticali del campo di vento derivanti da un'apposita modellazione condotta in base ai rilievi profilometrici di numerose stazioni WMO sul territorio. Questi dati tengono, pertanto, conto di uno scenario sinottico altamente rappresentativo del sito di studio;
- dati morfologici, in quanto il modello tiene conto dell'orografia e dell'uso del suolo locale, avendo fra gli strati tematici di elaborazione sia un D.E.M. (Digital Elevation Model) sia l'uso del suolo dal progetto CORINE.

Per la corretta modellizzazione delle condizioni di possibile trasporto e diffusione di inquinanti in atmosfera è necessaria la parametrizzazione dei diversi fenomeni fisici atmosferici, tipici delle diverse tipologie di sorgenti emissive e delle diverse condizioni meteorologiche ed orografiche, oltre che dei fenomeni chimici e fotochimici, che intervengono nella rimozione e modificazione dei composti.

A seconda delle finalità e degli ambiti di applicazione si possono distinguere diverse tipologie generiche di modelli:

- modelli di microscala, mesoscala, larga scala o ancora a scala planetaria, a seconda dell'ambito di applicazione degli effetti;
- modelli di tipo lagrangiani o euleriani, a seconda del sistema di riferimento matematico scelto;
- modelli gaussiani, a puff, a particelle, a box a seconda dei criteri di modellizzazione matematica scelti;
- modelli solo fisici, chimici o fotochimici;
- modelli a recettore, etc.

I modelli applicabili in campo diffusionale di inquinanti atmosferici sono distinti anche sulla base della sorgente di emissione a cui si applicano:

- sorgenti puntuali, per le quali l'emissione è assimilabile, per caratteristica fisica e per contesto di studio e valutazione preso in esame, ad una emissione puntiforme all'interno dell'area di indagine rappresentativa;
- sorgenti areali, sostanzialmente classificate in ragione di due possibili casistiche:
	- > emissioni per le quali la tipologia di emissione assume caratteristica fisica di emissione diffusa all'interno di un area avente emissione media omogenea;
	- emissioni per le quali, stante la significatività di emissione assoluta o relativa, rispetto ad altre sorgenti prese in esame nel caso in analisi, è trascurabile l'errore compiuto nel considerare tale fonti all'interno di una aggregazione di più sorgenti con emissione media omogenea entro un'area di riferimento (emissioni sia da camini che da reti di traffico).
- sorgenti lineari, per le quali l'emissione è assimilabile ad una linea di emissione omogenea.

Altra distinzione in merito ai modelli diffusionali è rappresentata dalle condizioni orografiche di riferimento:

• modelli flat terrain, che trovano efficacia di applicazione in condizioni di terreno piatto (quota del suolo mai superiore alla minima altezza tra le diverse emissioni considerate (altezza sorgente);

• modelli complex terrain, che trovano efficacia di applicazione anche in condizioni di terreno per il quale le quote comprese entro l'area di misura siano anche superiori alla minima altezza tra le diverse emissioni considerate (altezza sorgente) come nel caso allo studio.

La scelta è ricaduta sul modello CALPUFF, proposto dalla Environmental Protection Agency degli USA, brevemente descritto nel seguito mente si rimanda per ulteriori dettagli alla letteratura tecnica internazionale.

Il CALPUFF è un modello a puff, indicato per condizioni di orografia complessa, situazioni meteorologiche critiche come le calme di vento e domini spaziali anche di grandi dimensioni, I modelli a puff sono modelli tridimensionali non stazionari che possono essere considerati una categoria intermedia tra i modelli analitici gaussiani ed i modelli tridimensionali completi. Per poter tener conto della non stazionarietà dei fenomeni, l'emissione di inquinante (piume) viene suddiviso, lungo la direzione del suo baricentro, in "pacchetti" discreti di materiale (puff) la cui forma e dinamica dipendono dalle condizioni di rilascio e dalle condizioni meteorologiche locali. Ad ogni step temporale, viene calcolata la concentrazione dovuta a ciascun puff (i puffs si evolvono poi nel tempo e nello spazio fino al successivo step), in modo che la concentrazione totale in un determinato recettore sia data dalla somma dei contributi di tutti i puffs nelle immediate vicinanze.

L'estensione della nuvola attorno al baricentro viene calcolata attraverso formulazioni empiriche, analoghe a quelle utilizzate nei modelli gaussiani, funzione della stabilità atmosferica, della distanza percorsa dopo il rilascio dal punto di emissione e della rugosità del terreno sottostante.

Diversamente dai modelli a pennacchio gaussiano, nell'equazione del campo spaziale di concentrazione non compare al denominatore la velocità del vento; ciò conferisce a questi modelli il vantaggio di potersi applicare anche a condizioni di vento debole, come necessario nelle simulazioni di tipo climatologico.

La catena modellistica "Calpuff Model System", utilizzata nell'ambito del presente studio implementa le equazioni della dispersione secondo la teoria dei "puff'. Essa si compone di un preprocessore di tipo meteoclimatico (CALMET), un processore diffusionale (CALPUFF) ed un postprocessore di tipo grafico (CALPOST).

#### CALPUFF

CALPUFF è inserito nella "Guidellne on Air Quality Model' tra i modelli ufficiali di qualità dell'aria riconosciuti dall'U.S.EPA. Esso, come anche CALMET e CAL-POST, è stato sviluppato dalla Sigma Research Corporation (ora Earth Tech,  $Inc.$ )...

CALPUFF è un modello lagrangiano gaussiano a puff, non stazionario, multistrato e multispecie, le cui caratteristiche principali possono essere così riassunte:

- capacità di trattare sorgenti puntuali, lineari, areali, di volume, con caratteristiche variabili nel tempo (flusso di massa dell'inquinante, velocità di uscita dei fumi, temperatura, ecc.);
- notevole flessibilità relativamente all'estensione del dominio di simulazione, da poche decine di metri (scala locale) a centinaia di chilometri dalla sorgente (mesoscala);
- capacità di trattare situazioni meteorologiche variabili e complesse, come calme di vento, parametri dispersivi non omogenei, effetti vicino alla sorgente,

come transitional plume rise (innalzamento del plume dalla sorgente), building downwash (effetti locali di turbolenza dovuti alla presenza di ostacoli lungo la direzione del flusso), partial plume penetration (parziale penetrazione del plume nello strato d'inversione), fumigation;

- capacità di trattare condizioni di orografia complessa e caratterizzate da una significativa rugosità, nelle quali gli effetti della fisionomia del terreno influenzano la dispersione degli inquinanti;
- capacità di trattare effetti a lungo raggio quali le trasformazioni chimiche, trasporto sopra l'acqua ed interazione tra zone marine e zone costiere;
- possibilità di applicazione ad inquinanti inerti e polveri, soggetti a rimozione a secco o ad umido, ed a inquinanti reagenti: si possono considerare la formazione di inquinanti secondari, il fenomeno di smog fotochimico, ecc.

### CALMET

CALMET è un pacchetto di simulazione per la ricostruzione del dominio meteorologico in grado di sviluppare campi di vento sia diagnostici che prognostici, rendendo cosi il sistema diffusionale capace di trattare condizioni atmosferiche complesse, variabili nel tempo e nello spazio.

CALMET consente di tener conto di diverse caratteristiche, quali la pendenza del terreno, la presenza di ostacoli al flusso, la presenza di zone marine o corpi d'acqua. È dotato inoltre di un processore micrometeorologico, in grado di calcolare i parametri dispersivi all'interno dello strato limite (PBL), come altezza di miscelamento e coefficienti di dispersione; inoltre, consente di produrre campi tridimensionali di temperatura e, a differenza di altri processori meteorologici (come per esempio AERMET), calcola internamente la classe di stabilità atmosferica, tramite la localizzazione del dominio (coordinate UTM), l'ora del giorno e la copertura del cielo.

Relativamente alla costruzione del campo di vento, CALMET è in grado di tenere conto degli effetti cinematici del terreno e risulta, quindi, adatto ad applicazioni in presenza di orografia complessa; in particolare, effettua il calcolo dello slope flow, cioè del flusso di aria che si genera lungo i pendii quando l'aria fredda nei pressi del terreno è accelerata verso valle a causa della forza di gravità.

Il modello meteorologico CALMET si compone, nel dettaglio, di un modulo per il calcolo del campo di vento (modello di tipo diagnostico) e di un modulo per il calcolo dei parametri micrometeorologici dello strato limite atmosferico.

### CALPOST

CALPOST è il modulo in grado di elaborare l'output primario del CALPUFF, con i valori delle concentrazioni in corrispondenza dei recettori, a griglia o discreti, per renderlo adatto ad una migliore visualizzazione dei risultati nei formati richiesti dall'utente.

CALPOST consente l'estrazione di stime orarie, per un inquinante alla volta, di medie giornaliere, mensili o su di un numero di ore a piacere.

Al fine della implementazione della catena modellistica CALPUFF Model System è stato necessario definire i seguenti dati:

- dominio di calcolo e schema di modellazione;
- orografia;
- condizioni meteoclimatiche;
- parametri emissivi.

Il dominio di calcolo si estende per una superficie di 52,25 Km<sup>2</sup>, dal punto di coordi-nate UTM Est = 1.189,0001 Km, Nord = 4.513,3046 Km (spigolo basso a sinistra) al punto di coordinate Est = 1.198,5001 Km, Nord =  $4.518,8047$  Km (spigolo alto a de-stra) (sistema di riferimento WGS 84, Zona 32, Emisfero Nord).

Il dominio è stato suddiviso in una griglia con maglie quadrate di passo pari a 200 m, per un totale di 1.196 celle.

All'interno del dominio di studio ricadono anche dei ricettori discreti (si veda paragra-fo dedicato)

Per la caratterizzazione del "terrain following", sono stati identificati 7 differenti strati verticali, rispettivamente alle quote 10, 75, 185, 515, 910, 1500, 2850.

Nel file di controllo del Calpuff sono state impostate le seguenti opzioni:

- adattamento del pennacchio all'orografia complessa;
- trasformazioni chimiche non considerate (condizione cautelativa);
- deposizione umida non simulata (condizione cautelativa);
- deposizione secca simulata non simulata (condizione cautelativa) ;
- coefficienti di dispersione calcolati in base alle variabili micro-meteorologiche fornite dal CALMET.

Per tutte le altre impostazioni sono stati utilizzati i valori di default consigliati dal modello.

Le variabili atmosferiche orarie utilizzate ai fini della ricostruzione del campo di vento tridimensionale dell'area di studio comprendono:

- velocità del vento (Km/h, a 10 m dal suolo);
- direzione del vento (gradi sessagesimali, a 10 m dal suolo);
- temperatura (K, a 2 m dal suolo);
- pressione superficiale (mb, a 2 m dai suolo);
- umidità relativa (%);
- precipitazione (mm/h);
- livello delle nubi (m);
- copertura nuvolosa (decimi);
- pressione (mb);
- livello delle nubi (m s.l.m.);
- copertura nuvolosa (numero).
Il periodo preso a riferimento va dal 01 Gennaio 2011 al 31 Dicembre 2011 (in modo da poter confrontare i risultati delle simulazioni con i dati monitorati dalle centraline ARPA nell'ultimo anno elaborato, ossia il 2011).

# 4.4. Dati di "input" al modello

## 4.4.1. Dati meteo

I dati meteorologici assunti a base per lo svolgimento dello studio hanno compreso i dati acquisiti per l'anno 2011 per lo svolgimento delle simulazioni modellistiche relative alle emissioni del traffico navale e veicolare connesso all'attività portuale.

In particolare, i dati meteo per il sito in studio, sono stati ottenuti per interpolazione modellistica "mass consistent" a partire dai dati misurati nella stazione di ARPA Taranto "Rondinelle" [40.484889° N – 17.200347 E].

Di seguito si riportano i principali dati meteorologici per l'area in studio relativi al 2011.

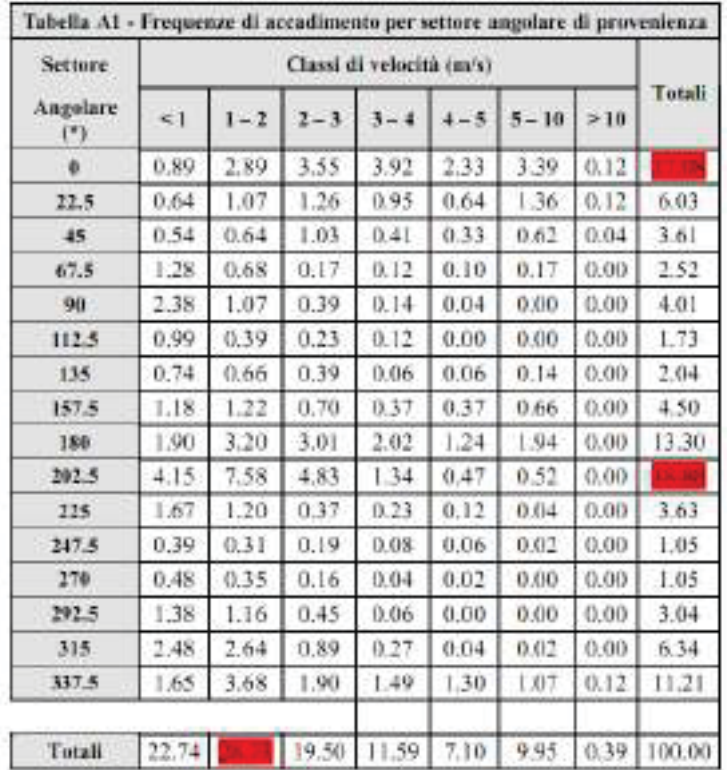

#### Velocità e direzione

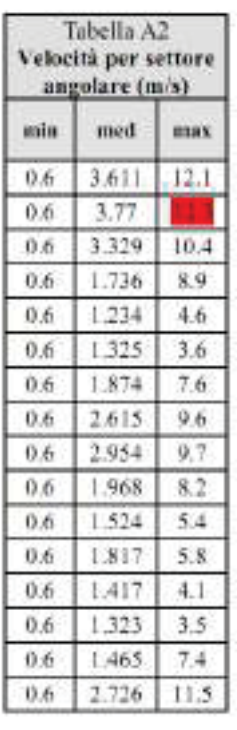

Sono evidenziati in rosso i valori massimi relativi alle singole tabelle:

velocità prevalente per settore angolare di provenienza (tabella A1) valori massimi di velocità per settore angolare di provenienza (tabella A2)

La rappresentazione grafica di queste informazioni è rappresentata dalla seguente rosa dei venti

Figura 41: Velocità e direzione del vento (anno 2011)

Rosa dei venti 2011

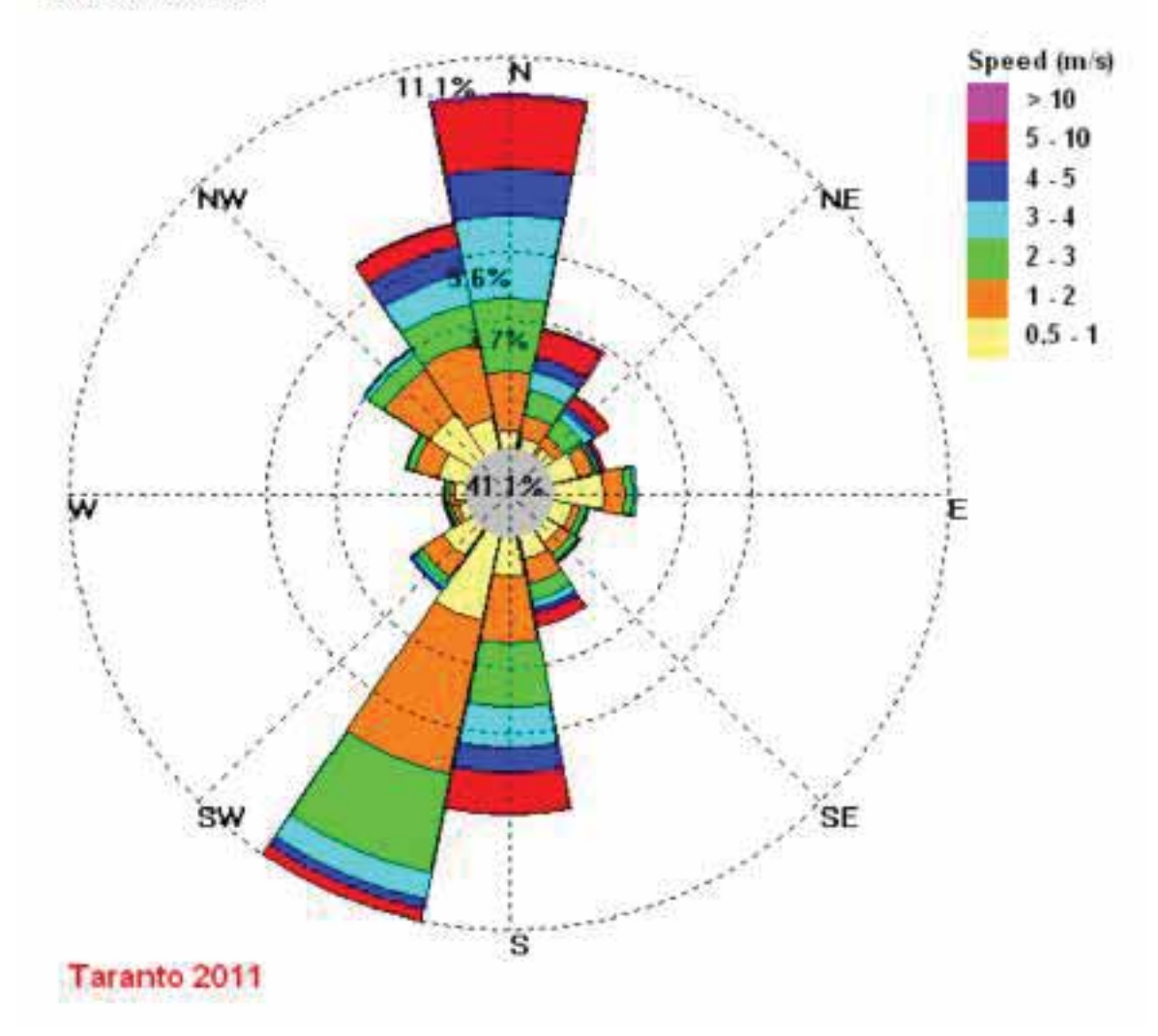

Figura 42:Velocità e direzione del vento (anno 2011)

#### Precipitazioni

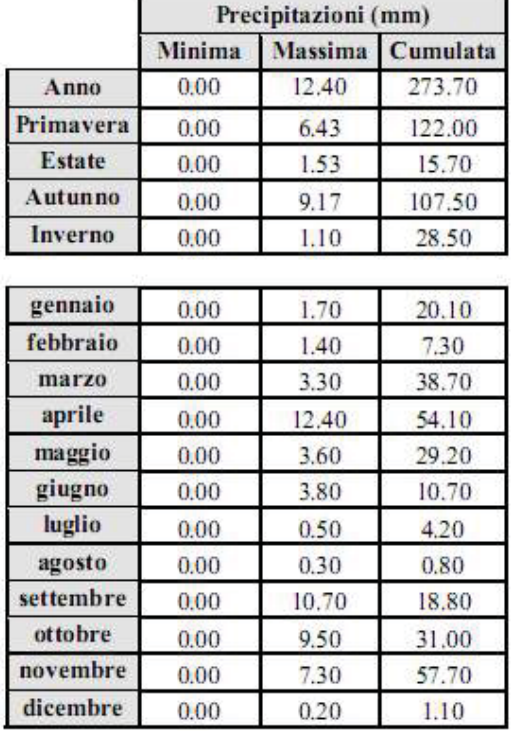

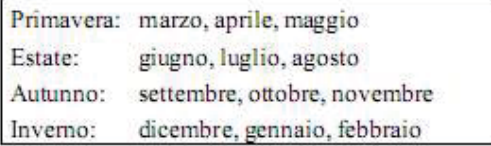

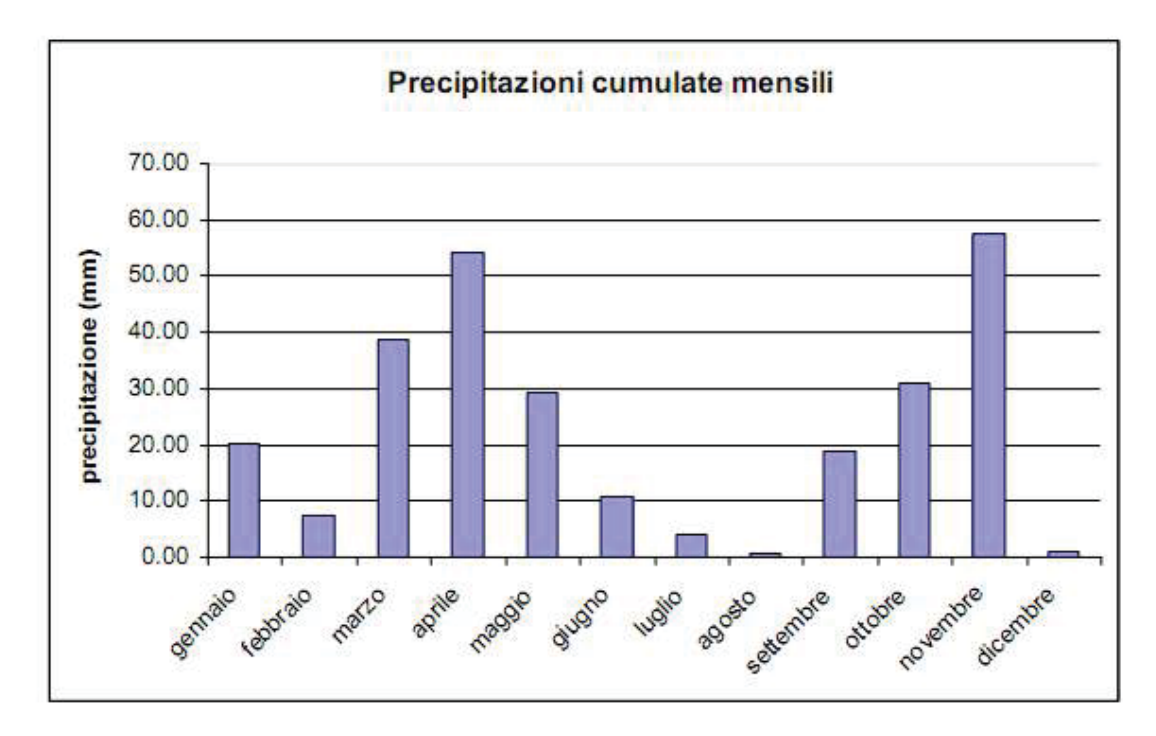

Figura 43: Precipitazioni mensili (anno 2011)

#### Temperatura

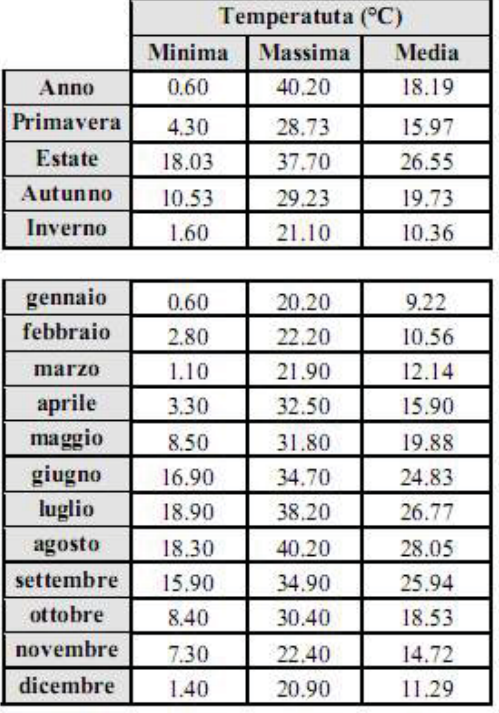

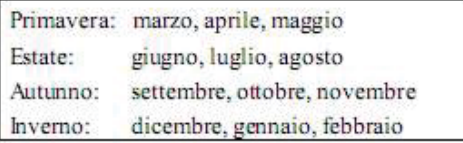

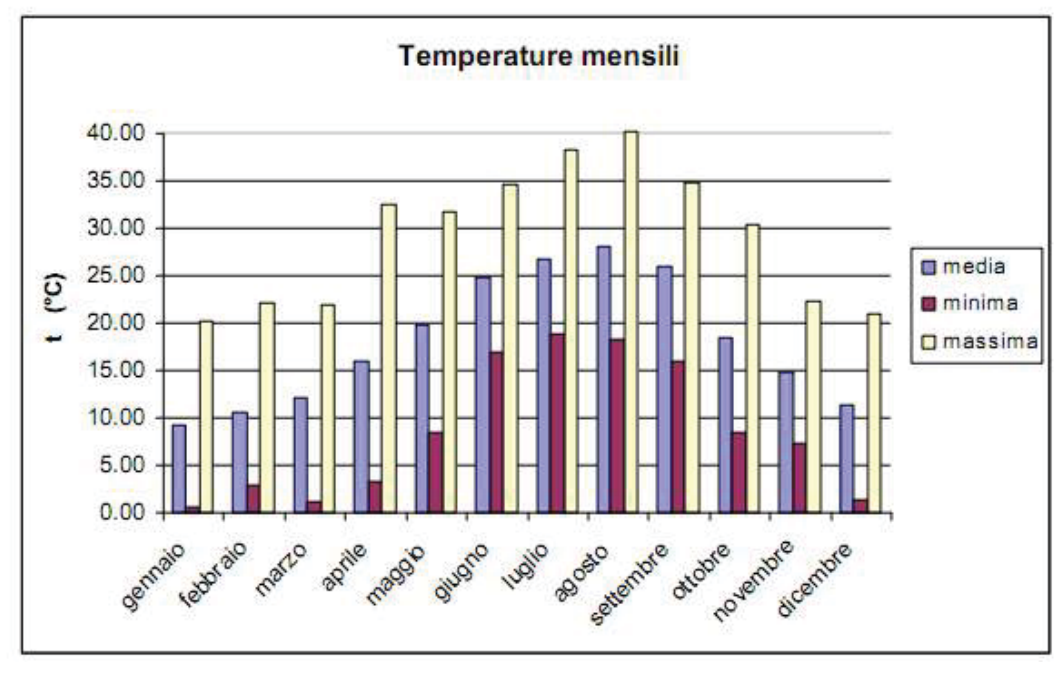

Figura 44: Temperature mensili (anno 2011)

# 4.5. Modello tridimensionale del terreno

Le simulazioni modellistiche sono state supportate dalle informazioni relative alla morfologia del territorio ricavate da un modello digitale del terreno di provenienza U.S. Geological Survey con passo 100 x 100 m acquisito per un estensione di territorio ampiamente sufficiente a contenere il previsto dominio di studio.

Il D.E.M (Digital Elavation Model - U.S Department of The Interior - U.S Geological Survey - National Mapping Division) è il formato standard è utilizzato da molti modelli americani tra i quali ISC e AERMOD attraverso l'uso del preprocessore A-ERMAP.

I dati caratterizzanti l'uso del suolo sono stati attinti dal data base "Corine Land Cover" 2004 implementato nel modello.

## 4.5.1. Dati di traffico e sorgenti emissive

Al fine di definire i volumi di traffico dei natanti ed il traffico veicolare indotto sulla viabilità limitrofa, è stata comunicata dai progettisti una stima relativa a:

- movimentazione in termini di TEU per lo scenario 2004 (anno in cui il terminal ha fatto registrare una movimentazione di container coerente con le proprie potenzialità, prima della regressione dettata dalla crisi economica mondiale) e previsione per lo scenario 2016 (anno previsto per l'entrata in funzione, a regime, del Terminal a seguito dei lavori di approfondimento dei fondali antistanti le banchine),
- modalità di movimentazione dei TEU (su nave, su gomma e su ferro),

che ha permesso, in accordo con i progettisti stessi, di definire i volumi di traffico (in termini di transiti/mese) sia per lo scenario di riferimento, o attuale, (2004) sia per lo scenario futuro (2016).

Per lo scenario attuale si ha il sequente quadro:

- volume annuale (anno 2004) di TEU movimentati pari 740.000;
- media mensile di TEU movimentati in/out, via mare, pari a 61.666,67 TEU. Di questo volume:
	- il 10% (pari a 3.166,67 TEU) è movimentato con mezzi pesanti sulla rete stradale esterna al piazzale,
	- > l' 8% (pari a 4.933,33 TEU) è movimentato sulla rete ferroviaria esistente;
- allo stato attuale una "nave madre" porta 8.500 TEU e una "nave feeder" porta 1.500 TEU;
- si ipotizza che una "nave madre" movimenti solo il 40% del suo carico, mentre una "nave feeder" movimenti solo l'85% del suo carico; per cui per il mese di marzo preso a riferimento per l'anno 2004, si ha il seguente traffico natanti:
	- $\ge$  "navi madre" = (61.666,67/2) / (8.500\*40%) = 9 toccate (ossia 18 transiti),
	- "navi feeder" = (61.666,67/2) / (1.500\*85%) = 24 toccate (ossia 48 transiti);
- per la stima del traffico dei mezzi pesanti sulla viabilità esistente si ipotizza che:
	- $\ge$  un 50% dei TEU sia da 20' e il rimanente 50% sia da 40',
	- > i TEU movimentati siano in ugual proporzione fra entrata e uscita dal molo polifunzionale (tale assunzione, seppur poco rappresentativa del

breve termine, è senz'altro ragionevole se il periodo di riferimento è pari ad un anno),

- un mezzo pesante viaggi con carichi di n° 1 TEU da 40' o n° 2 TEU da 20';

per quanto detto si ottiene:

6166,67 TEU (pari a 3083 TEU da 40' e 3083 TEU da 20') movimentati da 4625 camion/mese (ovvero 154 camion/giorno)

- per la stima del traffico treni sulla rete ferroviaria esistente si ipotizza che:
	- $\triangleright$  un "blocco treno" porta 80 TEU,
	- > i TEU movimentati siano in ugual proporzione fra entrata e uscita dal molo polifunzionale,

per quanto detto si ottiene:

4.933,33 / 80 = 62 treni/mese. Assumendo, sulla base dell'esperienza registrata, che i treni blocco entrino ed escano pieni dal terminal, si hanno 2 treni/giorno in termini di transiti, ovvero una coppia di treni/giorno.

- per la stima del traffico mezzi d'opera (emissivi) in esercizio sul piazzale, sé conservativamente ipotizzato che:
	- > tutti i TEU movimentati nell'arco del mese sono temporaneamente presi in carico dalle ralle e stoccati sul piazzale,
	- ogni mezzo d'opera porta n° 2 TEU

per quanto detto si ottiene:

61666,67 / 2 = 30.833 mezzi/mese (ovvero 1028 mezzi/giorno)

Per lo scenario futuro si è proceduto in modo analogo, considerando immutata la rete ferroviaria e stradale esterna il porto, per cui si ha il seguente quadro d'ipotesi:

- volume annuale (anno 2016) di TEU movimentati pari 1.000.000;
- media mensile di TEU movimentati in/out, via mare, pari a 83.333,33. Di questo volume:
	- il 10% (pari a 8.833,33 TEU) è movimentato con mezzi pesanti sulla rete stradale esterna al piazzale,
	- > l' 10% (pari a 8.833,33 TEU) è movimentato sulla rete ferroviaria esistente;
- nello scenario futuro una "nave madre" porta 14.000 TEU e una "nave feeder" porta 1.500 TEU;
- si ipotizza che una "nave madre" movimenti solo il 40% del suo carico, mentre una "nave feeder" movimenti solo l'85% del suo carico; per cui per il mese di marzo preso a riferimento per l'anno 2004, si ha il seguente traffico natanti:
	- $\triangleright$  "navi madre" = (83.333,33/2) / (14.000\*40%) = 7 toccate (ossia 14 transiti),
- $\geq$  "navi feeder" = (83.333,33/2) / (1.500\*85%) = 33 toccate (ossia 66 transiti);
- per la stima del traffico dei mezzi pesanti sulla viabilità esistente si ipotizza che:
	- $\ge$  un 50% dei TEU sia da 20' e il rimanente 50% sia da 40',
	- > i TEU movimentati siano in ugual proporzione fra entrata e uscita dal molo polifunzionale (tale assunzione, seppur poco rappresentativa del breve termine, è senz'altro ragionevole se il periodo di riferimento è pari ad un anno),
	- un mezzo pesante viaggi con carichi di n° 1 TEU da 40' o n° 2 TEU da  $20$ .

per quanto detto si ottiene:

8.833,33 TEU (pari a 4416 TEU da 40' e 4416 TEU da 20') movimentati da 6250 camion/mese (ovvero 208 camion/giorno)

- per la stima del traffico treni sulla rete ferroviaria esistente si ipotizza che:
	- un "blocco treno" porta 80 TEU,
	- > i TEU movimentati siano in ugual proporzione fra entrata e uscita dal molo polifunzionale,

per quanto detto si ottiene:

8.833,33 / 80 = 104 treni/mese. Assumendo, sulla base dell'esperienza registrata, che i treni blocco entrino ed escano pieni dal terminal, si hanno 3 treni/giorno in termini di transiti, ovvero 1,5 coppie di treni/giorno

- per la stima del traffico mezzi d'opera (emissivi) in esercizio sul piazzale, sé conservativamente ipotizzato che:
	- > tutti i TEU movimentati nell'arco del mese sono temporaneamente presi in carico dalle ralle e stoccati sul piazzale,
	- ogni mezzo d'opera porta n° 2 TEU

per quanto detto si ottiene:

83.333,33 / 2 = 41667 mezzi/mese (ovvero 1389 mezzi/giorno)

#### *4.5.1.1. Traffico natanti*

Sulla base delle ipotesi esposte al paragrafo precedente, si ha il seguente quadro riassuntivo:

| <b>Banchina</b>     | ТОТ                          | ТОТ |  |
|---------------------|------------------------------|-----|--|
|                     | "navi madre"   "navi feeder" |     |  |
| Molo polisettoriale | 18                           |     |  |

Tabella 41:Traffico natanti – transiti mensili (*ante operam* 2004)

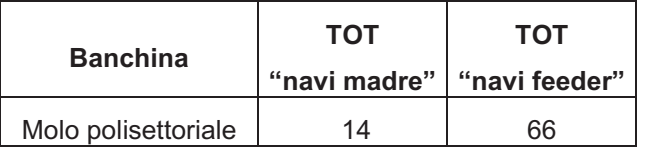

### Tabella 42:Traffico natanti – transiti mensili (scenario *post operam* 2016)

Dagli elaborati progetto e da quanto trasmesso dai progettisti, si sono definite le rotte di accosto al molo polisettoriale. Tali rotte rimangono le medesime sia nello scenario *ante operam* sia nello scenario *post operam*.

Nelle figure sottostanti sono riportate, rispettivamente, un elaborato di progetto dal quale si deduce la manovra di accosto delle navi e la schematizzazione delle rotte ("link") utilizzate dai natanti per l'accosto al molo polifunzionale e inserite nel modello di simulazione.

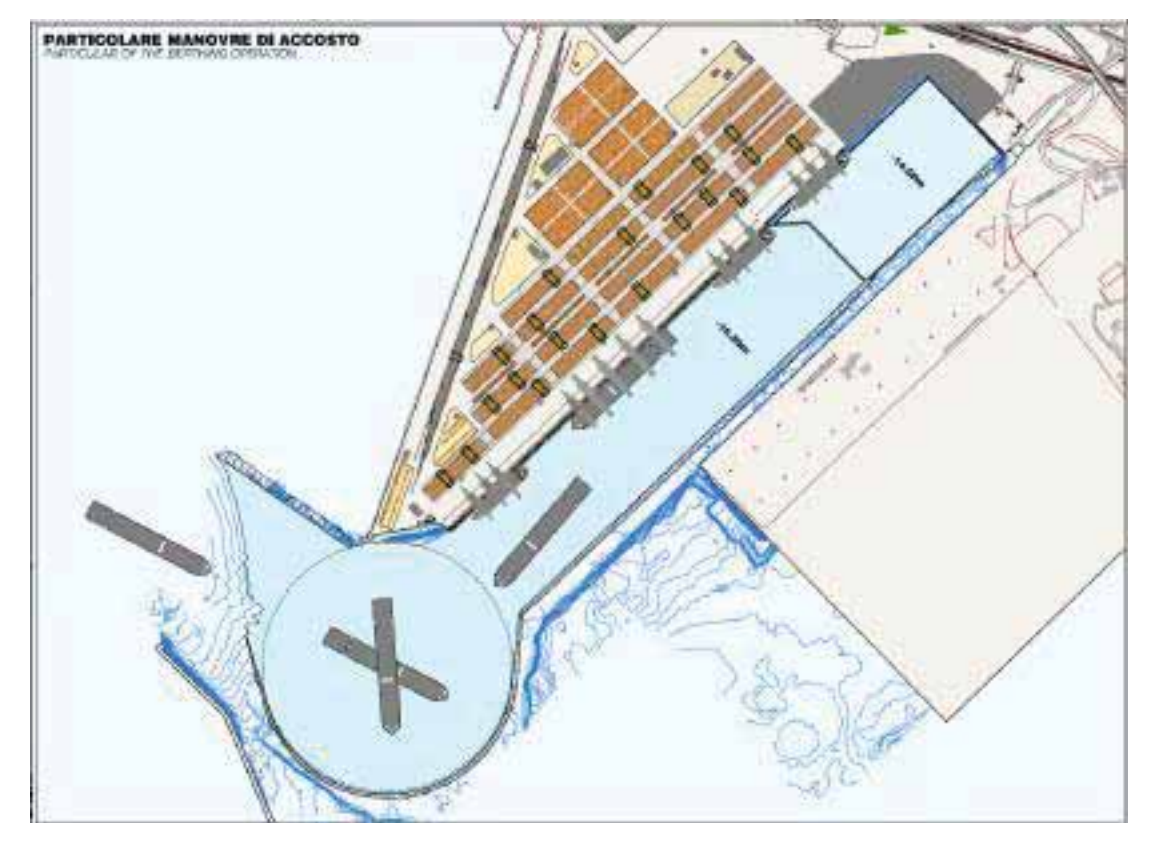

Figura 45: Stralcio dell'elaborato di progetto "Planimetria generale dell'intervento"

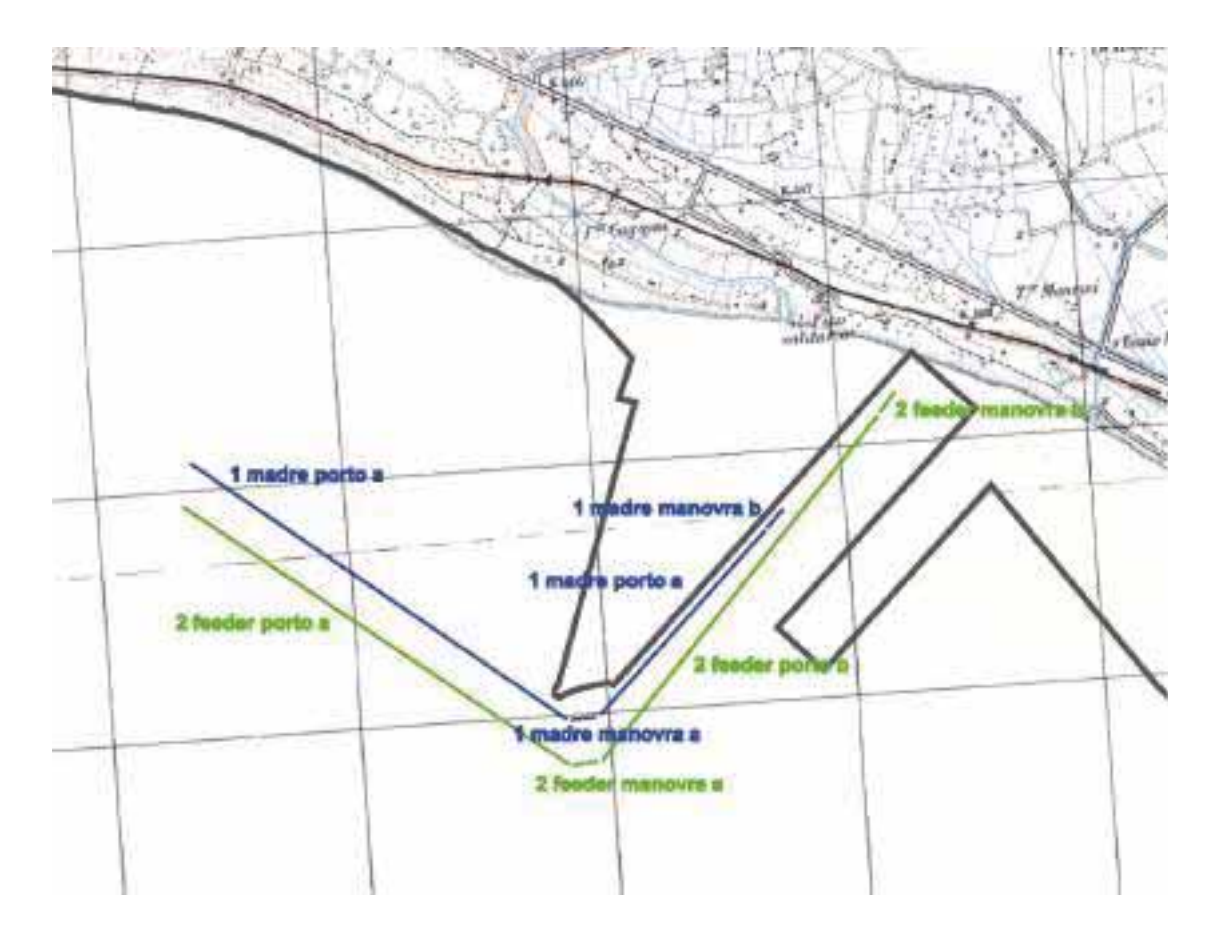

Figura 46: Link natanti (scenario *ante operam* e *post operam*)

Poiché il modello utilizzato nel presente studio è di tipo "climatologico", e quindi tiene conto della variabilità dei dati meteo nelle diverse ore dell'anno, richiede la conoscenza della distribuzione dei traffici (transiti sopra riportati) durante le ore, i giorni e i mesi dell'anno.

A tal fine, concordemente con i progettisti, si è assunta una distribuzione percentuale delle attività omogenea per tutte le ore, i giorni e i mesi dell'anno. In sostanza non si sono tenuti conto eventuali picchi o cali del traffico durante l'anno.

Tali percentuali sono da considerarsi valide per tutti gli scenari temporali simulati.

Di seguito si riportano le percentuali di attività per il traffico navale:

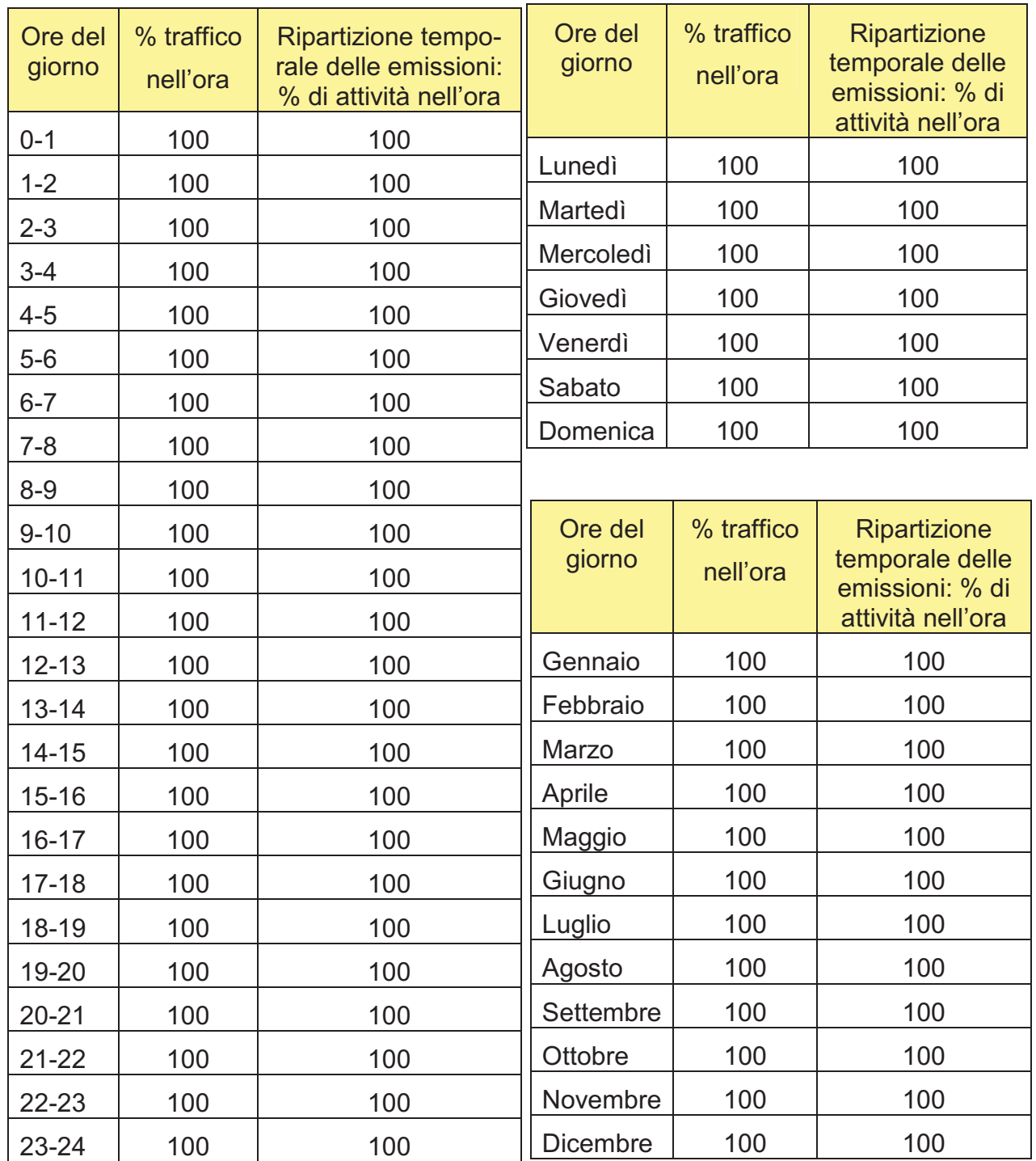

### Tabella 43: Percentuale dell'attività del traffico navale (valido sia per le "navi madre" sia per le "navi feeder")

#### *4.5.1.2. Traffico veicolare e ferroviario*

#### Mezzi d'opera su viabilità esistente

La simulazione con il modello previsionale CALWin, è stata eseguita tenendo conto del traffico veicolare e ferroviario indotto dalle attività del molo polifunzionale riferito sia all'anno 2004 (*ante operam*) sia all'anno 2016 (*post operam*).

Sulla base delle ipotesi esposte al paragrafo 4.5.1, si ha il seguente quadro riassuntivo:

|                    | scenario    | scenario    |  |  |
|--------------------|-------------|-------------|--|--|
|                    | ante operam | post operam |  |  |
| mezzi d'opera/mese | 4625        | R950        |  |  |

Tabella 44:Traffico veicolare indotto – transiti mensili

La distribuzione del traffico dei mezzi lungo la viabilità esistente è stata considerata pari a:

- 90% del traffico utilizza la SS 106 in direzione Reggio Calabria
- 10% del traffico utilizza la SS 106 in direzione Taranto
- Della quota parte transitante verso Taranto, un 5% dirotta sulla SS 7 in direzione Massafra-Mottola e un altro 5% sulla Superstrada per Grottaglie

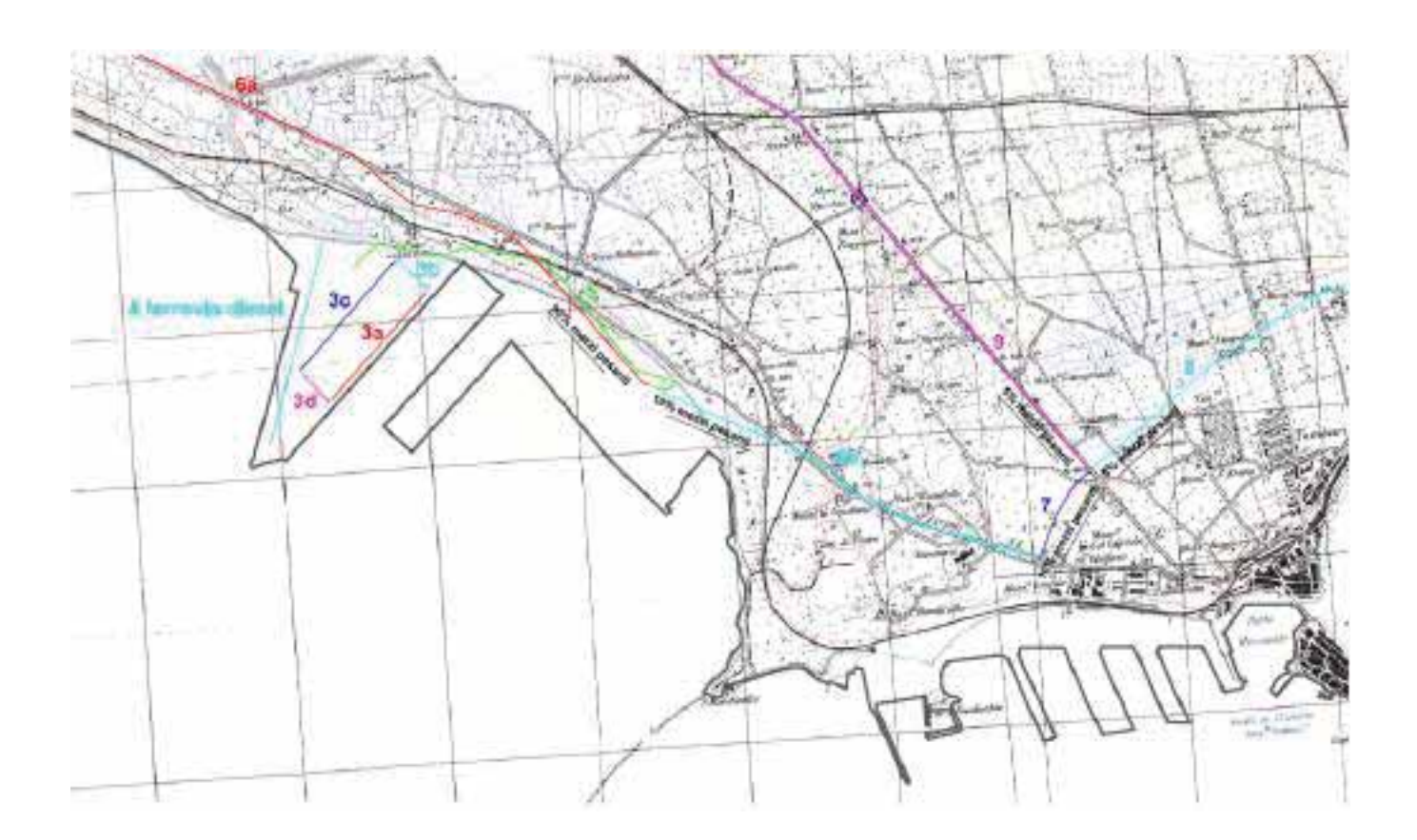

### Figura 47: Link veicoli e locomotiva diesel (validi sia per lo scenario *ante operam* sia per lo scenario *post operam*)

Nelle simulazioni modellistiche effettuate si è tenuto conto delle principali sorgenti emissive connesse alle attività lavorative del molo polifunzionale. In quest'ottica,

oltre i natanti e i mezzi pesanti, anche i treni a locomozione diesel contribuiscono in parte alle diffusioni in atmosfera di gas inquinanti.

La tratta ferroviaria all'interno del piazzale, di lunghezza circa 1000 metri, è utilizzata da locomotrici diesel che trainano/spingono i vagoni merci fino alla rete ferroviaria elettrica (linea Taranto – Reggio Calabria). Il traffico treni per questo tratto è pari ai viaggi treni stimati nel par 4.5.1, ossia a

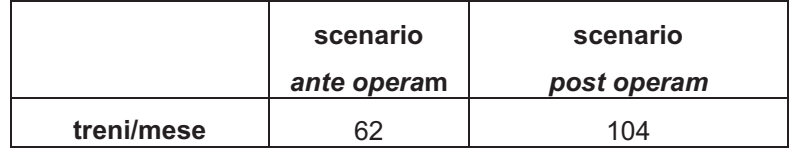

### Tabella 45:Traffico treni indotto – transiti mensili

Come per il traffico navale, si è considerata una distribuzione percentuale del traffico veicolare omogenea e continua per tutte le ore, i giorni e i mesi dell'anno. Per cui non si sono considerate ore di punta, ma il traffico orario è semplicemente ottenuto dividendo il traffico mensile per i 30 giorni e per le 24 ore.

Di seguito si riportano le tabelle dei traffici mensili e giornalieri per ogni link simulato:

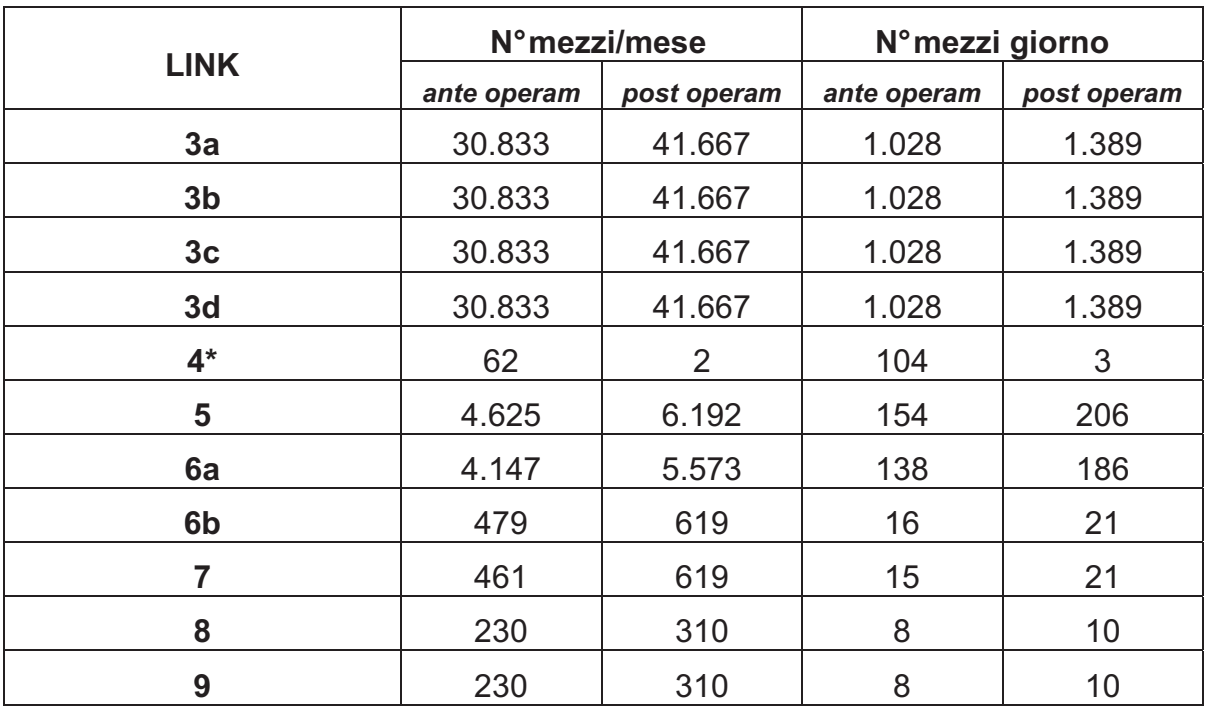

\* linea ferroviaria con locomotrice diesel

#### Tabella 46: traffico veicoli e treni considerati nelle simulazioni

Come detto, le percentuali di distribuzione desunte con lo stesso procedimento del traffico navale, sono state considerate valide per tutti i link del traffico veicolare e per tutti gli scenari temporali considerati.

| Ore del<br>giorno | % traffico<br>nell'ora | <b>Ripartizione tempo-</b><br>rale delle emissioni:<br>% di attività nell'ora | Ore del<br>giorno | % traffico<br>nell'ora | <b>Ripartizione tem-</b><br>porale delle<br>emissioni: % di |
|-------------------|------------------------|-------------------------------------------------------------------------------|-------------------|------------------------|-------------------------------------------------------------|
| $0 - 1$           | 100                    | 100                                                                           |                   |                        | attività nell'ora                                           |
| $1 - 2$           | 100                    | 100                                                                           | Lunedì            | 100                    | 100                                                         |
| $2 - 3$           | 100                    | 100                                                                           | Martedì           | 100                    | 100                                                         |
| $3 - 4$           | 100                    | 100                                                                           | Mercoledì         | 100                    | 100                                                         |
| $4 - 5$           | 100                    | 100                                                                           | Giovedì           | 100                    | 100                                                         |
| $5-6$             | 100                    | 100                                                                           | Venerdì           | 100                    | 100                                                         |
| $6 - 7$           | 100                    | 100                                                                           | Sabato            | 100                    | 100                                                         |
| $7 - 8$           | 100                    | 100                                                                           | Domenica          | 100                    | 100                                                         |
| $8 - 9$           | 100                    | 100                                                                           |                   |                        |                                                             |
| $9 - 10$          | 100                    | 100                                                                           | Ore del           | % traffico             | Ripartizione                                                |
| $10 - 11$         | 100                    | 100                                                                           | giorno            | nell'ora               | temporale delle                                             |
| $11 - 12$         | 100                    | 100                                                                           |                   |                        | emissioni: % di<br>attività nell'ora                        |
| $12 - 13$         | 100                    | 100                                                                           | Gennaio           | 100                    | 100                                                         |
| $13 - 14$         | 100                    | 100                                                                           | Febbraio          | 100                    | 100                                                         |
| $14 - 15$         | 100                    | 100                                                                           | Marzo             | 100                    | 100                                                         |
| $15 - 16$         | 100                    | 100                                                                           | Aprile            | 100                    | 100                                                         |
| $16 - 17$         | 100                    | 100                                                                           | Maggio            | 100                    | 100                                                         |
| $17 - 18$         | 100                    | 100                                                                           | Giugno            | 100                    | 100                                                         |
| 18-19             | 100                    | 100                                                                           | Luglio            | 100                    | 100                                                         |
| 19-20             | 100                    | 100                                                                           | Agosto            | 100                    | 100                                                         |
| $20 - 21$         | 100                    | 100                                                                           | Settembre         | 100                    | 100                                                         |
| $21 - 22$         | 100                    | 100                                                                           | Ottobre           | 100                    | 100                                                         |
| 22-23             | 100                    | 100                                                                           | Novembre          | 100                    | 100                                                         |
| 23-24             | 100                    | 100                                                                           | Dicembre          | 100                    | 100                                                         |

Tabella 47: Distribuzione percentuale dei mezzi lungo i link stradali

Mezzi d'opera in attività sul piazzale operativo

Sulla base delle ipotesi esposte al par. 4.5.1 si ottengono i seguenti scenari di traffico:

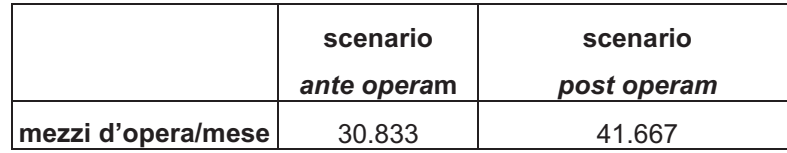

### Tabella 4-8: Traffico veicolare indotto operante all'interno del piazzale – transiti mensili

Sulla base di quanto riportato negli elaborati di progetto (vedi anche figura sottostante), le ralle operanti all'interno del piazzale per le attività di scarico/trasporto/carico dei TEU si muovono su tracciati ipotizzati coincidenti con i LINK 3a, 3b, 3c, 3d (vedi Tabella 4-6).

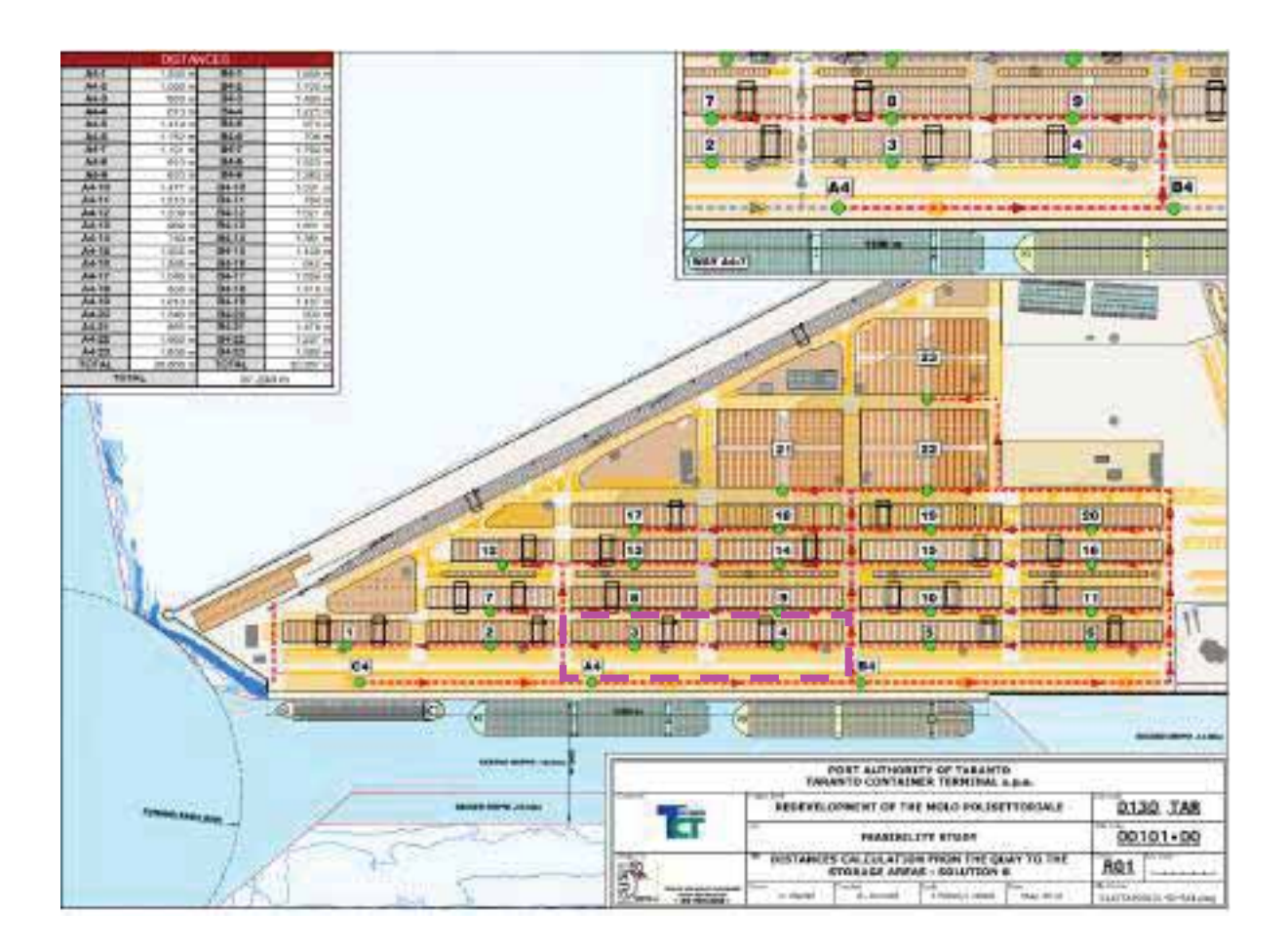

Figura 4-8: Percorsi delle ralle all'interno del piazzale operativo (in tratteggio magenta il percorso ipotizzato per le simulazioni modellistiche)

# 4.5.2. Fattori di emissione

### *4.5.2.1. I fattori di emissione dei natanti*

Le emissioni provenienti dalle navi in fase di manovra e di transito all'interno del porto, non essendoci riferimenti ufficiali ISPRA, sono ricavate da uno studio dell'Unione Europea del Luglio 2002 ("*Quantification of emissions from ships associated with ship movements between ports in the European Community"*).

Da codesto documento sono stati conservativamente estratti i fattori di emissione (espressi in grammi di inquinante emesso per ogni kW/h consumato effettivamente nelle manovre e negli spostamenti: g/kWh,) riferibili ad una nave porta container.

Nelle tabelle successive sono riportati nel dettaglio i fattori di emissione specifici attribuibili alla categoria navi porta container, in riferimento agli inquinanti considerati:

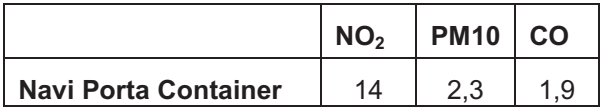

### Tabella 49: Fattori di emissione specifici dei natanti (in g/kWh) "in manovra" all'interno dell'area portuale

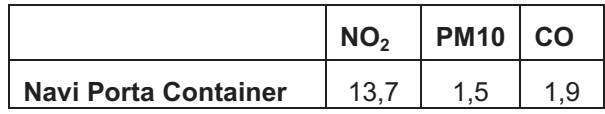

### Tabella 4-10: Fattori di emissione specifici dei natanti (in g/kWh) "in transito" all'interno dell'area portuale

L'imputazione dei fattori di emissione nel modello CALWin esige una conversione delle unità di misura da g/kWh a g/km per natante, in modo da ottenere, come spiegato in seguito, i fattori di emissione in mg/h utilizzabili dal software.

Il progetto in esame prevede l'attracco di navi "madre" e navi feeder le cui schede tecniche sono riportate in Appendice 1. Dalle schede tecniche e da quanto comunicato dai progettisti si ricavano le potenze dei motori

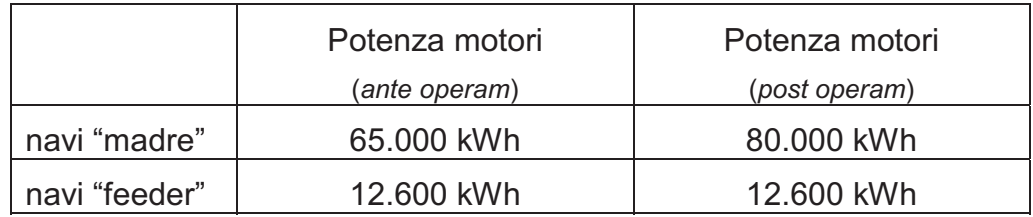

Da quanto comunicato dai progettisti non si prevede l'utilizzo di rimorchiatori all'interno dell'area portuale e pertanto si è ipotizzato quanto segue:

- Per le navi "madre"(nello scenario *post operam*): utilizzo dei motori al 40% della potenza nelle fasi di manovra (32.000 kWh) ed al 20% della potenza nelle fasi di transito nel porto (16.000 kWh);
- Per le navi "madre" (nello scenario *ante operam*): utilizzo dei motori al 40% della potenza nelle fasi di manovra (26.000 kWh) ed al 20% della potenza nelle fasi di transito nel porto (13.000 kWh);
- Per le Navi feeder (sia per lo scenario *ante operam* sia per lo scenario *post operam*) utilizzo dei motori al 40% della potenza nelle fasi di manovra (5.040 kWh) ed al 20% della potenza nelle fasi di transito nel porto (2.520 kWh).

Sulla base delle considerazioni sopra esposte, moltiplicando i fattori di emissione espressi in Tabella 4-9 e Tabella 4-10, per la potenza P correlata ai natanti, sono stati ottenuti i quantitativi di inquinante emessi per natante e per ora.

Dividendo poi per la velocità media (v) dei natanti, assunta pari a 7,41 km/h (4 nodi) per le fasi di manovra e 14,82 km/h (8 nodi), si ottengono i fattori di emissione espressi in [g/km per natante].

Si riporta l'applicazione matematica dei passaggi appena descritti:

Fattori espressi in (g/km per natante) = Fattori espressi in g/kWh \* P / v

**Ove** 

P = potenza effettivamente impegnata

v = velocità del natante

I fattori di emissione risultano pertanto pari a [(g/natante\*km)]:

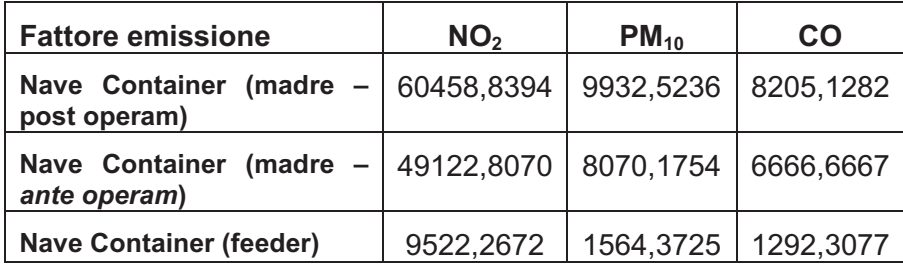

Tabella 411: Fattori di emissione calcolati (g/natante\*km). Nave "in manovra".

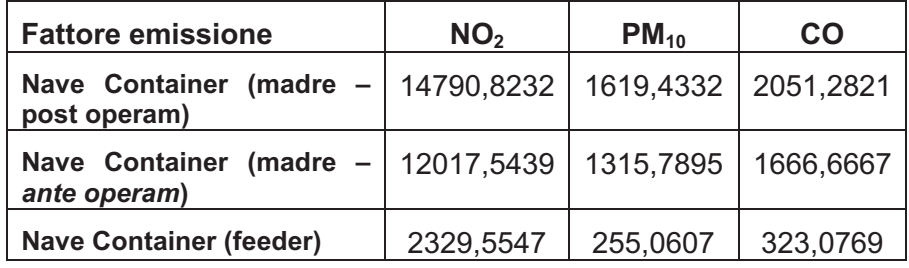

Tabella 412: Fattori di emissione calcolati (g/natante\*km). Nave "in transito" nel porto.

Il modello utilizzato, come detto, permette di associare dei fattori di emissione a delle sorgenti lineari solo se espressi in mg/h.

Pertanto si è proceduto a moltiplicare tali fattori di emissione espressi in g/natante\*km, per i natanti/h relativi ad ogni link (si veda paragrafi precedenti) e per la lunghezza in km di ogni link, secondo la seguente formula:

(g/natante\*km) \* (natanti/h) \* km = g/h \* 1000 = mg/h

Si riportano inoltre le lunghezze in km dei link simulati e la quota s.l.m. delle sorgenti emissive considerate:

Scenario ANTE OPERAM e POST OPERAM:

- Link 1 "madre porto  $a$ ": 1,8 km  $-$  10 m s.l.m.
- Link 1 "madre manovra a": 0,1 km 10 m s.l.m.
- Link 1 "madre porto b":  $1,0$  km  $-10$  m s.l.m.
- Link 1 "madre manovra b":  $0.1 \text{ km} 10 \text{ m s}$ .
- Link 2 "feeder porto  $a$ ": 1,9 km  $-$  10 m s.l.m.
- Link 2 "feeder manovra  $a$ ": 0,1 km  $-$  10 m s.l.m.
- Link 2 "feeder porto b":  $1.8 \text{ km} 10 \text{ m s}$ .
- Link 2 "feeder manovra b":  $0.1 \text{ km} 10 \text{ m s}$ .

Si riportano si seguito i fattori di emissione in mg/h inputati nel modello:

| Ħ<br>ËБ                 | Ţ<br><b>FEEDER</b>    | <b>NAV</b><br>IL<br><b>FEEDER</b> | ì<br><b>FEEDER</b>    |                       | <b>F MADRE</b>       |                         | S<br>B<br>B<br>B<br>B       | <b>TPOLOGIA LINK</b>            |
|-------------------------|-----------------------|-----------------------------------|-----------------------|-----------------------|----------------------|-------------------------|-----------------------------|---------------------------------|
| link 2 feeder manovra b | 灵<br>2 feeder porto b | nk 2 feeder manovra a             | link 2 feeder porto a | 灵灾<br>macre manovra b | 灵<br>d oriog experim | <b>RIVOITEM</b><br>ŵ    | 灵<br><b>B</b> conog enpaint | <b>NOME LINK</b>                |
| g<br>33,60              | 251591.9              | 67139.60                          | 265569.24             | 22807.02              | 100438.60            | 22807.<br>$\frac{2}{3}$ | 540789.48                   | FATTORE DI EMISSIONE NO2 (mg/h) |
| 7753.85                 | 34892<br>ω            | 7753.85                           | 36830                 | 88888                 | 41668.6              | 56665                   | 00'000'52                   | <b>FATTORE DI EMISSION</b>      |
|                         | <b>BAB BAB</b>        |                                   |                       |                       |                      |                         |                             |                                 |

Tabella 413: Fattori di emissione inputati nel modello (anno 2004 – scenario *ante operam*Tabella 4-13: Fattori di emissione inputati nel modello (anno 2004 – scenario a*nte operam*)

|                        | <b>HEDER</b> | <b>FEEDER</b>           | EEDEF               | ğ               | š            | 휴              |              | <b>NBC</b>                    |
|------------------------|--------------|-------------------------|---------------------|-----------------|--------------|----------------|--------------|-------------------------------|
| Ink 2 feeder manovra b | d once ?     | link 2 feeder manovra a | nk 2 leeder porto a | madre manovra b | d ohoq enbem | паде талогиа а | mage porto a | Ę                             |
| <b>B5700.40</b>        | 3773877.88   | <b>B5700.40</b>         | 398353.85           | 14871.75        | 281025.64    | 14871.79       | 505846.15    | <b>FATTORE DI EMISSIONE N</b> |
| $-1630$                | 82338<br>흚   | 1630.                   | 55246<br>U          | 68991           |              | 5588           | 70153.85     | <b>ATTORE DI EMISSI</b>       |
| 4079.35                | 1131983      | 079.35                  | 3615.38             | 84, 1.79        | 69.23        | 17881<br>J     | 3994.92      |                               |

Tabella 414: Fattori di emissione inputati nel modello (anno 2016 – scenario *post operam*Tabella 4-14: Fattori di emissione inputati nel modello (anno 2016 – scenario post operam)

### *4.5.2.2. I fattori di emissione dei veicoli e treni diesel*

Per quanto concerne i fattori di emissione, le diffusioni in atmosfera associate al traffico stradale possono essere scomposte in emissioni a caldo ed emissioni a freddo: le prime sono associate al funzionamento del motore a regime, le seconde si hanno in corrispondenza della fase di riscaldamento del motore. Le emissioni a caldo dipendono da una serie di fattori, tra i quali la distanza percorsa dal veicolo, la velocità, l'età del veicolo e la cilindrata del motore.

I fattori di emissione possono essere inoltre calcolati a partire dal consumo di carburante per ogni classe di veicolo e per la tipologia di guida (urbana, extraurbana e autostradale).

La classificazione dei veicoli secondo la metodologia CORINAIR è riportata nella tabella seguente le categorie di veicoli relative allo scenario ANPA 2000 ("Le emissioni in atmosfera da trasporto stradale – ANPA 2000) prese in considerazioni.

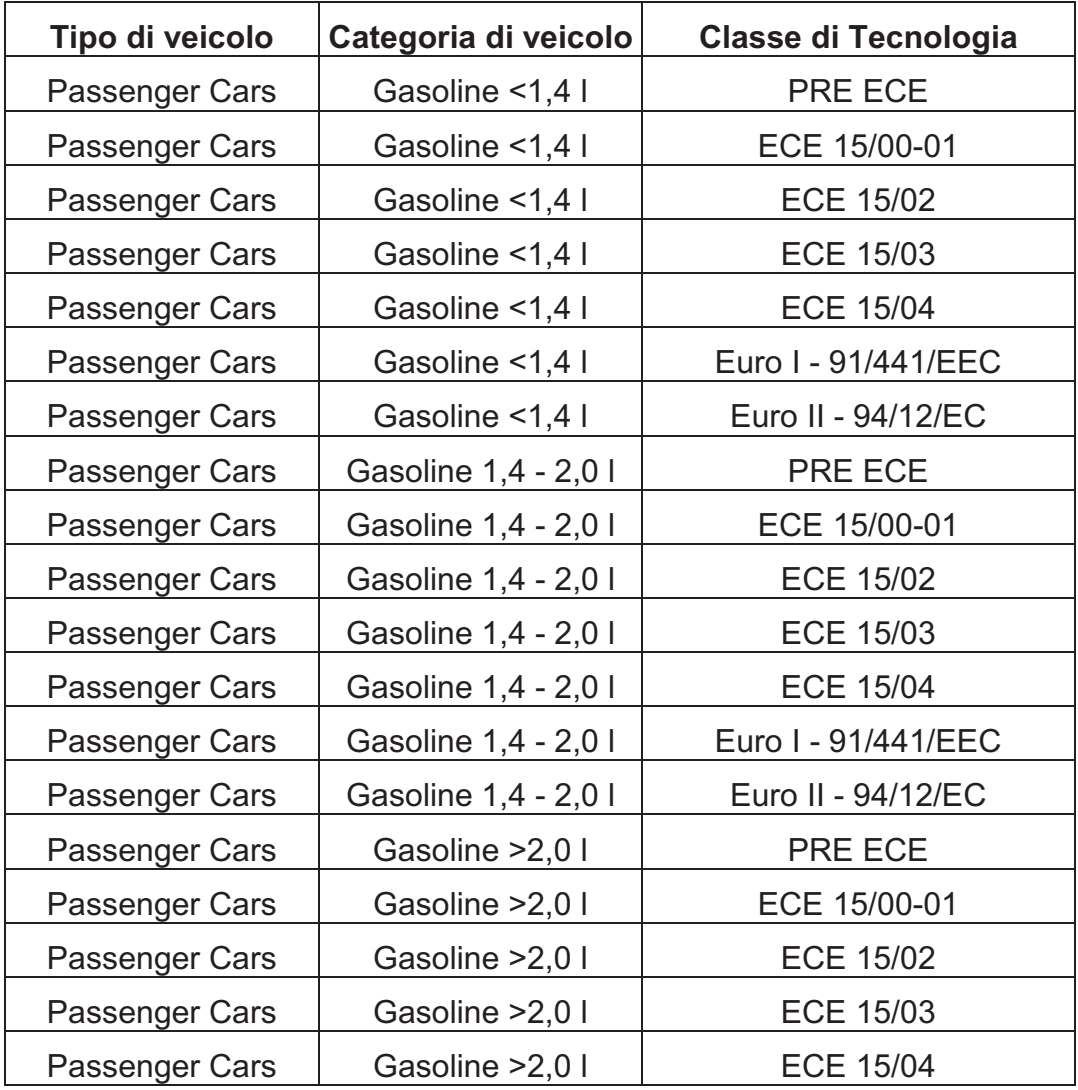

| Tipo di veicolo            | Categoria di veicolo | <b>Classe di Tecnologia</b>   |
|----------------------------|----------------------|-------------------------------|
| Passenger Cars             | Gasoline > 2,0 l     | Euro I - 91/441/EEC           |
| Passenger Cars             | Gasoline > 2,0 l     | Euro II - 94/12/EC            |
| Passenger Cars             | Diesel <2,0 l        | Conventional                  |
| Passenger Cars             | Diesel <2,0 l        | Euro I - 91/441/EEC           |
| Passenger Cars             | Diesel $<$ 2,0 I     | Euro II - 94/12/EC            |
| Passenger Cars             | Diesel $>2,0$ I      | Conventional                  |
| Passenger Cars             | Diesel $>2,0$ I      | Euro I - 91/441/EEC           |
| Passenger Cars             | Diesel $>2,0$ I      | Euro II - 94/12/EC            |
| Passenger Cars             | <b>LPG</b>           | Conventional                  |
| Passenger Cars             | <b>LPG</b>           | Euro I - 91/441/EEC           |
| Passenger Cars             | <b>LPG</b>           | Euro II - 94/12/EC            |
| Passenger Cars             | 2-Stroke             | Conventional                  |
| <b>Light Duty Vehicles</b> | Gasoline < 3,5t      | Conventional                  |
| <b>Light Duty Vehicles</b> | Gasoline < 3,5t      | Euro I - 93/59/EEC            |
| <b>Light Duty Vehicles</b> | Gasoline < 3,5t      | Euro II - 96/69/EC            |
| <b>Light Duty Vehicles</b> | Diesel $<$ 3,5 $t$   | Conventional                  |
| <b>Light Duty Vehicles</b> | Diesel <3,5 t        | Euro I - 93/59/EEC            |
| <b>Light Duty Vehicles</b> | Diesel $<$ 3,5 $t$   | Euro II - 96/69/EC            |
| <b>Heavy Duty Vehicles</b> | Gasoline > 3,5 t     | Conventional                  |
| <b>Heavy Duty Vehicles</b> | Diesel 3,5 - 7,5 t   | Conventional                  |
| <b>Heavy Duty Vehicles</b> | Diesel 3,5 - 7,5 t   | Euro I - 91/542/EEC Stage I   |
| <b>Heavy Duty Vehicles</b> | Diesel 3,5 - 7,5 t   | Euro II - 91/542/EEC Stage II |
| <b>Heavy Duty Vehicles</b> | Diesel 7,5 - 16 t    | Conventional                  |
| <b>Heavy Duty Vehicles</b> | Diesel 7,5 - 16 t    | Euro I - 91/542/EEC Stage I   |
| <b>Heavy Duty Vehicles</b> | Diesel 7,5 - 16 t    | Euro II - 91/542/EEC Stage II |
| <b>Heavy Duty Vehicles</b> | Diesel 16 - 32 t     | Conventional                  |
| <b>Heavy Duty Vehicles</b> | Diesel 16 - 32 t     | Euro I - 91/542/EEC Stage I   |
| <b>Heavy Duty Vehicles</b> | Diesel 16 - 32 t     | Euro II - 91/542/EEC Stage II |
| <b>Heavy Duty Vehicles</b> | Diesel > 32t         | Conventional                  |
| <b>Heavy Duty Vehicles</b> | Diesel > 32t         | Euro I - 91/542/EEC Stage I   |
| <b>Heavy Duty Vehicles</b> | Diesel > 32t         | Euro II - 91/542/EEC Stage II |

Tabella 415: Categorie veicolari scenario ANPA 2000